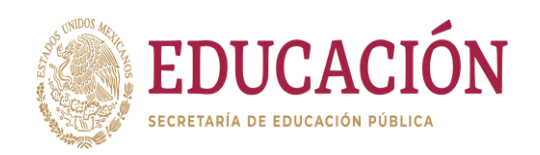

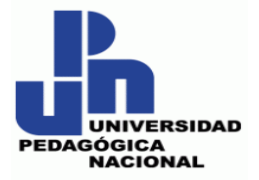

## **SECRETARÍA DE EDUCACIÓN PÚBLICA UNIVERSIDAD PEDAGÓGICA NACIONAL UNIDAD AJUSCO LICENCIATURA EN PEDAGOGÍA**

# **CLASSCRAFT COMO ESTRATEGIA DIDÁCTICA DE GAMIFICACIÓN. TALLER DE INFORMÁTICA EN SECUNDARIA**

## **PROPUESTA PEDAGÓGICA**

# **QUE PARA OBTENER EL TÍTULO DE LICENCIADA EN PEDAGOGÍA**

**P R E S E N T A:**

**DANIELA JIMÉNEZ MORALES**

**ASESORA: MTRA. LETICIA SUÁREZ GÓMEZ**

 **CIUDAD DE MÉXICO, MAYO DE 2022**

## **ÍNDICE**

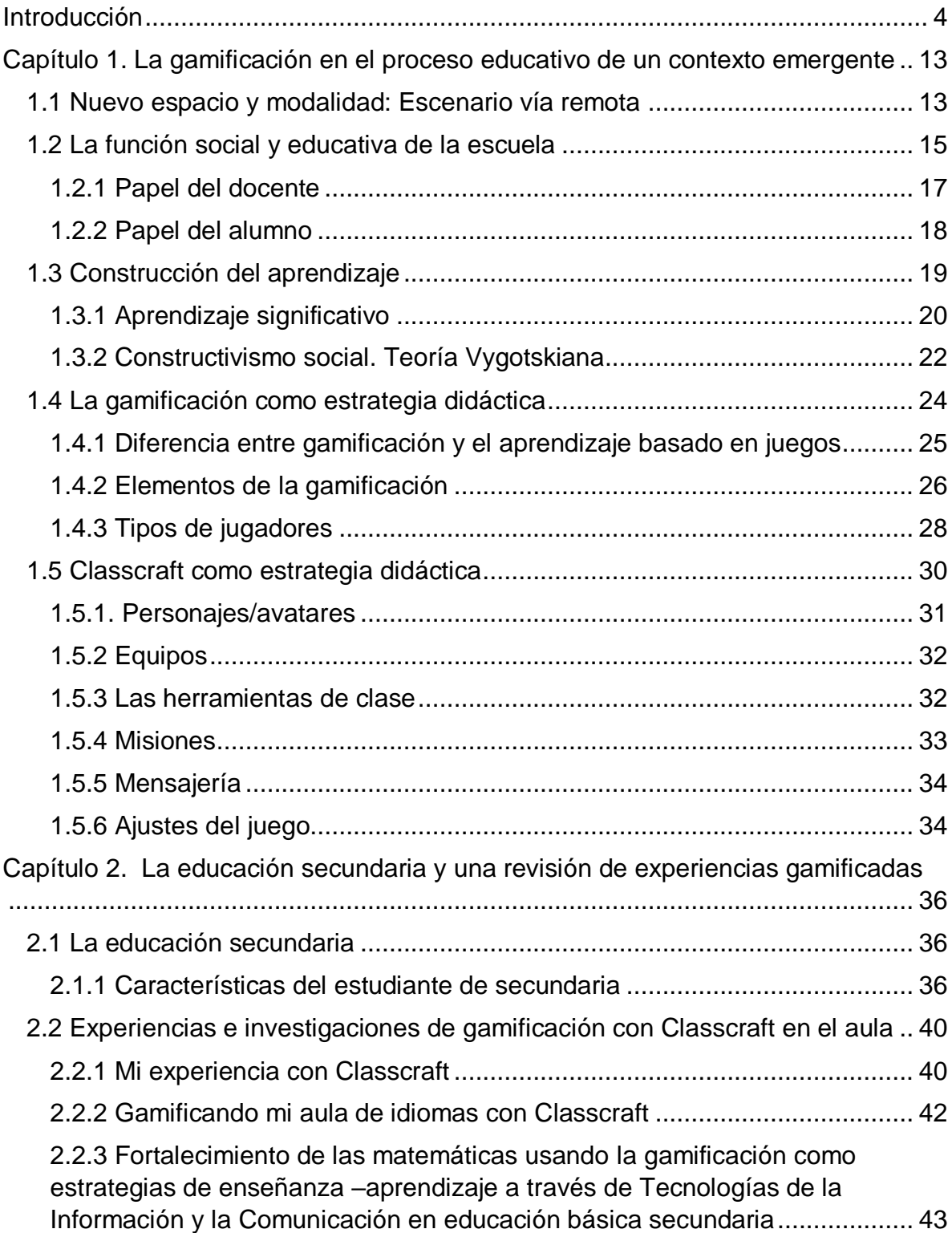

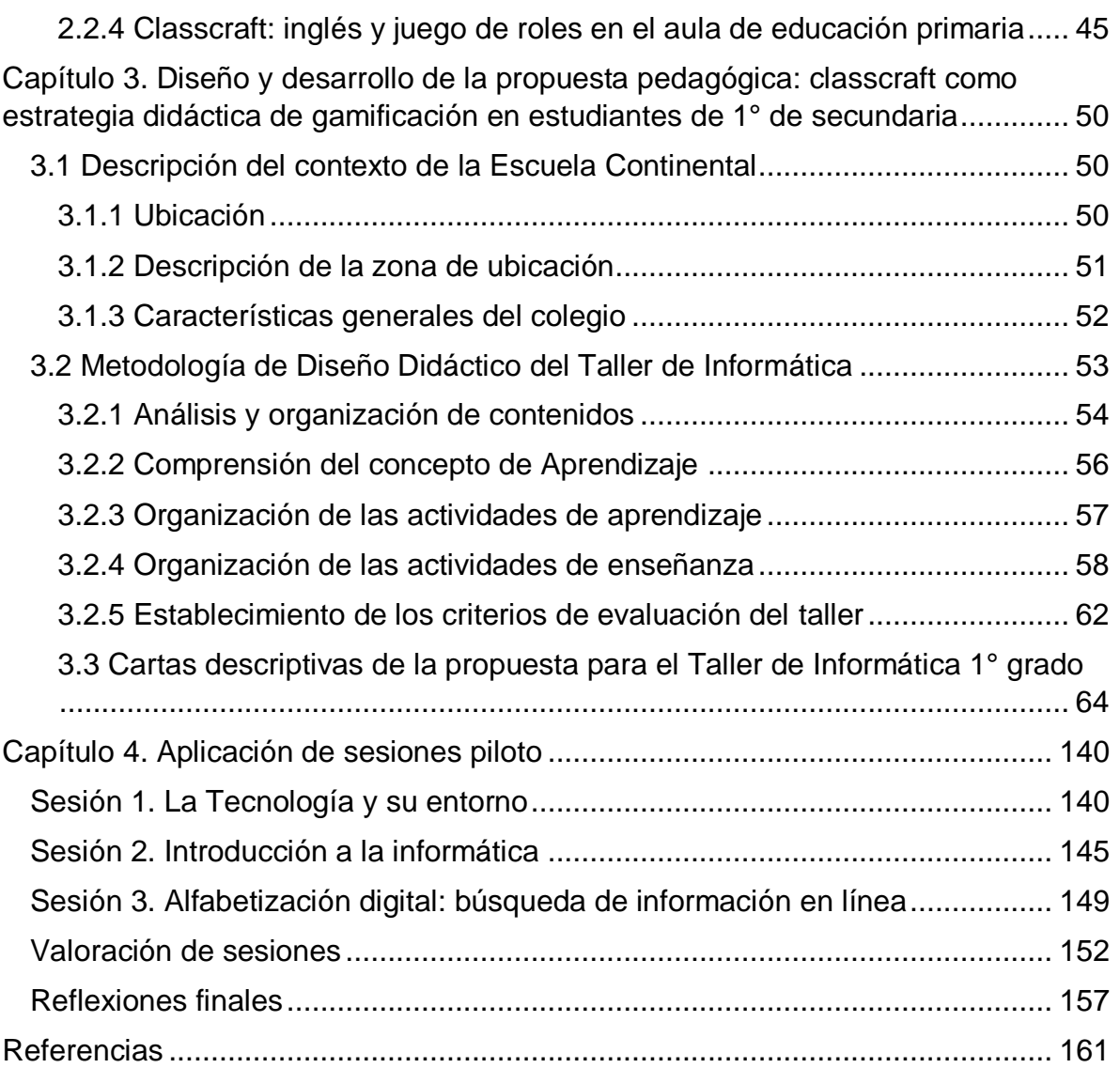

#### **Introducción**

<span id="page-3-0"></span>La educación del siglo XXI, debe enfrentar los desafíos que en la sociedad actual surgen, especialmente atender aquellos que provocan cambios cada vez más impactantes y complejos para quienes se desenvuelven en ella, por esta razón, este trabajo se centra en el diseño de una propuesta que atienda la necesidad de adaptar la manera de enseñar y aprender en un entorno virtual, que tras el brote de la pandemia causada por el virus SARS-Cov-2 , mejor conocida como coronavirus o Covid-19, no permitió que los alumnos continuaran aprendiendo en aulas físicas.

En México el día 15 de marzo de 2020, el Secretario de Educación Pública, Esteban Moctezuma Barragán (Acuerdo número 02/03/20, 2020) emitió el mensaje por el que se determinó la suspensión de las clases en un periodo comprendido del 23 de marzo al 17 de abril de 2020 en las escuelas de Educación preescolar, primaria, secundaria, entre ellas, **Escuela Continental** donde centraremos este trabajo.

Esto desencadenó incertidumbre respecto a ¿Qué pasaría con la educación formal? ¿Cómo maestros y alumnos trabajarían de manera remota en tiempos del COVID-19? ¿Están los docentes en condiciones de enseñar de manera remota? ¿Están los estudiantes en condiciones para aprender de manera remota o a distancia? ¿Se regresaría a la escuela a tomar clases presenciales antes de que terminase el ciclo escolar? Estas fueron algunas de las interrogantes que padres de familia, profesores y estudiantes se hacían provocando gran incertidumbre entre la población de la Escuela Continental.

Aunque por parte de la Secretaría de Educación Pública, se establecieron posibles fechas para un regreso, este periodo se fue alargando con el paso del tiempo por los crecientes números de contagiados de coronavirus. Con el Acuerdo número 09/04/20 (2020) se amplió el periodo de suspensión de actividades hasta el 30 de mayo como una medida preventiva para disminuir el impacto de propagación de la COVID-19 en el territorio nacional y se buscó retomar la enseñanza a través del Programa "Aprende en casa", un modelo de aprendizaje a distancia, que se apoyó de medios como la radio y televisión, además de una plataforma digital que pretende ser un Centro de Apoyo Pedagógico a Distancia del programa ya mencionado, para brindar acompañamiento a estudiantes, maestros y padres de familia; mientras que muchas de la escuelas privadas optaron por auxiliarse de la enseñanza vía remota. Por su parte, en la Escuela Continental se optó por trabajar vía remota haciendo uso de las plataformas Zoom y Classroom. En ese sentido, las escuelas enfrentaron el reto de llevar a cabo modificaciones para hacer frente al cambio radical que se presentó debido a la pandemia y a la inestabilidad en cuanto a la forma de enseñar y aprender; al mismo tiempo, se tuvo que pensar en innovar la práctica educativa para centrarse mucho más en los intereses de los alumnos.

En el Acuerdo número 12/06/20 (2020) se dictó que la fecha de fin del ciclo sería el 19 de junio de 2020 y se hizo énfasis en que no habría regreso de las escuelas a la educación presencial, hasta que el país no se encontrara en semáforo verde, por lo que las planeaciones de clases tendrían que ajustarse al formato que cada escuela decidiera para atender sus clases a distancia. En este mismo acuerdo se explicaba esta situación en función de los semáforos:

El 14 de mayo del año 2020, se publicó en el DOF el Acuerdo por el que se establece una estrategia para la reapertura de las actividades sociales, educativas y económicas, así como un sistema de semáforo por regiones para evaluar semanalmente el riesgo epidemiológico relacionado con la reapertura de actividades en cada entidad federativa, así como se establecen acciones extraordinarias (…) De conformidad con el Anexo denominado "Semáforo por Regiones", las escuelas podrían regresar hasta en tanto se encuentren en "semáforo verde". (Acuerdo número 12/06/20)

Fue hasta el Acuerdo número 14/07/20 (2020) en que se determinó que el inicio del ciclo escolar 2020-2021 sería el 24 de agosto de manera presencial si se cumpliera lo establecido en el semáforo "verde". Sin embargo, las cifras de covid-19 hasta finales de agosto en el Informe Técnico Diario COVID-19 (2020) presentaban 599,560 casos y 64,414 defunciones. Estos datos fueron relevantes para esta propuesta en tanto que la Ciudad de México es donde se encuentra la Escuela Continental y, en esos momentos, se encontraba en semáforo naranja.

Para entonces, el Secretario de Educación Pública, de acuerdo a lo establecido por las autoridades sanitarias, consideró que no había fecha estimada para el regreso a clases presenciales, ya que el semáforo tendría que pasar a verde para que las clases pudieran "regresar a la nueva normalidad".

Con base en lo anterior, se consideró que la problemática derivada de la pandemia, obligaba a pensar en propuestas pertinentes para el desarrollo de planeaciones adecuadas que permitieran continuar con las clases, pero sobre todo, para que los estudiantes siguieran aprendiendo desde casa. Esta situación resultó difícil tanto para maestros como para estudiantes, pues significó llevar a cabo este proceso de enseñanza-aprendizaje a un escenario distinto donde no todos contaban con los recursos para trabajar de manera remota, en el caso concreto de Escuela Continental, tuvo a su favor que los alumnos tenían acceso a la tecnología necesaria (dispositivo para tomar su clase vía remota) y a internet, mientras que no todos los profesores contaban con equipo, ya fuese laptop o computadora de escritorio (el cual era indispensable de acuerdo a las funciones y actividades que debían realizar), pero la escuela se encargó de brindarle equipos de los que ya se tenían dentro del inmueble.

Además de que se tomó en cuenta la retroalimentación que los estudiantes hicieron al cierre del primer ciclo virtual escolar 2019-2020. En la retroalimentación que hicieron destacó que el aprendizaje vía remota fue complicado porque en general: se les presentaron muchos distractores, que la complejidad de algunos contenidos impidió que éstos fueran entendidos en su totalidad y que principalmente algunas clases se volvían tediosas de seguir porque se sintieron poco motivados.

Lo anterior, llevó a pensar en la ventaja que representaba el hecho de centrar la atención en las Tecnologías de la Información y Comunicación como recursos potenciales de aprendizaje, como es el caso de esta propuesta, planeada para los estudiantes de primero de secundaria mediante diseños educativos flexibles, viables y sobre todo, acordes a las demandas sociales vigentes, que pudiera ser incorporada al uso de alguna estrategia que ayudara a tener mejores resultados y en especial, consolidar aprendizajes significativos; de ahí fue que se pensó en incorporar a la escuela alguna plataforma, aplicación o juego, ya que se podría pensar en un diseño óptimo donde éste pudiera integrarse.

Aunada a lo anterior, la Escuela Continental debía implementar para el ciclo escolar 2020-2021 (por primera vez en la trayectoria académica de la institución), un taller de Informática, como requerimiento de la Secretaría de Educación Pública; factor que se sumó a la necesidad de abordar dicha materia del campo de Tecnología de una manera diferente, motivadora y atractiva para los estudiantes. Además de que la escuela parte de la premisa de lo fundamental que es promover la construcción de conocimiento que conlleve a un aprendizaje significativo para los alumnos.

Actualmente la flexibilidad, libertad e interactividad que ofrece Internet da la pertinencia para ser abordada desde las aulas, ya que permea en las actividades y desenvolvimiento social de los estudiantes. La Asociación de Internet. Mx declara que para el 2018, internet alcanzó la cifra de 82.7 millones de internautas mexicanos, teniendo una penetración del 14% entre la población de 12 a 18 años (el tercer rango de edad con más incidencia superado). En el último estudio que realizó el Interactive Advertising Bureau [IAB], 2019, muestra en México, el 67% de los internautas que se mantienen conectados las 24 horas del día: "(…) se desdibuja la percepción de tiempo y lugares de conexión, al estar activa o pasivamente conectados 24/7" (p.44); por lo que el uso de Internet para el desarrollo de las clases no significó incorporar algo extraño y alejado de la realidad cotidiana de los estudiantes, pues si bien, los internautas se conectan mayormente con fines de entretenimiento, estoy convencida que una intervención con fines como la que se propone en el esta propuesta para el taller de informática, puede ayudar a potenciar sus habilidades digitales para ocuparlas en su proceso de aprendizaje; sobre todo si consideramos que el perfil de internauta mexicano revela que uno de los tres rangos de edad con mayor consumo de este medio, se encuentra entre los 12 a los 17 años y es la zona centro-sur la de mayor incidencia en su uso, por lo que ubico aquí a los estudiantes de secundaria de la Escuela Continental como destinatarios pertinentes para el desarrollo de este trabajo.

Con base en lo anterior, se plantean las siguientes preguntas: ¿Cómo brindar a los estudiantes de secundaria mayores oportunidades para aprender a distancia? ¿Qué estrategia utilizar para un mayor aprovechamiento de internet? ¿Se logrará con ello que los alumnos adquieran aprendizajes, capacidades, aptitudes y valores útiles, pero sobre todo significativos para desenvolverse en la sociedad actual?

Pensar en las estrategias y elementos que puedan potenciar el aprendizaje de los alumnos en la actualidad puede parecer un tanto complejo, pero existen diversos estudios que pueden ayudar a establecerlo y más aun hablando de medios tecnológicos e intereses de adolescentes. Por ejemplo, The Competitive Intelligence Unit (2020) destaca que 72.6 millones de personas son video jugadores en México, lo que equivale al 57% de la población total del país, asimismo se identifica que 21.6 millones tienen menos de 16 años, mientras que 10.1 millones tienen entre 16 y 20 años. Por lo tanto, 93% de los mexicanos considerados como "Generación Z" ─menores de 20 años─ son usuarios de videojuegos.

Por otra parte, IAB (2020) refleja en el *Corte Gaming del Estudio de Consumo de Medios y Dispositivos*, que 4 de cada 10 jugadores habituales tienen una cuenta en plataformas digitales de videojuegos, de las cuales Xbox y PlayStation son las más relevantes; que juegan desde la Laptop además del Smartphone y consola fija. Ahora, pensando en uno de los mayores problemas a los que se enfrenta la educación actualmente es que existe una hegemonía del modelo tradicional de enseñanza, basado en la transmisión de una gran cantidad de contenidos de manera no significativa y sin motivación para el alumnado (Nuez y Sánchez, 2014), resulta importante considerar los intereses y la realidad de los estudiantes; lo cierto es, que los videojuegos son culturalmente relevantes para ellos, pues no solo reflejan la cultura juvenil, la definen para reflexionar en torno a cómo actuar ante la problemática actual.

Por lo anterior, resultó importante generar una propuesta que tuviera como fin implementar Classcraft<sup>1</sup> como estrategia de gamificación vía remota, ya que esta incorporación del juego a la educación formal apunta a ludificar el aprendizaje y vincularlo al contenido de la materia (en este caso de informática en primero de secundaria) con elementos o recursos que a los estudiantes les parecieran familiares y relevantes con la intención de que los alumnos logren consolidar aprendizajes que sean significativos en su vida.

Mi interés personal de un trabajo como este, se encontró en mi desempeño como docente en la Escuela Continental a nivel secundaria donde he tenido la oportunidad no solo de ser parte del proceso de aprendizaje de los adolescentes de este nivel, sino que he podido observar sus intereses, comportamientos y prácticas, así como la manera en que se relacionan con su entorno tecnológico, y sobre todo, con miras a la pertinencia de esta propuesta, lo que respecta al uso de las plataformas web y su interés por los videojuegos, con sus reglas generales, los géneros y con los *gamers* o usuarios de los videojuegos que hace *streaming* mostrando cómo juegan o cómo se debe jugar.

De acuerdo con especialistas de la Universidad Nacional Autónoma de México en su artículo denominado *México, consumidor 1 de videojuegos en América Latina* (s/a, 2020), nuestro país, es el principal consumidor de videojuegos en toda América Latina y el número 12 a nivel mundial y, el mayor punto de consumo de estos productos es a través de la internet, por lo que el desplazamiento de medios tradicionales a *streaming* toma cada vez más importancia; de ahí el potencial de hacerlos de alguna manera parte en el proceso de enseñanza y aprendizaje.

¿Pero, qué es Classcraft? Según Mora y Camacho (2019) Classcraft es creada como una aplicación web, centrada en la idea de hacer lúdica el aula mediante un videojuego, misma que permite al docente ser quien dirige el juego y establece roles

 $\ddot{\phantom{a}}$ 

 $1$  Classcraft es una aplicación web creada por Shawn Young, en Quebec, Canadá. Tiene el objetivo de generar un entorno lúdico para desarrollar clases dinámicas e incrementar la motivación intrínseca de los alumnos. https://www.classcraft.com/es/

en lo estudiantes mediante la creación de sus propios personajes, transformando la manera en la que estos viven el proceso de enseñanza y de aprendizaje.

Entonces si Classcraft es una aplicación web ¿por qué hablar de videojuegos? Bueno, Frasca (2001, p.4) establece el concepto de videojuego como aquel que "incluye cualquier forma de software de entretenimiento por computadora, usando cualquier plataforma electrónica y la participación de uno o varios jugadores, en un entorno físico o de red".

Además de que la plataforma se concibe como aquella que "(…) permite a los estudiantes tomar el control del proceso de aprendizaje, al favorecer las relaciones de manera significativa reforzando el espíritu de equipo y la colaboración en vez de la competencia. Además, el juego se juega en permanencia en la clase y afecta todos los aspectos de la vida de un estudiante" (Classcraft Studios Inc., s.f, párr. 6). Al ser Classcraft una estrategia de gamificación, los aprendizajes esperados pueden llegar a ser significativos.

El uso de videojuegos es coherente con las teorías de la educación basada en competencias, ya que destacan el desarrollo constructivo de habilidades, conocimientos y actitudes (Contreras, Eguia, y Solano, 2013). Podemos pensar entonces que los videojuegos podrían mejorar el rendimiento escolar y fomentar habilidades cognitivas, lo que, en general, motiva el aprendizaje y mejora el proceso de enseñanza pautado desde la institución escolar.

La cultura pedagógica ha estado, por mucho tiempo, fundamentalmente centrada en la exposición de temas por parte del docente y la supuesta escucha atenta por parte de los estudiantes, así como del uso de estrategias tradicionales pero esta pedagogía tiene limitaciones serias cuando lo que se busca es el desarrollo del aprendizaje significativo de los educandos a lo largo de su vida (SEP, 2016) es por ello que Classcraft busca ser esta estrategia que lo fomente por medio de la gamificación.

Finalmente, la propuesta se establece para que los estudiantes puedan involucrarse con su aprendizaje desde una realidad cotidiana para que así, logre tener mayor impacto y se sienta motivado a seguir aprendiendo desde casa a pesar de la situación nueva y cambiante que se enfrenta debido a la pandemia. Está en manos de los profesionales de la educación poner sus conocimientos en marcha para que la transición sea llevada a cabo de la manera más óptima así, educar para transformar.

Para llevar a cabo este trabajo se buscó principalmente:

- Propiciar aprendizaje significativo en los estudiantes de secundaria que cursan el taller de Informática a través de la aplicación de Classcraft como estrategia didáctica de gamificación
- Identificar las teorías pedagógicas que permitieran sustentar la incorporación de una propuesta de Classcraft para la asignatura de informática de secundaria como estrategia didáctica de gamificación
- Analizar la normatividad y currículo actual de la educación secundaria, así como las características del sujeto de estudio para elaborar de manera pertinente la planeación curricular del taller
- Diseñar la planeación curricular con Classcraft como la principal estrategia didáctica para que los estudiantes de secundaria construyan aprendizajes significativos

Con base en lo anterior se trató de dar respuesta a las siguientes interrogantes:

- ¿Cómo propiciar el aprendizaje significativo del taller de Informática en los estudiantes de secundaria de Escuela Continental utilizando Classcraft como estrategia didáctica de gamificación?
- ¿Cuáles son los principales enfoques teóricos pedagógicos y/o aportaciones de la educación en medios que sustentan la pertinencia de integrar Classcraft como estrategia de gamificación en la educación secundaria?
- ¿Qué características tienen los estudiantes de secundaria actual y qué habilidades deben desarrollar a nivel secundaria de acuerdo con la normatividad establecida?
- ¿Cómo diseñar un taller que utilice Classcraft para que los estudiantes de secundaria construyan aprendizajes significativos?

De este modo la estructura que sustenta el presente trabajo está conformada y organizada en cuatro capítulos de la siguiente manera:

En el primer capítulo nombrado *uso de la gamificación en el proceso educativo de un contexto emergente*, se intenta explicar cómo es concebida la práctica educativa en la modalidad vía remota, que se usó a partir de la realidad emergente derivada de la pandemia por la COVID-19; también se hace referencia a la función social y educativa de la Institución escolar y se explica el papel del docente y del alumno dentro de ella.

Por su parte en el capítulo 2: *La educación secundaria y una revisión de experiencias gamificadas*, se buscó un acercamiento a nivel secundaria por lo que se caracterizó a sus estudiantes y se identificó aquello que la normatividad y currículo actual establece deberían aprender en este nivel. Además de que se hizo una revisión de trabajos y experiencias realizadas en torno al tema en cuestión.

En el capítulo 3, se expone el marco contextual de los sujetos de la Institución educativa: Escuela Continental; asimismo, se plantea la metodología y el diseño de las planeaciones que sustentan la estrategia didáctica de gamificación en la aplicación web Classcraft del Taller de Informática n primero de secundaria.

Por último, en el capítulo 4, se presenta la aplicación piloto de 3 sesiones como ejemplos piloto de cómo trabajar con esta aplicación y se dan a conocer los aspectos significativos y dificultades en su desarrollo. El capítulo concluye con una serie de reflexiones en torno a la propuesta.

#### <span id="page-12-0"></span>**Capítulo 1. La gamificación en el proceso educativo de un contexto**

#### **emergente**

Este capítulo aborda a la escuela como aquella que plantea un escenario diferente para continuar con los procesos de enseñanza y de aprendizaje y así explicar la modalidad educativa vía remota, que se usó a partir del contexto emergente derivado de la pandemia por la COVID-19. De igual manera, profundiza en la función social y educativa de la institución escolar, así como los papeles a desempeñar por parte de los principales actores educativos: alumno y docente en el contexto actual. También se revisan las corrientes y conceptos fundamentales en torno al desarrollo y construcción del aprendizaje significativo, para dar paso a la comprensión de la aplicación Classcraft como estrategia de gamificación que ayuda en el diseño y desarrollo de actividades de enseñanza y aprendizaje de la presente propuesta.

#### <span id="page-12-1"></span>**1.1 Nuevo espacio y modalidad: Escenario vía remota**

Al enfrentarse a la pandemia y los muchos cambios que conllevaron el confinamiento en casa, la escuela se enfrentó a decisiones sobre: cómo continuar con el proceso de enseñanza y aprendizaje para mantener seguro al personal educativo ante la emergencia de salud pública provocada por el SARS-COV-2, teniendo en cuenta que aún no se tenía claro cuándo se podría regresar a la normalidad. En particular la respuesta de la institución escolar a la que va dirigida esta propuesta ante la emergencia de la COVID-19, contempló la necesidad de disponer de herramientas de aprendizaje mediante plataformas vía remota.

En el artículo *Enseñanza de emergencia a distancia: textos para la discusión (*2020) un grupo de especialistas ofrecen sus puntos de vista sobre cómo se debía de nombrar al proceso en el escenario educativo actual con la idea de consensuar un término específico para el tipo de instrucción que se impartía en estas condiciones: **enseñanza remota de emergencia** (Cabrales et al.).

Dichos autores parten de la idea de que algunos lectores podrían estar en desacuerdo con el uso del término enseñanza en lugar de aprendizaje, sin embargo,

sostienen que la elección de dicha palabra se basa en la definición que refiere al acto, práctica o profesión de un maestro y al intercambio concertado de conocimiento y experiencia (cfr. Cabrales, et.al, 2020). Además del hecho de que derivado de la pandemia, los docentes fueron quienes tuvieron que actuar de manera estratégica tomando decisiones ante los cambios radicales en el proceso educativo habitual y así lograr continuar por las vías y medios posibles.

Desde esta lógica, la *enseñanza remota de emergencia* es una adaptación transitoria de la formación educativa, en este caso formal, a una modalidad alternativa causada por las circunstancias de la crisis derivada de la pandemia. Esta modalidad:

Implica el uso de soluciones de enseñanza totalmente remotas para la instrucción o la educación que de otro modo se impartirían presencialmente o como cursos combinados o híbridos y que volverán a ese formato una vez que la crisis o la emergencia hayan disminuido. (Cabrales et al. 2020, p. 17)

El objetivo principal de este tipo de enseñanza no es recrear el ambiente educativo, pues no es posible, pero sí ofrece una posibilidad de acceso temporal a la formación educativa. La enseñanza vía remota demanda al docente tomar el control total del diseño del curso, su desarrollo y la forma para implementarlo en las circunstancias mencionadas. Para Ibáñez (2020), los diferentes ambientes o espacios educativos son los siguientes, que se retoman para que el lector tenga una mejor comprensión del panorama educativo:

- La **educación en línea**. Los docentes suelen recibir el nombre de tutores para interactuar en un entorno digital sincrónico en el que, a través de recursos tecnológicos, haciendo uso de las facilidades que proporciona el internet explican los temas dejando una serie de actividades o tareas a los alumnos, quienes deberán realizarlas para acreditar el curso.
- La **educación virtual**. Modelo que requiere de dispositivos tecnológicos obligatorios y el uso de una plataforma multimedia. Este método funciona de manera asincrónica por lo que los maestros suben los materiales necesarios para el curso a la plataforma designada, los alumnos los revisan y pueden

subir sus actividades para después recibir una retroalimentación. Generalmente se manejan foros públicos de discusión o dudas para todo el grupo.

● Y por último la **educación a distancia**, la cual se puede trabajar o combinar con trabajo presencial y virtual, pero depende de la institución, nivel y curso en cuestión. Aquí los estudiantes son gestores de su tiempo, espacio y ritmo de aprendizaje ya que no es obligatoria una conexión a internet o recursos tecnológicos sincrónicos. Por su parte, los docentes tienen la responsabilidad de calificar y dar retroalimentación a los trabajos cuando se entregan los recursos de aprendizaje ya sea de forma digital o física.

La educación más que nunca contempla la tecnología, los medios e internet como parte fundamental del camino a andar, ya que ofrecen la oportunidad de mantener una conexión con los diferentes agentes educativos en este marco de emergencia y globalización. Como respuesta a la influencia de la tecnológica y la interconexión de la que son parte los actores educativos, Calzadilla (2002) establece que:

El desarrollo de las nuevas tecnologías y su utilización en el proceso educativo, requiere del soporte que proporciona el aprendizaje colaborativo, para optimizar su intervención y generar verdaderos ambientes de aprendizaje que promuevan el desarrollo integral de los aprendices y sus múltiples capacidades. (p.19)

Tomando en cuenta este contexto emergente es necesario enfatizar cuál es la función social y educativa que la escuela debe cumplir.

### <span id="page-14-0"></span>**1.2 La función social y educativa de la escuela**

Derivado de la revolución tecnológica y sus consecuencias en la vida cotidiana de jóvenes y niños, la institución educativa se han enfrentado al reto de integrar pedagógicamente la tecnología al aula, lo que implica, por un lado, resignificar los procesos de enseñanza y aprendizaje, modificando la idea del profesor como único poseedor del conocimiento (educación tradicional) y por otro, responder al papel

central que los medios de comunicación juegan en la vida cotidiana de los estudiantes (Aguaded y Pérez Gómez, 2007).

Para Pérez Gómez (1991) "La cultura del alumno es el reflejo de la cultura experiencial de su comunidad, estrechamente vinculada al contexto, mientras que la cultura pública organizada en disciplinas es más bien una cultura conceptual y abstracta, distanciada del contexto inmediato" (p.62). Esto evidencia que la cultura del alumno y la cultura pública escolar conforman dos mundos paralelos para el estudiante y su división se hace más marcada cuando la escuela no hace algo por incorporar la cultura del alumno a la cotidianidad de la escuela pública.

Para Pérez Gómez (1993), el objetivo de una práctica educativa obligatoria, es "(...) provocar el desarrollo relativamente autónomo de las capacidades individuales y colectivas del ciudadano para interpretar y actuar sobre la compleja realidad social y natural" (párr. 43), es decir, el principal objetivo de la escuela debe ser la formación de ciudadanos capaces de reconstruir su realidad y aprendizaje a partir de sus conocimientos, habilidades y actitudes adquiridas dentro del ámbito de educación formal. Sobre todo, lo consolidado significativamente en sus experiencias cotidianas, es decir, que no exista una ruptura o barrera entre lo que el estudiante aprende en la escuela y lo que vive día con día en su cotidianidad.

Entonces, actualmente una de las funciones más relevantes para la escuela obligatoria debería ser construir un puente que vincule la cultura académica tradicional con la cultura de los alumnos y la cultura que se está creando en la comunidad social actual (Pérez, 1993). Este vínculo requiere que el currículum se convierta en ese puente que permita la reconstrucción del significado de las experiencias estudiantiles.

Desde hace décadas Brown, Collins y Duguid (1989) se cuestionaban sobre ¿Cómo hacer relevante la cultura pública para los estudiantes que día a día construyen sus significados y sus comportamientos a partir de la experiencia inmediata vinculada a su contexto? Sería importante que hoy en día se opte por desarrollar propuestas que logren unir los dos mundos en que viven los alumnos: la escuela y la cultura popular vivida en su cotidianeidad, que se incluya aquello que a ellos les interesa y de lo que están rodeados como es el caso de los medios y las tecnologías.

A partir de lo anterior, se puede decir que la institución escolar es un escenario en constante movimiento, lleno de vida e interacción, que da lugar a diversidad de ideas, pensamientos, valores, actividades y sobre todo intereses; pero el que este objetivo se cumpla y el alumno le dé sentido y pueda aplicar su conocimiento en el entorno que lo rodea depende, en muchas ocasiones, del papel del docente.

#### **1.2.1 Papel del docente**

<span id="page-16-0"></span>Dentro de la escuela "crear el espacio de comprensión común requiere un compromiso de participación por parte de los alumnos y profesores en un proceso abierto de comunicación" (Pérez Gómez, 1991, p.69). Por ende, es necesario entender a los maestros y a los alumnos como actores individuales y sociales (Charles, 1988) cuyo actuar incide en las relaciones que se establecen dentro del aula y determina el proceso de enseñanza y aprendizaje. Al tomar en cuenta estas relaciones es que se puede distinguir el ambiente en el que se suscriben las actividades para lograr los objetivos curriculares.

Desde esta perspectiva se requiere que el docente como agente educativo, posea habilidades que le permitan identificar y motivar el interés de sus estudiantes por medio del descubrimiento de los gustos e intereses (Olivera 2011); además de tomar en cuenta su contexto familiar, social y cultural, ya que la vida y mediaciones del estudiante no inician cuando entra por primera vez al aula, antes de ser estudiante es un ser humano mediado por un contexto familiar y cultural que lo han construido como ser social. En este sentido, la práctica docente y el currículo aparecen como ese espacio donde el conjunto de acciones, estrategias, contenidos, potencializan o no en el estudiante, la oportunidad de aprender, de apropiarse de los conocimientos, habilidades y valores que permitan su desenvolvimiento en la sociedad (Rodríguez, 2011).

Como se puede apreciar, el papel del docente es central en el proceso de aprendizaje ya que es este quien establece las condiciones para que el estudiante

construya su aprendizaje (comunicación, tiempos, espacios, actividades, etcétera). Desde esta lógica, un docente debe ser un mediador, un guía que propicie, motive y contribuya a un aprendizaje para toda la vida a partir de considerar los intereses de sus alumnos (Tedesco, 2005).

#### **1.2.2 Papel del alumno**

<span id="page-17-0"></span>Líneas arriba afirmamos que el estudiante antes de ser tal, es un ser humano que se incorpora al aula con todas sus mediaciones previas e identidad y con toda esa carga cultural (intereses, preocupaciones, expectativas, habilidades, estilos y ritmos) se sitúa ante el aprendizaje. A decir de Prendes y Martínez (2001), cuando este estudiante es motivado por el entorno escolar se espera que el alumno cambie su rol y busque "un rol activo en la construcción de su propio proceso de aprendizaje. Ya no sirve el alumno que se limita a asimilar información, sino que ha de ser crítico, indagador, reflexivo, investigador, creativo" (p. 16).

Para tal efecto, se le debe brindar al estudiante, un ambiente, que le permita potenciar sus habilidades mediante el desarrollo de estrategias y actividades, pues solo así la escuela logrará implicar al alumno en el proceso de construcción, intercambio y negociación de significados, activando sus esquemas habituales tanto de pensar como de actuar.

Para Ausubel (1976), el educando es visto como quien procesa activamente la información, por lo que para sistematizar y organizar lo aprendido su experiencia cognitiva deberá ser considerada, ya que solo de esta manera el estudiante podrá generar sus propios aprendizajes y apropiarse de ellos.

Sabemos que los estudiantes tienen acceso ilimitado a una cantidad enorme de información que las tecnologías les ofrecen; por lo que el aprendizaje no es estático, sino evolutivo, en permanente avance y progresivo debido a motivaciones y fuentes de distinta índole (Rentería, Lleldios y Giraldo, 2018). Por lo tanto, se vuelve necesario comprender que el alumno con el que se trata a diario dentro del aula ha nacido en una era muy distinta a la de sus profesores, que ha crecido en una sociedad que es dirigida por avances tecnológicos en constante cambio. Este alumno se caracteriza por ser espontáneo, de espíritu inquieto que requiere de interactividad y sobre todo, ávido de experiencias nuevas y emocionantes. Su rol en el salón de clases ya no es el de espectador, aquel que recibe información de forma unidireccional, ahora él puede ser el propio constructor de su conocimiento con los materiales y herramientas adecuadas, con la guía del profesor, aunado a su cúmulo de experiencias.

Para este alumno del siglo XXI, el aprendizaje no debe significar sólo memorización, pues él ha desarrollado un conjunto de habilidades que le facilitan comparar, deducir y relacionar situaciones, ideas, conceptos y ejemplos desde su propia construcción cognitiva. De ahí que se deba profundizar en cómo es que se construye el aprendizaje.

### <span id="page-18-0"></span>**1.3 Construcción del aprendizaje**

El significado del término aprendizaje tiene múltiples connotaciones dependiendo en gran medida de la perspectiva y disciplina en que sea abordado, sin embargo, de acuerdo con la UNESCO-UIS (2006) denomina al aprendizaje como el fin mismo de la educación. Para este organismo, la educación es un medio por el cual la sociedad garantiza la continuidad de la vida a través de la transmisión de la experiencia acumulada por los miembros de la sociedad, para que tengan una forma de comprensión común tanto de lo emocional como lo intelectual, facilitando la respuesta a las expectativas y exigencias del entorno.

Con la finalidad de enriquecer la anterior visión de educación, consideraremos tres enfoques distintos que la entienden como el producto, resultado de una experiencia. Como el proceso relacionado a un cambio de comportamiento, o como una función fruto de la interacción con el medio (Alonso et al. 2012), partiendo de estas consideraciones estos autores plantean la definición siguiente: "Aprendizaje es el proceso de adquisición de una disposición, relativamente duradera, para cambiar la percepción o la conducta como resultado de una experiencia" (Alonso et al. 2012, p.22). Desde la perspectiva educativa, consideran al aprendizaje como un proceso cíclico, que se constituye por la adquisición de conocimiento, modificación de actitudes o comportamientos y la optimización de la capacidad para responder a diversos estímulos.

De las consideraciones anteriores se entiende que el aprendizaje se ve afectado por factores propios del aprendiz, así como por las características del ambiente, es decir, el contexto en que el aprendizaje tiene lugar (Taber, 2011). Esto visto desde el ámbito escolar, lleva a pensar que la implicación académica del aprendizaje depende del grado de conexión que se tenga con lo que pasa en el espacio áulico y con el ambiente de enseñanza establecido por el docente, de ahí que una condición para la formación del estudiante del siglo XXI sea la verdadera construcción de aprendizajes significativos.

#### **1.3.1 Aprendizaje significativo**

<span id="page-19-0"></span>Hoy la educación debe priorizar la necesidad de que el alumnado se forme bajo un marco de aprendizaje derivado de su conocimiento previo y su estructura cognitiva, es decir, que todo contenido abordado debe tener sentido conforme a la experiencia del alumno y esto en conjunto permita vincular la información nueva con la que ya tiene. (Rodríguez, 2014).

La Teoría del Aprendizaje significativo fue creada por David Ausubel, y ha tenido gran trascendencia en la educación y enseñanza. Es una teoría psicológica que se encarga de los procesos que el sujeto pone en juego para generar su conocimiento. Su centro lo tiene en aquello que sucede dentro del aula para hacer posible el aprendizaje del alumno, en el origen y los pasos por los que transcurre este proceso, las condiciones en las que se construye, y por su puesto en la posible evaluación o resultados (Ausubel, 1976).

Según Rodríguez (2008) el aprendizaje para ser significativo debe ser un proceso donde se relacione un nuevo conocimiento o información con una estructura cognitiva, en el que se aprende de forma no arbitraria (Rodríguez, 2008). Este aprendizaje reconoce una actitud del estudiante de soltura principalmente, para relacionar la nueva información con su estructura cognoscitiva previa, teniendo en cuenta que eso nuevo que aprende es potencialmente significativo para él; por tal

motivo, se le debe ofrecer al alumno un panorama que le permita mantener el interés en su aprendizaje (Mayer, 2002).

Para que se dé lugar a un aprendizaje significativo deberían hacerse presentes dos aspectos fundamentales: la actitud o predisposición para aprender del sujeto y la presentación de un material potencialmente significativo, es decir, que el material en el proceso educativo tenga significado lógico, esto es, que sea verdaderamente relacionable con la estructura cognitiva del que aprende de manera no arbitraria además de que existan ideas de anclaje adecuadas al sujeto que permitan la interacción la nueva información presentada (Rodríguez, 2008).

En consideración de lo anterior, es que en el proceso de enseñanza y de aprendizaje se hace presente la necesidad emocional y social de cada uno de los alumnos, ya que así su impacto será formativo de un modo integral para su formación como ciudadano y no solo desde el aspecto cognitivo. Entonces, si consideramos que las personas deben formarse para la vida y desenvolverse en distintos entornos, el proceso educativo se puede pensar desde la teoría como una experiencia práctica de construcción colectiva (Area-Moreira, 2005), que se constituye desde la etapa de desarrollo del educando, así como de sus contextos y capacidades con la finalidad de formar mejores ciudadanos (Nussbaum, 2010).

Es por ello que abordaremos a Piaget y Vygotsky con sus ideas y teorías que pueden servir de fundamento para que la construcción del proceso de enseñanza y de aprendizaje tenga significado tanto para el educador como para el educando. Piaget (1976) definió al desarrollo como el resultado de una compleja relación entre la maduración del sistema nervioso, la experiencia (física y lógica matemática), la interacción social, la equilibración y la afectividad; elementos de los cuales únicamente la experiencia y la interacción social hacen referencia al aprendizaje. Es decir, que para Piaget la idea de que el aprendizaje es inferior al desarrollo no es absoluta, sino que está condicionada a la interacción de los elementos previamente mencionados aunado a variables presentes en los contextos, por eso es que el aprendizaje es tan complejo y en cualquier escenario educativo, deben ser consideradas todos estos factores tanto internos como externos al sujeto mismos que serán fundamentales para que se logre el vínculo entre lo que sabe y conoce y, el aprendizaje que está construyendo.

Por otro lado, Vygotsky (1978) planteó que el aprendizaje precede al desarrollo, sin embargo, esto iba en contradicción al planteamiento de Piaget, el cual apuntaba más a poder discernir entre dos niveles de desarrollo: el desarrollo actual y el desarrollo potencial. Vygotsky distinguió al primero (actual) como aquel que está condicionado por lo elementos (maduración, experiencia, interacción, equilibración y afectividad) señalados por Piaget, mientras que argumentó que el desarrollo potencial estaría condicionado por el aprendizaje, a lo que se le denominó más adelante como la zona de desarrollo próximo (ZDP).

Se definió a la ZDP como "la distancia entre el nivel de desarrollo actual, según determinado por la solución independiente de problemas, y el nivel de desarrollo potencial, según determinado por medio de la solución de problemas bajo la orientación de un adulto o en colaboración con pares más capaces" (Vygotsky, 1978, p. 86). En esto se establece que el nivel de desarrollo actual al llevar a cabo una tarea es igual al desarrollo cognoscitivo retrospectivamente, es decir al alcanzado hasta el momento, mientras que la zona de desarrollo potencial (ZDP) representa el desarrollo cognoscitivo prospectivamente.

A partir de esta idea, se propone que la formación educativa se base en el análisis y la reflexión del potencial del alumno para mejorar y superar niveles superiores por medio de la colaboración y lograr ir de lo que tiene o domina a lo que no tiene por medio de la apropiación (Rieber y Carton, 1987). Piaget y Vygotsky llegaron a la conclusión de que el conocimiento es resultado de una construcción del educando en la que es de suma importancia la interacción con su ambiente físico y social, es por ello qué se deriva en la teoría constructivista.

#### **1.3.2 Constructivismo social. Teoría Vygotskiana**

<span id="page-21-0"></span>Coll (2000) refiere al constructivismo como "un conjunto articulado de principios donde es posible diagnosticar, establecer juicios, y tomar decisiones fundamentadas sobre la enseñanza" (p.8). El constructivismo es un paradigma

epistemológico que nos dice que el sujeto que aprende, construye su propio aprendizaje y que este proceso se da mediante un trabajo colaborativo dinámico e interactivo entre todos los que participan en el proceso: profesor, estudiante y contexto en el que se desenvuelven.

De acuerdo con Cole (1990) el planteamiento central de Vygotsky es que la actividad mental del ser humano es caracterizada por aquello que lo media: la cultura se desarrolla de manera social e histórica y se deriva de una actividad práctica. Por su parte, González (2012) sostiene que, en el constructivismo social, "la persona puede sentir, imaginar, recordar o construir un nuevo conocimiento si tiene un precedente cognitivo donde se ancle. Por ello el conocimiento previo es determinante para adquirir cualquier aprendizaje" (p.23); de ahí la importancia del papel del docente como mediador, ya que debe identificar las habilidades o fortalezas de sus estudiantes y a partir de ellas, guiarlos para que puedan construcción nuevos aprendizajes.

De acuerdo con Vygotsky (1978), las estructuras cognoscitivas (conjuntos de conceptos acumulados organizados y categorizados) no surgen ni se transforman por el simple hecho de que un sujeto busque dar sentido a su mundo, sino por lo construido a través de las herramientas y los signos que provee la cultura. Este autor termina estableciendo que si bien el conocimiento tiene origen social y sus manifestaciones emergen de condiciones histórico-culturales específicas, el aprendizaje se deriva de las interacciones humanas y acciones colaborativas que se dan en contextos específicos y se materializan en formas de comunicación.

¿Entonces qué principios educativos están asociados con esta concepción constructivista de la enseñanza y del aprendizaje? Para Díaz-Barriga y Hernández (2002), son los siguientes:

- Parte de los conocimientos y experiencias previos que tiene el sujeto.
- Implica un proceso individual, interno y subjetivo; implica un proceso de reorganización interna de esquemas.
- Resulta fácil interactuar con otros, pues es un proceso de (re)construcción de saberes culturales.
- Dependen del nivel de desarrollo emocional, cognitivo y social.
- Posee un importante componente afectivo, por lo que juegan un papel crucial los siguientes factores: el autoconocimiento, el establecimiento de motivos y metas personales, la disposición por aprender, las atribuciones sobre el éxito y el fracaso, las expectativas y representaciones mutuas.
- Necesita contextualización: los aprendices deben trabajar con tareas auténticas y significativas culturalmente, con apoyos que conduzcan a la construcción de puentes cognitivos entre lo nuevo y lo familiar.

Con base en lo aquí expuesto, se hace necesario determinar qué estrategia didáctica, ya que será el eje principal de la propuesta.

### <span id="page-23-0"></span>**1.4 La gamificación como estrategia didáctica**

La propuesta pedagógica que se busca desarrollar, tiene como estrategia didáctica la incorporación de la gamificación a través de aplicación web de Classcraft en el taller de informática, por lo que iniciaremos explicando qué es la gamificación.

El concepto de gamificación surge con una perspectiva de los negocios a partir de la necesidad de aplicar elementos del juego con el fin de atraer, animar y persuadir a los usuarios para realizar determinada acción generalmente para consumir cierto servicio o producto, como se destaca en el Informe *"Gamification in 2012: Market Update, Consumer and Enterprise Market Trends"* (Meloni y Gruener, 2012).

Si bien no se ha llegado a un consenso en cuanto a su definición, en este espacio se presentan algunas concepciones que permiten aclarar lo que por gamificación habrá de entenderse.

Zichermann y Cunningham (2011) hacen referencia a este concepto como "un proceso relacionado con el pensamiento del jugador y las técnicas de juego para atraer a los usuarios y resolver problemas" (p.14). Sin embargo, no se hace referencia del ámbito educativo, aspecto que Lee y Hammer (2011) si consideran cuando afirman que, la gamificación aplicada a la educación, busca promover la motivación, el compromiso y ciertos comportamientos en las personas (en este caso los estudiantes) para que se logre el principal objetivo educativo: aprender de manera significativa.

Por su parte, el Observatorio de Innovación Educativa del Tecnológico de Monterrey (2016) establece que la gamificación en la educación: "(...) es la aplicación de principios y elementos propios del juego en un ambiente de aprendizaje con el propósito de influir en el comportamiento, incrementar la motivación y favorecer la participación de los estudiantes" (p.4). Es decir, la gamificación permite considerar la estructura del juego para dar sentido al currículum educativo. Es el medio para lograr incentivar y hacer partícipe a las emociones que posibilitan de manera natural y fluida, el proceso de enseñanza y de aprendizaje.

Entonces a partir de lo anterior en esta propuesta entenderemos a la gamificación como aquella estrategia que orienta el proceso de aprendizaje incorporando elementos del diseño del juego, como sus principios y mecánicas para para aprovecharlos en un contexto educativo a través de motivación, compromiso, establecimiento de roles, trabajo colaborativo, entre otros aspectos; y enriquecer la experiencia de aprendizaje buscando ser significativa para los estudiantes.

Es importante aclarar que gamificar no significa únicamente usar juegos en entornos educativos, por lo que a continuación aclararemos la diferencia entre gamificación, aprendizaje basado en juegos y juegos serios.

### **1.4.1 Diferencia entre gamificación y el aprendizaje basado en juegos**

<span id="page-24-0"></span>De acuerdo con Mosquera (2019) en el Aprendizaje Basado en Juegos (ABJ):

Se usa un juego completo, se juega a un juego, bien sea adaptado o no, para adquirir una serie de conocimientos concretos. Supone el uso de un juego con fines educativos. Los objetivos serán didácticos y el aprendizaje debe poder ser extrapolable fuera del propio juego. Es decir, en este caso el contenido se adaptará al juego. (párr. 8)

En otras palabras, el ABJ supone el uso, adaptación o creación de un juego con el fin de utilizarlo en el salón de clase para facilitar un aprendizaje, mientras que la Gamificación recordemos, sólo hace referencia a ciertas dinámicas, mecánicas y reglas propias de los juegos en un entorno no precisamente lúdico. En este caso, las reglas y la ludificación se adaptarán al contenido.

Otro concepto que puede llegar a confundirse con esta clasificación es el de *Serious game*, pues este último es un juego al que se le denomina "serio" por el hecho de que su principal finalidad u objetivo no va encaminado especialmente a lograr que una tarea sea más divertida o motivadora como sí sucede con la gamificación y el ABJ, sino en lograr un propósito de aprendizaje concreto para resolver un problema o una situación de la vida real haciendo una simulación (Rodríguez y Santiago, 2015). Ejemplo de los *serious games*, son los utilizados en el terreno de aviación, cuando los aprendices están en el proceso de formación para manejar los aviones o con los que aprenden los estudiantes de la salud, para practicar cómo operar o realizar alguna técnica como suturar.

## **1.4.2 Elementos de la gamificación**

<span id="page-25-0"></span>De acuerdo con Werbach y Hunter (2012) tres son los elementos de la gamificación: dinámicas, mecánicas y componentes.

**Dinámicas.** Son aquellas que se refieren al concepto, es decir, la estructura implícita del juego (actividades). Cortizo-Pérez et al. (2011), las divide en:

- a) Recompensa: relacionado con el beneficio que va a obtener el jugador al esforzarse y se intenta que el participante repita esa conducta más veces. Se diseña de acuerdo al grado de dificultad y resolución que el participante haya ejecutado.
- b) Estatus: el jugador se siente motivado de adquirir un posicionamiento, por ser reconocido y respetado.
- c) Logros: aquello que han alcanzado, ya que es satisfacción personal o grupal al resolver un problema o reto.
- d) Expresión (o autoexpresión): los videojuegos permiten crear un avatar, el cual el propio jugador lo caracteriza a su gusto y puede obtener recompensas virtuales.
- e) Competición: es bueno que el alumno o alumna quiera esforzarse y ser mejor que sus compañeros. Pero tenemos que definir una competición sana, donde todos obtengan una recompensa acorde a su rendimiento. El profesorado reflexionará acerca de cómo encontrar un equilibrio entre competición y cooperación.
- f) Altruismo: se basa en ayudar sin esperar nada a cambio.

Un factor importante en la gamificación, es el equilibrio entre la motivación intrínseca y la extrínseca por lo que se retoma la clasificación de Teixes-Arguilés (2014), respecto a los tipos de recompensas:

- Recompensas fijas: se sabe de antemano qué premio se va a recibir, por lo que refuerza la fidelidad al juego/tarea.
- Recompensas aleatorias: se motiva al jugador pues no sabe qué tipo de premio va a recibir. Se activa la dopamina.
- Recompensas inesperadas: el participante recibe una bonificación sin esperarlo y eso lo motiva a seguir.
- Recompensas sociales: son recompensas intrínsecas en el juego y que se recibe de los demás compañeros.

Vale la pena aclarar que las recompensas jugarán una función importante de motivación extrínseca; con los demás elementos de la gamificación como por ejemplo la narrativa, misiones y retos, y complementan de esta manera el aprendizaje.

**Mecánicas.** Son procesos que provocan el desarrollo del juego y pueden ser de distintos tipos: de comportamiento (centrado la psique humana), de retroalimentación (en relación con el proceso de aprendizaje en la mecánica de juego), y de progresión relacionadas a la acumulación de habilidades significativas (Werbach y Hunter, 2012).

**Componentes**. Son las implementaciones específicas de las dinámicas y mecánicas, como: avatares, insignias, puntos, colecciones, rankings, niveles, equipos, entre otros.

Para Quintero (2019) los componentes son importantes para el logro de los objetivos. Así los clasifica:

- Metas y objetivos. Su establecimiento es determinante, ya que a partir de estos se genera motivación en los jugadores por esforzarse en cumplir y/o lograr resolver alguna situación. Los podemos ver ejemplificados a través de misiones, retos o desafíos.
- Reglas. Enmarcan los límites en las acciones de los jugadores para mantener el orden y no se desvíen en el proceso. Si son diseñadas y establecidas con el común acuerdo de los participantes, les darán mayor peso e importancia. Estas podemos verlas en las asignaciones de turnos, al designar las condiciones para ganar o perder puntos, etcétera.
- Narrativa. Conocido como *Storytelling* es aquel que ubica a los jugadores en cierto contexto que los inspira a sentirse más identificados dentro de las acciones o tareas a realizar. Establecer una trama, personajes, escenarios, entre otros.
- Libertad de elegir. Da la posibilidad al jugador de tomar decisiones, de avanzar, explorar y resolver. Por ejemplo, hacer uso de diferentes rutas o caminos para llegar a la meta, opciones de usar poderes u otros recursos.

Es de suma importancia hacer énfasis en que al diseñar una estrategia de gamificación no es obligatorio considerar todos los elementos que se refieren, sino hacer parte a aquellos que virtud de los objetivos, puedan ser más ventajosos para la experiencia de aprendizaje que se busca lograr.

La gamificación pretende satisfacer ciertas necesidades humanas fundamentales como: el reconocimiento, la recompensa, el logro, la competencia, la colaboración y la autoexpresión.

## **1.4.3 Tipos de jugadores**

<span id="page-27-0"></span>Gamificar no solo debe ser una estrategia sustentada en un objetivo académico a conseguir, algo que es igualmente importante de considerar es al destinatario, es decir, nuestros usuarios. Aquellos que se verán involucrados y serán parte de la experiencia, por lo que es importante identificar los posibles perfiles de los sujetos.

La *Players Type Theory,* teoría de Richard Bartle, (1996) diseñada para describir los tipos de jugadores de los juegos *Massive Multiplayer Online* (mejor conocidos como MMOG por sus siglas en inglés), distingue y describe 4 tipos de jugadores (Altarriba, 2019):

- a) Triunfadores (*Achievers*): Son jugadores motivados por el logro de objetivos dentro del juego, siendo la competitividad su principal motivación. Buscan esencialmente estatus y obtención rápida de logros.
- b) Exploradores (*Explorers)*: buscan y lideran el descubrimiento de conocimiento, su motivación radica en la curiosidad y compartir nuevos conocimientos con su comunidad.
- c) Socializadores (*Socialites)*: Para ellos, la experiencia de jugar supone una oportunidad para jugar con otros, interaccionar en un contexto eminentemente social.
- d) Asesinos (*Killers*): Suelen ser el porcentaje menor, el grupo más pequeño en proporción al resto, estos jugadores experimentan satisfacción al tener una victoria solo si estas suponen la derrota de los adversarios. Entre más visibles y reconocidos sean sus triunfos ante los demás, mejor para ellos**.** (Vargas-Machuca, 2013)

Por supuesto que cada estudiante o sujeto inmerso en una situación de juego puede tener características de diferentes tipos de jugadores ya que estas no son únicas ni determinantes, pero todos estos perfiles son de relevancia para el diseño y desarrollo de las mecánicas y dinámicas dentro de la gamificación.

Gamificar entonces trae consigo diferentes beneficios:

- Ofrece un entorno personalizado, ubicado en el contexto actual y cercano del estudiante
- Da atención a los diferentes estilos de aprendizajes
- Aumenta la motivación lo que genera un incremento en el nivel de compromiso de los sujetos

● Promueve la interacción social y el trabajo cooperativo

Como bien ya se mencionó, se utilizará Classcraft en esta propuesta como principal estrategia de gamificación, pero ¿qué es y por qué Classcraft?

### <span id="page-29-0"></span>**1.5 Classcraft como estrategia didáctica**

Para el Servicio Nacional del Aprendizaje (2010), la estrategia didáctica es aquella que ordena, proyecta y guía el quehacer pedagógico para cumplir los objetivos en cuanto a formación, es decir, orienta el proceso de enseñanza y de aprendizaje dando sentido al desarrollo de competencias en los estudiantes.

Para tal efecto, en este trabajo, se eligió centrar la estrategia didáctica en los intereses de los estudiantes para así guiar el diseño y desarrollo de la propuesta; por tal motivo Classcraft es un eje central para este trabajo, ya que los videojuegos con carácter audiovisual juegan un gran papel, pues se han convertido en una de las formas más populares de entretenimiento para niños y jóvenes; por lo que se busca aprovechar el interés de este sector y acercarlos con fines de aprendizaje al aula.

Si bien los videojuegos requieren que los jugadores aprendan y desarrollen habilidades complejas, y la escuela busca el desarrollo de éstas; la incorporación de los videojuegos al aula motivaría el desarrollo de habilidades y procesos cognitivos superiores; de ahí la pertinencia de la aplicación Classcraft.

### **Pero, ¿Qué es Classcraft?**

De acuerdo con Mora y Camacho (2019) Classcraft es creada como una aplicación web, centrada en la idea de hacer lúdica el aula mediante un videojuego. Es una aplicación que permite al docente dirigir el juego y establecer los roles en los estudiantes mediante la creación de sus propios personajes, transformando la manera en la que estos últimos viven el proceso de enseñanza y de aprendizaje.

Classcraft cuenta con diversos elementos para ser utilizados en el proceso educativo, tiene diversidad de funciones, herramientas, recompensas, etcétera; que a continuación se describirán con la intención de que el lector conozca la plataforma.

#### **1.5.1. Personajes/avatares**

<span id="page-30-0"></span>Para que los alumnos puedan utilizar Classcraft, es necesario que cada uno elija a un personaje: el Sanador, el Mago o el Guerrero. Cada tipo de personaje posee poderes únicos que les podrán ayudar a lo largo de la experiencia de aprendizaje y a manejar diversos tipos de puntos como recompensas o sanciones dependiendo el caso; asimismo, estos personajes podrán ser personalizados por el docente al principio o a medida que avanza el juego.

A continuación, se describen las recompensas o sanciones:

- **Puntos de Experiencia (XP)** Son aquellos que ayudan a subir de nivel y a ganar poderes, dan ciertos privilegios en clase. Son otorgados al completar los objetivos de las misiones o al tener comportamientos positivos en clase (la cantidad es establecida por el docente).
- **Puntos de Acción (AP).** Son los necesarios para utilizar los poderes, cada poder demandará distintas cantidades de estos, por lo que cada día se regeneran 4 AP.
- **Puntos de Salud (HP).** Son la energía vital de los avatares, se pierden al incumplir reglas de clase. Si se pierden todos los HP se cae en combate, lo que significa que se recibe una sentencia (actividad o acción que debe cumplir); además, cuando esto ocurra el resto del equipo sufre daño en sus HP.
- *Golden Points* **(GP).** Cada que el alumno sube de nivel, obtendrá *Gold Points* que le posibilitará el uso de diferentes prendas como ropa, sombreros, capas, entre otros accesorios. Igualmente podrán tener una mascota ─un animal que también pueden personalizar— la cual aparecerá en la interfaz visual del juego acompañando a su avatar en todo momento.

## **1.5.2 Equipos**

<span id="page-31-0"></span>Classcraft brinda la oportunidad de formar grupos de alumnos, lo que permite trabajar de manera colaborativa durante el curso y socializar entre los miembros del grupo, ya que todos se benefician de los esfuerzos cooperativos del equipo al aprender a considerar las necesidades de los demás antes de realizar acciones en el juego. Cada equipo tiene la posibilidad de configurar su nombre, un emblema que simboliza al equipo (9 opciones) y también un fondo (8 opciones).

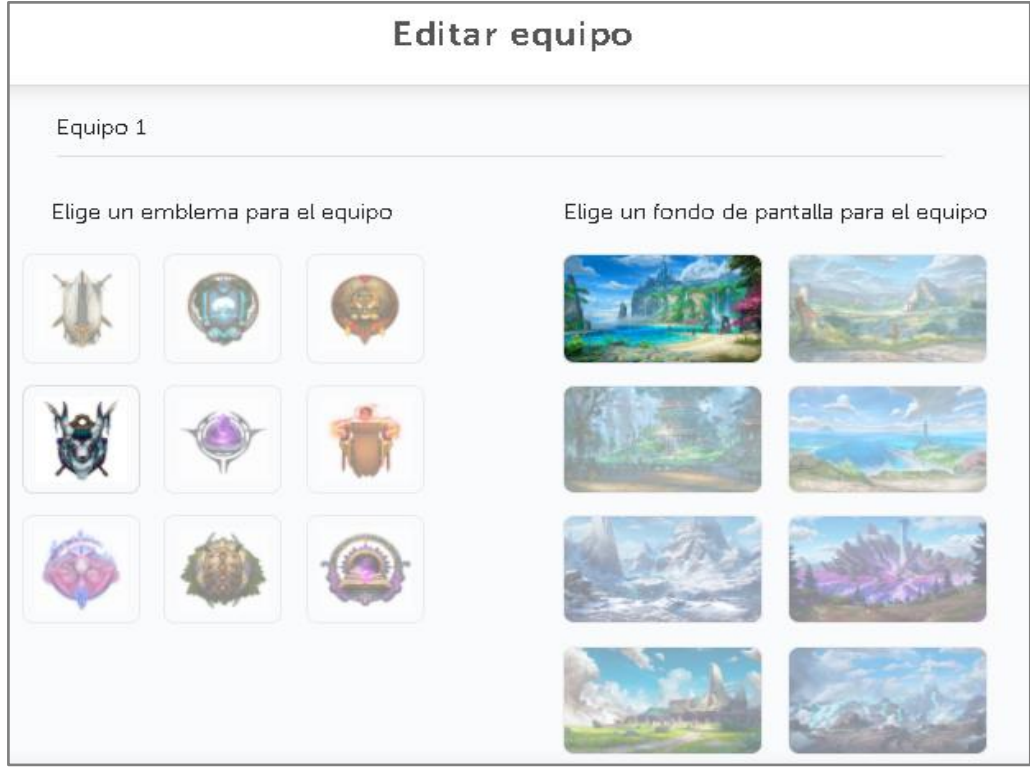

Imagen. Vista para personalizar nombre, emblema y fondo de quipos en Classcraft

## **1.5.3 Las herramientas de clase**

<span id="page-31-1"></span>Son un conjunto de funciones que se pueden usar para gamificar aspectos de la clase con el fin de afianzar el desenvolvimiento del grupo y su participación activa. En este sentido, Classcraft ofrece algunas herramientas útiles para el docente:

● Selector aleatorio de estudiantes (La rueda del destino): Función que selecciona al azar, a un estudiante o equipo para responder preguntas, realizar algún ejercicio o cualquier actividad que el docente desee.

- Eventos aleatorios (*The Riders of Vay*): Función que agrega algo de sorpresa al comenzar la clase con una actividad, evento o recurso de apertura. El docente lo personaliza.
- Felicitaciones (Santuario de los Antiguos): Herramienta que fomenta un clima positivo en la clase, mediante la publicación de mensajes edificantes de un estudiante a otro. El docente puede filtrar estos mensajes, dependiendo de su aprobación para ser publicados.
- Batallas de jefes (*Adventures in the Wild*): Permite revisar las evaluaciones formativas o realizar un cuestionario emergente en clase con preguntas de respuesta corta o de opción múltiple.
- Medidor de volumen (The Makus Valley): Función para medir el volumen del ruido del salón de clases. Se establece un parámetro el cual si es rebasado manda una alerta, misma que tendrá una consecuencia, como la disminución de los puntos de salud por ser comportamiento negativo.
- Temporizador (Las Montañas Blancas): Herramienta para marcar el ritmo del trabajo en clase, pruebas, actividades, cuestionarios u otros eventos. Es una característica Premium (de paga).
- Cronómetro (*The Forest Run*): el cual se puede usar con cualquier actividad en el aula (también es característica Premium).
- Conversor de calificaciones (*Treasures of Tavuros*): Herramienta que permite dar recompensas extra a los alumnos por puntajes en tareas o exámenes. (Característica Premium).

## **1.5.4 Misiones**

<span id="page-32-0"></span>Apartado gráfico de la interfaz donde se monta toda la actividad y experiencia gamificada. Con ellas, el docente tiene la oportunidad de establecer en un mapa las misiones que conformarán la narrativa dentro del juego.

Al crear la misión deberán darle un nombre, elegir entre 27 espacios visuales y diseñar cómo lucirá su misión; al definirla se tiene la posibilidad de elegir a qué clase(s) de Classroom será destinada.

Cada misión debe comenzar con una introducción en forma de texto u otros medios que permita presentar al alumno, el objetivo de la misión. En cada misión pueden fijarse diversos objetivos (de 1 a 5) que deberán ser descritos en su totalidad o importar toda la información y recursos desde alguna clase de Classroom vinculada a la cuenta. Cada objetivo cuenta con los siguientes apartados:

- a) Historia, se puede dar una breve descripción acerca de lo que se va a realizar, acompañada de elementos como imágenes o vídeos.
- b) Actividad, se especifica en qué consistirá la misión, la cual se importa de Classroom si así se decide.
- c) Deberes, se habilita para que los alumnos suban alguna evidencia (y si es el caso, los redirecciona a la asignación específica de Classroom). Se determina una fecha de vencimiento y la cantidad de XP que se les dará por cumplir con dicho objetivo. Aquí también se pueden dar GP si la versión es *Premium*.
- d) Debate, apartado opcional que permite a los alumnos debatir respecto al tema revisado.
- e) Progreso, se define si los alumnos podrán ir avanzando a ritmo personal de manera automática al cumplir con la asignación o hasta que el docente lo permita. También da la opción de otorgar una recompensa extra con XP por entregas tempranas.

## **1.5.5 Mensajería**

<span id="page-33-0"></span>Es la herramienta que permite al docente mandar un anuncio de clase a todo el grupo o mandar mensajes individuales con algún estudiante. Los alumnos también tienen la posibilidad de mandar mensajes sin necesidad de solicitar permiso al docente.

### **1.5.6 Ajustes del juego**

<span id="page-33-1"></span>Aquí el docente tendrá la oportunidad de establecer y personalizar:

**1. Comportamientos**, ya sean "positivos" o "negativos" de acuerdo a su reglamento y la forma de trabajo establecida. Se suman puntos de experiencia (XP) con los comportamientos positivos o se restan puntos de salud (HP) con comportamientos negativos en sus avatares de Classcraft según corresponda.

**2. Poderes**, varían de acuerdo al tipo de personaje que se seleccionó. Tienen como objetivo ayudar en el proceso de aprendizaje del alumno. El docente puede personalizar los poderes.

Como puede apreciarse, Classcraft cuenta con una serie de herramientas y recursos que permiten al docente y al alumno aprender de manera diferente, por lo que su uso podría traer al aula los beneficios, a saber:

- Motivar al alumno en sus actividades y toma de decisiones por medio de riesgos y recompensas reales.
- Trabajo colaborativo, organizando a los alumnos en grupos y logrando que el éxito de una actividad o trabajo sea el resultado del trabajo entre todos.
- Mejorar el comportamiento dentro del aula ludificando la experiencia y haciendo que el aprendizaje sea atractivo y de interés para el alumno (Classcraft Studios Inc., s.f, párr. 1).

Por todos los beneficios que brinda la gamificación, ésta puede ser una alternativa clave ante la pandemia cuando se integra la aplicación web en el aula, ya que como estrategia didáctica tiende a mejorar la motivación e interés de los estudiantes por su proceso de construcción de aprendizaje, pues los elementos del juego los involucran con una actitud entusiasta y de disposición, incluso ante los retos que se presentan en la situación educativa actual.

Hasta aquí, se describió qué es la gamificación y se habló de sus ventajas en el proceso de aprendizaje cuando se incorpora al aula, sin embargo, también es necesario centrar la atención en la población a la que va dirigida esta propuesta e identificar experiencias relacionadas con el tema donde se planté el uso de estrategias didácticas gamificadoras, lo que será objeto de atención en el siguiente capítulo.

#### <span id="page-35-0"></span>**Capítulo 2. La educación secundaria y una revisión de experiencias**

#### **gamificadas**

En este capítulo se buscará entender lo que se ha dado por llamar Educación Secundaria, sus fines, propósitos de enseñanza y su papel como nivel educativo de la Educación Básica Obligatoria del país. Asimismo, se abordarán las características del sujeto de esta investigación para comprender la importancia del entorno en el proceso de aprendizaje; para tal efecto se hará referencia a experiencias e investigaciones relacionadas con el tema: implementación de la aplicación Classcraft a nivel secundaria.

#### <span id="page-35-1"></span>**2.1 La educación secundaria**

De acuerdo con la Secretaría de Gobernación de México "la educación secundaria es básica y obligatoria desde 1993 y después de las reformas de 2006 y 2011 se busca que los contenidos que los alumnos construirán sean más apegados a las necesidades del mundo actual" (s.f., párr. 3). De ahí la relevancia de crear un currículum cada vez más cercano a las necesidades e intereses de los estudiantes, que les permita aprender significativamente y aplicar lo aprendido en su vida cotidiana para tal efecto, es fundamental tomar en cuenta sus características como seres socioculturales, sus intereses y gustos.

#### **2.1.1 Características del estudiante de secundaria**

<span id="page-35-2"></span>De acuerdo con los datos arrojados por la Encuesta Intercensal del Instituto Nacional de Estadística y Geografía (INEGI, 2015) ocho millones y medio de la población adolescente, se encuentra entre los 12 a 15 años de edad. De ellos, casi 7 millones estudian, trescientos mil trabajan y más de un millón estudian y trabajan y el medio millón restante no realiza ninguna de estas dos actividades. El 93.3% de estos adolescentes, asisten a la escuela y que 8 de cada 10 cursan educación secundaria, es decir, de acuerdo con el Sistema Nacional de Información Estadística Educación, hasta el último ciclo registrado, en educación secundaria se matricularon
6 millones 835 mil 245 estudiantes, de los cuales 49.46% eran mujeres y 50.54%, hombres.

La Educación Secundaria conforma el último nivel de la Educación Básica, es decir, es aquí donde se termina por consolidar la formación iniciada desde la Educación Preescolar y, de acuerdo al perfil de egreso, con este nivel contribuye con el desarrollo de aquellas competencias esenciales para la vida (SEP, 2014).

La Dirección General de Desarrollo de la Gestión e Innovación Educativa (2011) plantea que los jóvenes que cursan el nivel de secundaria se caracterizan por el deseo de aprender en ambientes de trabajo democráticos, cálidos, con base en estrategias interesantes y acordes con sus intereses, lo que habla de la importancia de mantenerlos motivados a aprender y así seguir con su desarrollo como persona en un ambiente democrático que les sean de interés. La misma Dirección General establece que los estudiantes de dicho nivel educativo saben utilizar las tecnologías de la información y la comunicación (TIC) para buscar información, comunicarse con sus iguales, y elaborar trabajos escolares aprovechando diferentes recursos, es decir, considera que las TIC mejoran o facilitan la realización de dichas tareas, pero pedagógicamente hablando se tendría que establecer el cómo se lograría tal vinculación con la finalidad de obtener resultados eficientes e incorporarlas para aprender de ellas y con ellas.

Los estudiantes que cursan este nivel formativo (la cuarta etapa de la educación básica que abarca los tres grados de la educación secundaria y el comienzo de la educación media superior), se encuentran con un rango de edad de entre 12 a 15 años; edad en que los jóvenes disfrutan de compartir aficiones con sus pares, desarrollan su capacidad argumentativa y expresan sus juicios de valor por las causas que les parecen justas. Es un momento de afianzamiento de la identidad (SEP, 2017).

Pero ¿Qué es lo que los estudiantes de secundaria deben aprender de acuerdo a su entorno y grupos de pertenencia para involucrarse de manera óptima?

Quizá la respuesta podría estar relacionada con *Los cuatro pilares de la educación para el siglo XXI* establecidos por Delors (2001) en su trabajo para la UNESCO: aprender a ser, aprender a conocer, aprender a hacer y aprender a vivir juntos, ya que éstos se plantean como necesarios para la educación a lo largo de la vida.

**Aprender a ser.** Esto conlleva no únicamente la preparación para vivir en una sociedad, sino brindar la posibilidad de fomentar la autonomía, la diversidad plena de personalidades, la proactividad y la creatividad. El desarrollo de estas habilidades es necesario para la comprensión del entorno y puedan comportarse de acuerdo a la justicia y la responsabilidad. Los sujetos de esta propuesta afianzan estas habilidades y actitudes en la educación básica, concretamente al final de secundaria.

**Aprender a conocer.** Lo que se pretende es que el aprendizaje no se centre únicamente en la adquisición de los conocimientos sistemáticos y jerárquicos, sino en dominar los instrumentos necesarios para el saber, es decir, conocer cómo aprender, ejercitando la memoria, atención y pensamiento y así poder aprovechar las oportunidades que se van presentando en su proceso educativo. Es por ello que en la propuesta se plantearán conocimientos que puedan ayudarlos no solo actividades sino en su vida diaria.

**Aprender a hacer**. Se busca formar personas capaces de influir e intervenir en su entorno, a enfrentarse a diversas situaciones y poder resolverlas en equipo, es decir, se busca aprender a hacer en un contexto cultural, social, económico y político donde el aprendizaje evoluciona.

En el contexto de esta propuesta, el taller tendrá como una de sus modalidades de aprendizaje el trabajo colaborativo pues es a través de este que los alumnos pueden fortalecer y desarrollar otras competencias y habilidades necesarias para intervenir en sus contextos.

**Aprender a vivir juntos.** Este aprendizaje se requiere para la convivencia en cualquier campo de desenvolvimiento, donde los estudiantes aprenden, mediante la experiencia, a evitar conflictos o si se presentan, a darles una solución efectiva y pacífica, fomentando el respeto por la diversidad de culturas. Aprender mediante la experiencia se logrará haciendo vínculo entre los elementos del juego y sus conocimientos previos y el vínculo que se logre con la nueva información presentada.

Estos cuatro aprendizajes son los que Delors (2001) sostiene como necesarios para formar sujetos con capacidades (lo que implica a su vez diversos conocimientos, habilidades y actitudes) requeridas hoy por hoy; un ejemplo puede ser la toma de decisiones que es fundamental para desarrollarse en un mundo en constante cambio y que aspira al aprendizaje y conocimiento razonado.

El modelo educativo de la Nueva Escuela Mexicana tiene como centro, la formación integral de niñas, niños, adolescentes y jóvenes y busca que la educación en México desarrolle en sus egresados "el pensamiento crítico gestado a partir del análisis, reflexión, diálogo, conciencia histórica, humanismo y argumentación fundada para el mejoramiento de los ámbitos social, cultural y político" (SEP, 2019a p. 5). Asimismo, esta normatividad establece que en la formación básica deben alcanzar a desarrollar capacidades que favorezcan el aprendizaje permanente, la incorporación de estrategias colaborativas, aplicar la libertad creativa para innovar y transformar la realidad incorporando el avance tecnológico y la investigación científica.

Derivado de las necesidades impuestas por la pandemia, la autoridad mexicana en materia educativa se dio a la tarea de desarrollar el documento: *Marco Común de Aprendizajes para el regreso a la nueva normalidad* que contiene una "selección de aprendizajes esperados como fundamentales e irrenunciables en cada asignatura y grado escolar del tramo de la educación básica para que puedan ser abarcados con suficiencia en el ciclo escolar" (SEP, 2020, p.4). Los contenidos seleccionados se fijaron de acuerdo a cuatro criterios, a saber: que estos aprendizajes sean potenciales, interactivos, consecutivos y duraderos. Dichas características, brindarán la oportunidad de asegurar el cumplimiento del perfil de egreso exigido para la educación básica, que en el campo formativo de la asignatura de Tecnología, donde tiene cabida esta propuesta, plantea atender los siguientes rasgos:

- Desarrollo del pensamiento crítico y resolución de problemas con creatividad,
- Colaboración y trabajo en equipo
- Empleo de habilidades digitales de manera pertinente
- Responsabilidad por el ambiente

Asimismo, el Marco Común de Aprendizaje desglosa los rasgos de egreso en propósitos generales, ejes, temas y aprendizajes esperados de acuerdo a cada uno de los tres grados de secundaria, pero hace bien en aclarar que toda esta estructura presentada se pone a disposición de los docentes y directivos educativos como un recurso que apoye y oriente el quehacer de la gestión pedagógica, para dar continuidad al aprendizaje en cada nivel sin pretender ser limitativos, es decir, que ante la necesidad educativa se permite la flexibilidad ante la situación de contingencia causada por el COVID-19.

Con la intención de fundamentar mi propuesta, paso a describir algunos trabajos cuyo eje educativo y objetivo están relacionados con mi objeto de estudio.

## **2.2 Experiencias e investigaciones de gamificación con Classcraft en el aula**

Se presenta una revisión de casos que implementaron Classcraft en el aula para mejorar el proceso de enseñanza y de aprendizaje. Dos experiencias son retomadas de docentes que incorporaron dicha aplicación web al aula y las restantes se rescatan de proyectos de investigación que contaron con mayor estructura, planificación y recursos. Si bien los trabajos que a continuación se presentan, no responden de manera exacta a los intereses de este trabajo, sí gamifican el aula y sistematizan lo que se vive dentro de ella para tener mejores resultados de aprendizaje.

#### **2.2.1 Mi experiencia con Classcraft**

El siguiente caso corresponde a Quesada (2016), profesor de Barcelona, España quien decidió gamificar el curso de 1º año de la Escuela Secundaria Obligatoria en la asignatura de Lengua Castellana y Literatura y de Tutoría. A decir del autor, los resultados obtenidos a partir de la implementación de Classcraft de manera progresiva en su aula fueron totalmente positivos, ya que obtuvo una buena respuesta por parte de los alumnos a partir de las metodologías cooperativas de la plataforma digital.

El docente hace énfasis en que la formación de los equipos en la plataforma es fundamental y debe ser estratégica, pues como bien ya se mencionó antes, al elegir a un personaje de distinta índole se le da al equipo la oportunidad de elegir sus poderes y de ayudarse entre sí en las situaciones que lo ameriten, además de generar motivación en los alumnos debido a la premisa de salir adelante con su equipo y evitar la pérdida de puntos.

Quesada (2016) también resalta el sistema de recompensas para individualizar el aprendizaje de sus alumnos, hecho que aprovecha para que éstos realizaran ejercicios progresivos, subiendo más de nivel de lo que lo harían en una clase común.

De igual manera, el autor refiere a algunos aspectos que podrían ser limitaciones o inconvenientes en el uso de Classcraft:

- Al ser un instrumento habitual, debe estar completamente presente todo el tiempo (online) y al mantenerlo en constante uso podría no ser tan pertinente en todas las ocasiones, por lo que se tendría que ser muy puntual y claro en los momentos a trabajar.
- En herramientas como *eventos aleatorios* el docente deberá tener sumo cuidado de los criterios preestablecidos o al menos deberá personalizarlos, pues de lo contrario perderá el control y se le dificultará enfocarlos a actividades que fortalezcan los contenidos de las materias.
- En el ritmo de las sesiones, en ocasiones es necesario una estructura o ambiente más controlado que posibilite la buena asimilación de los contenidos a impartir, que quizá por la dinámica y emociones de los alumnos o por el rol de juego, sea difícil aterrizar.

Por último, Quesada rescata que es importante la fase de diseño, pues es en ella donde se organiza el proceso, se otorgan los puntos, poderes, eventos, oportunidades, etcétera que darán vida al aula dentro de Classcraft.

#### **2.2.2 Gamificando mi aula de idiomas con Classcraft**

Este segundo caso es el trabajo de la profesora Valle (2017) ubicada en Tennessee (Estados Unidos) a cargo de la clase de español como Lengua Extranjera. De acuerdo con la profesora implementar Classcraft en sus clases, trajo consigo resultados positivos para su grupo; lo anterior se vio reflejado en aspectos como: mayor participación, implicación y mejoraría el comportamiento de los alumnos.

En su trabajo con dicha aplicación, la profesora dividió al grupo en equipos como es usual en Classcraft lo que le permitió una dinámica de trabajo y colaboración bastante enriquecedora, por ejemplo, menciona el caso de alumnos que previamente se mostraban poco participativos, pero que a raíz del uso de Classcraft demostraran actitudes de liderazgo en sus respectivos equipos.

En el aspecto disciplinar, por ejemplo, la profesora estableció la disminución de puntos de vida (HP) por malas conductas que predefinió en la configuración de Classcraft. De esta manera, tras las primeras situaciones que se presentaron de esta índole, los mismos estudiantes fueron los que comenzaron a regular el comportamiento de sus compañeros, construyendo entre ellos un mejor ambiente de clase.

La profesora utilizó diversas herramientas de clase que ofrece la aplicación web como los eventos aleatorios que fijó con objetivos puntuales de oralidad en los que, dependiendo de la situación, los alumnos debían utilizar el registro de español más adecuado para cada una de ellas. Otro ejemplo es la aplicación de "Batalla de jefes" como repaso para exámenes del curso. Es importante destacar que Valle utilizó Classcraft en un segundo plano, es decir, conformé a las sesiones planeadas, utilizaba la aplicación cuando las actividades lo permitían durante el progreso de la clase, por ejemplo, para otorgar puntos de experiencia por buenos comportamientos o restar puntos de vida por comportamientos no adecuados.

En este sentido, Classcraft se implementó para llevar a cabo ciertas acciones que favorecieron el proceso educativo en el aula de español como Lengua Extranjera. La aplicación de sus herramientas dio como resultado un clima de aula y actitudes favorecedoras para la enseñanza y aprendizaje; así lo expresa la profesora Valle (2017):

Gamificar mi clase con Classcraft ha sido una experiencia gratificante para mí como maestra, además de servir como un motivador sobresaliente para mis alumnos, especialmente para los chicos de mis clases, que están muy familiarizados con los personajes del juego y los sistemas de puntos. El juego suena complicado pero es fácil de aprender, ya que hay componentes preestablecidos que permiten a los profesores simplemente cargar a sus alumnos y comenzar a jugar. (párr. 5)

**2.2.3 Fortalecimiento de las matemáticas usando la gamificación como estrategias de enseñanza –aprendizaje a través de Tecnologías de la Información y la Comunicación en educación básica secundaria**

Elles y Gutiérrez (2021) presentan una investigación a nivel secundaria en una institución educativa en Colombia, la cual pretende implementar la gamificación como estrategia de fortalecimiento de las competencias matemáticas, mediante la plataforma Classcraft, con el objetivo de dinamizar, flexibilizar y auto motivar al estudiante a convertir su aprendizaje en una experiencia educativa. El diseño de su investigación contempló varias etapas, a saber:

- 1. Prueba inicial sobre el nivel de pensamiento matemático
- 2. Implementación de la estrategia gamificada
- 3. Prueba final de competencia matemática
- 4. Encuesta de satisfacción acerca de los niveles de motivación del uso de las estrategias de gamificación

La investigación se realizó de manera *online* con 40 estudiantes de sexto año de secundaria de la educación básica. Los estudiantes fueron asesorados por el docente-director del grupo y el docente-investigador, como parte del acompañamiento en el manejo de la plataforma Classcraft y la realización de las pruebas.

El documento de investigación se organiza en 4 partes. En la etapa 1 y 3 explican que las pruebas de competencia matemática fueron obtenidas de las guías estandarizadas por el Ministerio de Educación Nacional en donde se enuncian los derechos básicos de aprendizaje, pero no hacen explícitas, ni se describen las actividades de la etapa 2 donde implementan la estrategia gamificada.

Respecto a la etapa 4, correspondiente a la encuesta de satisfacción acerca de los niveles de motivación del uso de las estrategias de gamificación, se obtuvo que Classcraft despertó entre los estudiantes la inquietud por querer saber y la construcción de conocimiento en el área de matemáticas (mejora en los cinco pensamientos matemáticos: pensamiento numérico, pensamiento espacial, pensamiento métrico, pensamiento aleatorio y pensamiento variación) fomentando el aprendizaje autónomo, la participación e interacción, logrando con ello, responder a los objetivos curriculares.

Los autores concluyen que para fortalecer procesos de enseñanza-aprendizaje de las matemáticas, incorporar estrategias de gamificación como la aplicación de Classcraft trae consigo resultados positivos, ya que se pueden realizar actividades que fortalecen las habilidades de racionalización, solución de problemas, análisis, establecimiento de secuencias lógicas de pensamiento, construcción individual y colectiva de conocimiento, favoreciendo el desarrollo de las diversas competencias orientadas tanto al dominio teórico como de aplicación de la materia en la vida cotidiana.

Para estos autores, la gamificación no solo refuerza la comprensión del pensamiento matemático también mejora la motivación lo que conlleva a potenciar en los estudiantes su conocimiento y sus habilidades. De acuerdo a su experiencia, consideran que Classcraft es una aplicación que permite dinamizar las diferentes actividades mediante el diseño de componentes lúdicos a partir de sus intereses, lo que la hace sumamente atractiva para los estudiantes de secundaria.

#### **2.2.4 Classcraft: inglés y juego de roles en el aula de educación primaria**

El trabajo de Mora y Camacho (2019) se centra en la asignatura de inglés en la educación, en sexto año de primaria. Este trabajo analiza el uso de Classcraft como herramienta educativa para gamificar el aula con el objetivo de atenuar el desinterés o apatía en el aprendizaje del idioma, derivado del reto que supone el aspecto gramatical para los aprendices. Su aplicación fue planeada para un trimestre del curso escolar, lapso en el que se establece que los estudiantes interiorizarán conocimientos gramaticales relacionados con el presente simple, presente continuo simple, así como los verbos irregulares; al tiempo que se buscaba fomentar el trabajo en equipo mediante la colaboración en pequeños grupos para que los estudiantes apreciaran las cualidades individuales de sus compañeros mientras que ponían en práctica del idioma en la vida cotidiana.

Los autores establecieron tres fases: la fase inicial, compuesta de sesiones para acercar la gamificación al aula e iniciarse en el manejo de la citada plataforma. Dos, la fase de desarrollo, en la que se plantean cuatro tareas de trabajo del alumnado y, la fase final que corresponde a la evaluación de la propuesta.

Respecto a la fase dos de desarrollo, Mora y Camacho (2019) afirman que se compone de cuatro tareas centrales montadas y presentadas mediante Classcraft; todas con rúbricas, criterios y objetivos de evaluación establecidos. Si bien dichas tareas no constituyen la totalidad de las planeaciones de las sesiones del semestre, pues solo las complementan en una sesión semanal donde se realizan las actividades de gamificación, existe la posibilidad de extenderlas para futuras planeaciones.

**Tarea 1**. Los alumnos reciben un libro de normas que explica el funcionamiento de la clase en esta asignatura, también un documento dirigido a los familiares para familiarizarlos con la planificación educativa diferente que se llevará a cabo, así como una rúbrica de observación para participar e involucrarse en la educación del educando; además "un contrato" que el estudiante deberá firmar como acuerdo en el que asegura su participación en la aventura que se vivirá en clase.

**Tarea 2. El santuario del enlace del Ascua.** El alumno utilizará los conocimientos gramaticales que adquiere en las sesiones ordinarias para elaborar una presentación grupal que será presentada en un vídeo de YouTube, el alumnado cuenta con cuatro sesiones de trabajo en las que seguirán una serie de pautas gramaticales para la realización de una presentación básica de cada uno de los miembros del grupo que conforman. El correcto cumplimiento de cada uno de los pasos, con sus correspondientes plazos, les brindará puntos de experiencia.

**Tarea 3. La fortaleza de Won.** Esta tarea se constituye de una serie de actividades de repaso semanales que se plantea consolidar los conocimientos adquiridos en las sesiones diarias Estos ejercicios se definen como ejercicios de aplicación de la gramática en situaciones cotidianas. Esta será una evaluación continua realizada a través de una de las herramientas que ofrece Classcraft: "Rueda del Destino", que facilita las pruebas al escoger al azar el equipo dará respuesta a las preguntas o ejercicios planteados.

**Tarea 4. Los archivos del rey.** Esta tarea se enfoca al área de gramática y vocabulario y tiene el objetivo de que el alumnado sea capaz de utilizar las TIC para la traducción e interpretación de textos y documentos en inglés. Cada equipo tendrá que utilizar su navegador web para traducir el documento y elaborar una respuesta que puede ser complementada con el apoyo de recursos en línea.

#### **Evaluación de la propuesta**

Los autores consideran que la primera tarea es más como una introducción al curso y por lo tanto, no es evaluable. La evaluación de la tarea dos se realiza mediante una rúbrica donde los ítems a evaluar son trabajo, guion y edición, ponderados cada uno con "Sobresaliente" (10 puntos), "Notable" (7-8 puntos), "Suficiente" (5-6 puntos) y "Suspenso" (4 puntos). La tercera tarea, utiliza un método de evaluación basado en el porcentaje de respuestas correctas obtenidas en el ejercicio en la que se considera que cada ronda de ejercicios tiene diez respuestas, por lo que cada respuesta correcta sumará un 10%. Por último, la cuarta tarea se evalúa con una lista de control respondiendo a los enunciados "Sí", "En parte" o "No:

- ¿La traducción al castellano del texto es correcta?
- ¿La gramática utilizada para la respuesta es apropiada?
- ¿La respuesta es correcta y tiene sentido?
- ¿El equipo ha trabajado coordinadamente para obtener el resultado final?
- *i*.El equipo ha utilizado los recursos a su disposición apropiadamente?
- ¿El trabajo final se realizó y entregó a tiempo?

Así, la evaluación final del curso es el resultado del cálculo: examen 60% + prácticas 20% + HP (puntos de vida, resultado del comportamiento y rendimiento del grupo a lo largo del trimestre) 20%).

En tanto que los autores no tuvieron resultados cuantitativos tangibles ya que presentaron su trabajo como una propuesta educativa, decidieron realizar un testeo del uso básico de la herramienta Classcraft para que de modo muy genérico con un grupo de estudiantes de la asignatura de Didáctica de las Ciencias experimentales en educación primaria (que es parte del plan de estudio de los futuros formadores en esta etapa educativa) se revisara en una sesión de hora y media introducirlos al manejo de la plataforma Classcraft. Les asignaron algunas tareas relacionadas con la creación de grupos de trabajo, comunicación con profesor vía chat y navegación por la interfaz de la aplicación por las diversas pantallas. Para finalizar la sesión, les hicieron llenar un formulario de Google donde preguntaron a los participantes los siguientes aspectos: cómo veían su implementación en el aula, qué limitaciones encontraban al usarla y si les gustaría usarla en un futuro como formadores de su área complementando su modelo de enseñanza.

A continuación, se presentan algunas respuestas de los participantes:

- Es una herramienta motivadora, la cual fomenta un aprendizaje lúdico en un entorno reglado
- Es una herramienta atractiva y al parecer fácil de usar e implementar en futuras clases
- Es una herramienta accesible, pues la facilidad de usar muchos dispositivos tecnológicos a la vez mejora el trabajo en un entorno cooperativo
- Es un nuevo canal de comunicación, hablando del sencillo manejo del sistema de chat para posibles dudas o aclaraciones de los temas o actividades
- En cuanto a la limitación de la aplicación, los participantes coincidieron en que la dependencia a conexiones de la red (internet) ya que podrían llegar a ser deficientes o fallar en algún momento, así como el dispositivo electrónico a utilizar.

Los autores concluyeron que Classcraft es una aplicación educativa que brinda un gran abanico de posibilidades y oportunidades no solo para el docente, sino a todo agente educativo involucrado en el proceso completo de enseñanza y aprendizaje independientemente de la materia que se imparta. También se rescata el potencial que tiene Classcraft para el trabajo en equipo, así como el fomento del uso de las tecnologías de la información y comunicación. Los autores especifican que, si bien es pertinente utilizarla, requiere de dedicación y habilidades como la creatividad, para poder planear todo con congruencia basándose en una compleja historia de fondo la cual genere un interés en el alumnado (Mora y Camacho, 2019).

Si bien las experiencias e investigaciones presentadas refieren a usos y perspectivas distintas, existen coincidencias interesantes que pueden orientar el presente trabajo, tal es el caso, de que todas utilizaron Classcraft en el aula para motivar el aprendizaje, independientemente de la asignatura impartida. En este sentido, la gamificación les permitió, en todos los casos, que los alumnos ocuparan roles distintos a los de costumbre, que potenciaran sus habilidades o desarrollaran nuevas como el liderazgo o la participación incluso ser alumnos más activos durante las clases; asimismo, despertó en ellos una motivación intrínseca y actitud de interés y acercamiento a lo que sus clases o actividades les demandaban.

Tomando en cuenta las limitaciones mencionadas desde la conexión a internet, el hecho de tener que estar online durante toda la sesión, hasta el hecho de tener en cuenta la claridad de los momentos pertinentes y congruentes para usarla, ya que podrían desviarse de la intención de cada clase, todo esto recae en una buena planificación de ahí que se destaque, en el caso de Mora y Camacho (2019), así como de Elles y Gutiérrez (2021) el proceso metodológico y de previa planeación que no se ve reflejado en las experiencias compartidas por los autores primeros, pero que de algún modo sí se intuye.

Es evidente que en la planeación se deben predefinir todos los parámetros (poderes, puntos, eventos, comportamientos, etcétera) desde una perspectiva realista y acorde a los objetivos y si es necesario re adaptarlos a lo largo del curso como suele hacerse con cualquier teoría educativa llevada a la práctica.

Enfatizar que Classcraft no solo es puntos, niveles y poderes, sino también hay que pensar que la **narrativa o** *storytelling* es fundamental, tener una historia creativa y coherente, "real" que lleve a los alumnos a imaginar que de verdad forman parte de una aventura y todo lo que se vaya aprendiendo y haciendo tenga sentido.

A partir de lo anterior, es necesario definir estrategias pedagógicas y didácticas innovadoras atractivas para los diferentes actores educativos, logrando generar motivación e interés en el estudiante por aprender, es decir, que estas alternativas curriculares permitan la selección, organización y distribución del conocimiento en tiempos y formas que promuevan su aprendizaje.

El siguiente capítulo dará paso a la metodología que nos permitirá generar una propuesta implementando Classcraft como estrategia didáctica de gamificación en estudiantes de 1° de Secundaria en el Taller de Informática con base en un diseño y planeación de las sesiones.

# **Capítulo 3. Diseño y desarrollo de la propuesta pedagógica: classcraft como estrategia didáctica de gamificación en estudiantes de 1° de secundaria**

Este capítulo tiene como finalidad presentar la metodología que sustenta el diseño de la planeación de la presente propuesta pedagógica y para ello, es esencial determinar el marco contextual de los sujetos de la institución educativa: Escuela Continental a la que está dirigida. Asimismo, se describirá la manera en que se implementaron las tres primeras sesiones piloto de la estrategia didáctica Classcraft para motivar a los estudiantes en su proceso de aprendizaje en el Taller de informática.

## **3.1 Descripción del contexto de la Escuela Continental**

Pensando en la relevancia que representa el contexto, paso a explicarlo:

El contexto tiene que ver con los ambientes que rodean al estudiante y le dan sentido [...] [a lo] que aprende. Variables como las condiciones sociales y culturales tanto locales como internacionales, el tipo de interacciones, los intereses que se generan, las creencias, así como las condiciones económicas del grupo social en el que se concreta el acto educativo, deben tenerse en cuenta en el diseño y ejecución de experiencias didácticas". (Ministerio de Educación Nacional, 1998, p. 19)

En su texto *Bases para reconstruir el diseño Instruccional en los sistemas de educación a distancia*, Escontrela (2003) refiere que "las peculiaridades del contexto introducen elementos diferenciadores que deben reflejarse explícitamente en el diseño de las situaciones de aprendizaje" (p. 36). De ahí la importancia de hacer una breve descripción del lugar en el que nuestros sujetos se desenvuelven.

## **3.1.1 Ubicación**

La Escuela Continental es una institución privada que ofrece servicio educativo a tres niveles educativos: preescolar, primaria y secundaria. Se ubicada en calle Algodonales #56, colonia Coapa, Gabriel Ramos Millán, C.P 14330 por lo que pertenece a la alcaldía Tlalpan, sin embargo, se encuentra a una calle de distancia de la alcaldía Coyoacán en Ciudad de México.

La alcaldía de Tlalpan se localiza en el extremo sur de la Ciudad de México, es la más grande de las alcaldías pues tiene una extensión territorial de 311.62 km aproximadamente. Al norte colinda con las alcaldías de Coyoacán y Álvaro Obregón, al Oriente con Xochimilco y Milpa Alta, al Poniente con Magdalena Contreras y el Estado de México y al sur con el estado de Morelos.

De acuerdo con el INEGI (2020) la alcaldía tiene 699,928 habitantes y en relación a su distribución por género, hasta el 2015 las mujeres se posicionan arriba con un 52.6 % sobre el 47.4% de los hombres. Hasta el 2020 en Ciudad de México vivían 1, 780,113 niñas y niños de 0 a 15 años, que representaban el 19 % de la población de esta entidad; de los cuales 90,231 niños tienen entre 6 y 14 años; 88,506 asisten a la escuela y 77,906 saben leer y escribir.

## **3.1.2 Descripción de la zona de ubicación**

Cerca del colegio se localizan diversas plazas y centros comerciales como Galerías Coapa. Paseo Acoxpa, Gran Terraza Coapa, entre otras. Asimismo, se encuentra rodeada de negocios tanto comerciales como familiares: Chedraui, Superama, Sportium, Home Depot, Toks, Casa de Toño, salones de belleza, tiendas de abarrotes y bancos. Oficinas de gobierno como módulos del Instituto Nacional Electoral e Instituciones del gobierno como el Instituto Mexicano del Seguro Social #2 y #32, y el Hospital de Traumatología y Ortopedia.

La zona de Coapa es reconocida por sus escuelas tanto públicas como privadas y de diversos niveles educativos: Colegio St. Johns, Escuela Nacional Preparatoria #5, Universidad Autónoma Metropolitana unidad Xochimilco, Instituto Tecnológico de Monterrey campus Ciudad de México, Universidad del Valle de México Coyoacán, La Salle y más.

Asimismo, se pueden ver lugares de recreación públicos como el Canal de Cuemanco, la Alameda del Sur, la Biblioteca Vicente Guerrero y la Biblioteca Renato Leduc, centros deportivos como el Deportivo Tolentino.

# **3.1.3 Características generales del colegio**

La institución tiene una construcción horizontal total de 6,000 metros cuadrados de los cuales 1,100 metros son de áreas verdes. Está distribuida en 3 edificios, cuenta con biblioteca, sala de usos múltiples, sala de cómputo, laboratorio de ciencias, cafetería, área deportiva: una cancha de grama verde para la práctica de fútbol, dos canchas de baloncesto y una para el voleibol. Cuenta con servicios de enfermería, un departamento de psicopedagogía por nivel y con actividades extraescolares de distinta índole:

- Deportivas: fútbol, baloncesto, voleibol, taekwondo.
- Actividades artísticas y culturales: música, yoga, gimnasia, jazz, danza polinesia, coro, orquesta, robótica, club de tareas.

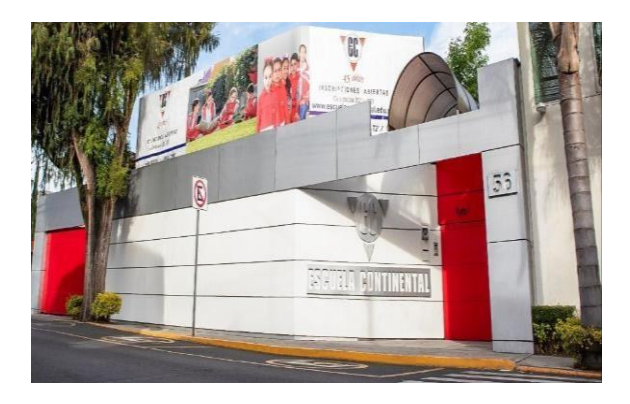

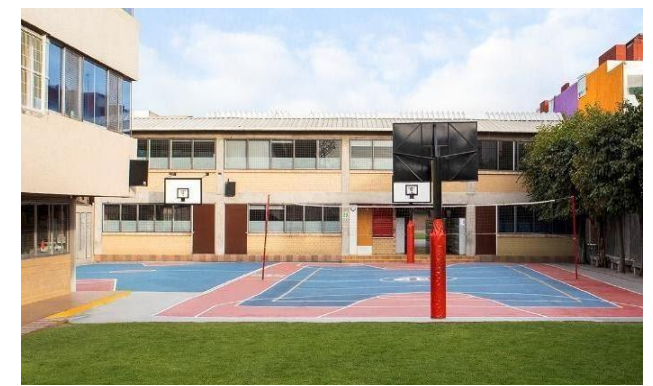

Imagen. Exterior de la escuela Imagen. Interior: cancha y edificio de secundaria

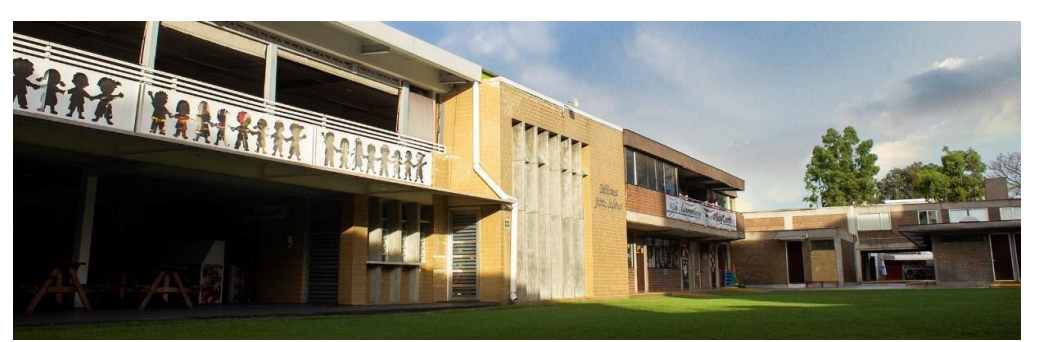

Imagen. Cafetería, biblioteca y salones de preescolar. Recuperadas de <https://escuelacontinental.com/>

Este colegio es mixto y basa su educación en una enseñanza laica y trilingüe con los idiomas: español, inglés y bases de francés en la educación secundaria. Como ya se mencionó, brinda servicios educativos a nivel preescolar, primaria y secundaria. La Escuela Continental es un colegio que tiene convenios con diversos centros educativos de nivel medio superior y superior como el Tecnológico de Monterrey, la Universidad Panamericana, entre otras.

Para el inicio del ciclo escolar 2019-2020 la matrícula registrada era de 896 alumnos: 162 en preescolar, 467 en primaria y 267 en secundaria; población que es atendida aproximadamente por 55 docentes.

# **3.2 Metodología de Diseño Didáctico del Taller de Informática**

La planeación didáctica según Ascencio (2016) es la organización de un conjunto de actividades que permiten desarrollar un proceso educativo con sentido, significado y continuidad. Su preparación involucra el análisis y la organización de los contenidos educativos, la determinación de los objetivos y aprendizajes a lograr. Asimismo, en ella se establece la secuencia de actividades en el tiempo y espacio.

Para lograr el avance académico de los estudiantes, la planeación didáctica según Casas, Carranza y Ruiz (2011) debe ser abordada como un proceso dinámico en el que los elementos trabajados en cada una de sus fases se interconectan, lo que nos habla de un proceso integral que no va cumpliendo o determinando los pasos de manera aislada, sino que cada uno es esencial para el funcionamiento total de la planeación misma.

En este mismo orden de ideas, la SEP (2009) indica que la instrumentación didáctica constituye un modelo o patrón que permite al docente establecer un plan de acción completo y tener claros los fundamentos educativos que orientarán toda su práctica educativa para ello establece una guía de instrumentación didáctica que adecuaré a los objetivos de la presente propuesta:

- 1. Análisis y organización de contenidos.
- 2. Un concepto claro de aprendizaje.
- 3. Organización de las actividades de aprendizaje.
- 4. Organización de las actividades de enseñanza.
- 5. Establecimiento de los criterios de evaluación.

A continuación, se desarrolla la propuesta basada en la metodología didáctica de la SEP.

### **3.2.1 Análisis y organización de contenidos**

Es importante dejar claro que el taller de Informática a trabajar en esta propuesta es parte del programa de estudio de Tecnología del campo de formación académica Exploración y Comprensión del Mundo Natural y Social del currículum obligatorio a nivel secundaria. Su diseño parte del *Marco Común de Aprendizajes Esperados Fundamentales para la Educación Básica* (SEP, 2020) que surgió como parte de la estrategia de Fortalecimiento del Conocimiento que retroalimenta el trabajo de las y los docentes de la Educación Básica para hacer frente a la nueva normalidad impuesta por el COVID 19; siendo un recurso que proporciona orientaciones al quehacer de la gestión pedagógica y con ello facilitar la continuidad del aprendizaje de los educandos.

El documento ya mencionado, se crea basado en las necesidades derivadas de la pandemia, en el que se dice contemplar los aprendizajes y conocimientos previos de los alumnos en materia de habilidades digitales; el perfil de egreso, las competencias según cada asignatura, situando los conocimientos, habilidades,

actitudes y valores necesarios. Además, considera que para fomentar un aprendizaje integral se pretende trabajar algunos temas de manera transversal, trastocando contenidos de diferentes asignaturas (SEP, 2020); por ende, será notable que el diseño de la propuesta cuente con dicha transversalidad: específicamente con Vida Saludable, Matemáticas, Formación cívica e inglés.

A continuación, se plantean los rasgos del **perfil de egreso** (SEP, 2020) y las características al que el campo de tecnología contribuirá con el Taller de Informática, por lo que los estudiantes egresados serán capaces de:

- a) Emplear sus habilidades digitales de manera pertinente
	- i. Compara y elige los recursos tecnológicos a su alcance y los aprovecha con una multiplicidad de fines.
	- ii. Aprende diversas formas para comunicarse y obtener información, seleccionarla, analizarla, evaluarla, discriminarla y construir conocimiento.
- b) Mostrar responsabilidad por el ambiente
	- i. Promueve el cuidado del medioambiente de forma activa.
	- ii. Identifica problemas relacionados con el cuidado de los ecosistemas y las soluciones que impliquen la utilización de los recursos naturales con responsabilidad y racionalidad.
	- iii. Se compromete con la aplicación de acciones sustentables en su entorno.
- c) Desarrollar el pensamiento crítico y resuelve problemas con creatividad.
	- i. Formula preguntas para resolver problemas de diversa índole.
	- ii. Se informa, analiza y argumenta las soluciones que propone, y presenta evidencias que fundamentan sus conclusiones.
- d) Colaboración y trabajo en equipo.
	- i. Reconoce, respeta y aprecia la diversidad de capacidades y visiones al trabajar de manera colaborativa.

ii. Tiene iniciativa, emprende y se esfuerza por lograr proyectos personales y colectivos.

De igual manera, el desarrollo del taller también se basa en el *Documento de apoyo docente de tecnología: Informática* (SEP, 2019b), propuesta que para orientar el trabajo de los docentes, sirve como apoyo en función del contexto y de acuerdo a las necesidades del plantel educativo. Este indica que su propósito general es integrar diversos conocimientos para el aprovechamiento tecnológico, por lo que se retomarán los ejes establecidos por dicho documento para guiar la propuesta y desarrollar los contenidos de acuerdo al nivel (grado): Análisis Sistémico en primer grado; Ética y Cuidado del Medio Ambiente en segundo y, Ciencia, Tecnología y Sociedad para tercero. Es importante aclarar que en esta propuesta solo se presentarán los correspondientes al primer grado.

En tanto que el diseño del taller pretende que los estudiantes de secundaria construyan aprendizajes significativos es importante dejar claro lo que se entiende por este concepto.

## **3.2.2 Comprensión del concepto de Aprendizaje**

Es necesario recordar que para diseñar las planeaciones se tiene en cuenta que el aprendizaje es un proceso mediante el cual el sujeto, a través de la experiencia, la manipulación de objetos, la interacción con las personas, genera o construye conocimiento, modificando, en forma activa sus esquemas cognoscitivos del mundo que lo rodea, mediante el proceso de asimilación y acomodación (Dongo, 2008). Es decir, que el aprendizaje se suscitará cuando el estudiante realice un nuevo cambio o modificación a los esquemas cognitivos que tiene, en función de la experiencia generada en el taller.

Serrano (1990) por su parte, afirma que aprender significativamente "consiste en la comprensión, elaboración, asimilación e integración a uno mismo de lo que se aprende" (p.59). El aprendizaje significativo combina aspectos cognoscitivos con afectivos y así personaliza el aprendizaje. Se reconoce la disposición del alumno a relacionar el nuevo material con su estructura cognoscitiva en forma no arbitraria, es decir, que el estudiante demuestra interés puesto que se ve motivado.

A partir de lo establecido previamente es que se debe comenzar por organizar aquellos objetivos de aprendizaje.

# **3.2.3 Organización de las actividades de aprendizaje**

En esta etapa se definen los objetivos generales con la finalidad de establecer con claridad los aprendizajes que debe tener el estudiante de primer año de secundaria:

- Fomentar la educación tecnológica como campo de conocimiento para identificar los elementos físicos e intangibles necesarios para crear tecnología, los componentes del sistema informático, así como el conocimiento de la evolución de sistemas operativos.
- Buscar, investigar y analizar información usando la tecnología.
- Potenciar las habilidades digitales en el dominio de aplicaciones y programas para elaborar contenidos y diseñar material a través de medios digitales.
- Reconocer la importancia de las necesidades e intereses de los grupos sociales para la creación y el uso de tecnología en diferentes contextos sociales e históricos.
- Utilizar la estrategia de resolución de problemas para satisfacer necesidades e intereses.
- Emplear herramientas informáticas como extensión de las capacidades humanas e identificar las funciones delegadas en ellas.
- Usar diferentes lenguajes y formas de representación en la creación de proyectos: programación en Scratch.
- Definir los propósitos y describir las fases de un proyecto: campaña digital; así como aplicar sus conocimientos y habilidades de dicha campaña.

A continuación, presento mediante una tabla la estructura que construí con los ejes, áreas y temas a desarrollar en las sesiones del taller de Informática de primer grado para tener una mejor visión general:

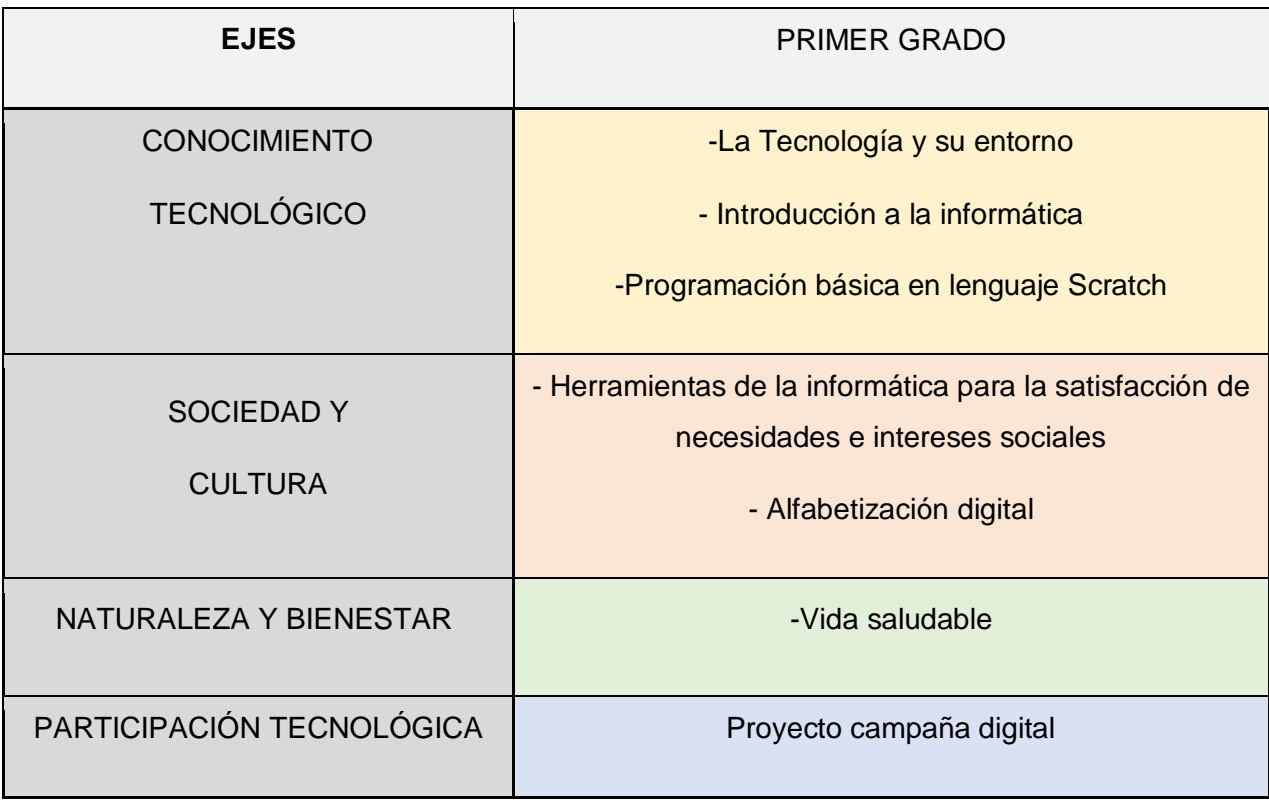

# **3.2.4 Organización de las actividades de enseñanza**

Los horarios para la organización de las actividades son determinados por Escuela Continental, estableciendo once sesiones como la duración del taller de Informática (ya que en el ciclo escolar completo cursarán tres talleres), para el desarrollo de los contenidos y una sesión para evaluación y cierre.

La plataforma Zoom fue elegida para las clases vía remota y Classroom para la entrega y evaluación de actividades y trabajos. Cada sesión se llevará a cabo un día a la semana (que depende del grado) en tres momentos de tiempo:

- **Clase vía remota** de 12:20 a 13:00 hrs
- $\bullet$  Descanso de 13:00 a 13:10 hrs
- **Trabajo autónomo a distancia** de 13:10-14:00 hrs
- $\bullet$  Descanso de 14:00 a 14:10 hrs
- **Clase vía remota** de 14:10 a 14:50 hrs

Paralelo al uso de Classroom se utilizará la plataforma Classcraft con el fin de gamificar el aprendizaje de los estudiantes en el Taller**,** por lo que a continuación se detallarán algunos elementos y aspectos a considerar en dicho juego para el trabajo de sesiones en clase:

- 1. Avatar y Equipo. En la primera sesión el docente guiará a los alumnos para que cada uno cree y personalice su personaje. Cada estudiante puede elegir ser Mago, Sanador o Guardián, aunque en cada equipo debe haber los tres tipos de personaje para un mejor desenvolvimiento ya que cada uno posee poderes y características importantes para ayudar al resto de miembros. El docente guiará a los estudiantes para conformar los equipos de 5 o 6 integrantes dependiendo del número de estudiantes en el grupo, además los ayudará a configurar, en la plataforma, su nombre, emblema y fondo (previamente elegido por todo el equipo).
- 2. Comportamientos positivos y negativos. Estos comportamientos están creados de acuerdo al reglamento interno de la Escuela para la modalidad de clases vía remota. Se suman puntos de experiencia (XP) o se restan puntos de salud (HP) en sus avatares de Classcraft según corresponda:
	- a) Participar de manera correcta +50 XP
	- b) Puntualidad a los 5 primeros que entren +25 XP
	- c) Cámara activa durante la sesión +25
	- d) Faltas de respeto -10 HP
	- e) No contestar o atender al docente vía oral o escrita (después de 3 llamadas) -10 HP
	- f) Entregas tardías -10 HP
	- g) Marcar como tarea entregada sin adjuntar archivo o evidencia -10 HP
- 3. Poderes. Classcraft da la posibilidad de personalizar los poderes, así que se aprovechará este elemento para brindar recompensas a los alumnos, estos los pueden obtener según su avatar, progreso en el nivel y puntos de acción. Se presentan a continuación con la redacción dada a conocer a los alumnos:

# **Mago**:

a) Teletransporte. El mago puede viajar al pasado para poder obtener 1,2 o 3 participaciones (según corresponda).

- b) Distorsión temporal. El mago puede distorsionar el tiempo y confundir al docente para mejorar 1, 2 o 3 calificaciones (según corresponda) de diferentes misiones que el alumno elija.
- c) Clarividencia. El mago tiene el poder de predecir sucesos con una profunda comprensión y agudeza mental; esto permitirá que se anticipe al examen final y logre obtener un 10 en él sin tener que presentarlo (según corresponda).

### **Guardián**:

- a) Caza. El guerrero sale de cacería y logra obtener 1, 2 o 3 participaciones (según corresponda).
- b) Contra ataque. Este poder permite contraatacar y cambiar en 1, 2 o 3 misiones (según corresponda) la calificación en el caso que se desee, tener 3 participaciones.
- c) Arma secreta. Utiliza esta estrategia para conseguir el 10 de calificación en el examen final (según corresponda) sin que el enemigo se dé cuenta de que no lo presentará.

## **Sanador**:

- a) Fe ardiente. El sanador utiliza su fe y logra llevarse consigo 1, 2 o 3 participaciones (según corresponda).
- b) Favor de los Dioses. El sanador puede curar sus heridas y subir 1, 2 o 3 calificaciones (según corresponda) en las misiones que elija.
- c) Oración. El sanador después de tanto orar obtiene un 10 en el examen final sin tener que presentarlo (según corresponda).
- 4. Sentencias. Se asignan según sea el caso por el cual hayan caído en combate al perder sus puntos de salud (HP):
	- a) Hacer un vídeo y editarlo en Filmora sobre las actitudes que podrías fomentar para mejorar tu aprendizaje a distancia.
	- b) Deberás realizar un trabajo extra designado por tu profesor.
- c) Quedas expulsado del juego (al realizar plagio de algún trabajo). No del curso, solo de la oportunidad de jugar con los puntos de experiencia en Classcraft, por lo que se pierde la posibilidad de exentar examen final.
- 5. Misiones. El mapa de classcraft estará conformado por las sesiones que se colocarán en alguna parte del mapa (los alumnos tendrán acceso a cada una de ellas hasta el día que les toque la clase).

Cada misión corresponde a una actividad que debe ser realizada y entregada en tiempo y forma como el docente indique. La recompensa por su entrega oportuna es de **150 XP** independientemente de la calificación que se le asigne, siempre y cuando se realice lo que se pide. La organización de las misiones por sesión para montar en Classcraft son las siguientes:

- 1. La Tecnología y su entorno
	- a) Misión 1: Concepto de tecnología
	- b) Misión 2: Educaplay Tecnología
- 2. Introducción a la informática
	- a) Misión 3: Importancia de la tecnología
	- b) Misión 4:Tipos de software
	- c) Misión 5: Sistema Operativo
- 3. Alfabetización digital: búsqueda de información en línea
	- a) Misión 6: Formulario de Google
	- b) Misión 7: Virus informáticos
- 4. Proyecto: Campaña de vida saludable
	- a) Misión 8: Investigación del tema
	- b) Misión 9: Infografía
- 5. Sitio web de campaña digital
	- a) Misión 10: Poster para la campaña
	- b) Misión 11: Sitio web en *Canva*
- 6. Herramientas de la informática para la satisfacción de necesidades e intereses sociales
- a) Misión 12: Video Ted
- b) Misión 13: Presentación Powtoon
- 7. Principios en Edición de vídeos
	- a) Misión 14: Edición básica de vídeos
- 8. Creación de vídeo para campaña de vida saludable
	- a) Misión 15: Vídeo para Campaña Digital
- 9. Programación básica en Scratch
	- a) Misión 16: Historia para un video juego
	- b) Misión 17: Juego de carreras
	- c) Misión 18: Juego vestir al reno
- 10.Programación en historias y juegos
	- a) Misión 19: Enviar y recibir mensajes
	- b) Misión 20: Juego de laberinto
	- c) Misión 21: Juego vocales

#### **3.2.5 Establecimiento de los criterios de evaluación del taller**

La evaluación es un proceso interrelacionado a la formación, por eso de acuerdo con el propósito y/o el momento en que ésta se realiza es como se establecen criterios adecuados, se trata de un proceso para determinar el mérito o la significancia de las cosas" (Scriven en Canales, 2007, p 41).

En esta propuesta se hará uso de la evaluación formativa y sumativa o final, por lo que es preciso definirlas. De acuerdo con Andrews y Barnes (1990), la evaluación formativa estaría centrada en los procesos, en brindar información acerca de las actividades que se realizan, con la finalidad de retroalimentar el desempeño que se está evaluando. Por otra parte, la evaluación sumativa, se trata principalmente de una valoración a un determinado producto o evidencia del desempeño del proceso de aprendizaje.

En la propuesta, al utilizar los siguientes criterios en el Taller de Informática se espera permitir identificar el aprendizaje logrado por los estudiantes y valorar el impacto que el contexto tuvo sobre el proceso individual y grupal de los alumnos:

1. Trabajo en clase. Evaluación continua (70%):

Cada actividad –que durante el taller será llamada misión- tendrá una evaluación que tendrá por calificación de 0 a 10 según los criterios de las rúbricas de evaluación establecidas. Las asignaciones en Classroom y Classcraft se establecerán en un horario de las 23:59 hrs como fecha límite de entrega del mismo día de la clase; a partir de ahí, la tarea podrá será evaluada por el docente como entrega tardía teniendo el alumno que especificar cuál fue su dificultad o situación por la cual no entregó a tiempo y establecer un acuerdo docente-alumno.

Como parte del proceso formativo, el docente hará constante retroalimentación a los alumnos de manera individual mediante los comentarios privados de las asignaciones.

Cuando el alumno no asista a la clase y haya justificante avalado por la escuela, el alumno podrá realizar el trabajo ya que todas las actividades están descritas detalladamente en las plataformas y si tuviera alguna duda o problema puede solicitar el apoyo del docente para resolverlo en una asesoría, tendrá de plazo hasta antes de la siguiente sesión para entregarla.

En el caso de trabajo autónomo a distancia que se realizará en cada sesión de las 13:10 a 14:00 hrs los alumnos trabajarán la actividad por su cuenta (no vía remota) atendiendo a las indicaciones e instrucciones detalladas que se le den. En caso de dudas o problemas podrán solicitar apoyo del docente que estará al pendiente mediante mensajería de Classcraft.

2. Examen. Evaluación sumativa (15%):

El examen será realizado en la segunda hora de la sesión 11; este se llevará a cabo, mediante Formularios de *Google* calificado de 0 a 10 puntos en el que se evaluarán en su mayoría aspectos teóricos.

Los estudiantes pueden exentar de acuerdo a los términos establecidos en Classcraft, a través de la obtención de los Puntos de Experiencia equivalentes al total de misiones, es decir 3150 XP o más. Los alumnos pueden juntar los puntos de experiencia entregando misiones, aunados a las recompensas por comportamientos positivos si aplica.

3. Participación (15%)

Considerando el desenvolvimiento, con aportaciones, comentarios y participaciones (respondiendo a las actividades, planteamientos o ejercicios en el desarrollo de las sesiones), se requerirán 5 participaciones para cumplir con este criterio. Al entender que no todos son alumnos extrovertidos, que pueden presentar problemas de micrófono o alguna situación de otra índole, las participaciones podrán ser orales o escritas (en los casos que corresponda).

4. Recompensas (bonos extras).

Como se mencionó, de acuerdo al progreso de nivel, existirán recompensas que se traducirán en puntos y poderes, estos son obtenidos comportamientos positivos como las participaciones, responder ante eventos o ejercicios aleatorios (individual o por equipo), etcétera.

# **3.3 Cartas descriptivas de la propuesta para el Taller de Informática 1°**

#### **grado**

El taller está dirigido a los estudiantes del primer grado de secundaria de Escuela Continental, de acuerdo al horario establecido para la materia por la Institución educativa. El medio de comunicación para impartir el taller vía remota será la plataforma de Zoom y la aplicación web donde estará cargado todo el taller será en Classcraft (vinculada a Classroom para la entrega de tareas) ya que esta, es la estrategia didáctica de gamificación seleccionada para propiciar el aprendizaje.

El taller será teórico-práctico, en su planificación y organización resaltan los procesos y estrategias didácticas, ya que se intentará crear las condiciones para aprender significativamente, ayudándole al estudiante a desarrollar habilidades intelectuales y estratégicas para conducirse eficazmente en situaciones de aprendizaje.

A continuación se presentan a manera de tabla, las cartas descriptivas de las actividades a realizar en cada sesión, los aprendizajes esperados, los recursos necesarios y los productos esperados para su evaluación.

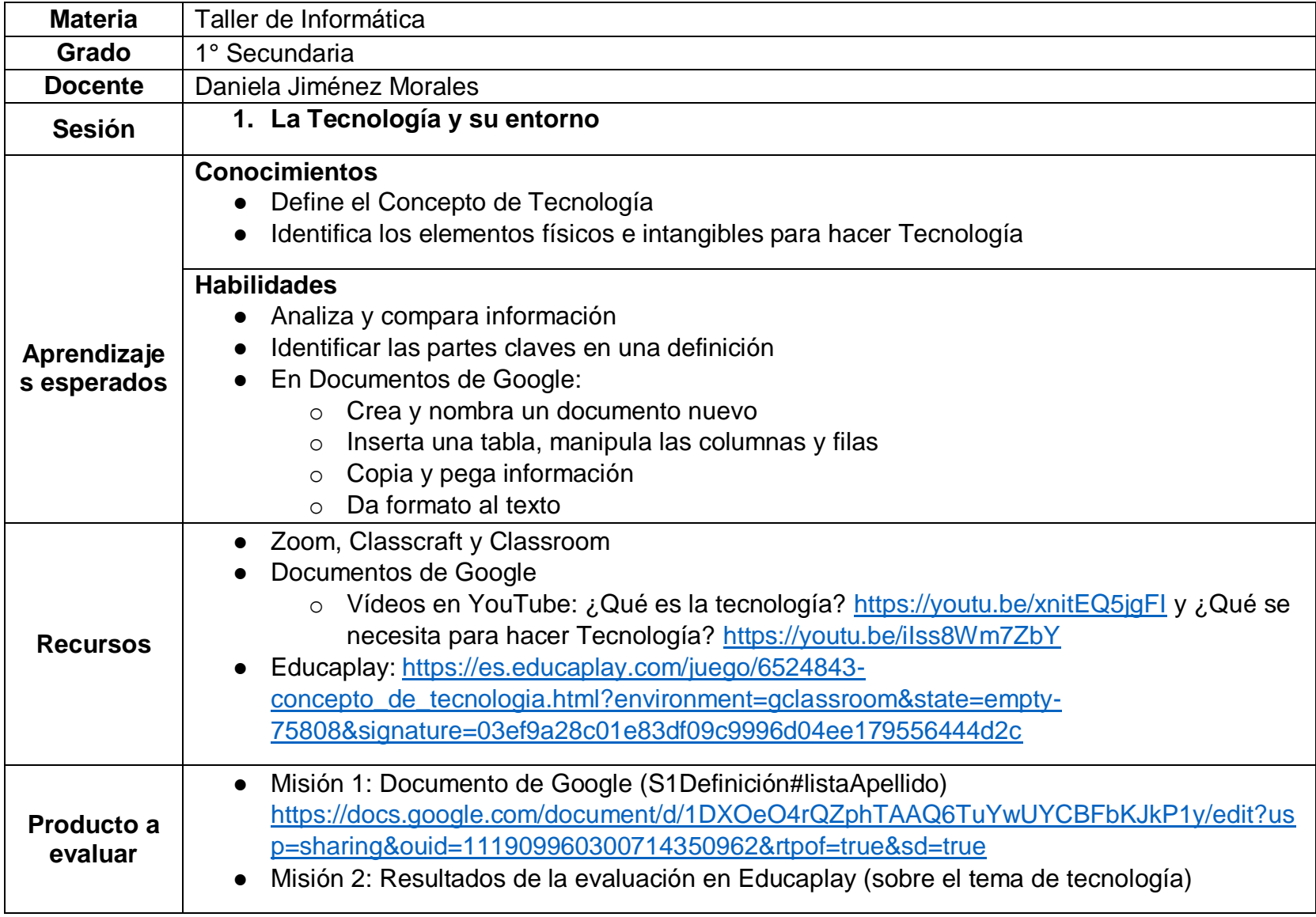

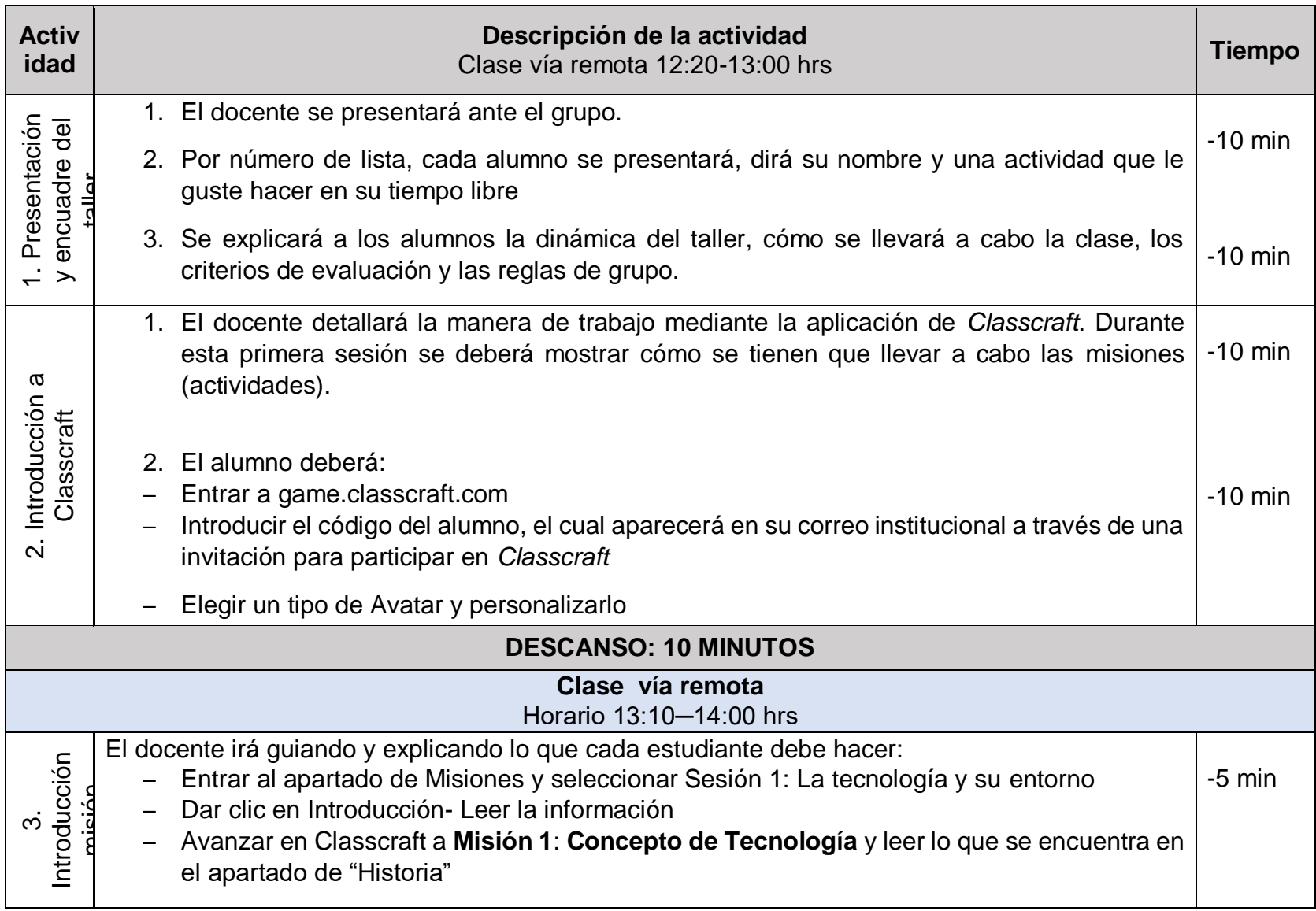

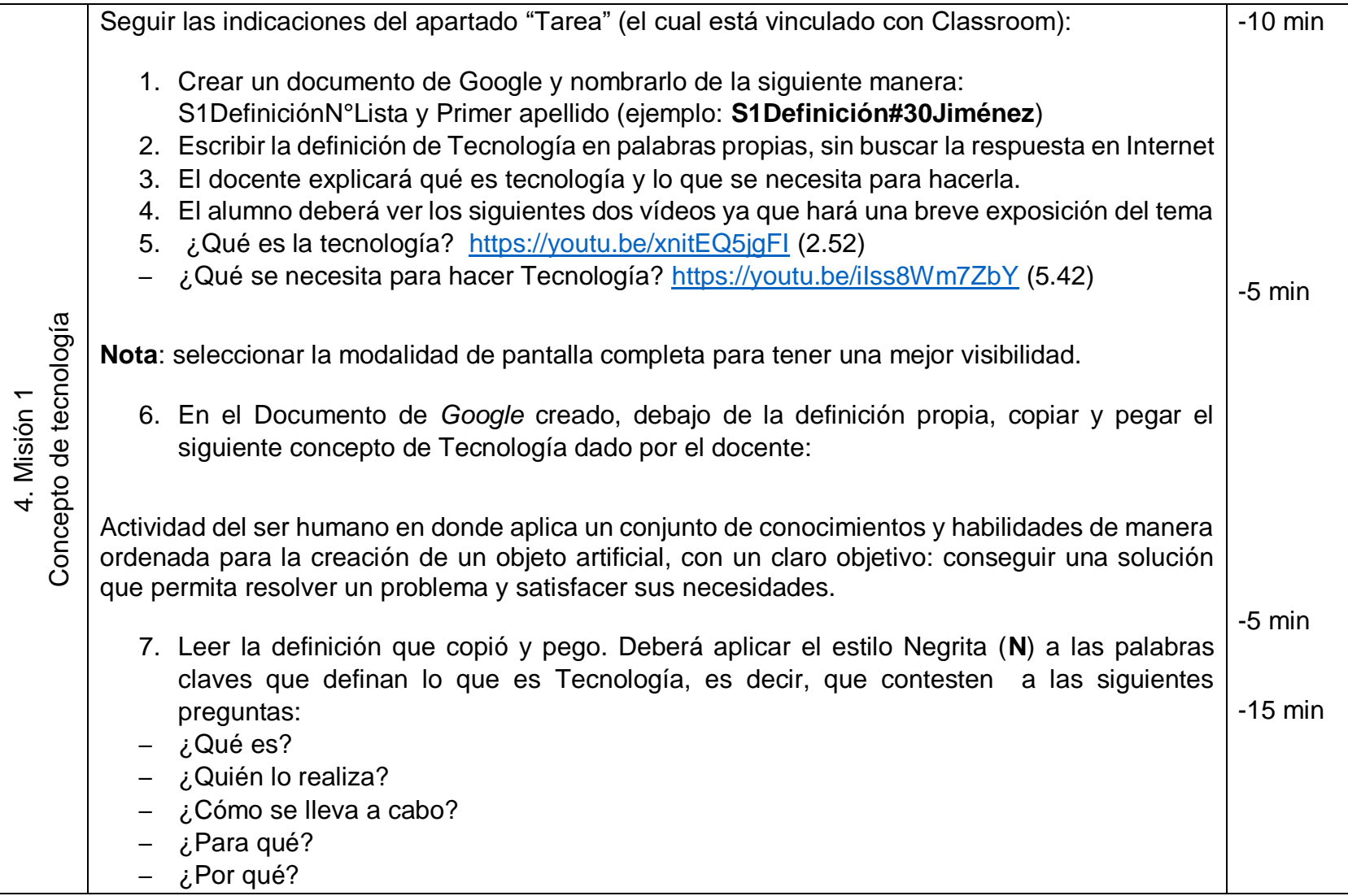

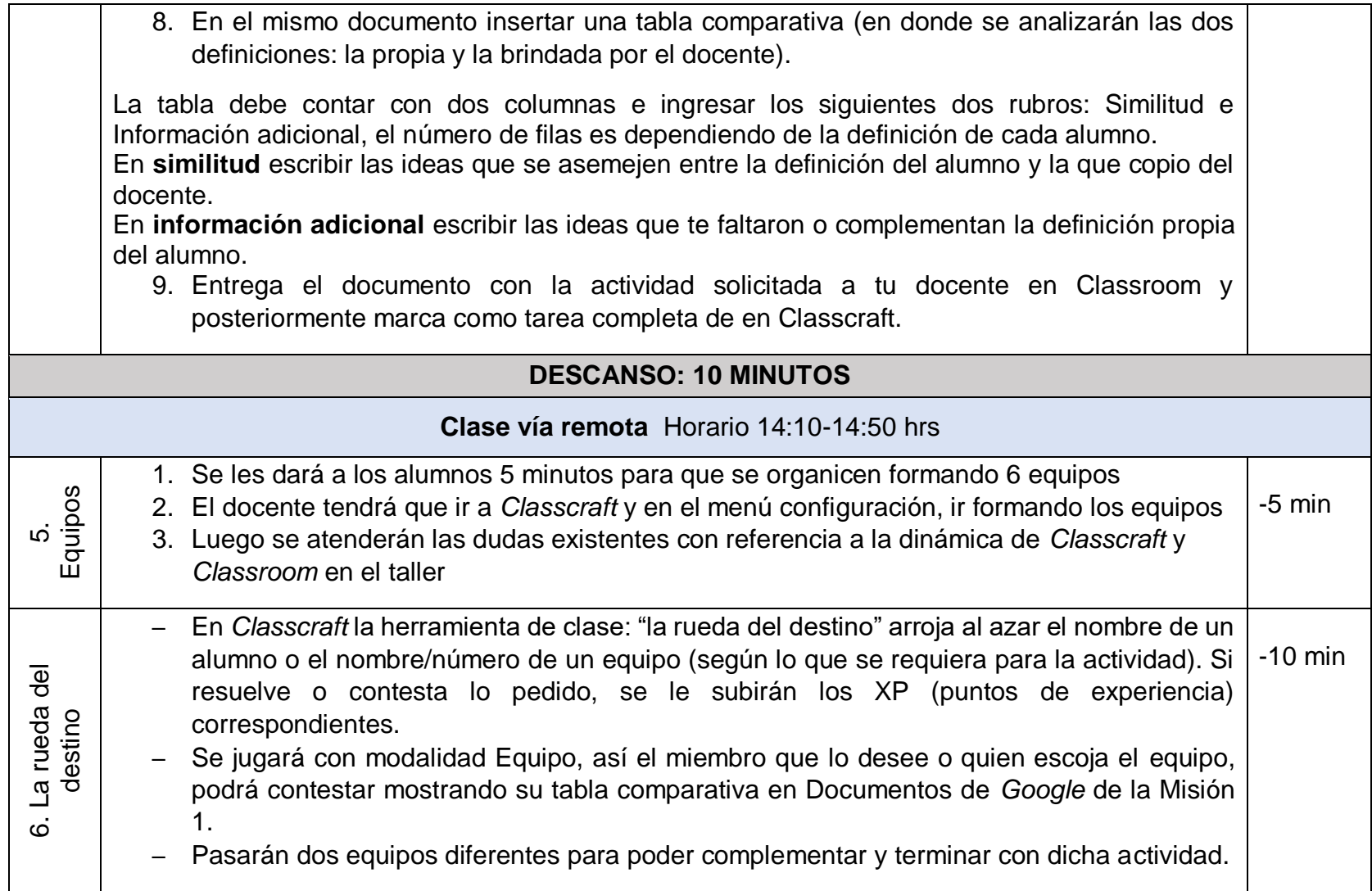

69

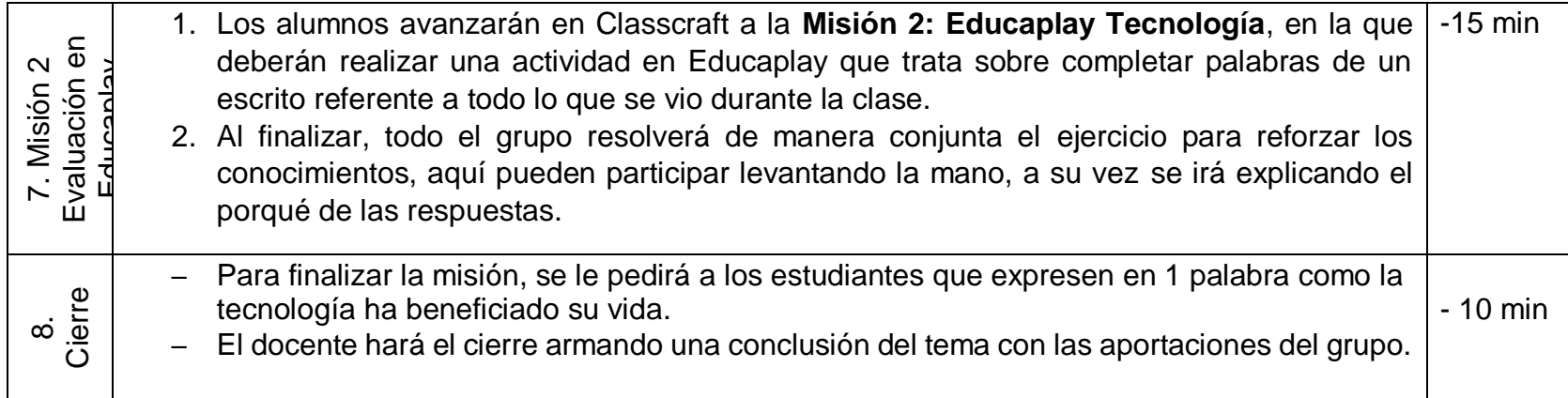

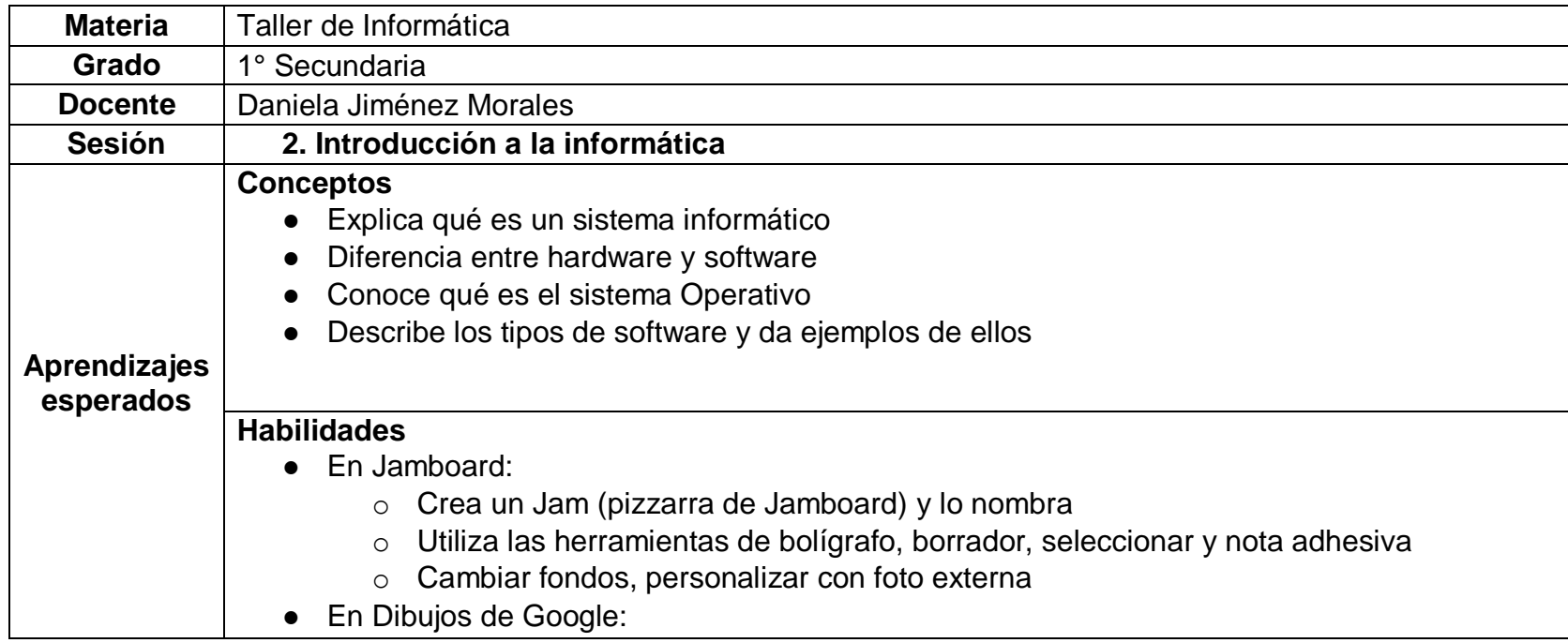

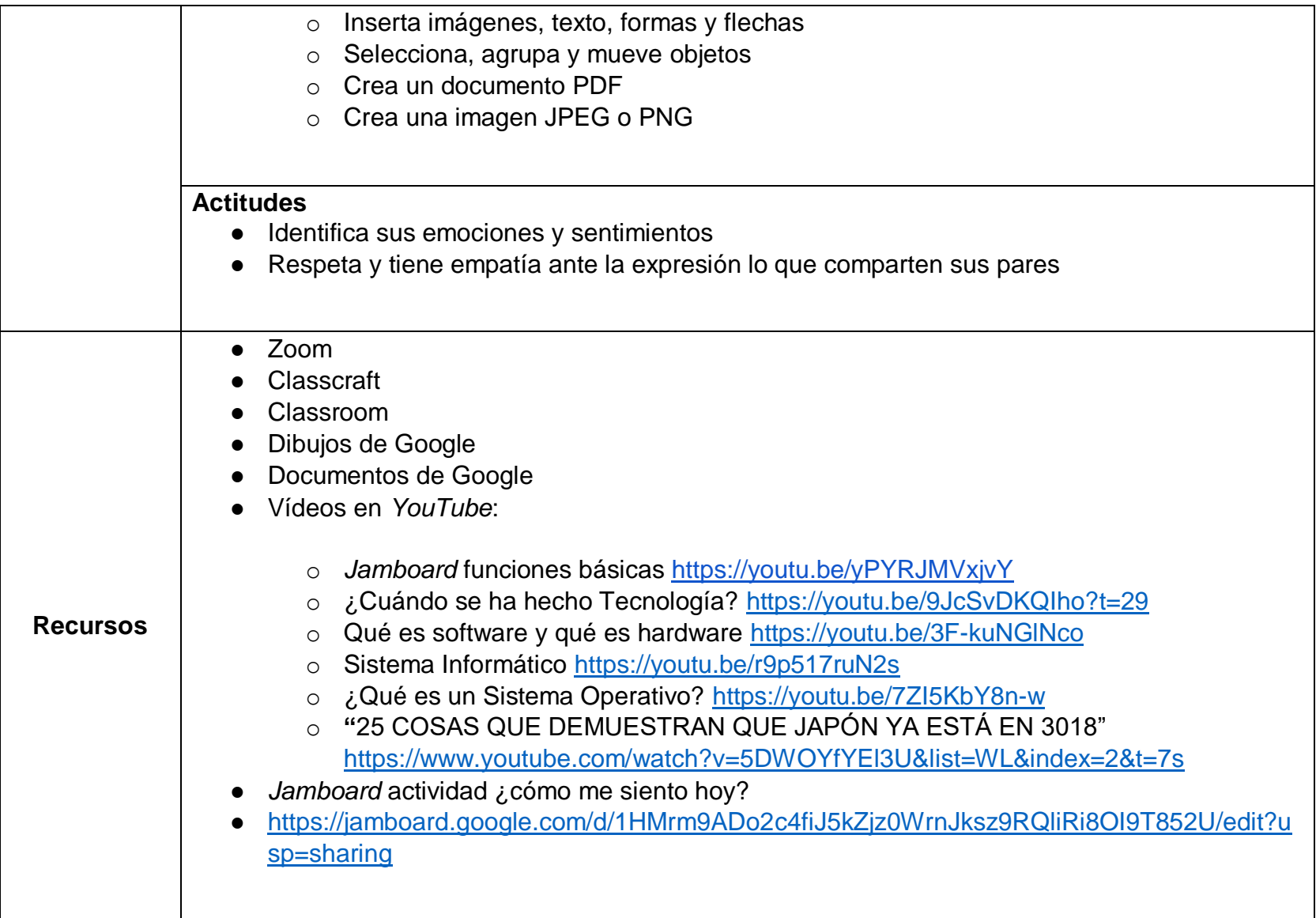

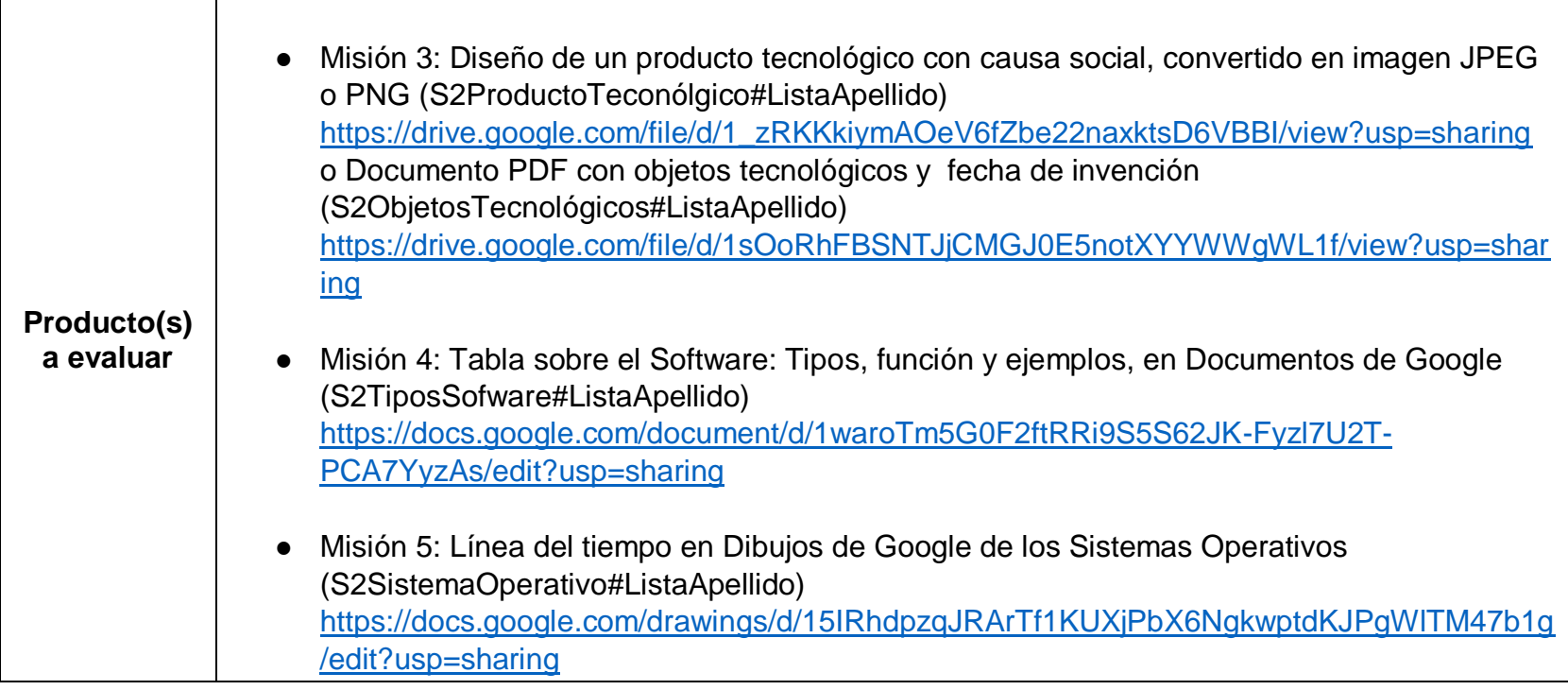
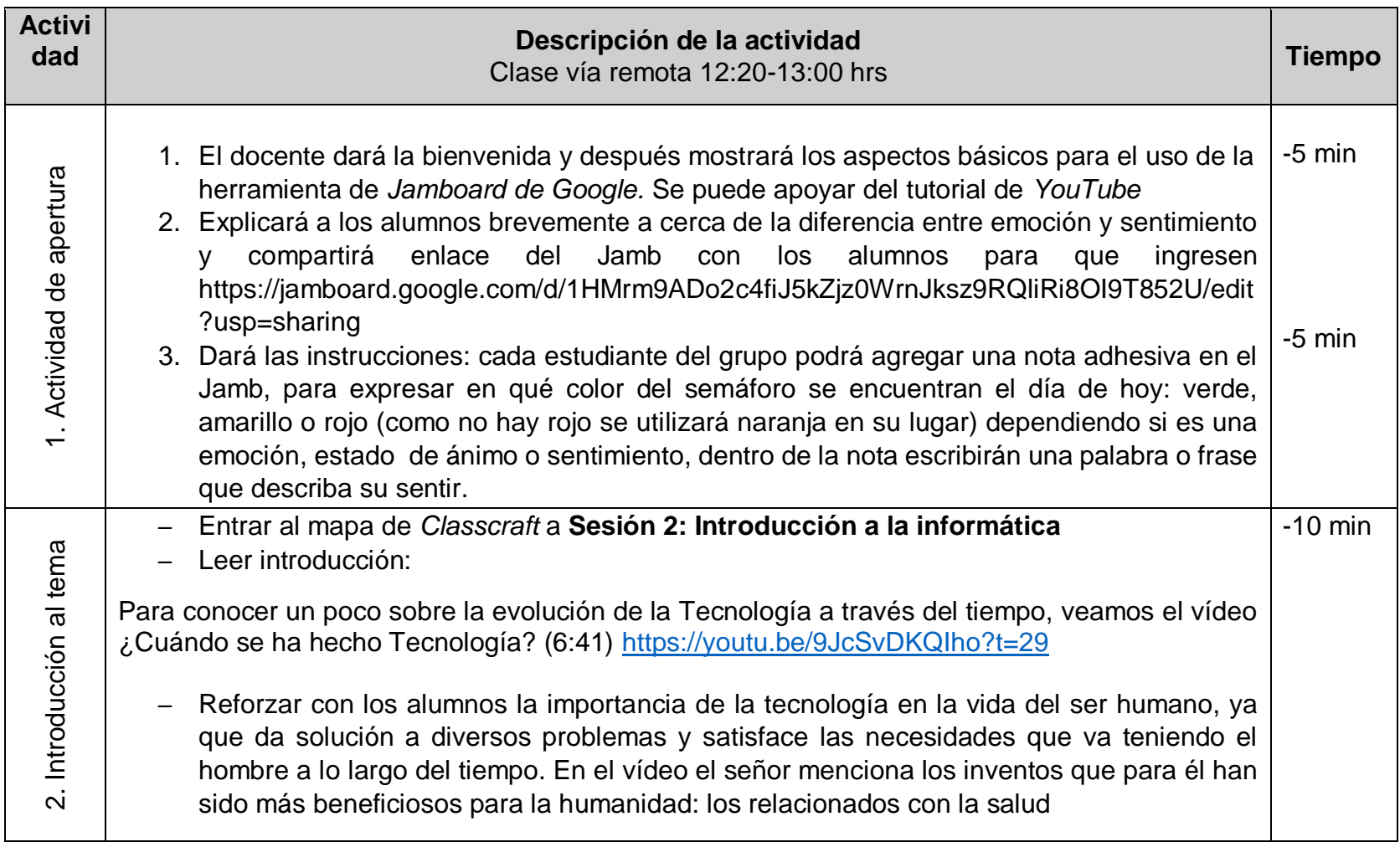

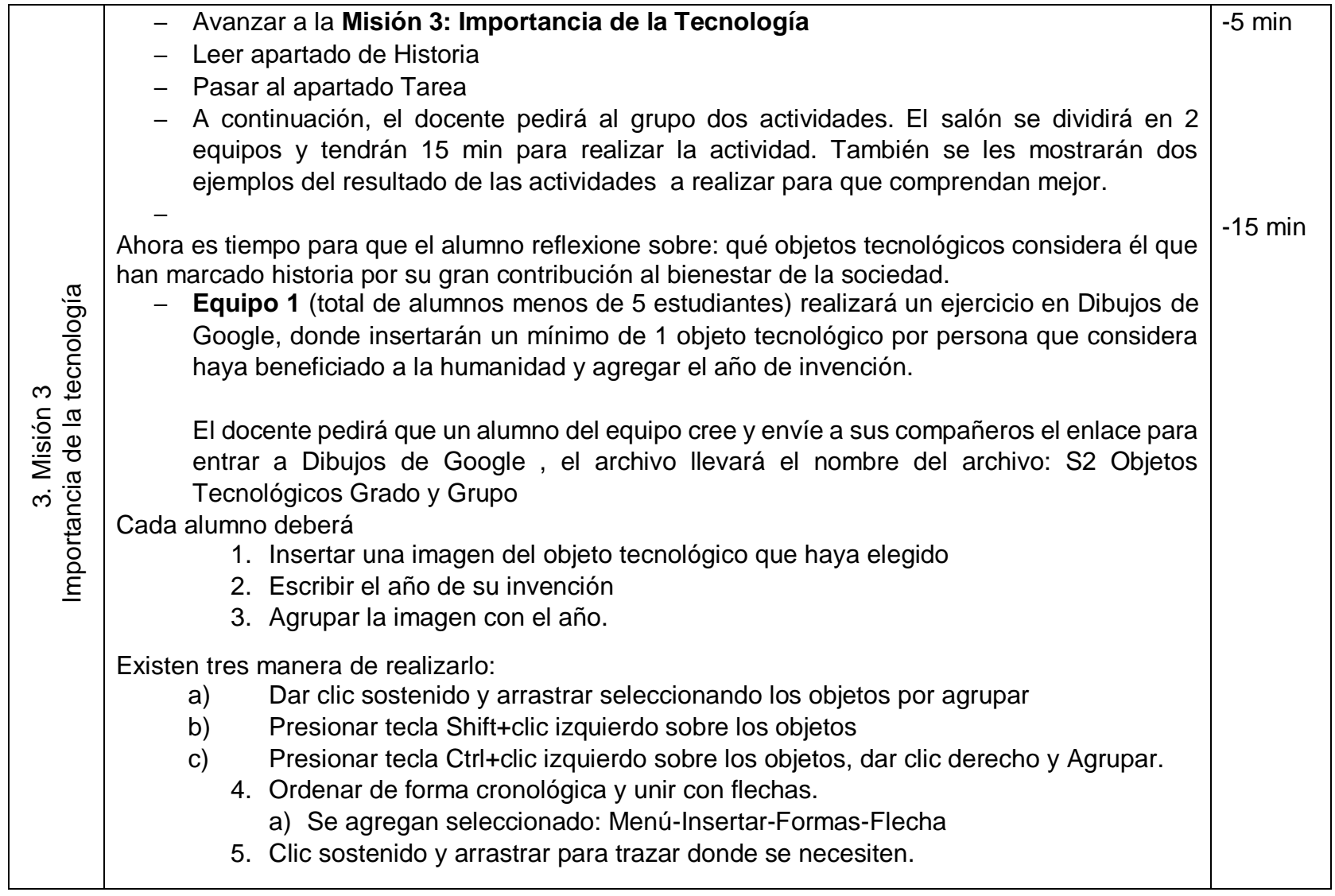

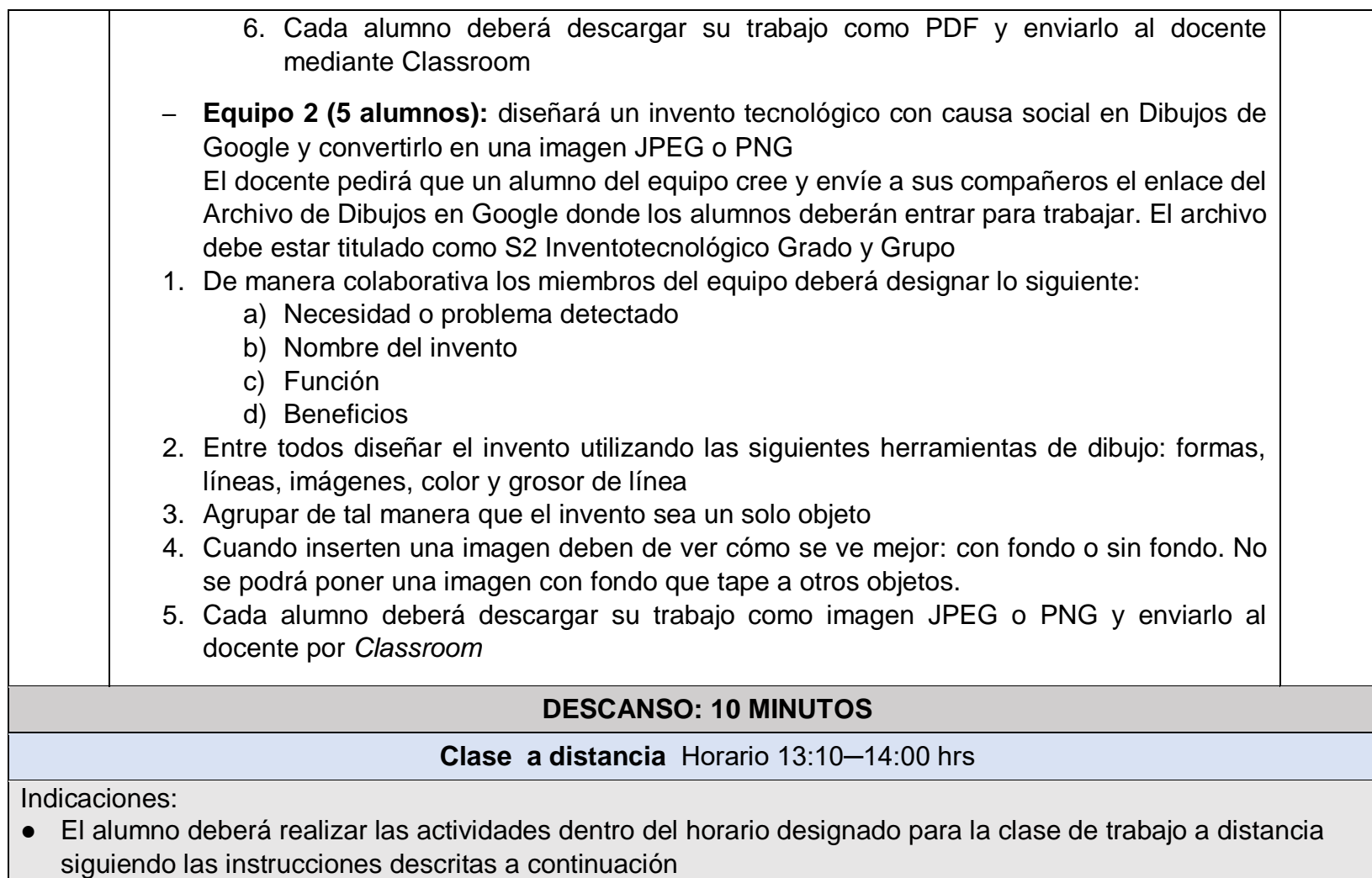

- Las evidencias de trabajo se deberán enviar al término de esta clase para su evaluación
- Cualquier duda será respondida por el docente a través de la mensajería de Classcraft

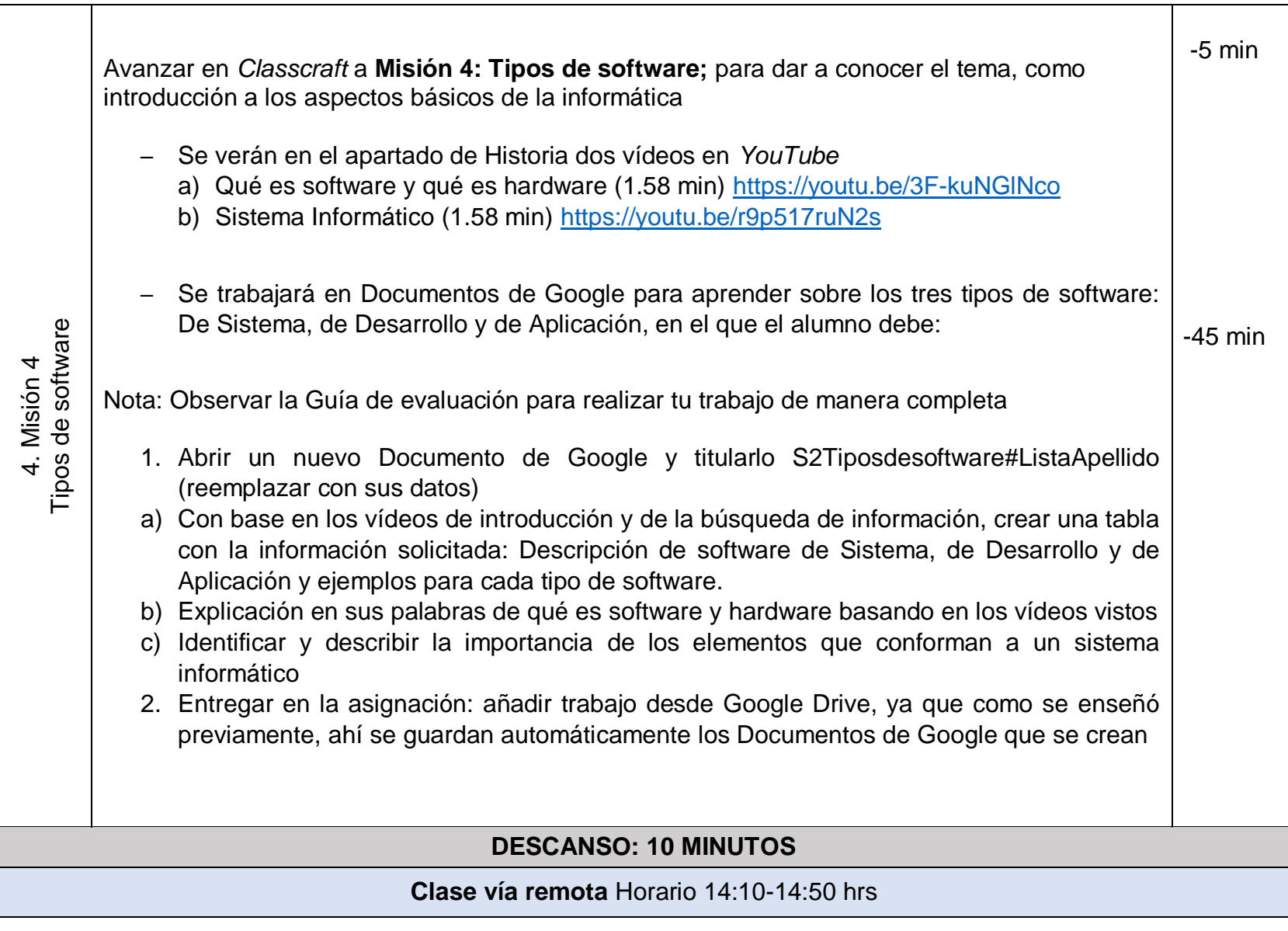

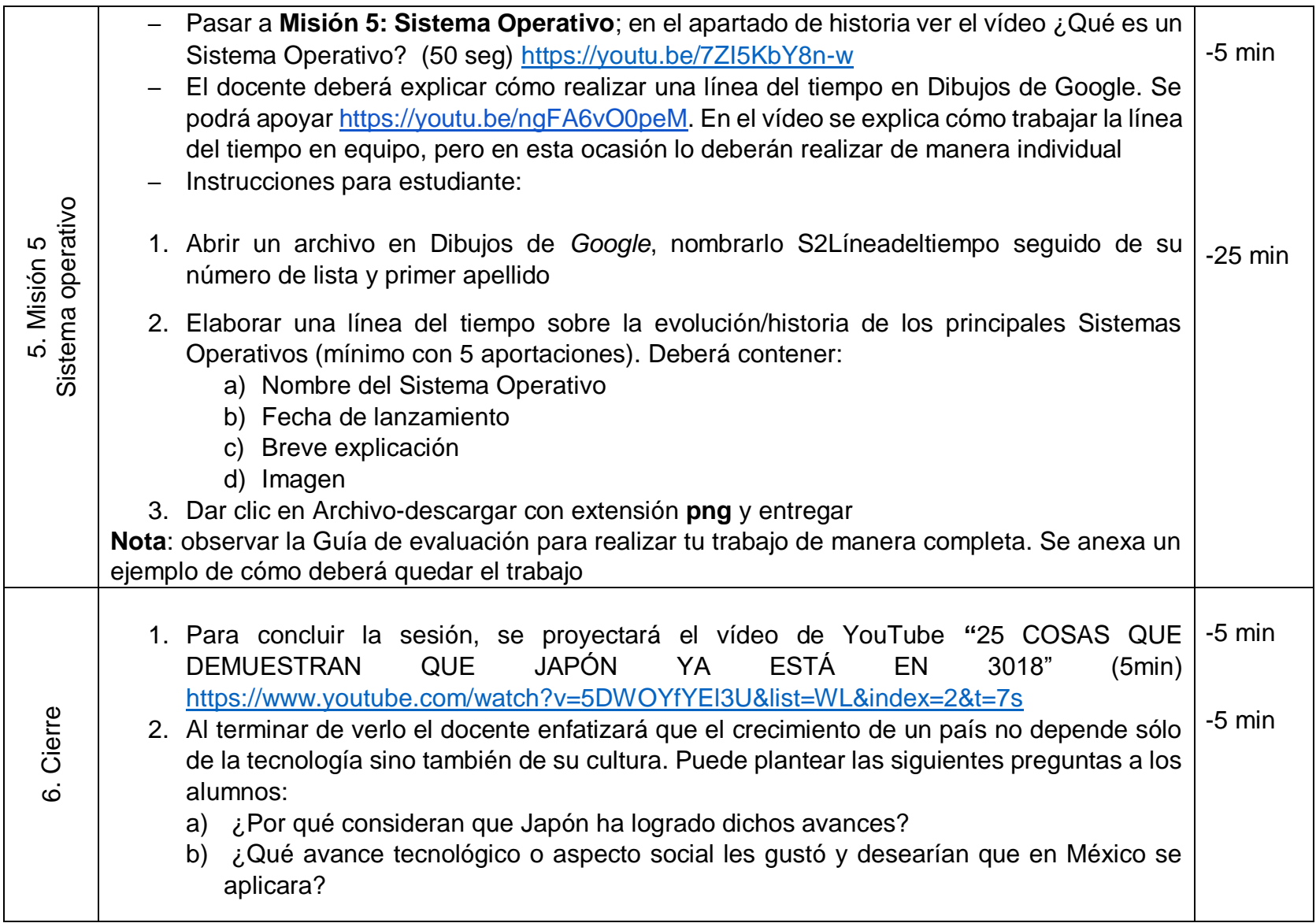

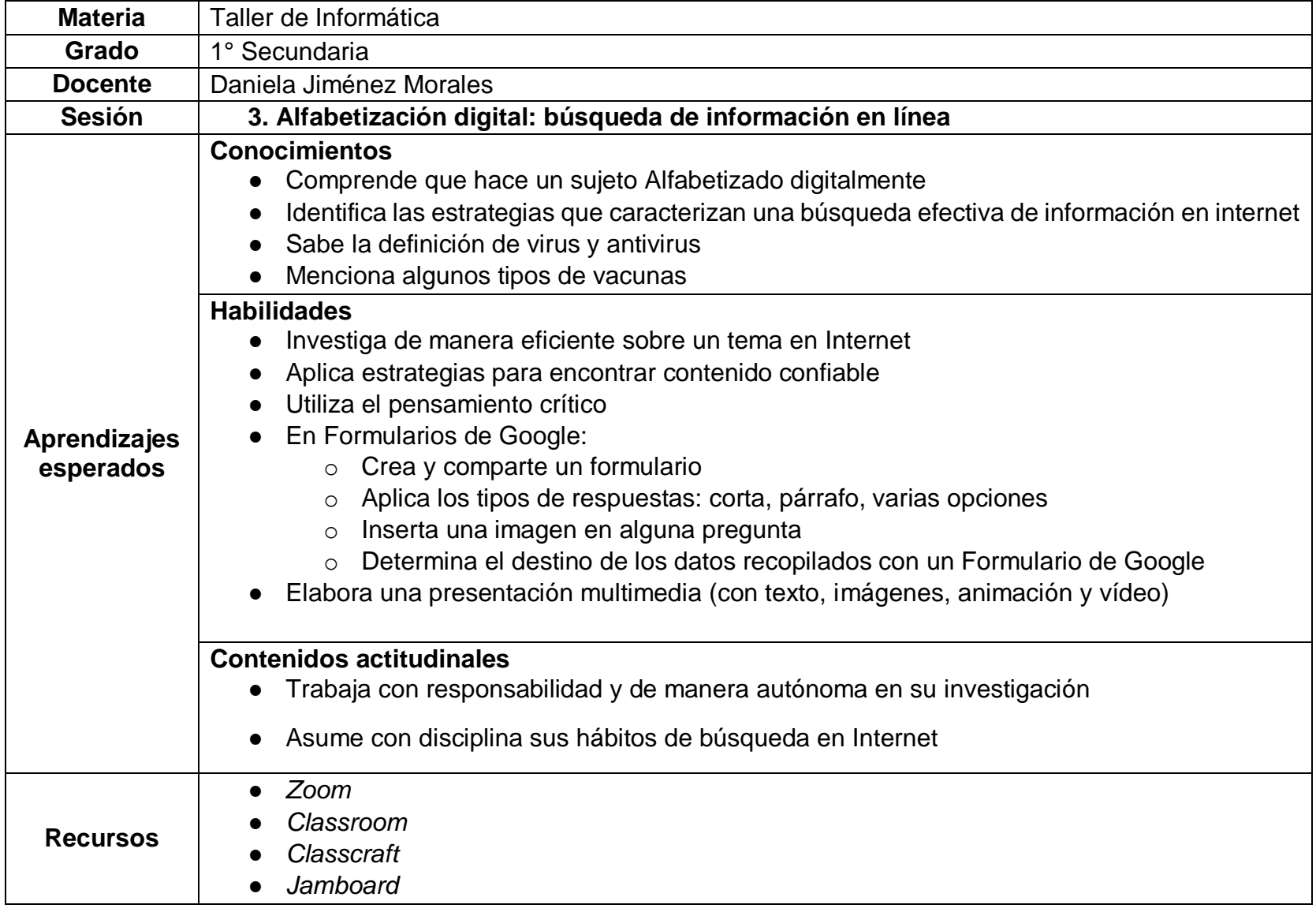

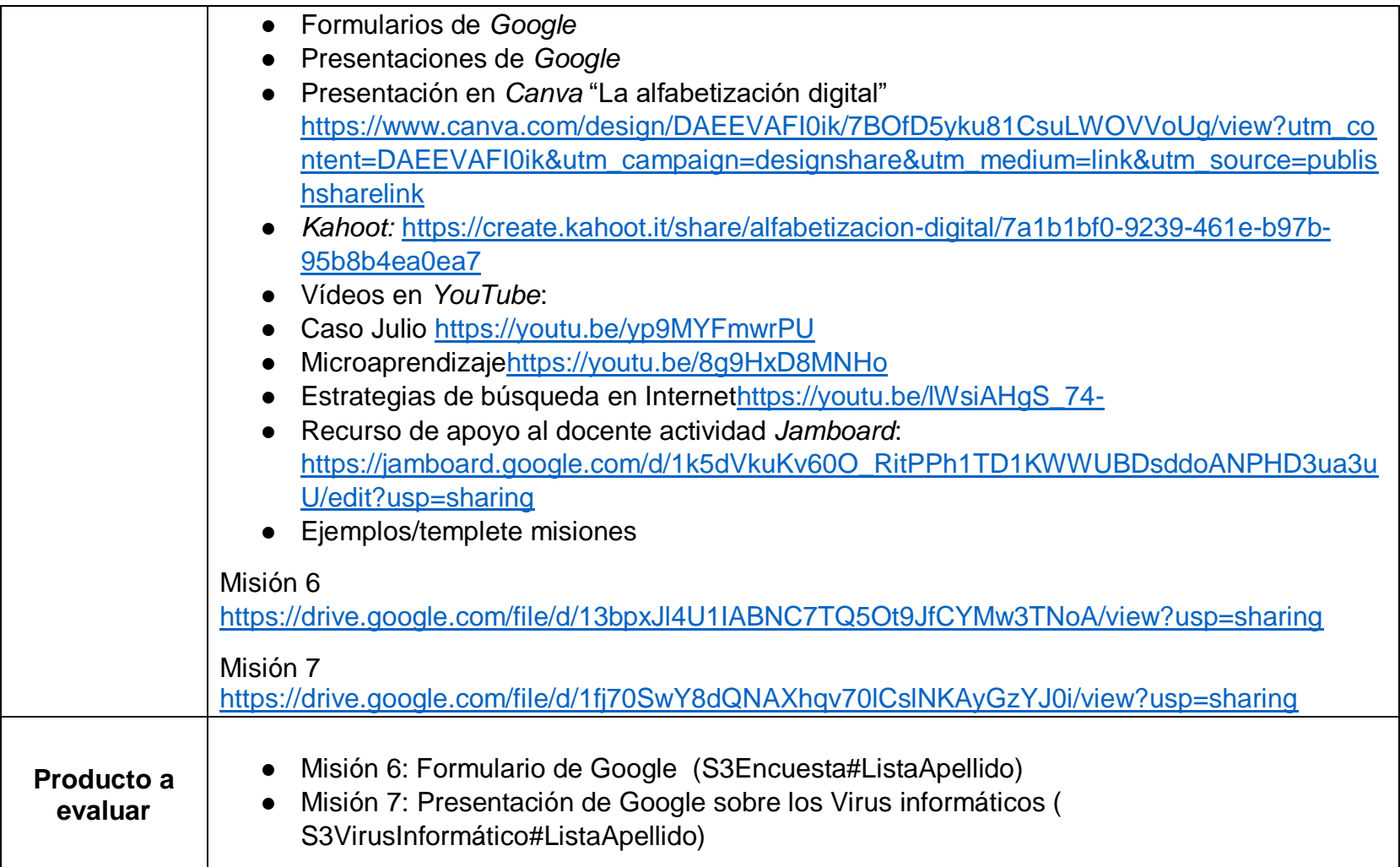

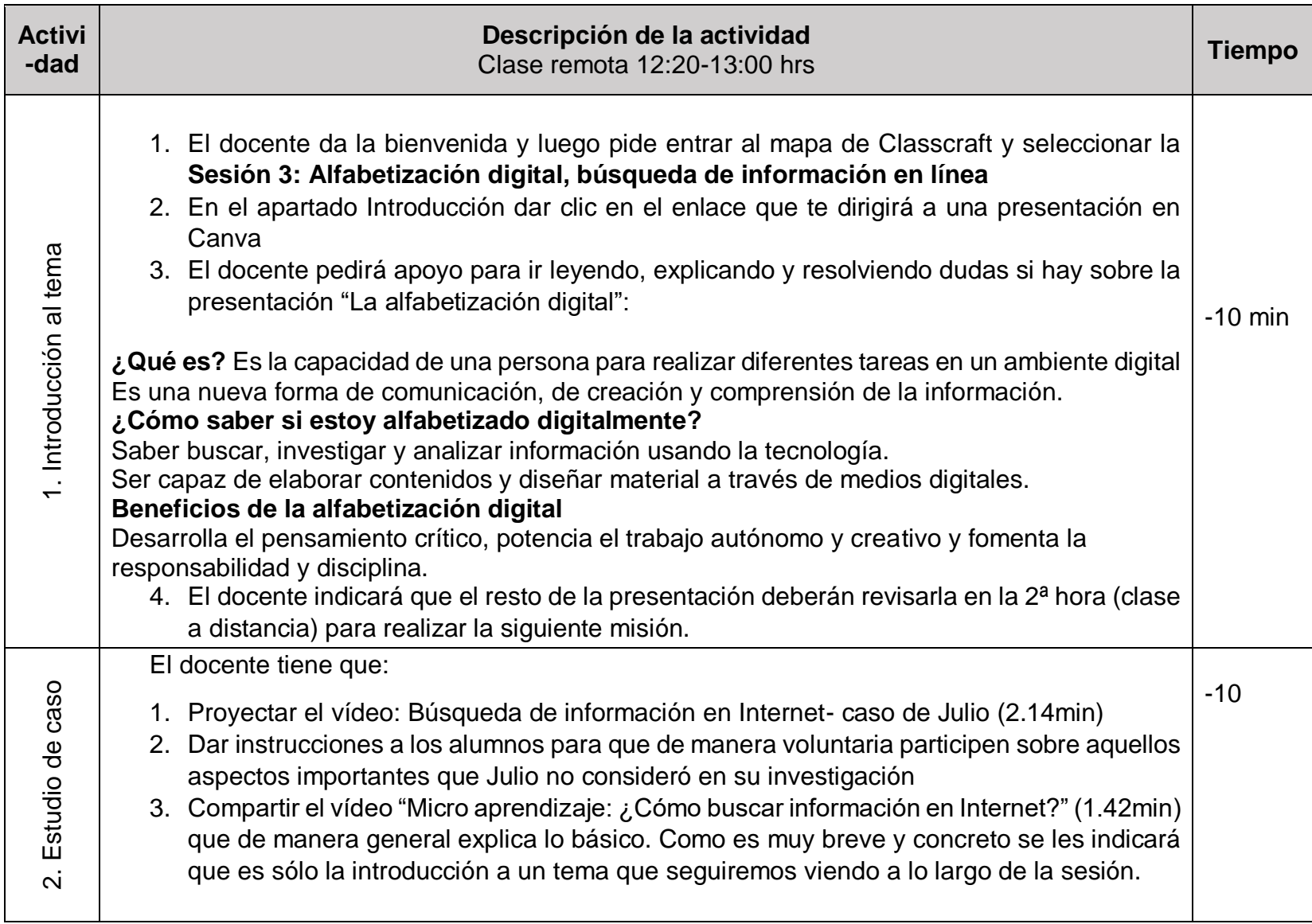

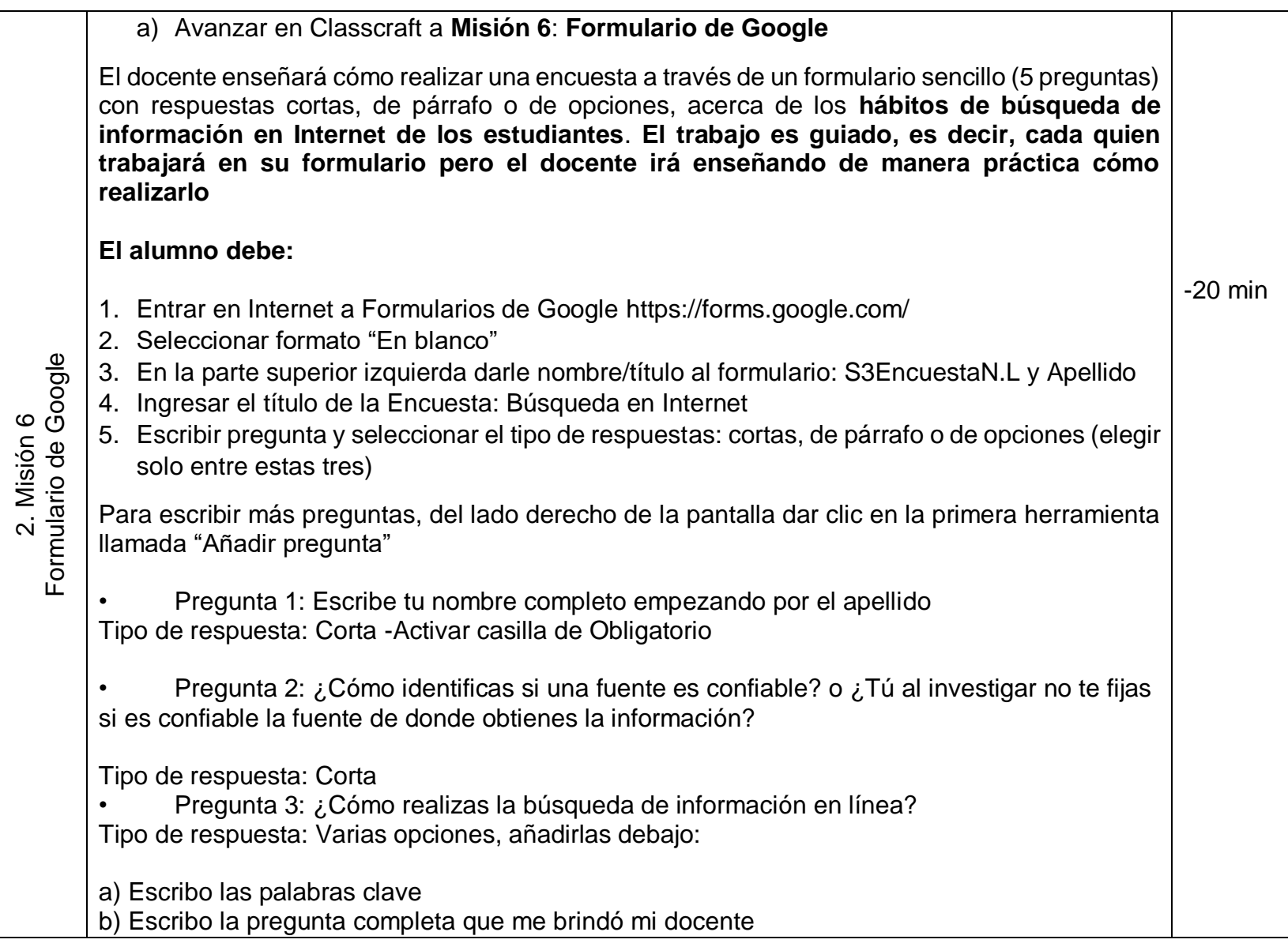

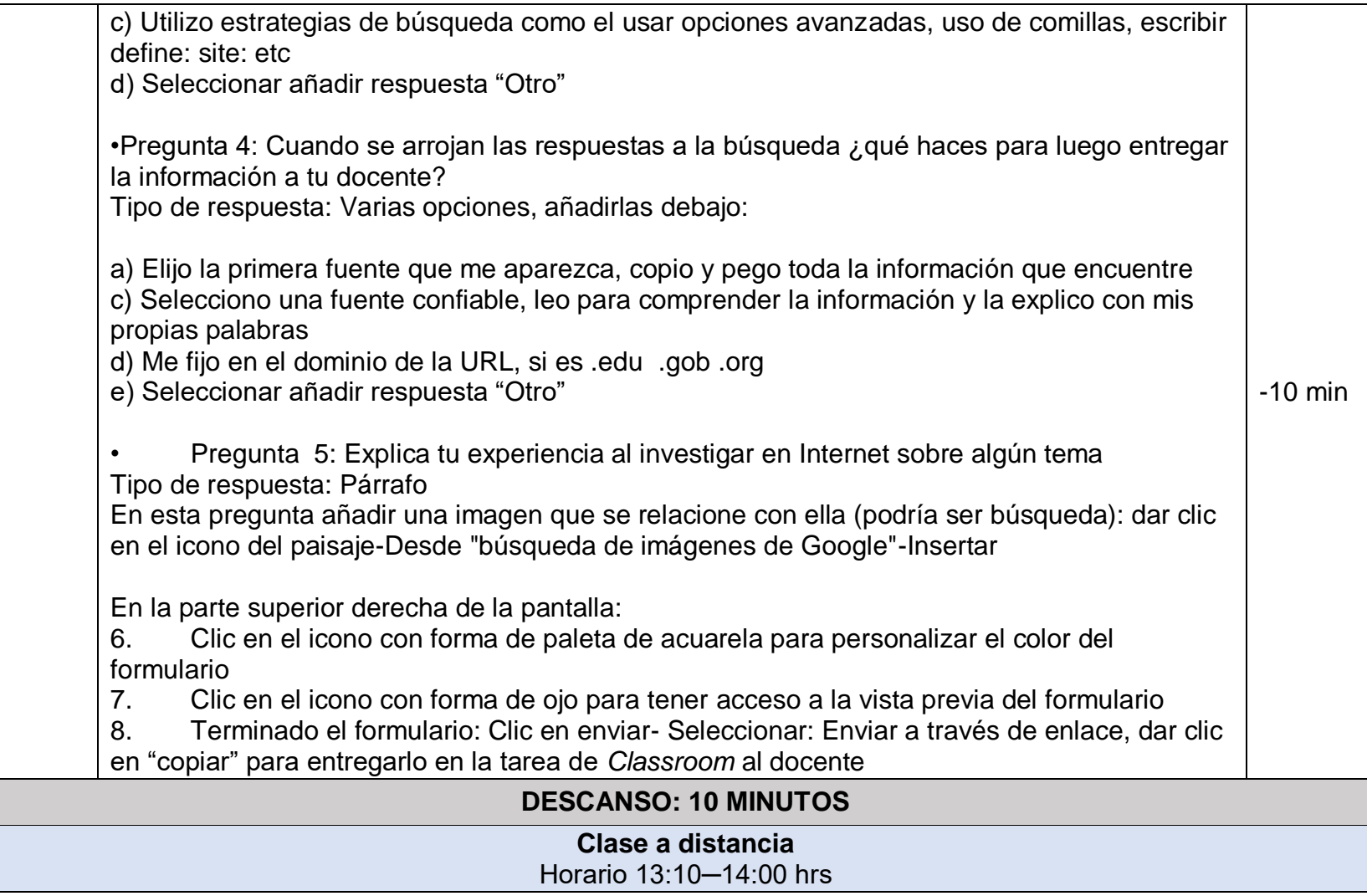

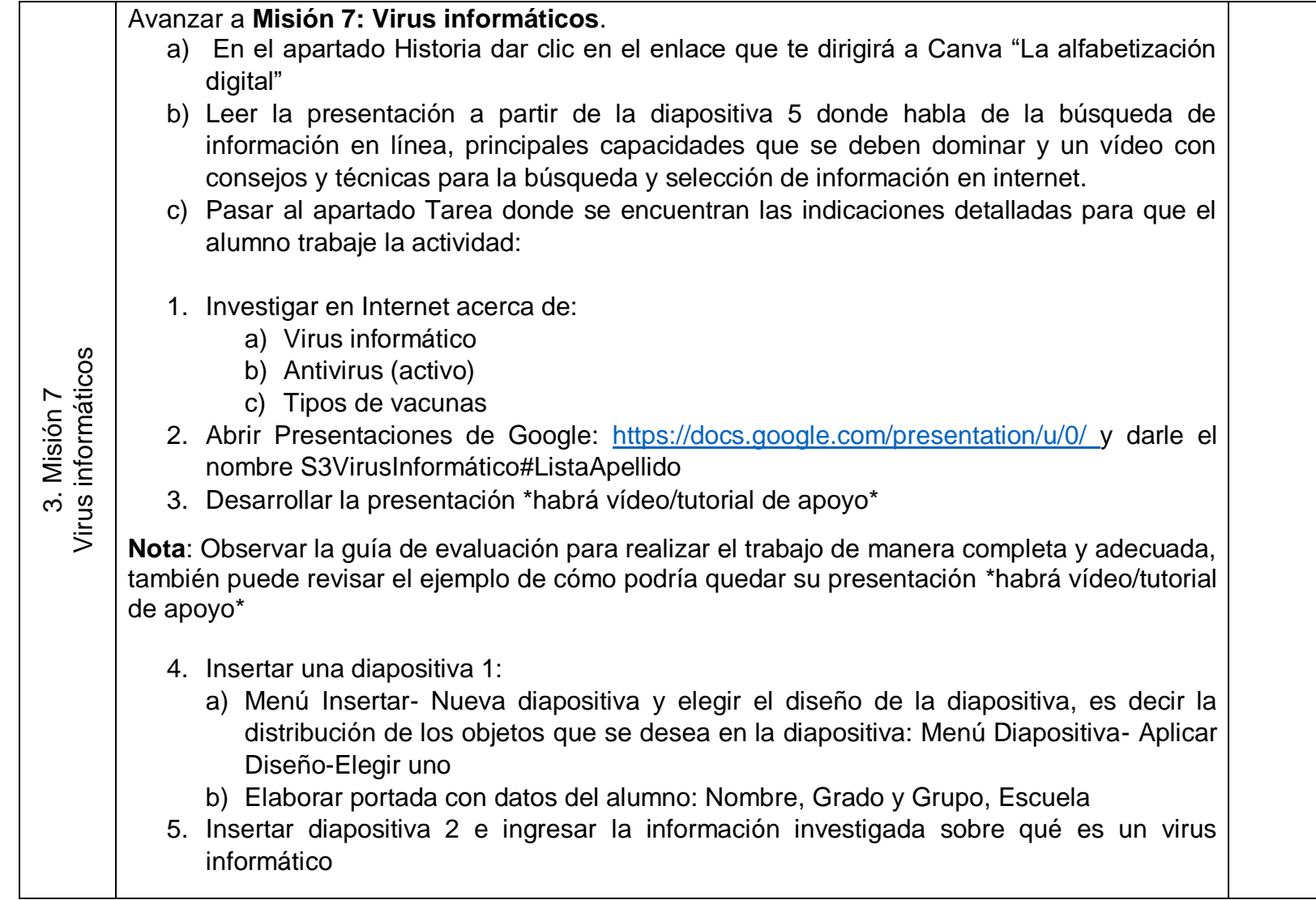

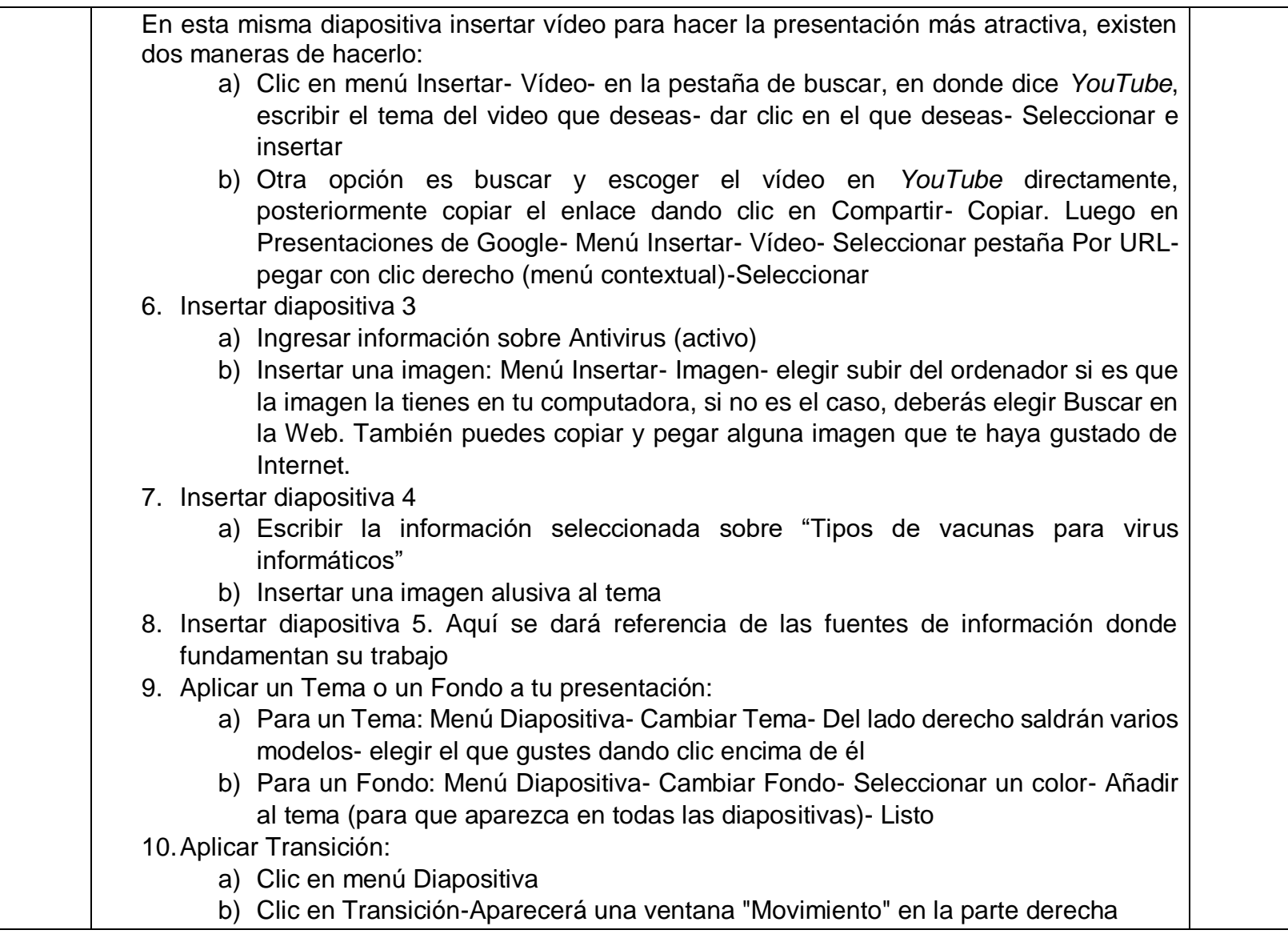

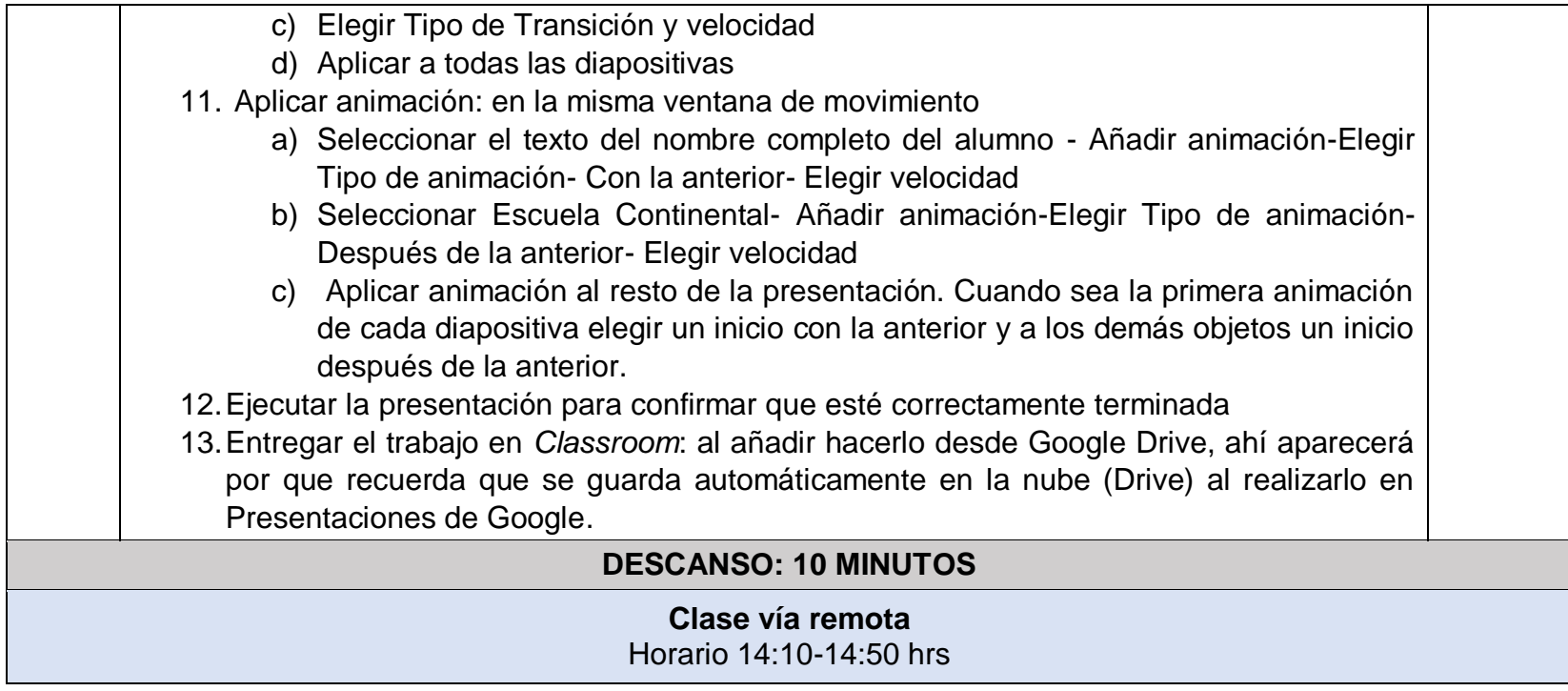

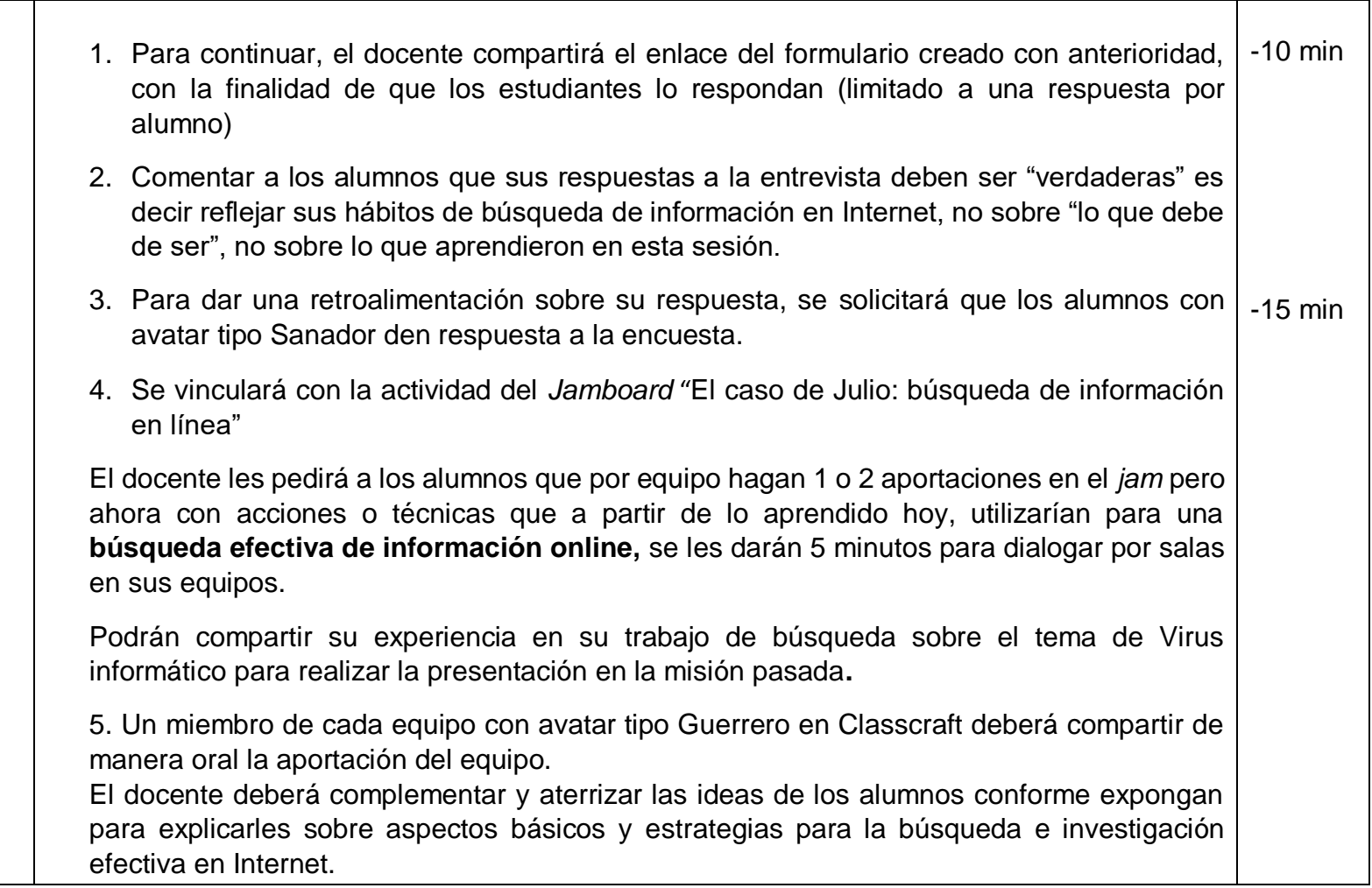

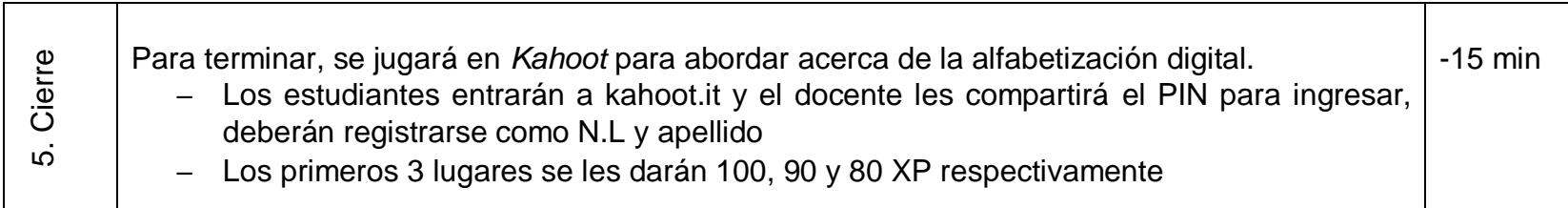

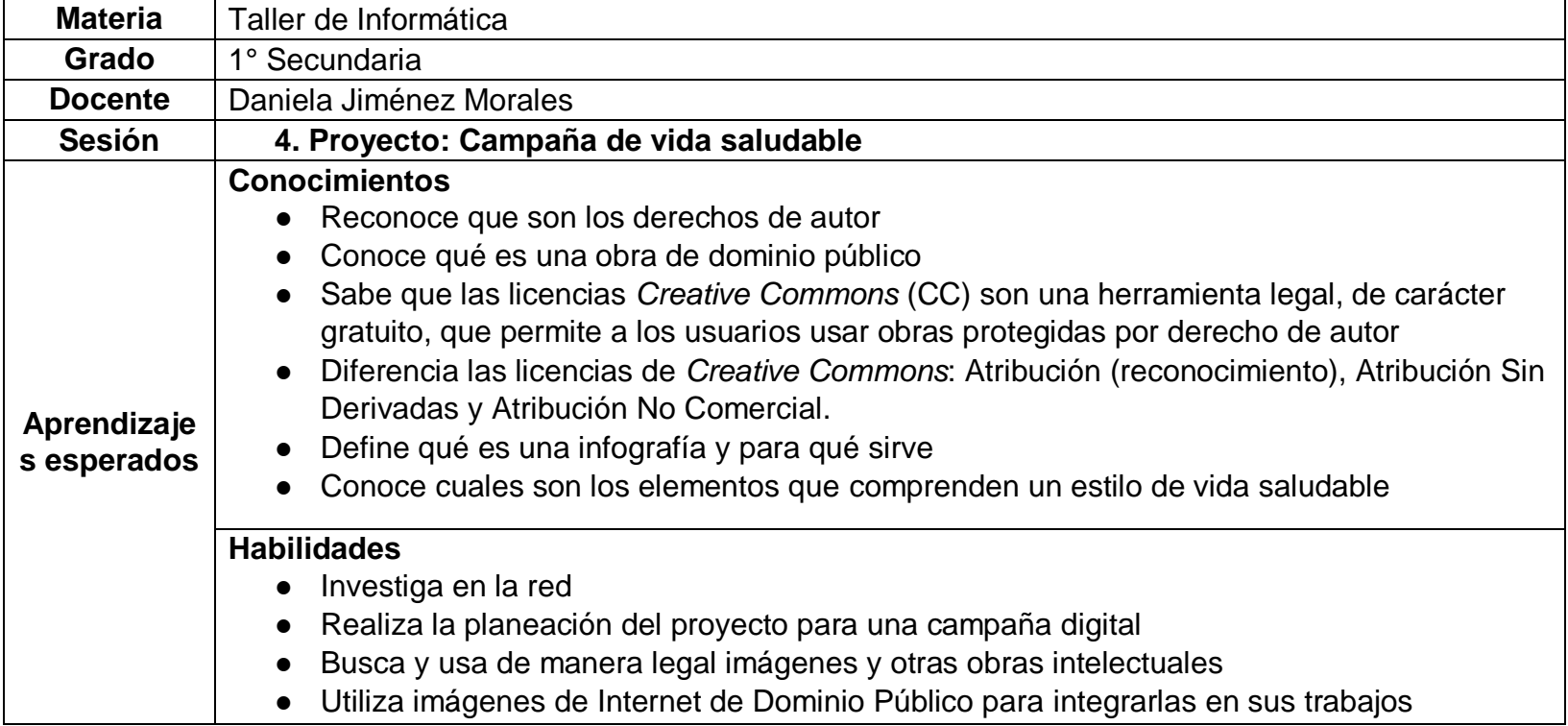

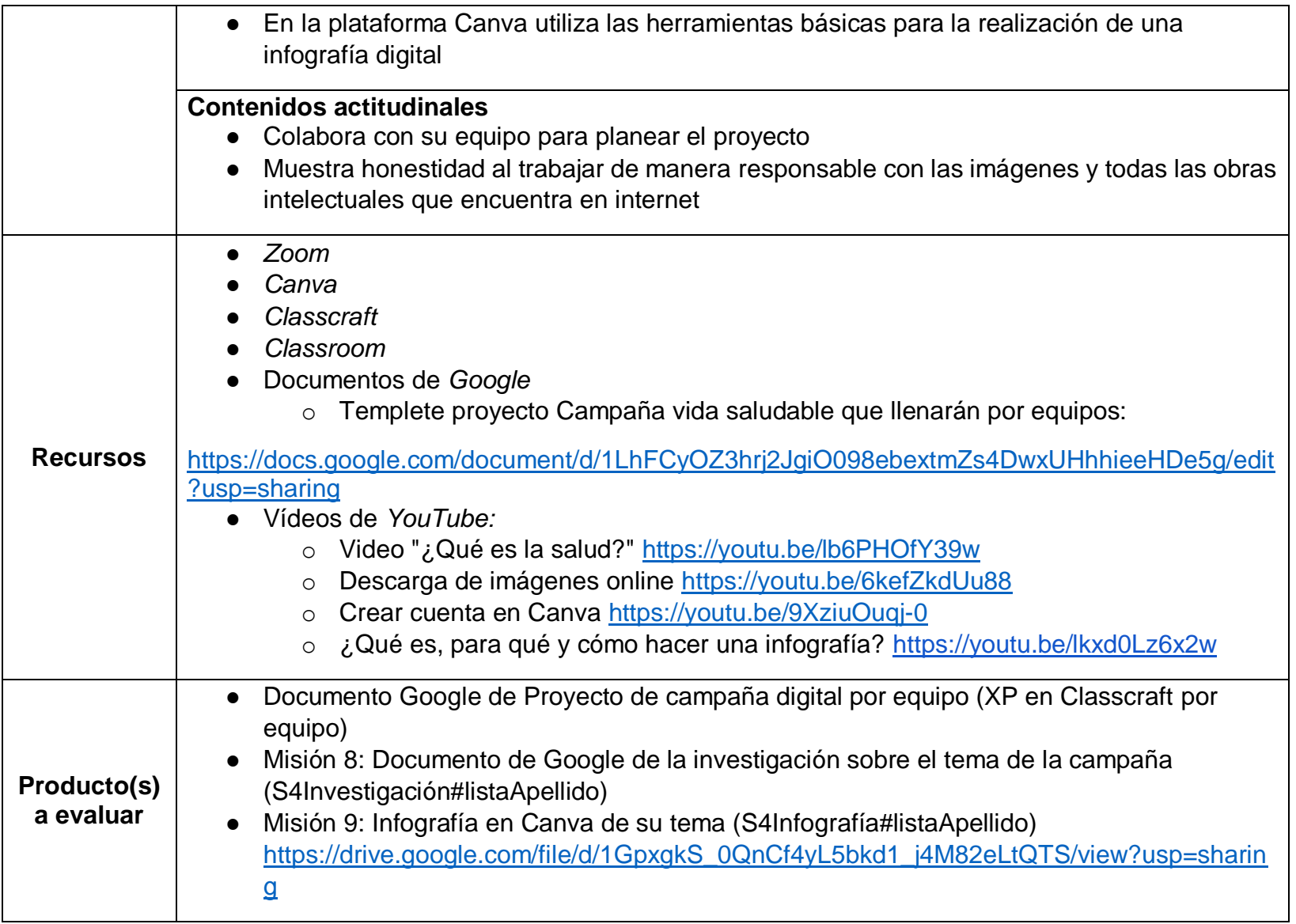

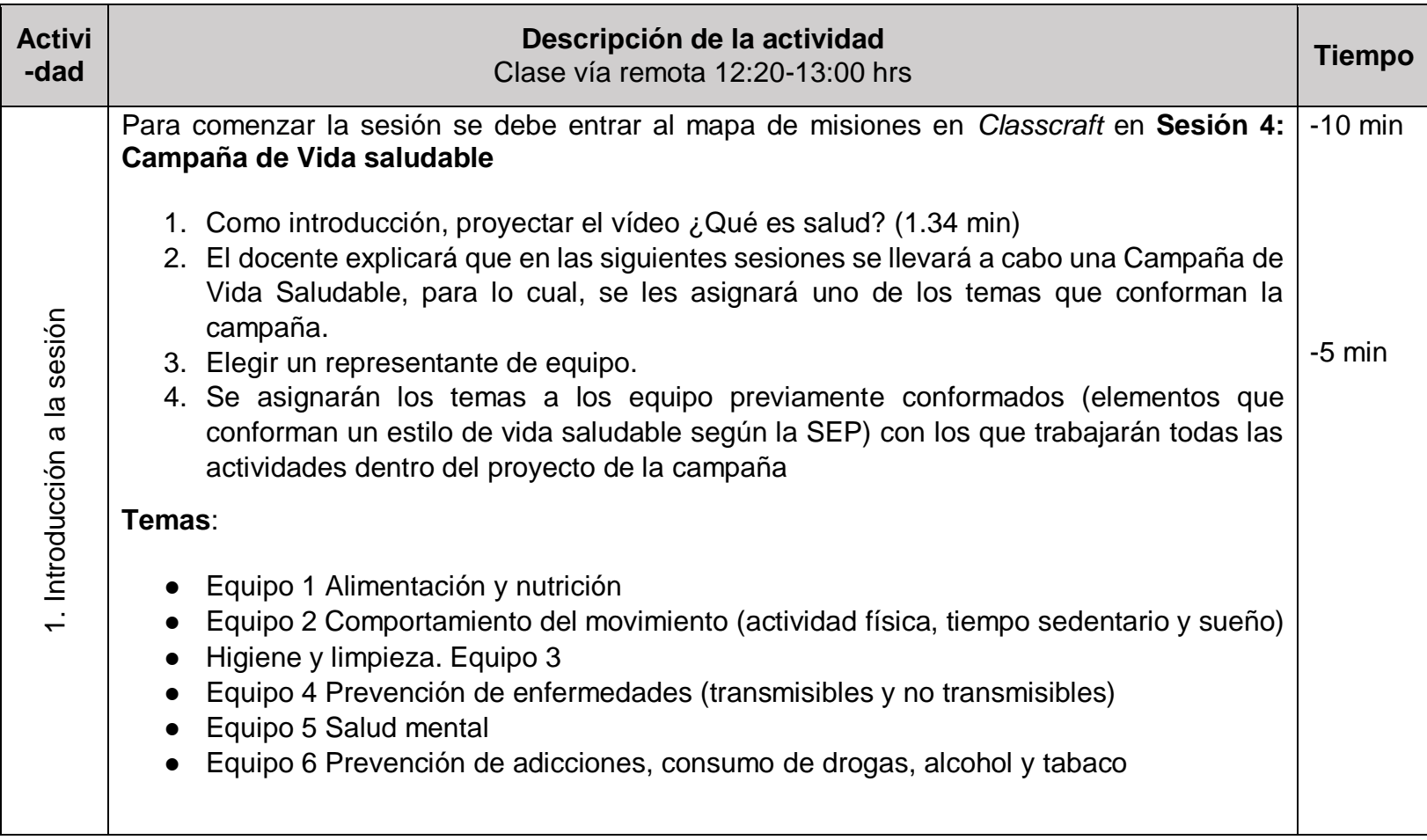

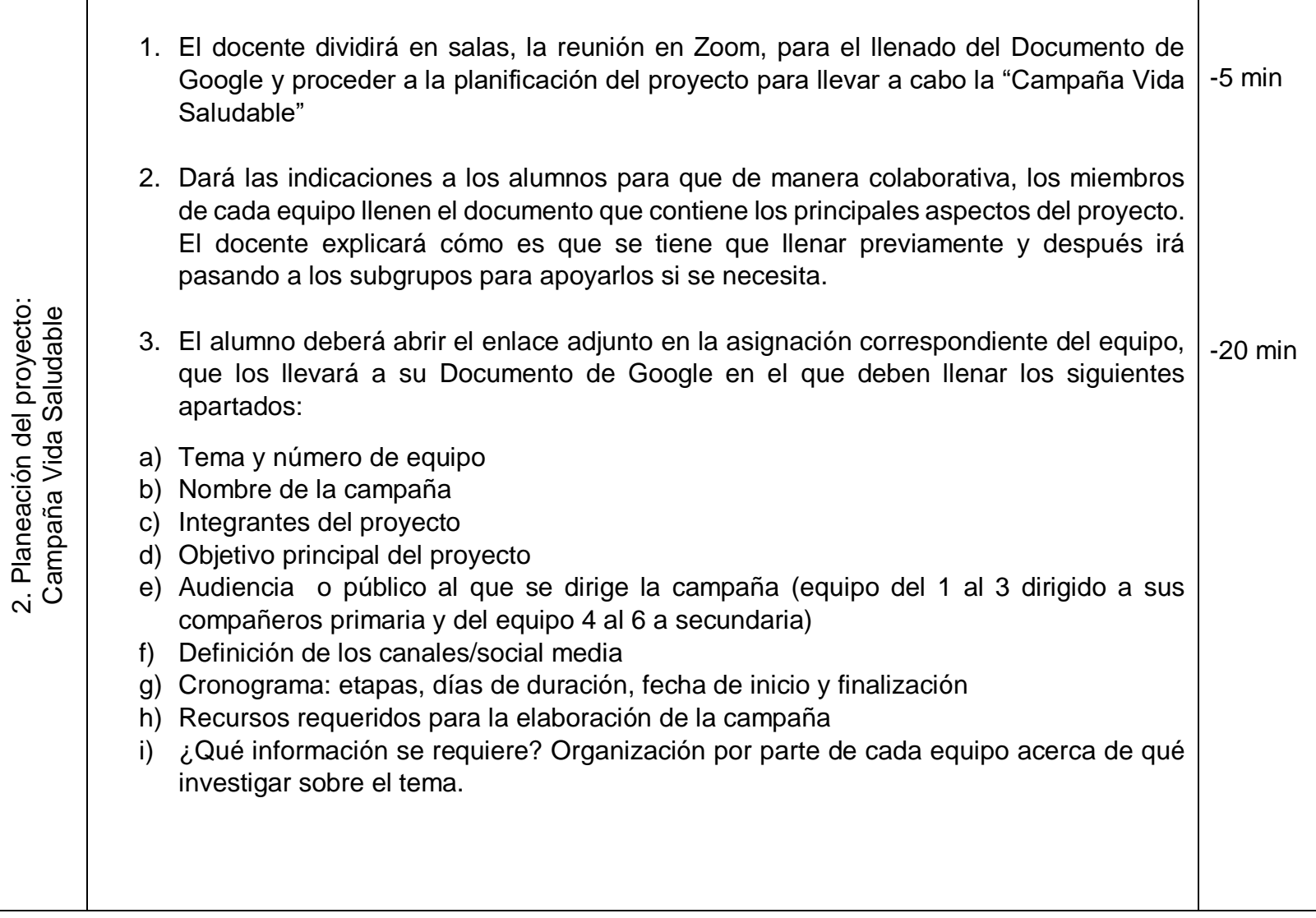

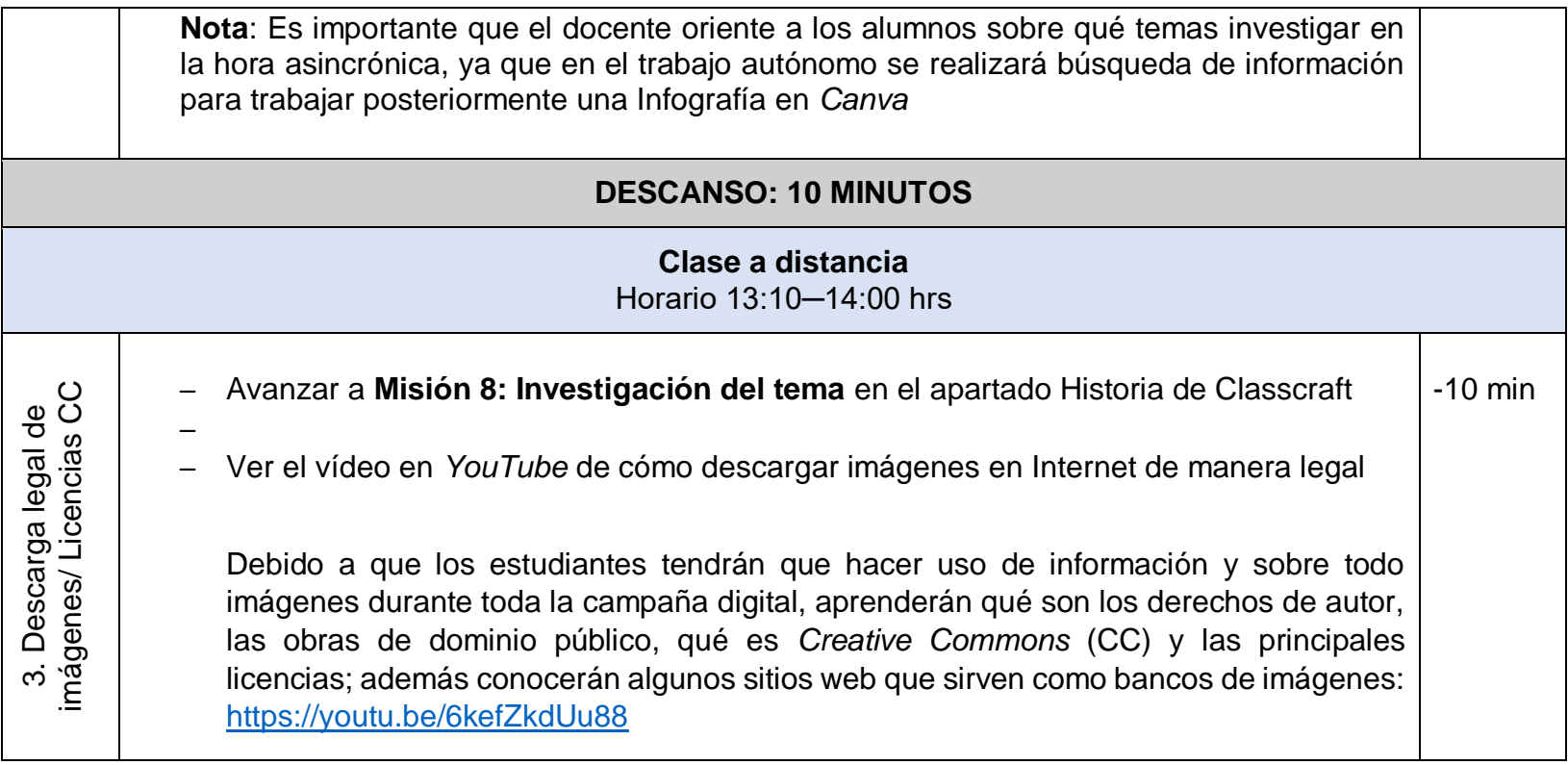

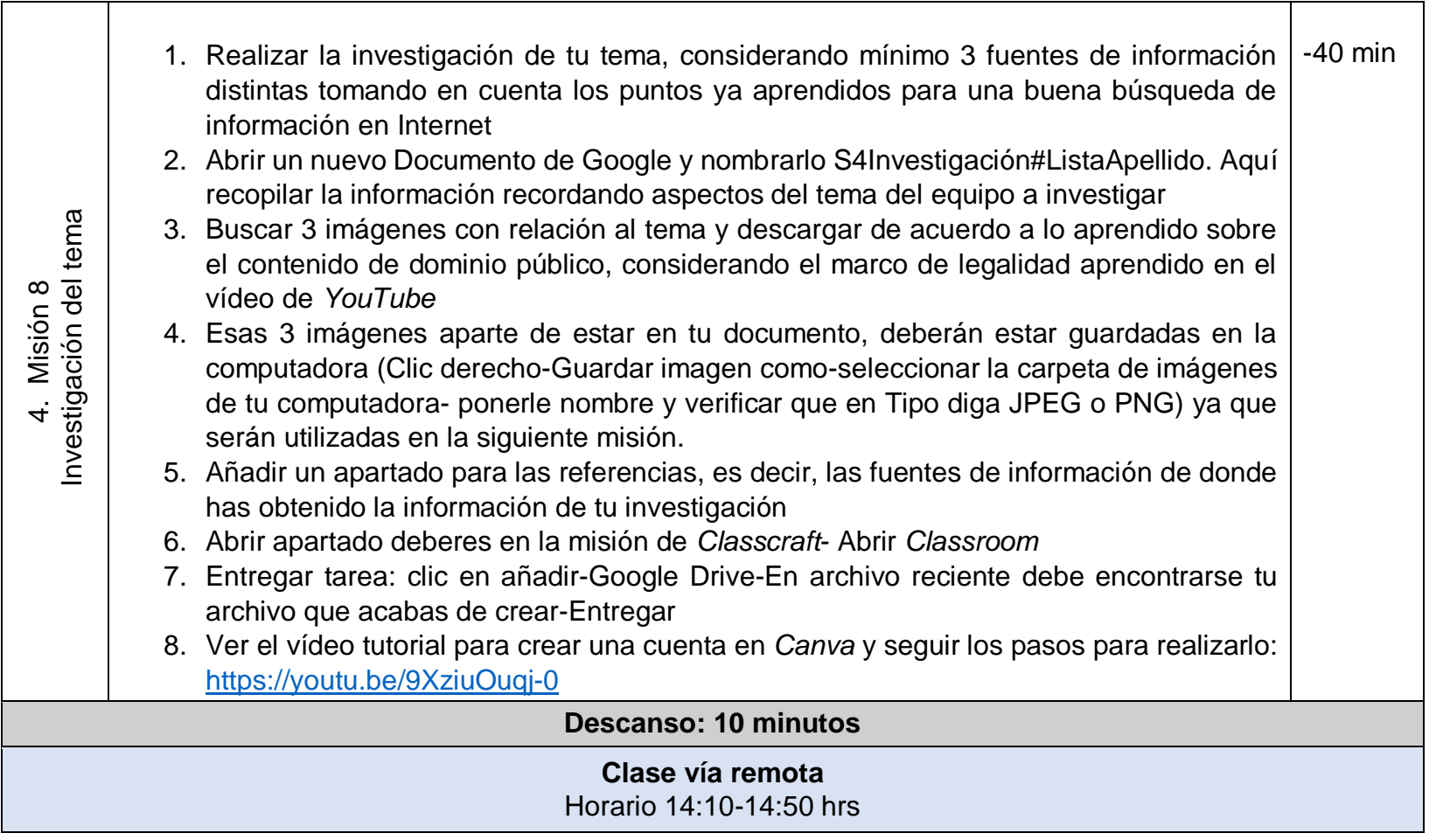

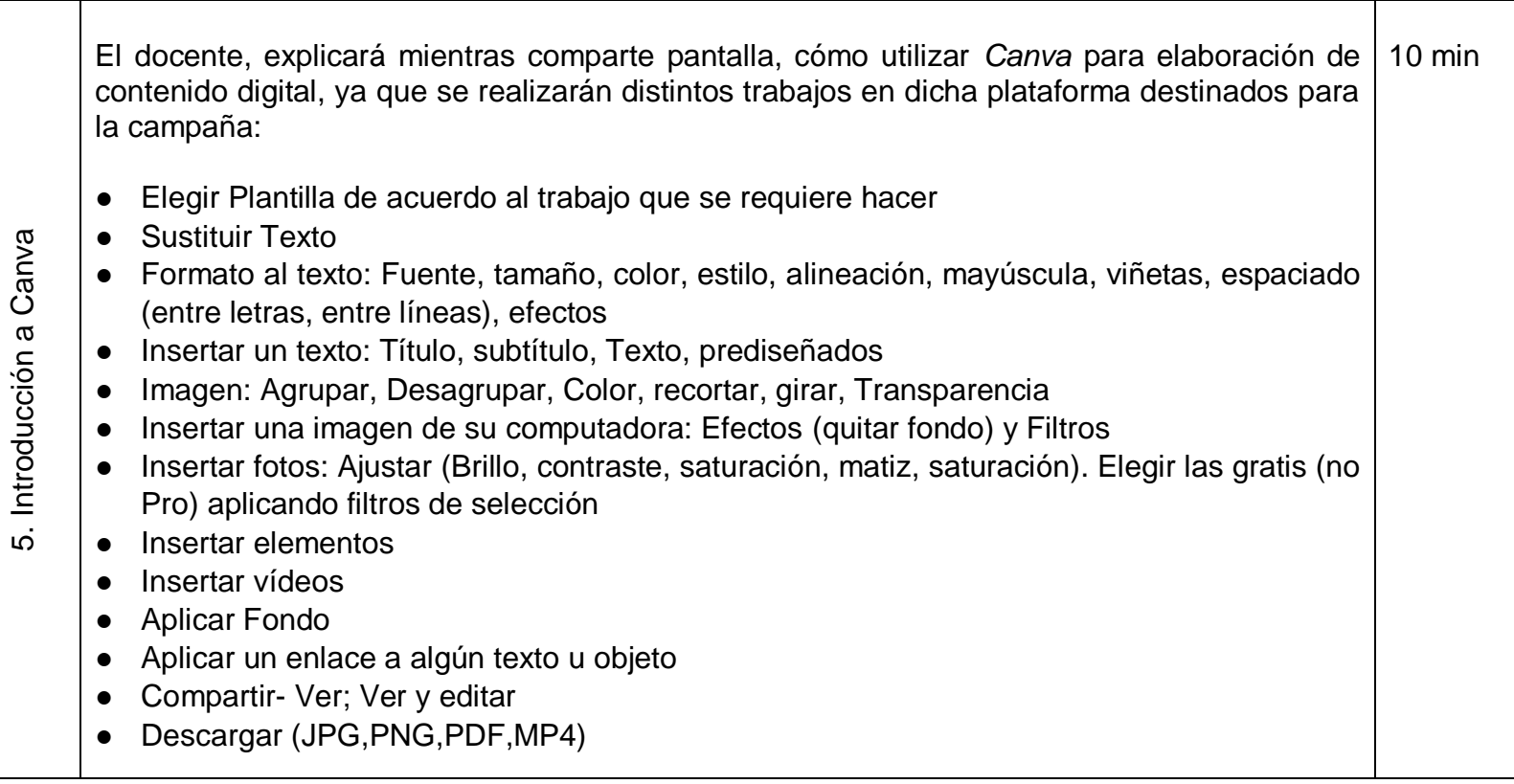

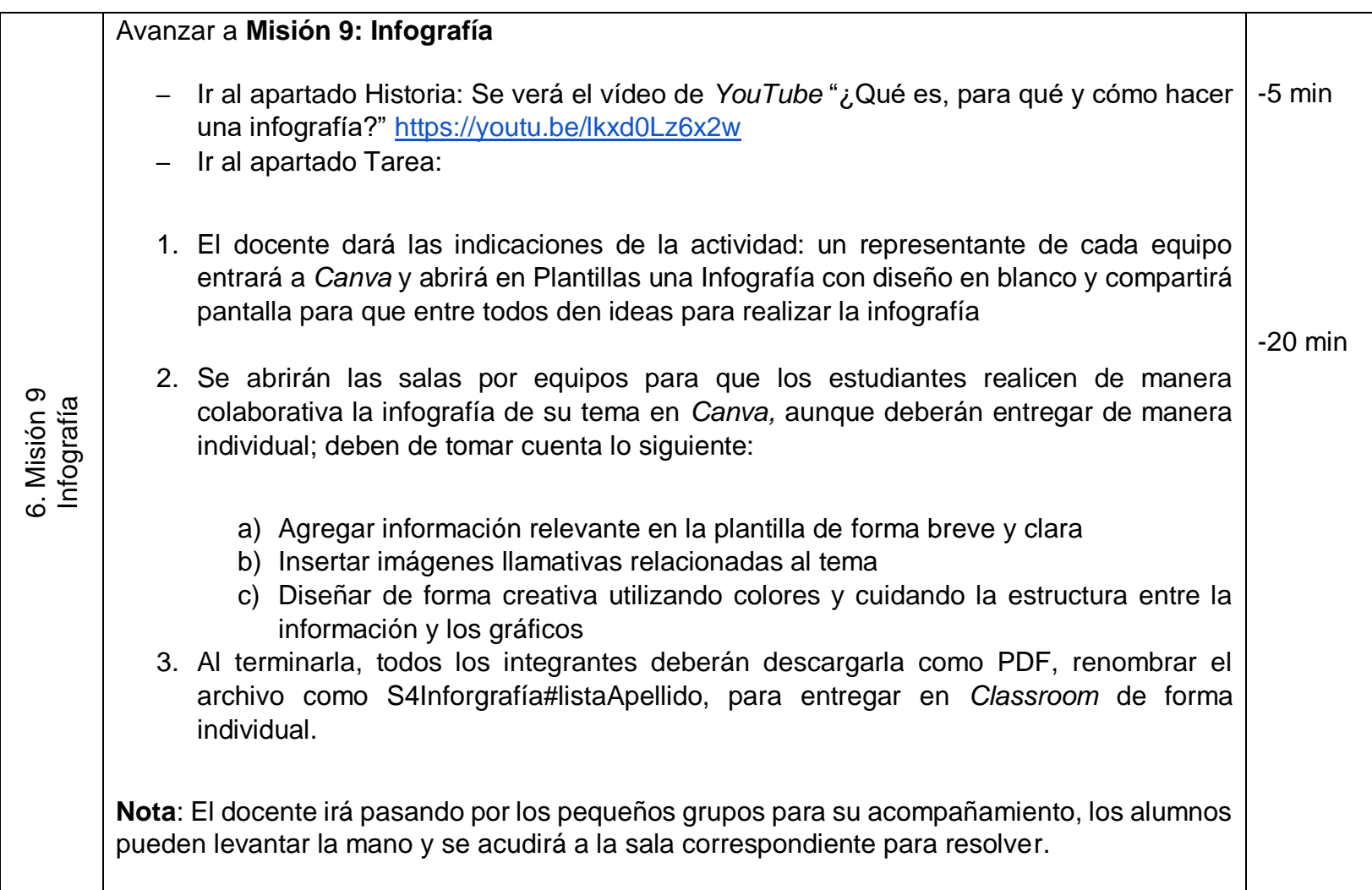

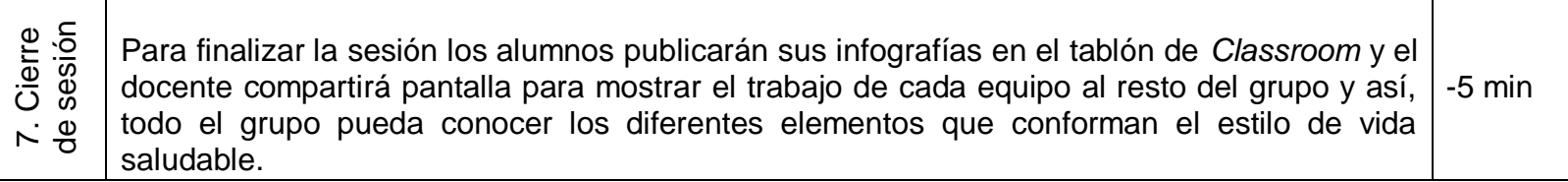

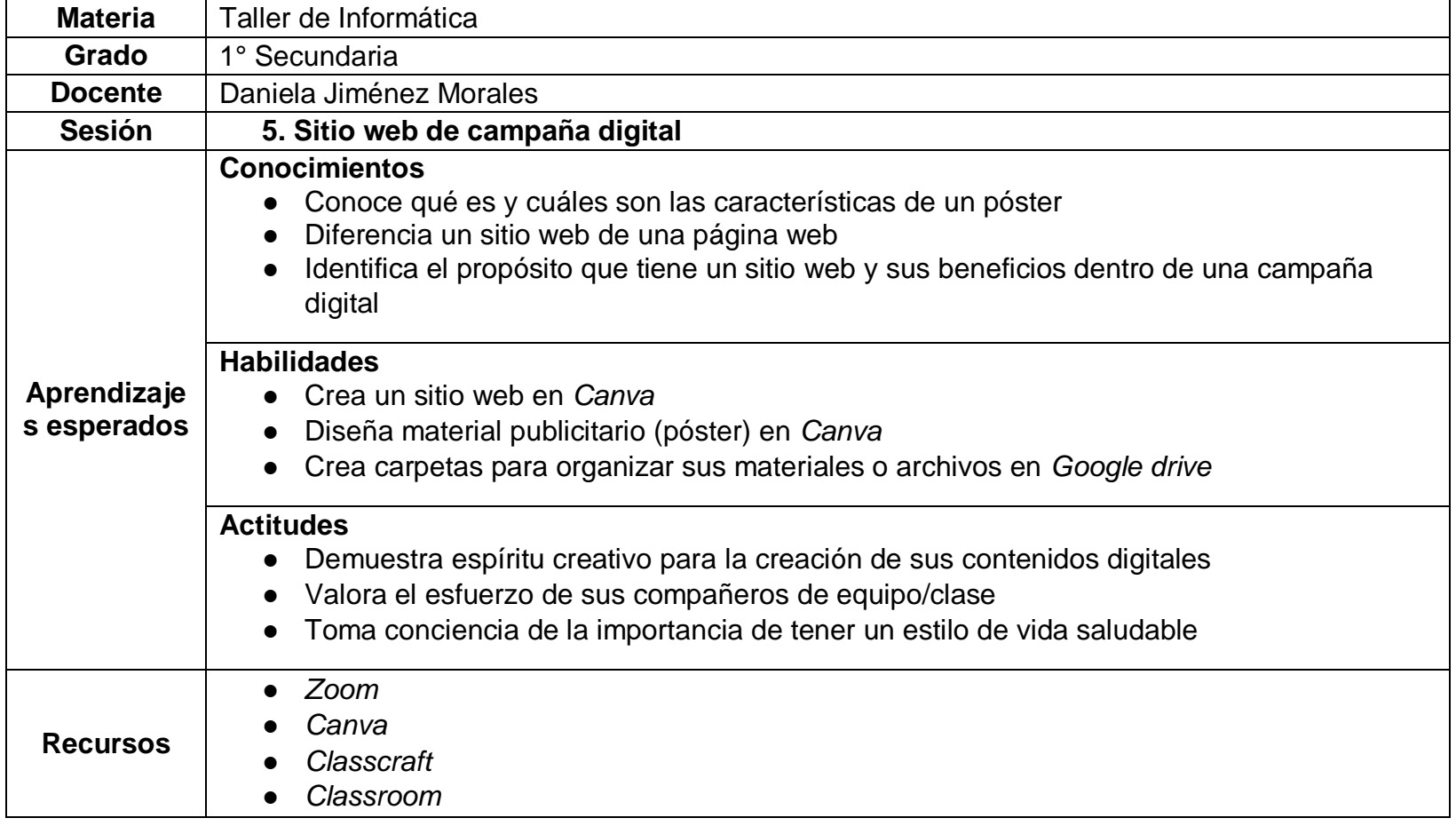

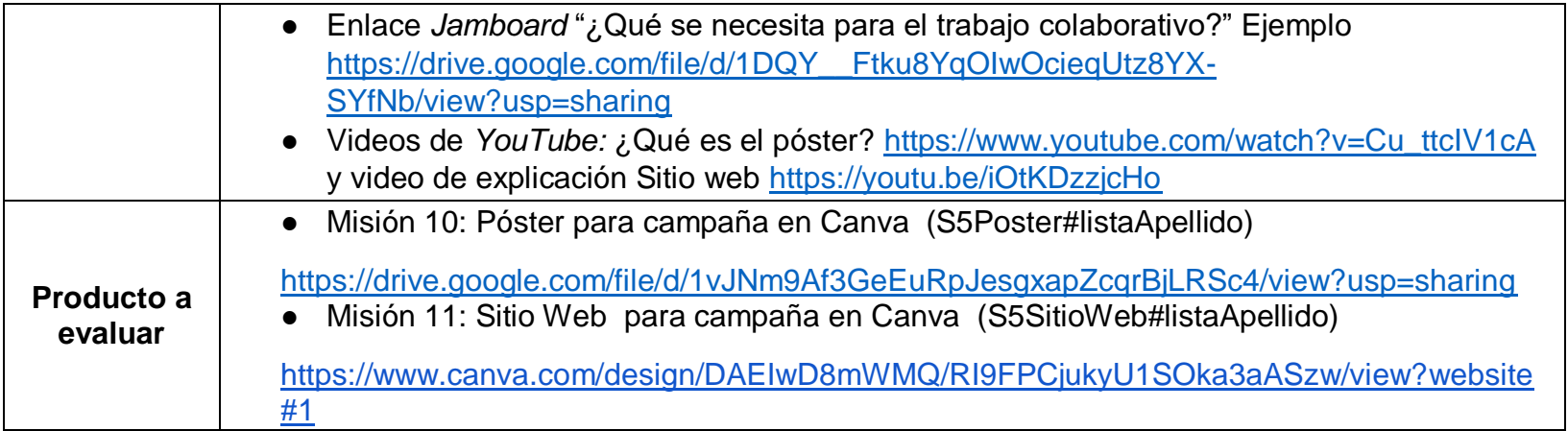

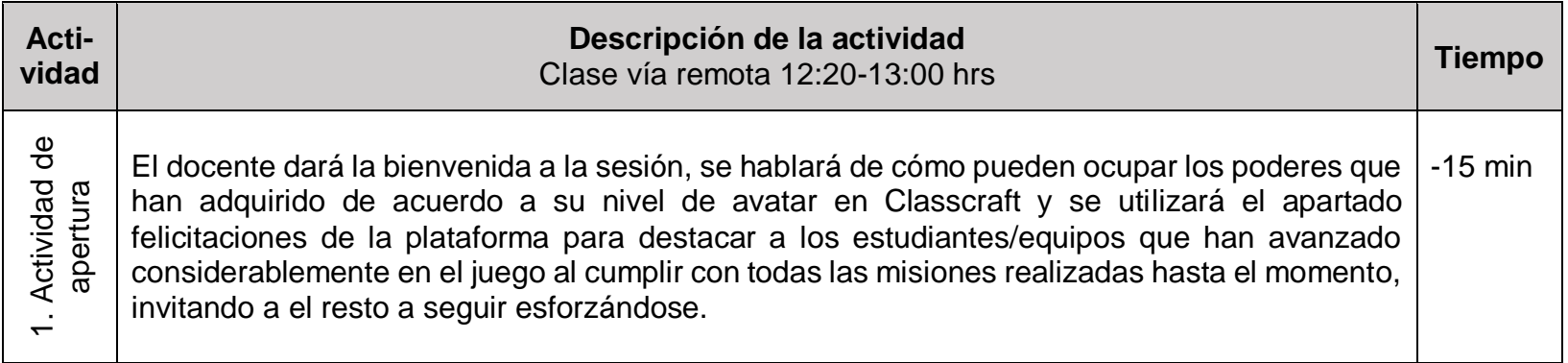

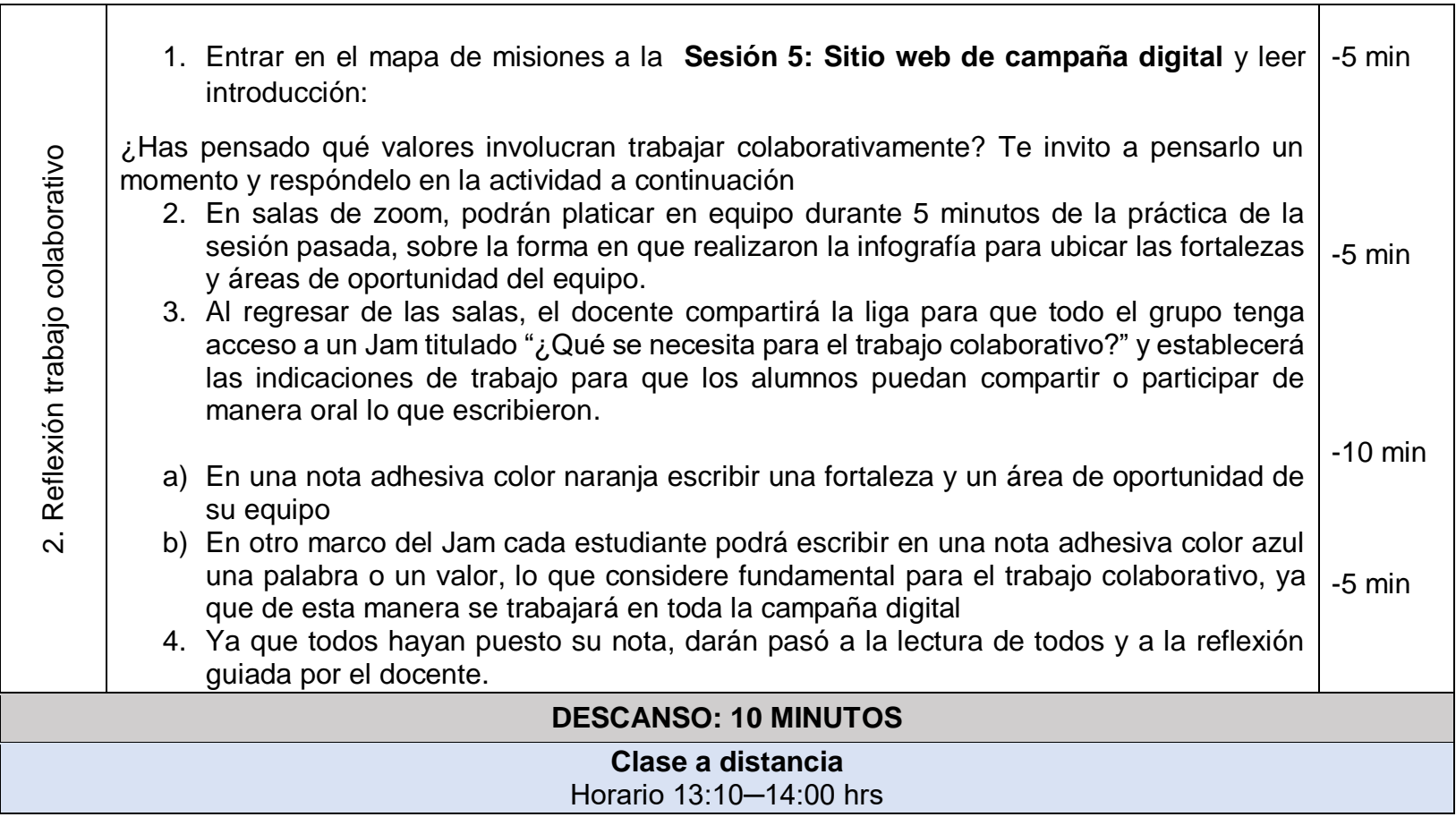

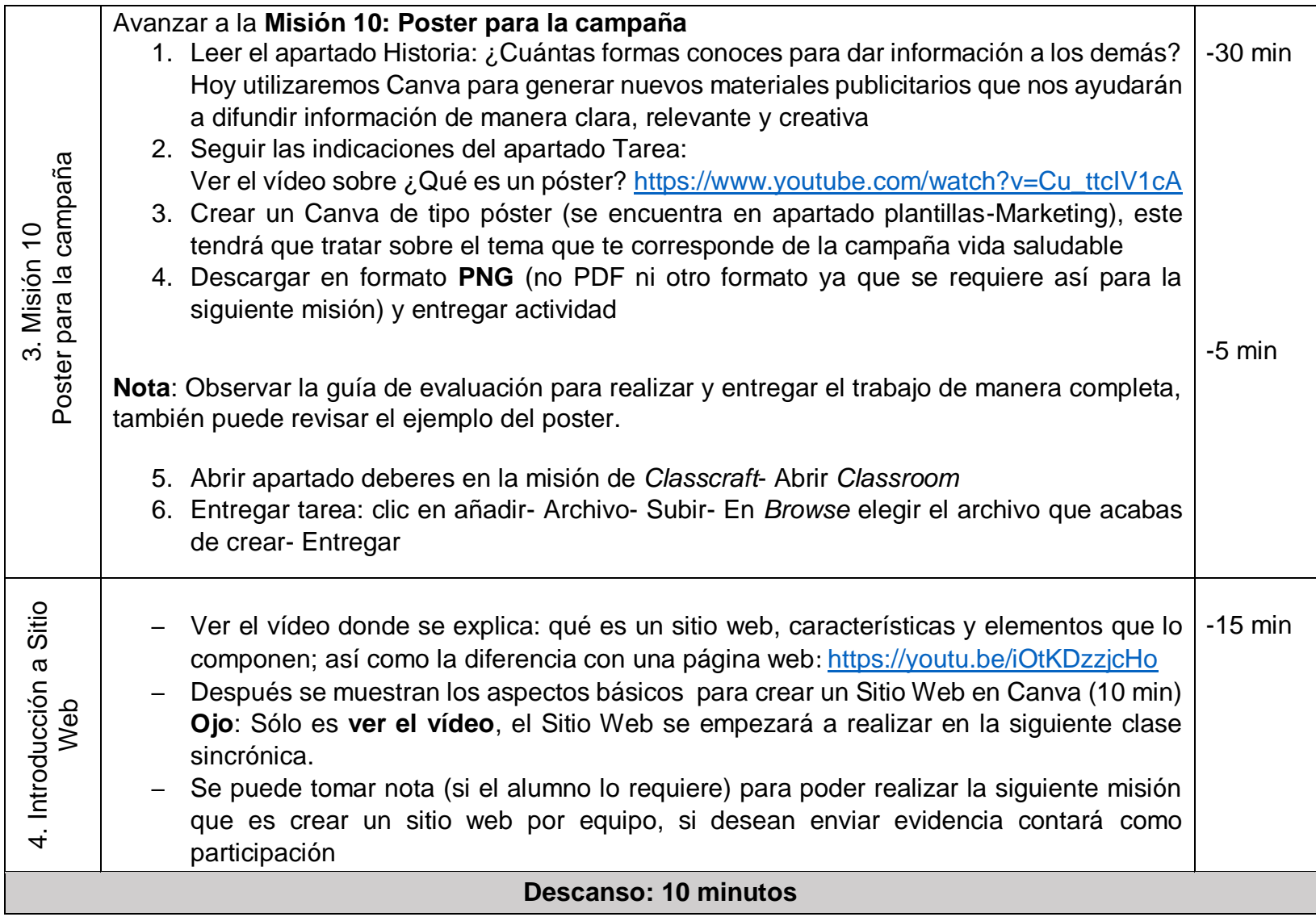

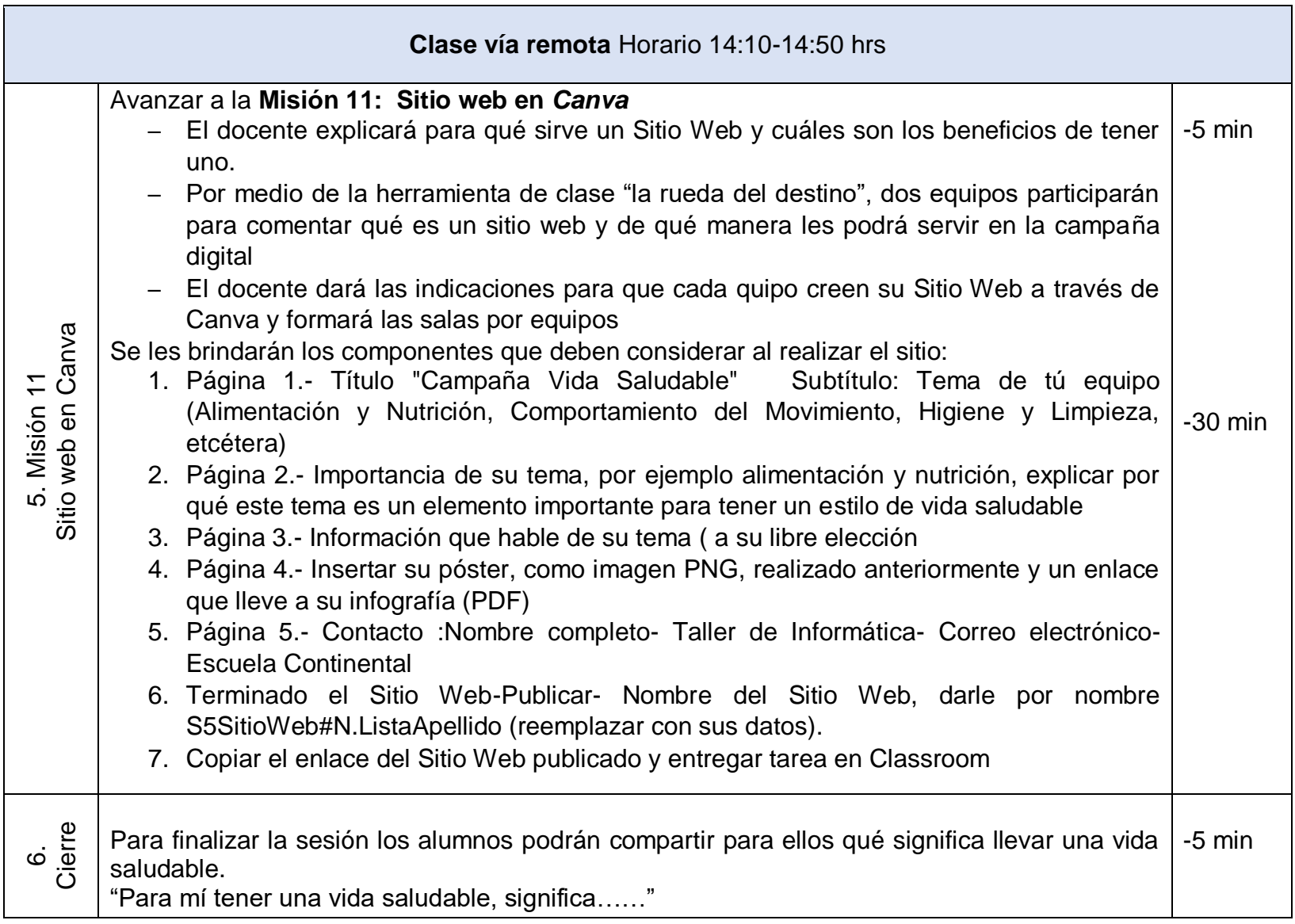

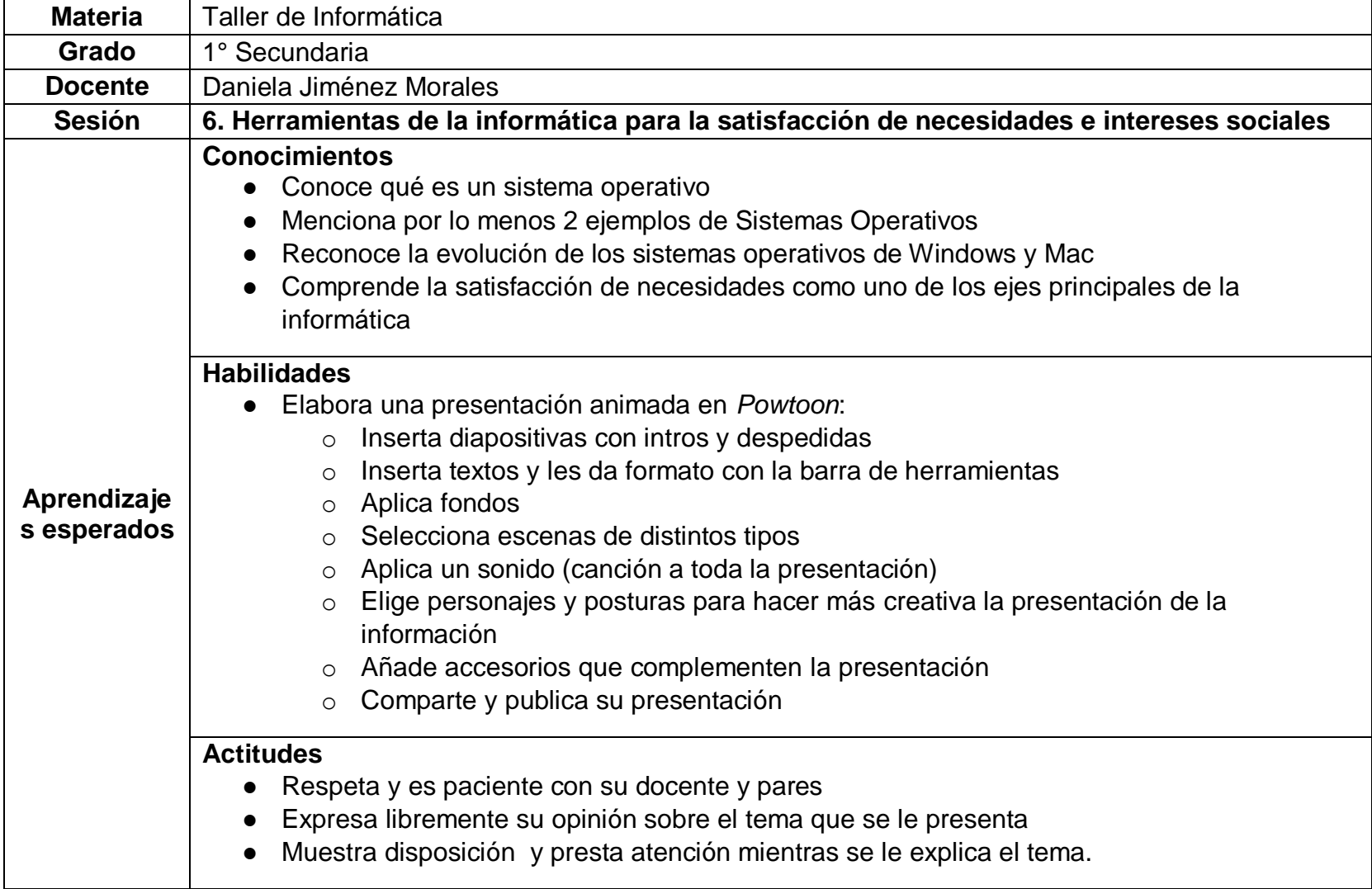

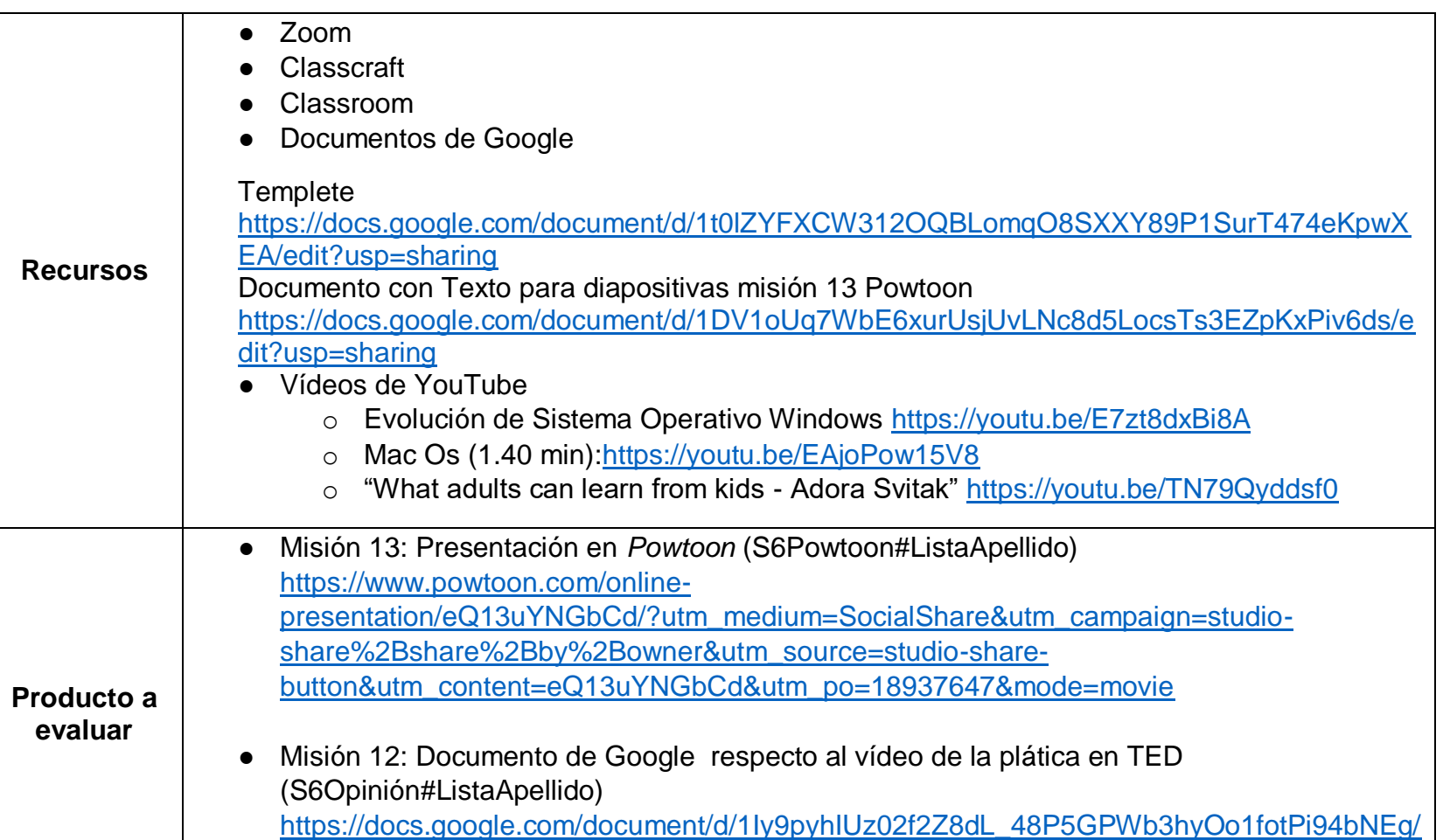

[edit?usp=sharing](https://docs.google.com/document/d/1Iy9pyhIUz02f2Z8dL_48P5GPWb3hyOo1fotPi94bNEg/edit?usp=sharing)

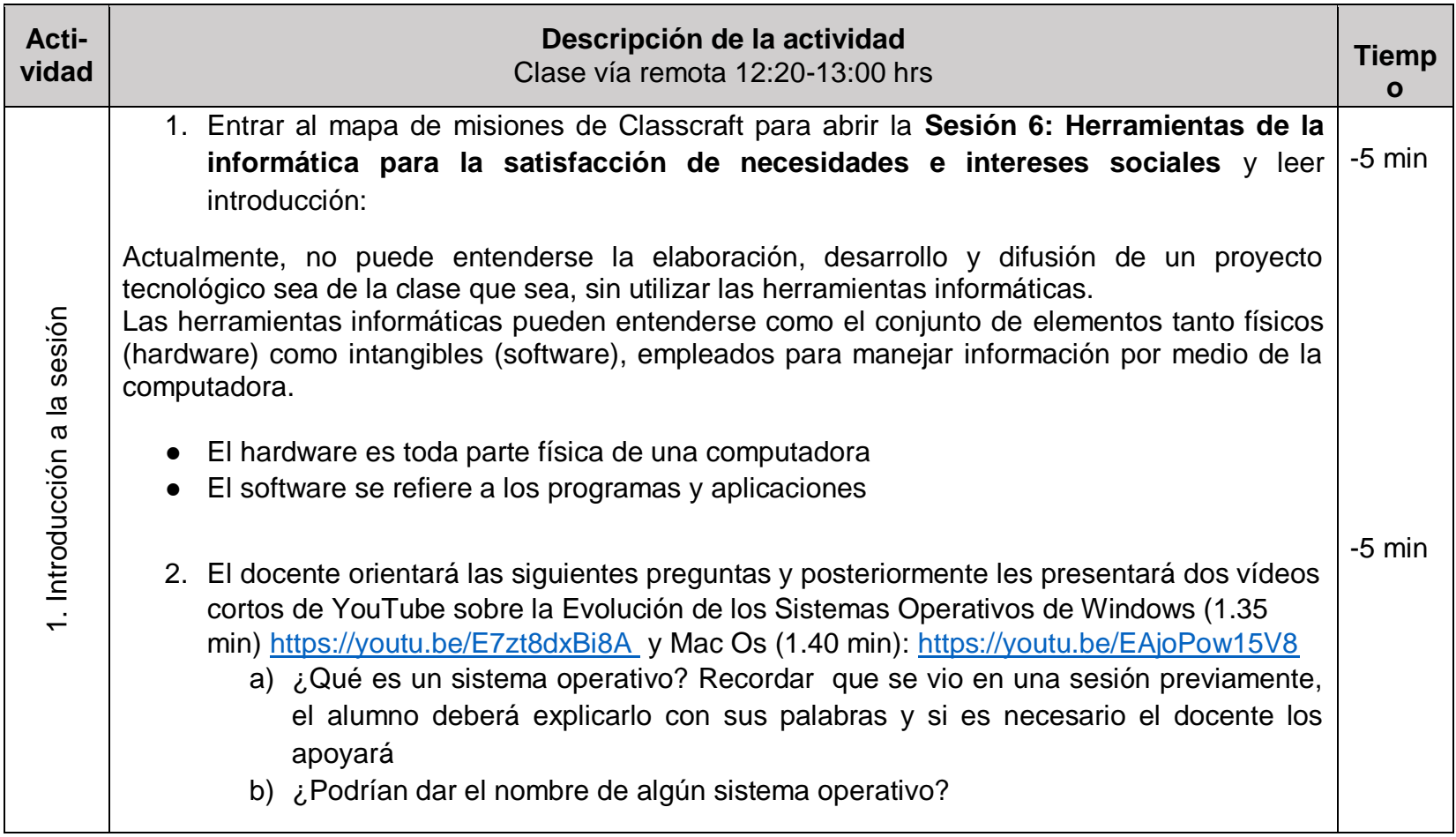

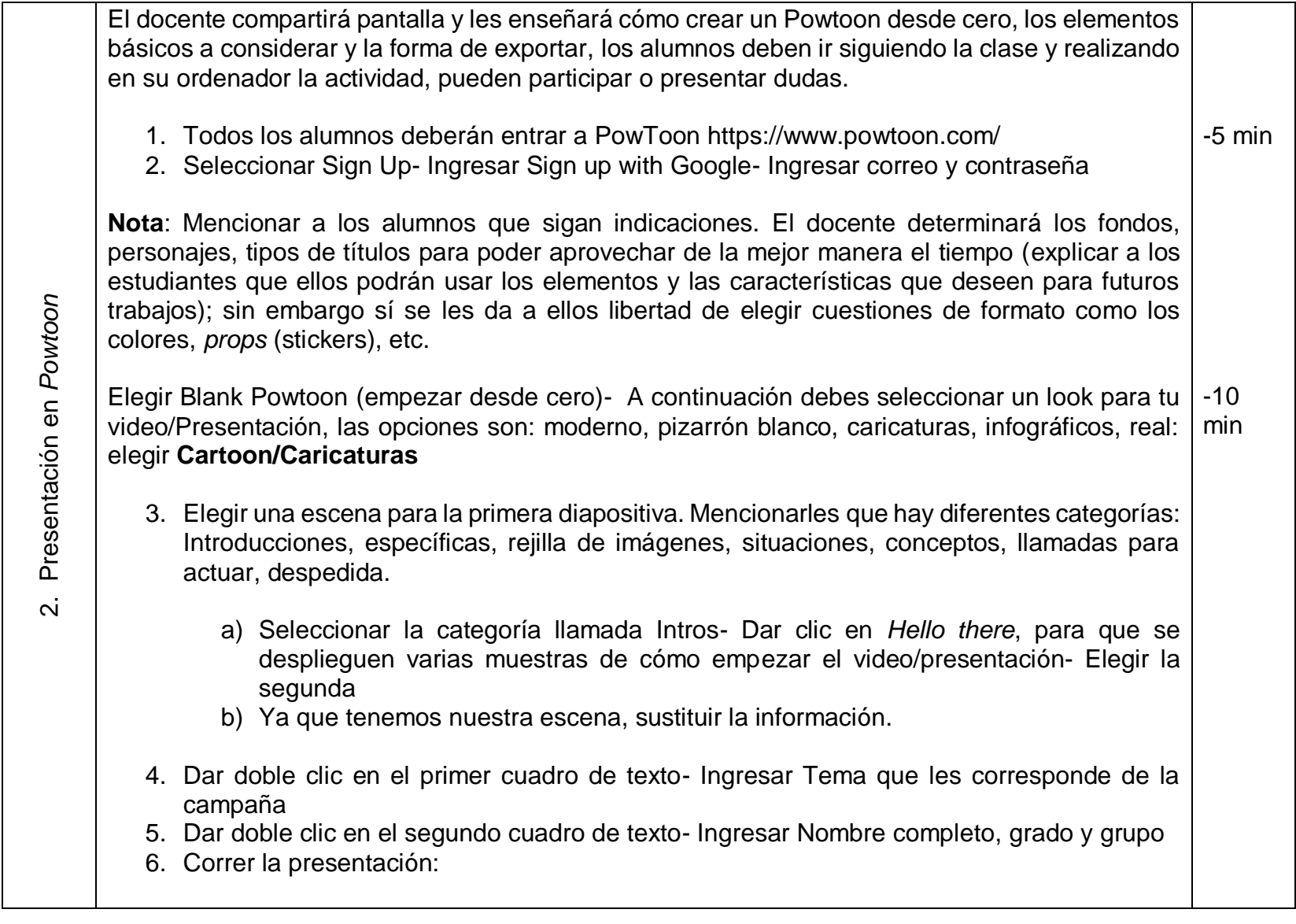

103

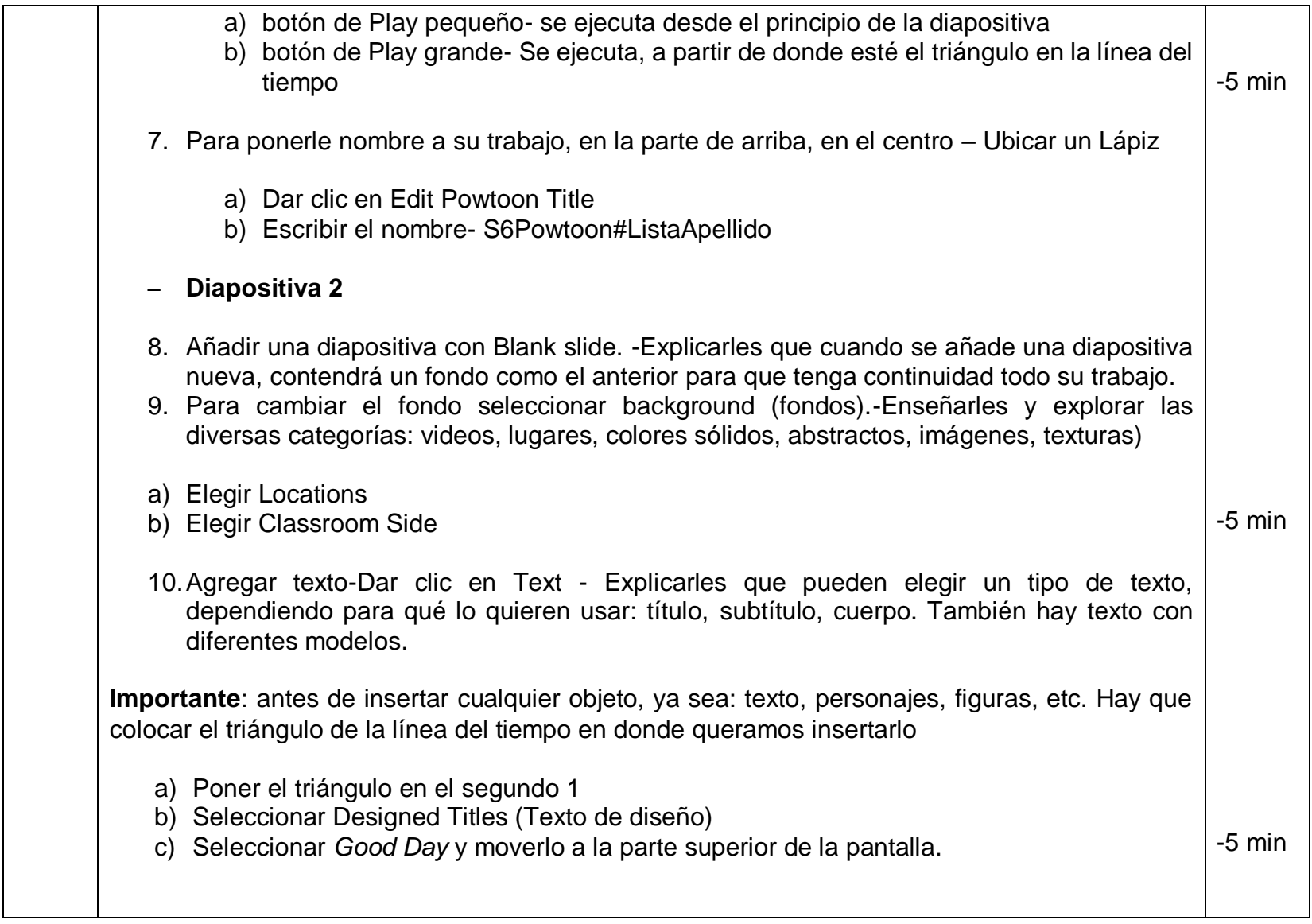

- 11.Escribir: ¿Sabías qué…? Cambiar el tamaño de la cinta a más grande y el tamaño del texto a más pequeño con la barra de herramientas rápida para que quepa dentro de la cinta. Al dar clic en un cuadro de texto, aparece una barra rápida de herramientas, en donde podrán: cambiar tamaño de letra y cambiar color
- 12.Mencionarles a los alumnos que es importante que primero suban (muevan) el texto con diseño porque está agrupado y que posteriormente sustituyan la información (ya que en el momento de sustituir se desagrupa).
- 13.Como se seguirá trabajando en *Powtoon* en la siguiente hora modalidad remota, presionar save/guardar, para conservar su trabajo.

## **DESCANSO: 10 MINUTOS**

## **Clase a distancia** Horario 13:10─14:00 hrs

Indicaciones:

- El alumno deberá realizar las actividades dentro del horario designado para la clase de trabajo a distancia, siguiendo las instrucciones descritas a continuación
- Las evidencias de trabajo se deberán enviar al término de esta clase para su evaluación
- Cualquier duda será respondida por el docente a través de la mensajería de Classcraft

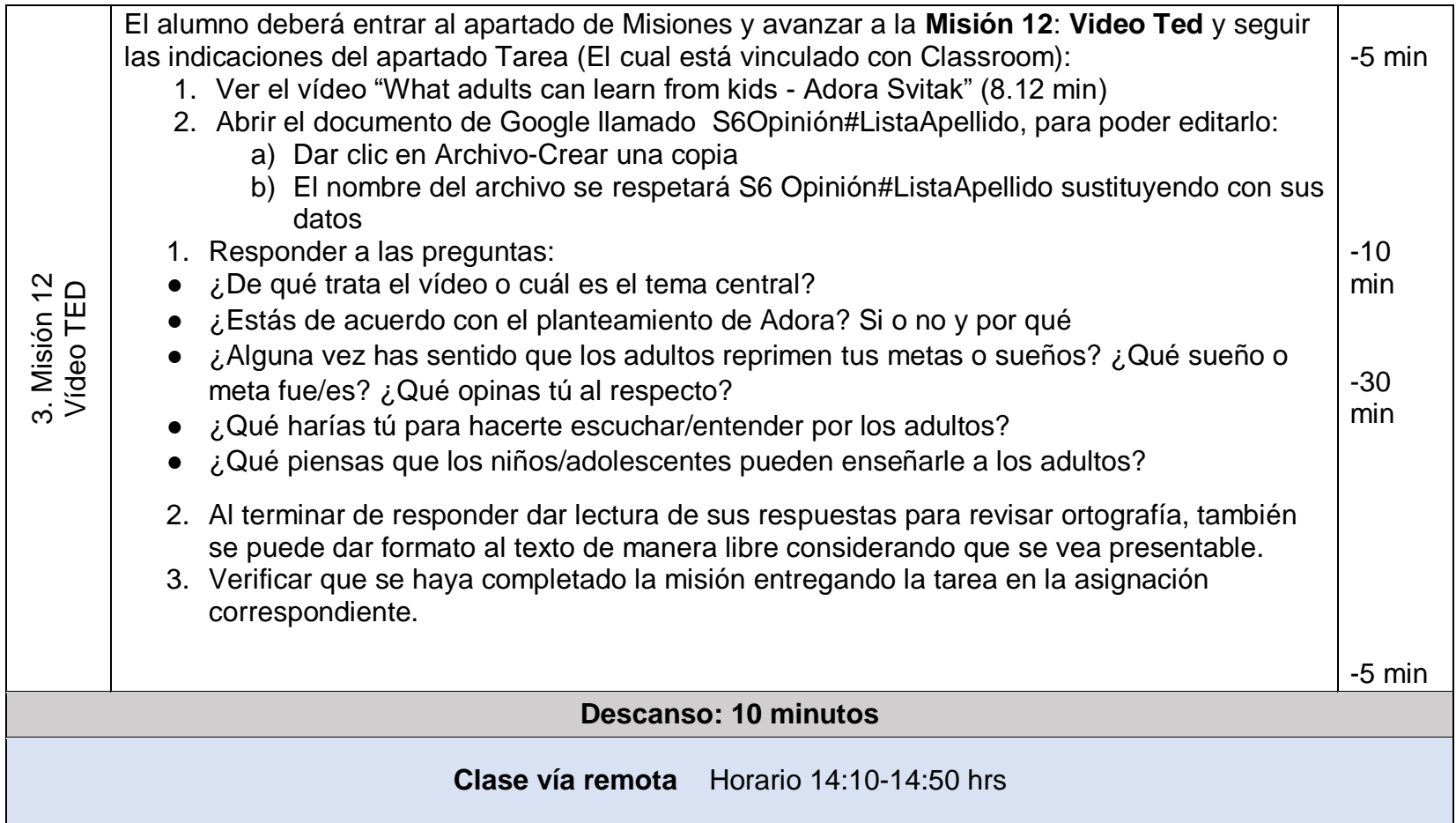

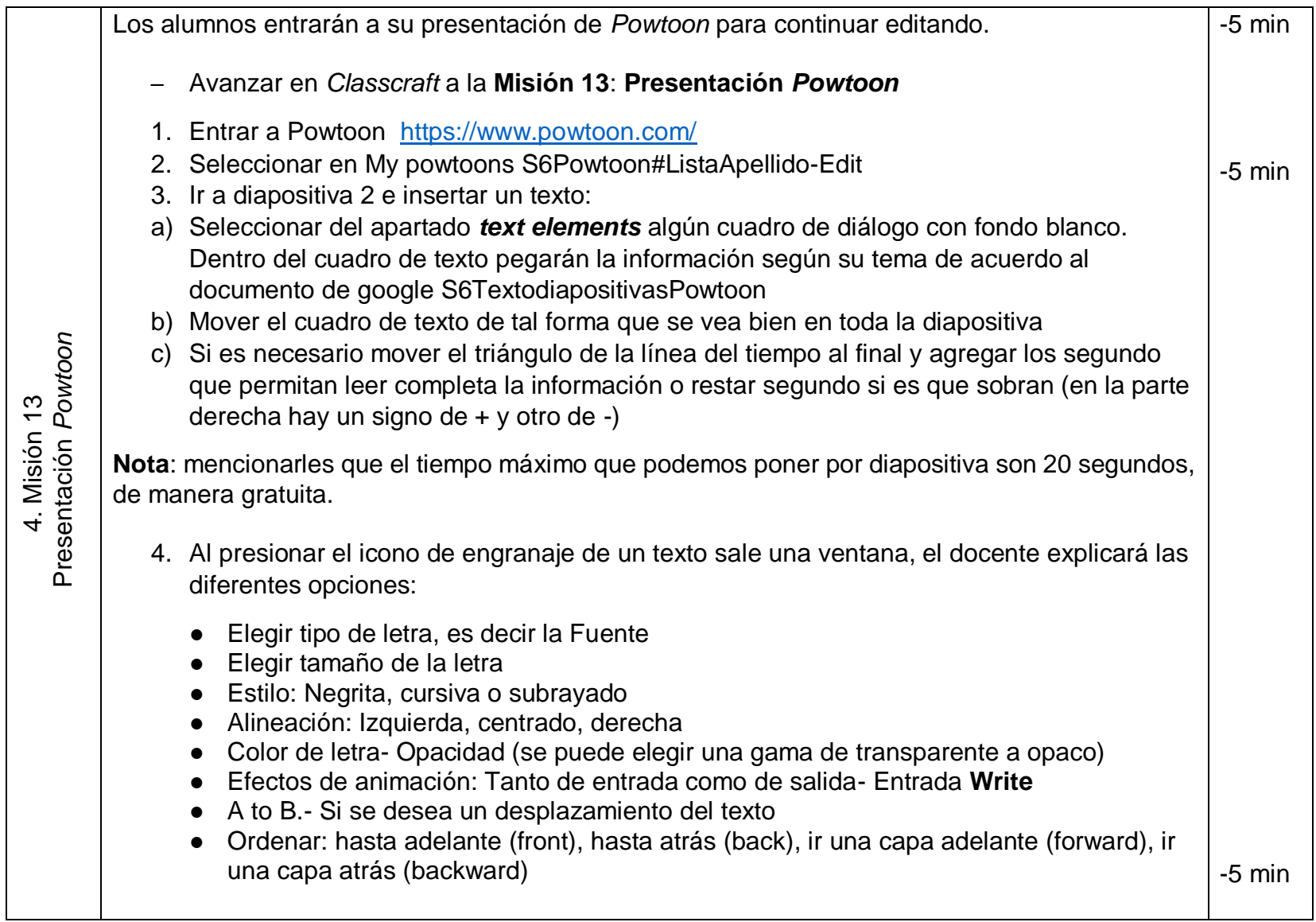

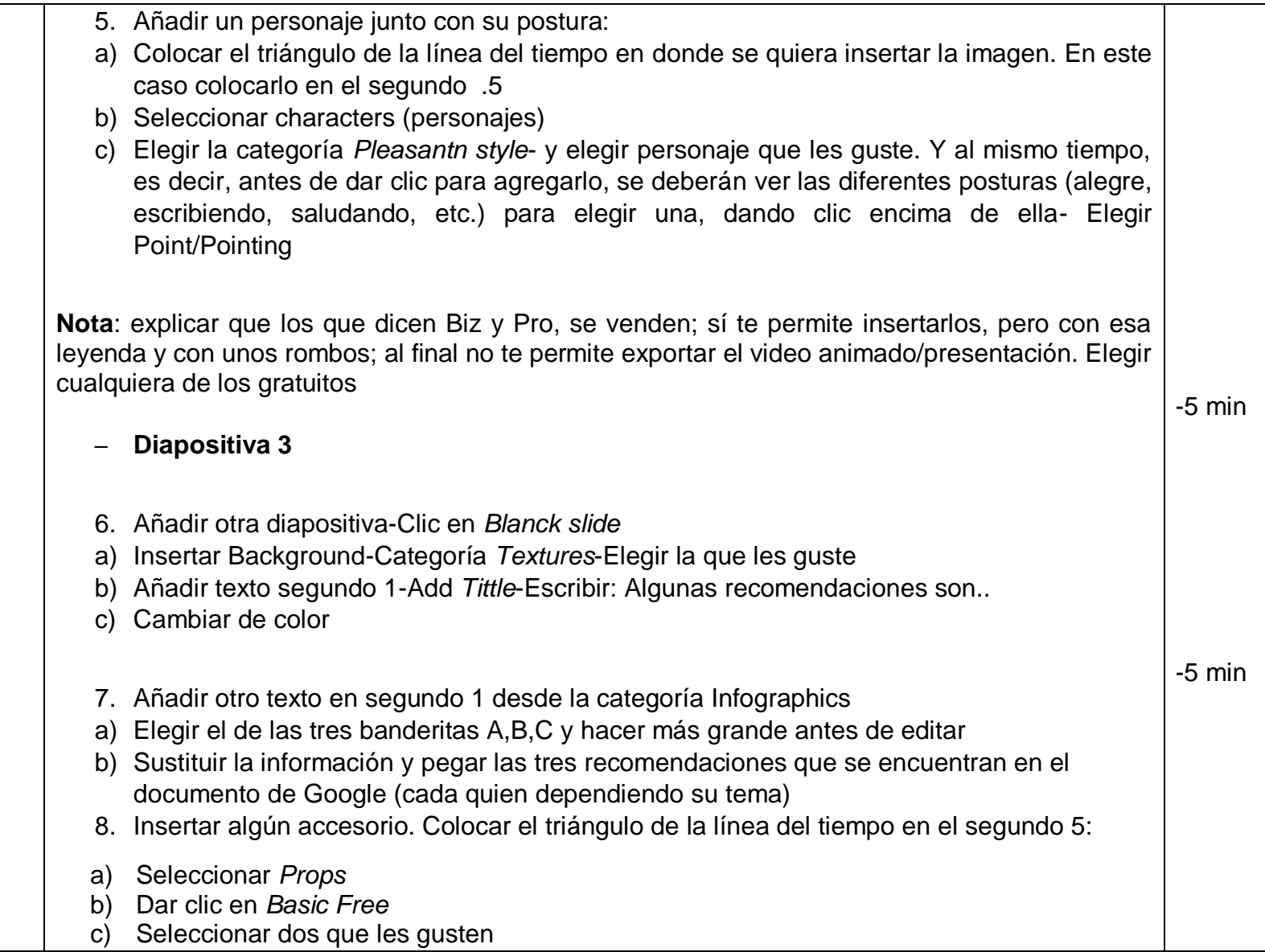
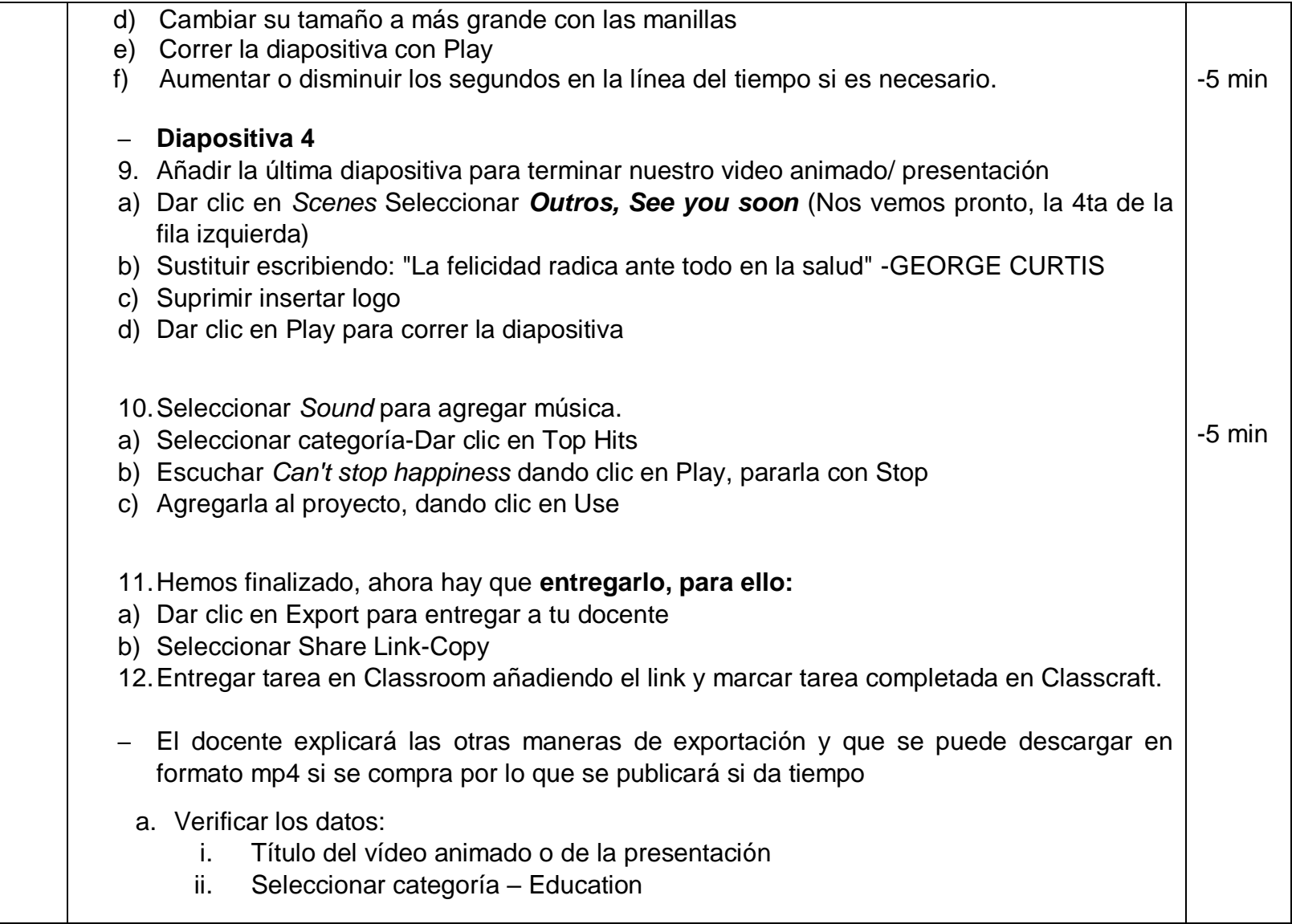

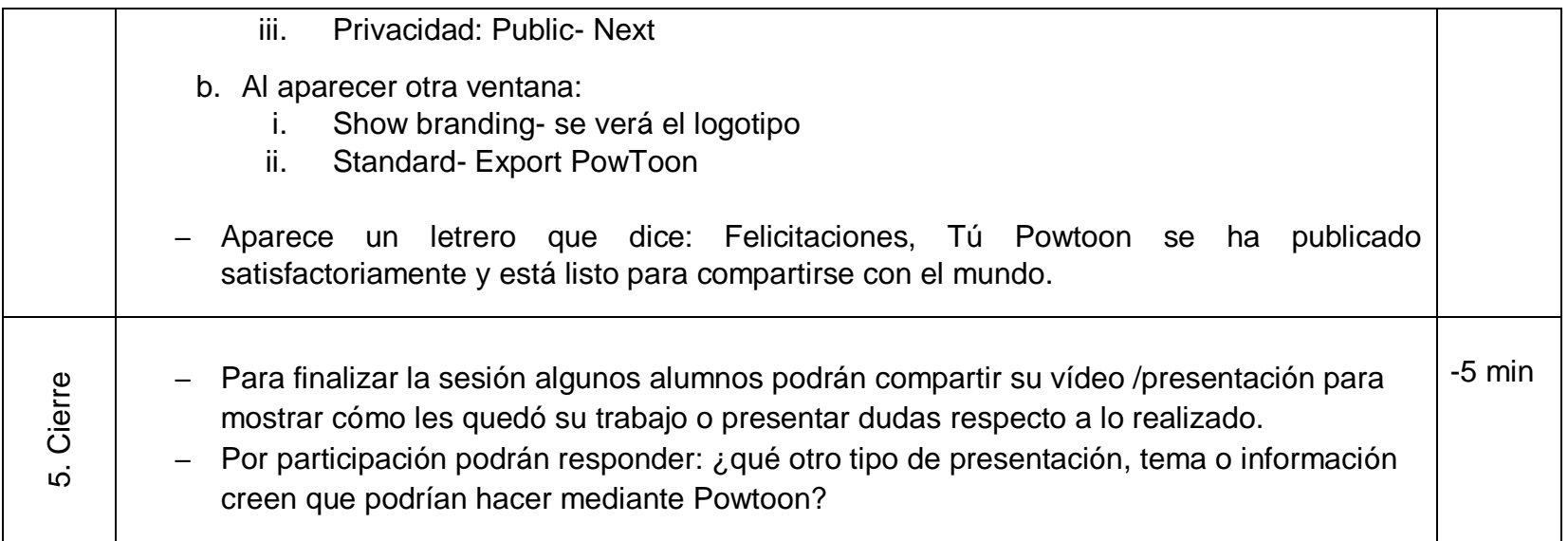

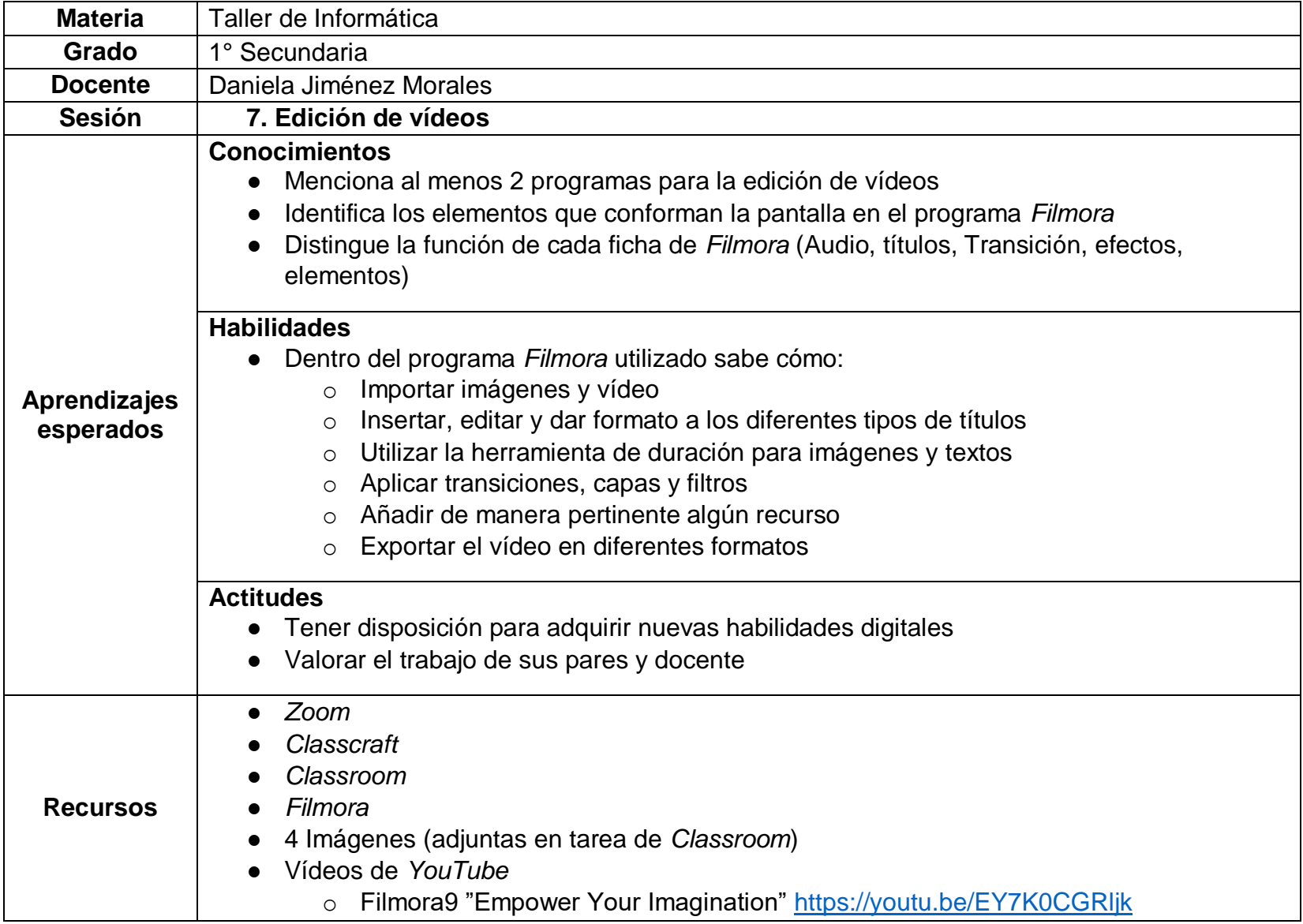

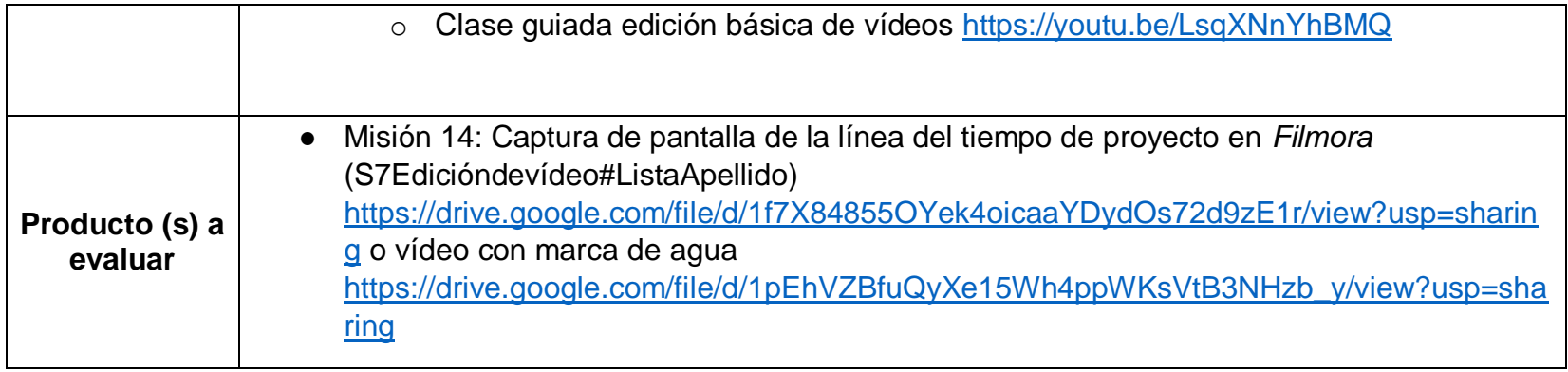

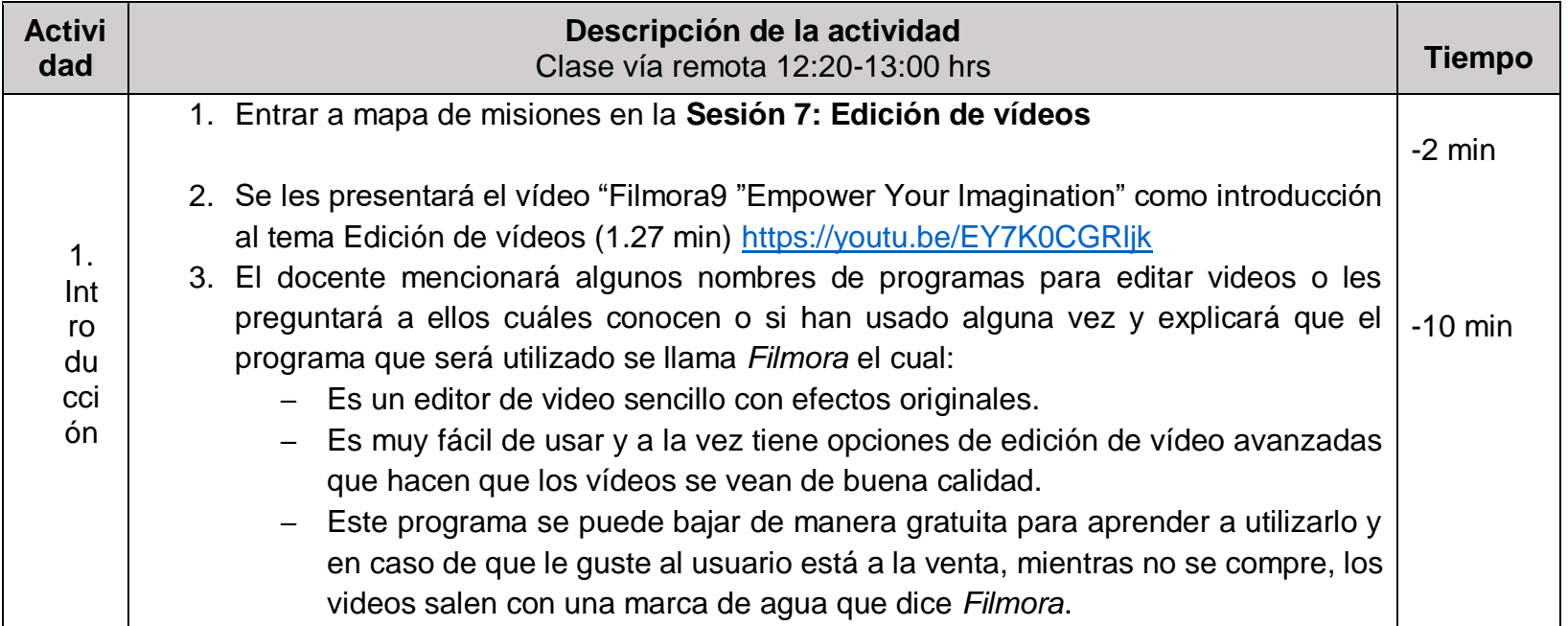

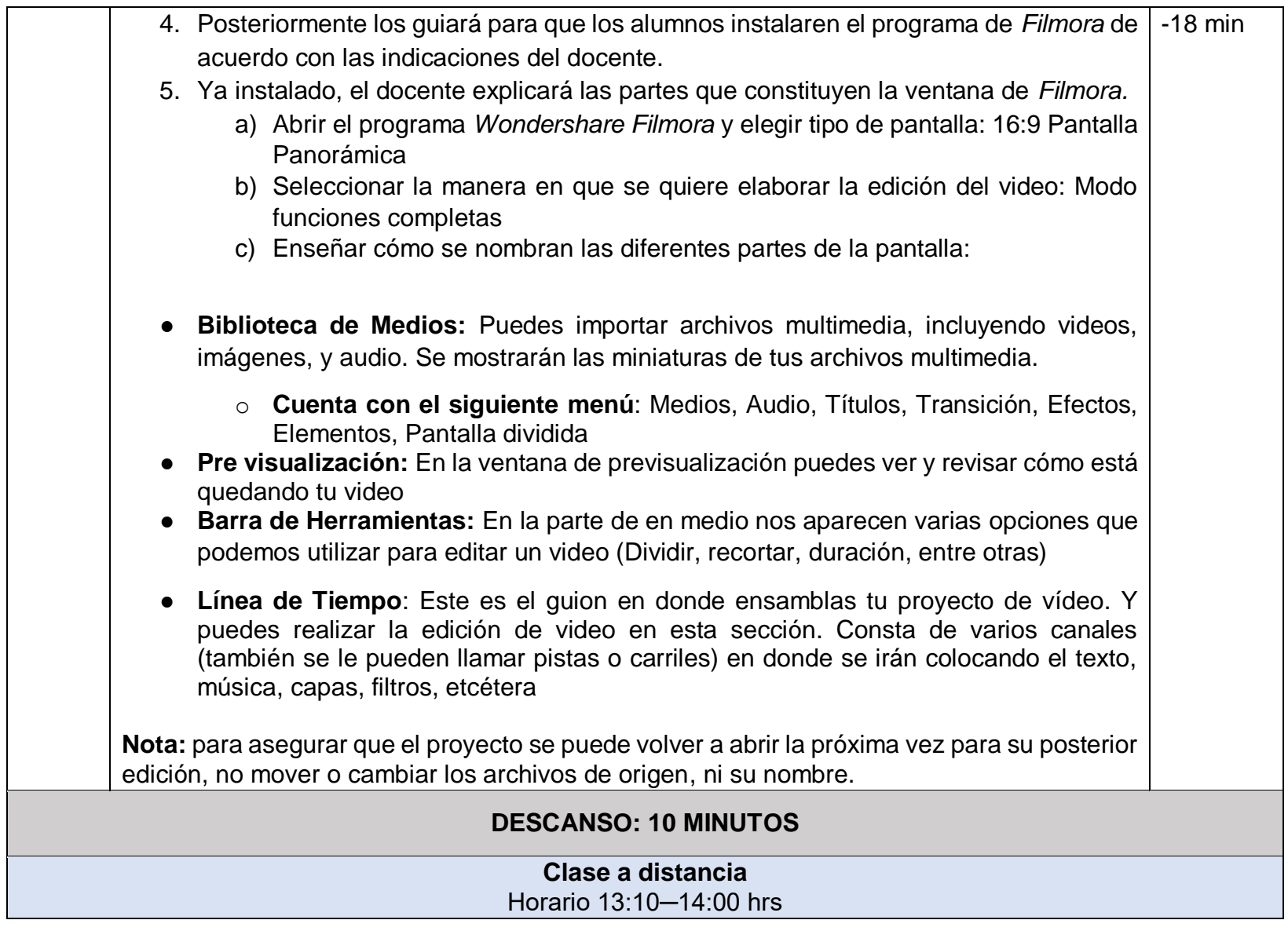

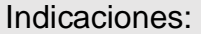

- El alumno deberá realizar las actividades dentro del horario designado para la clase de trabajo a distancia, siguiendo las instrucciones descritas a continuación
- Las evidencias de trabajo se deberán enviar al término de esta clase para su evaluación
- Cualquier duda será respondida por el docente a través de la mensajería de Classcraft

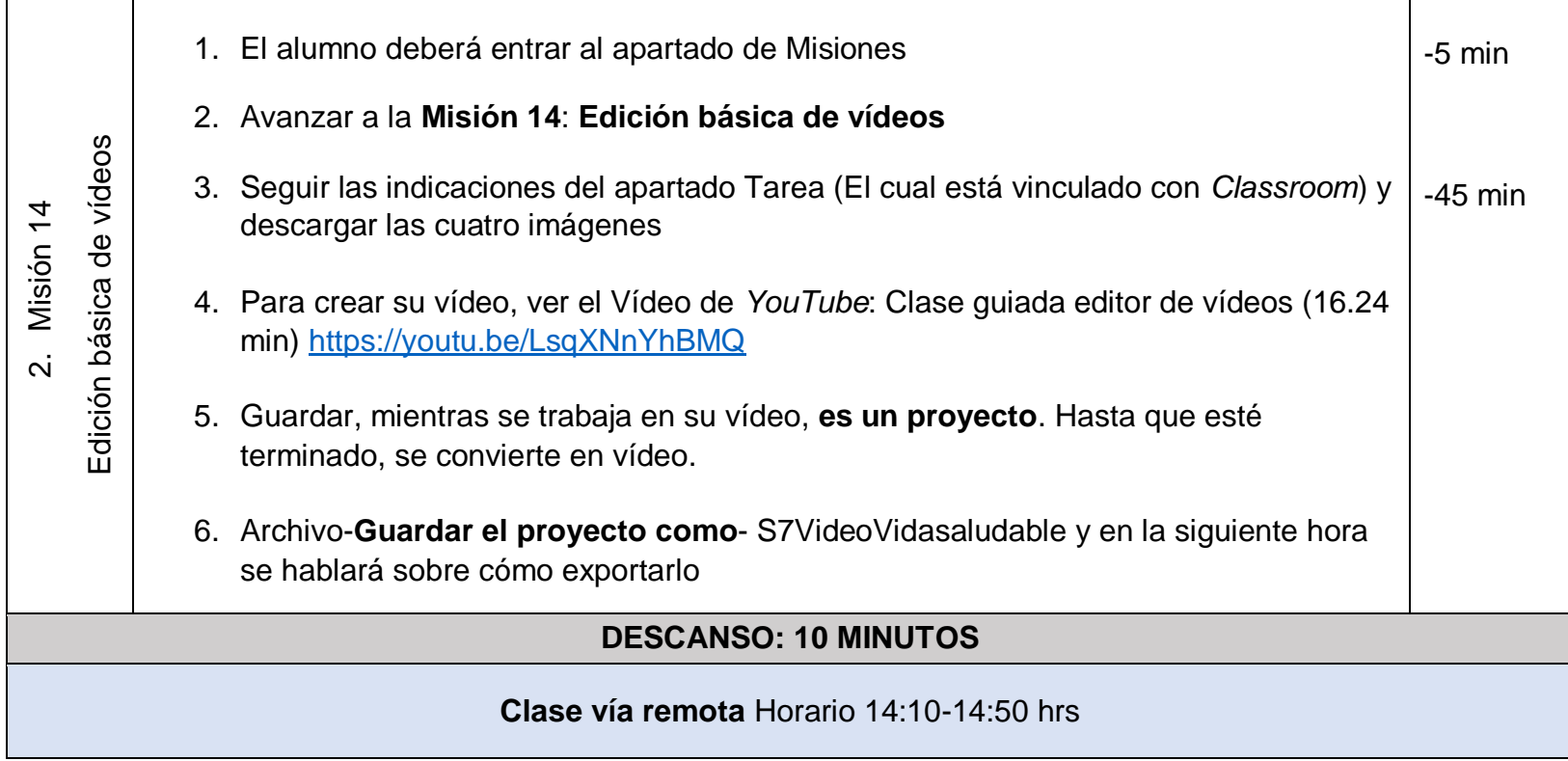

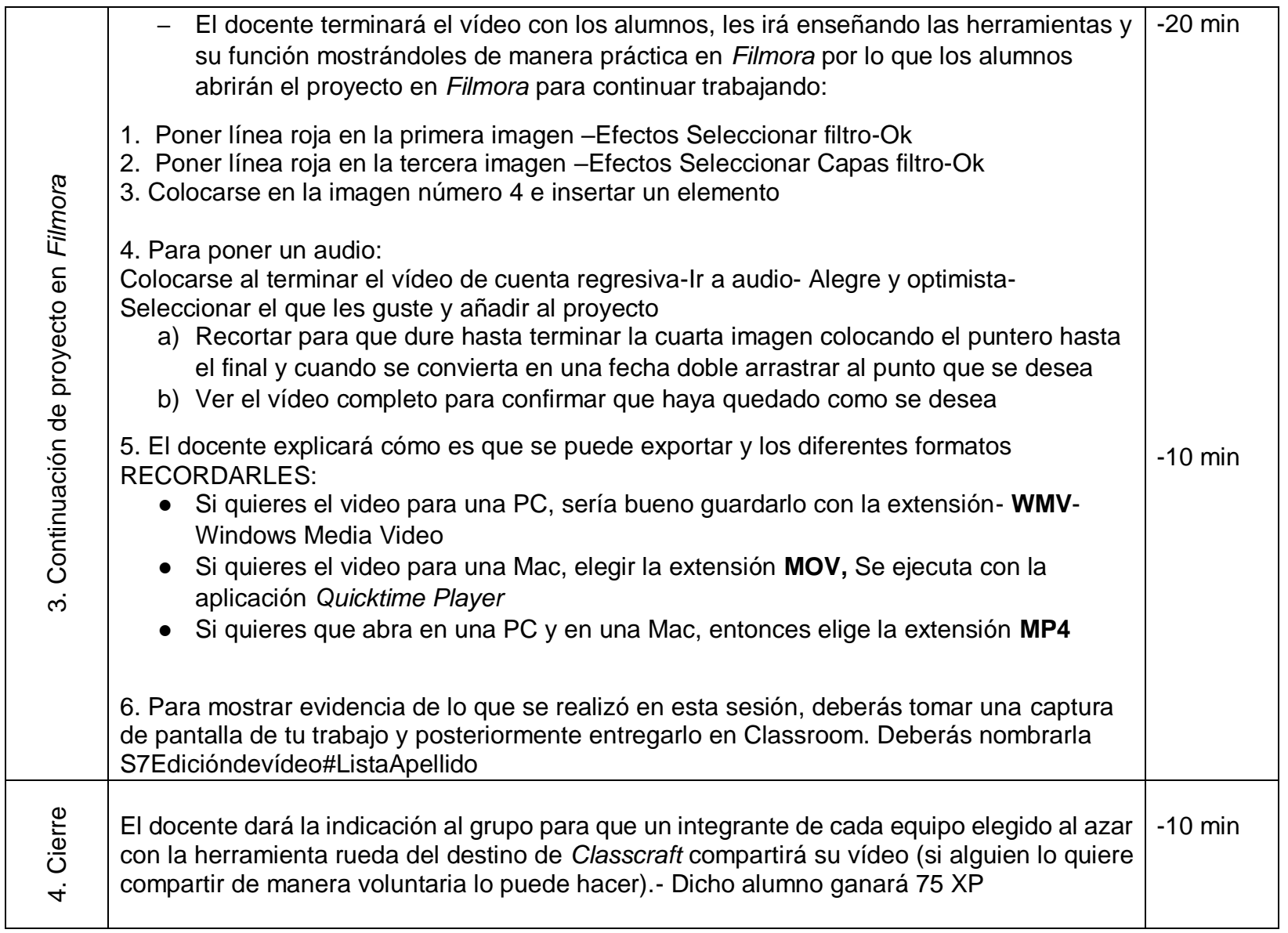

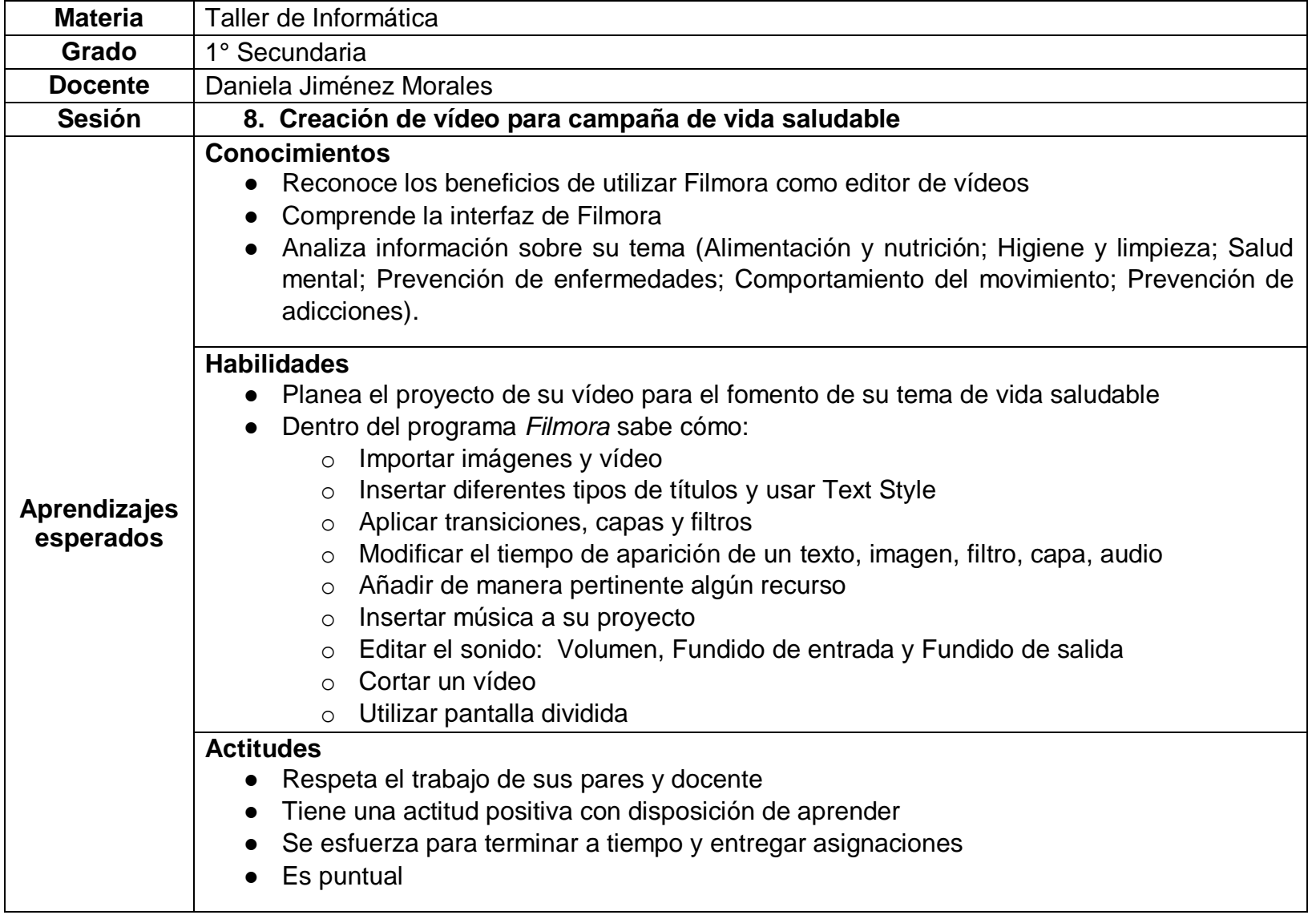

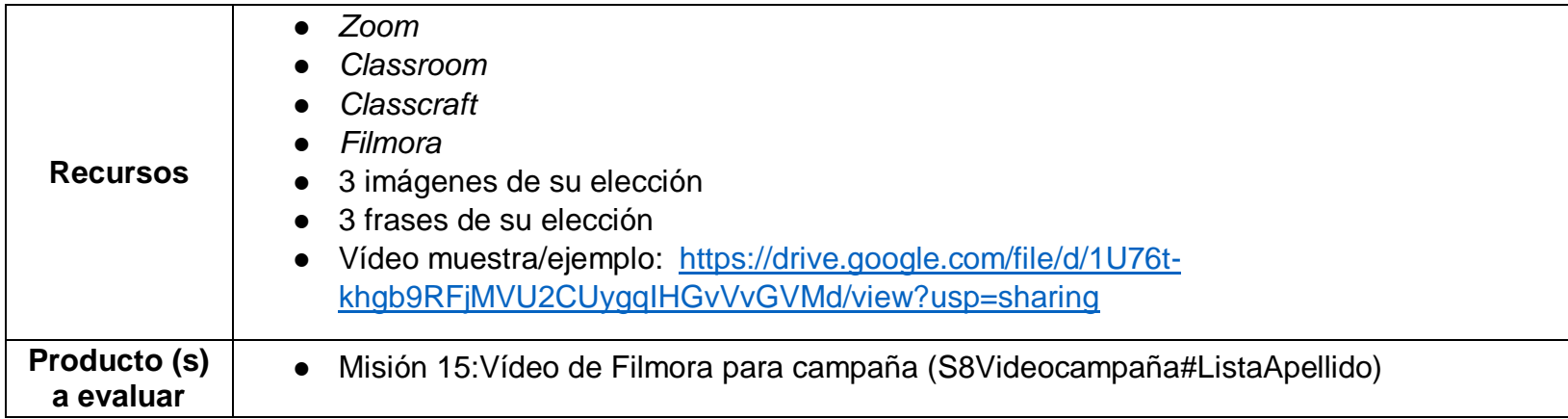

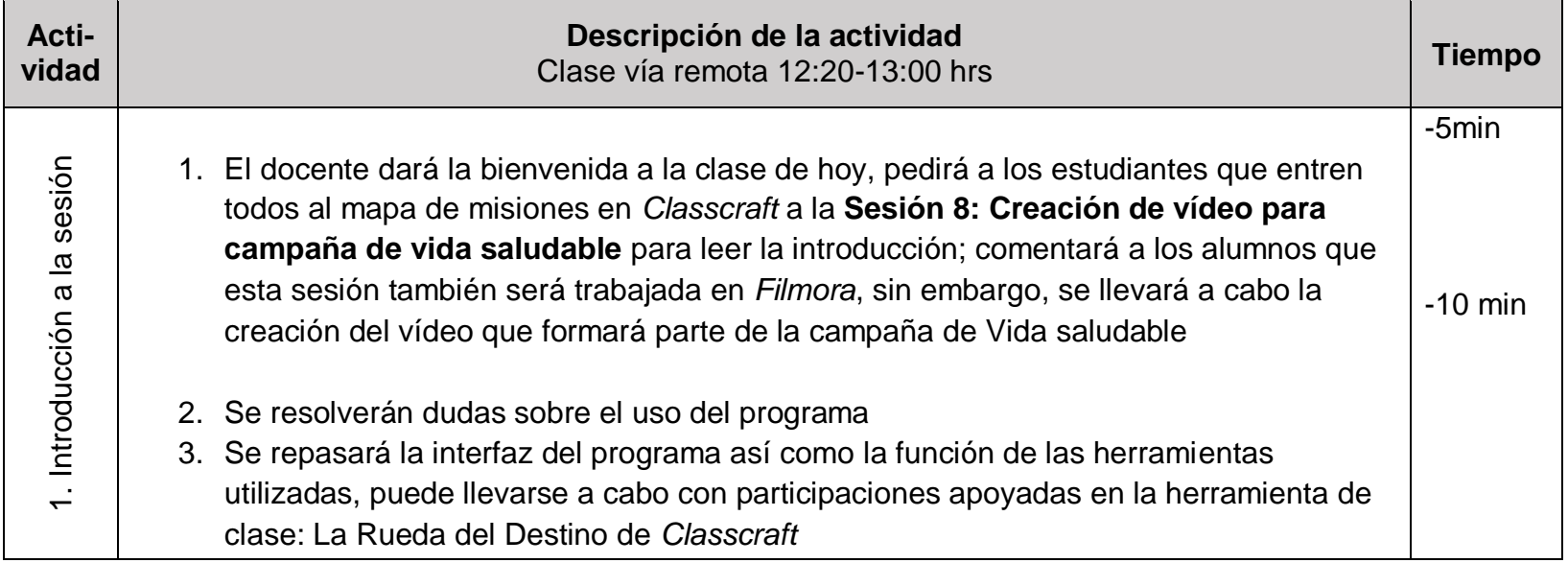

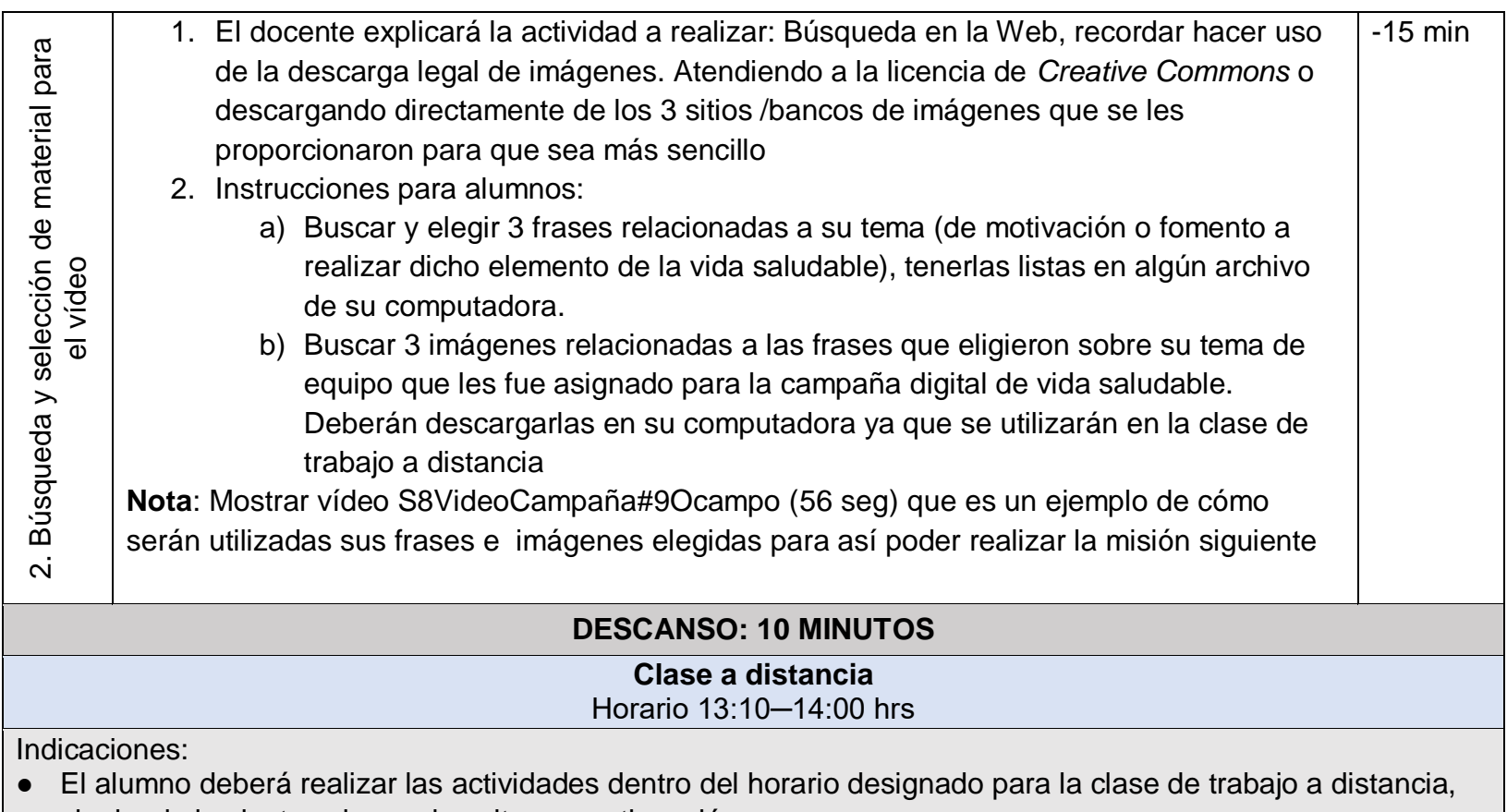

- siguiendo las instrucciones descritas a continuación
- Las evidencias de trabajo se deberán enviar al término de esta clase para su evaluación
- Cualquier duda será respondida por el docente a través de la mensajería de Classcraft

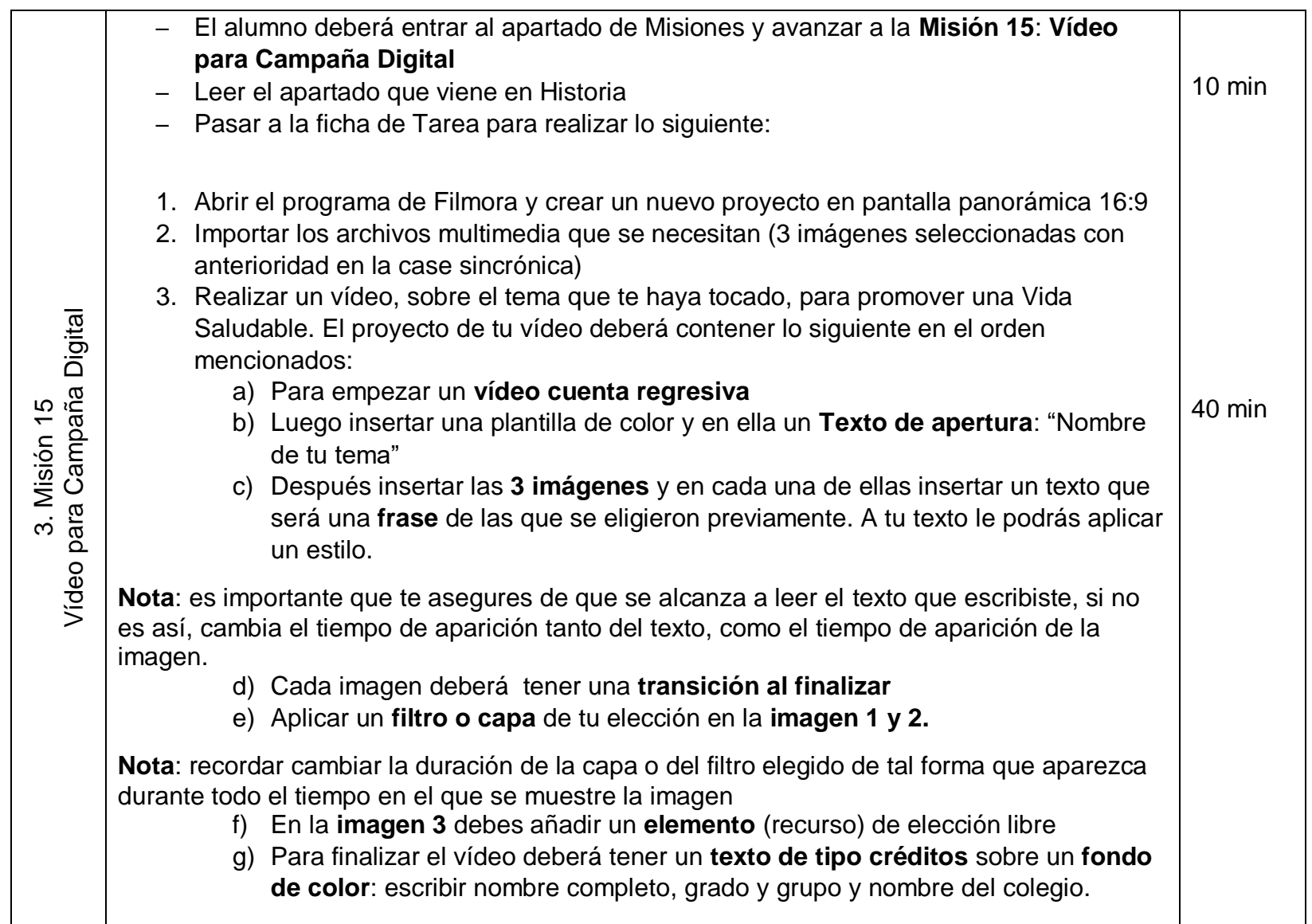

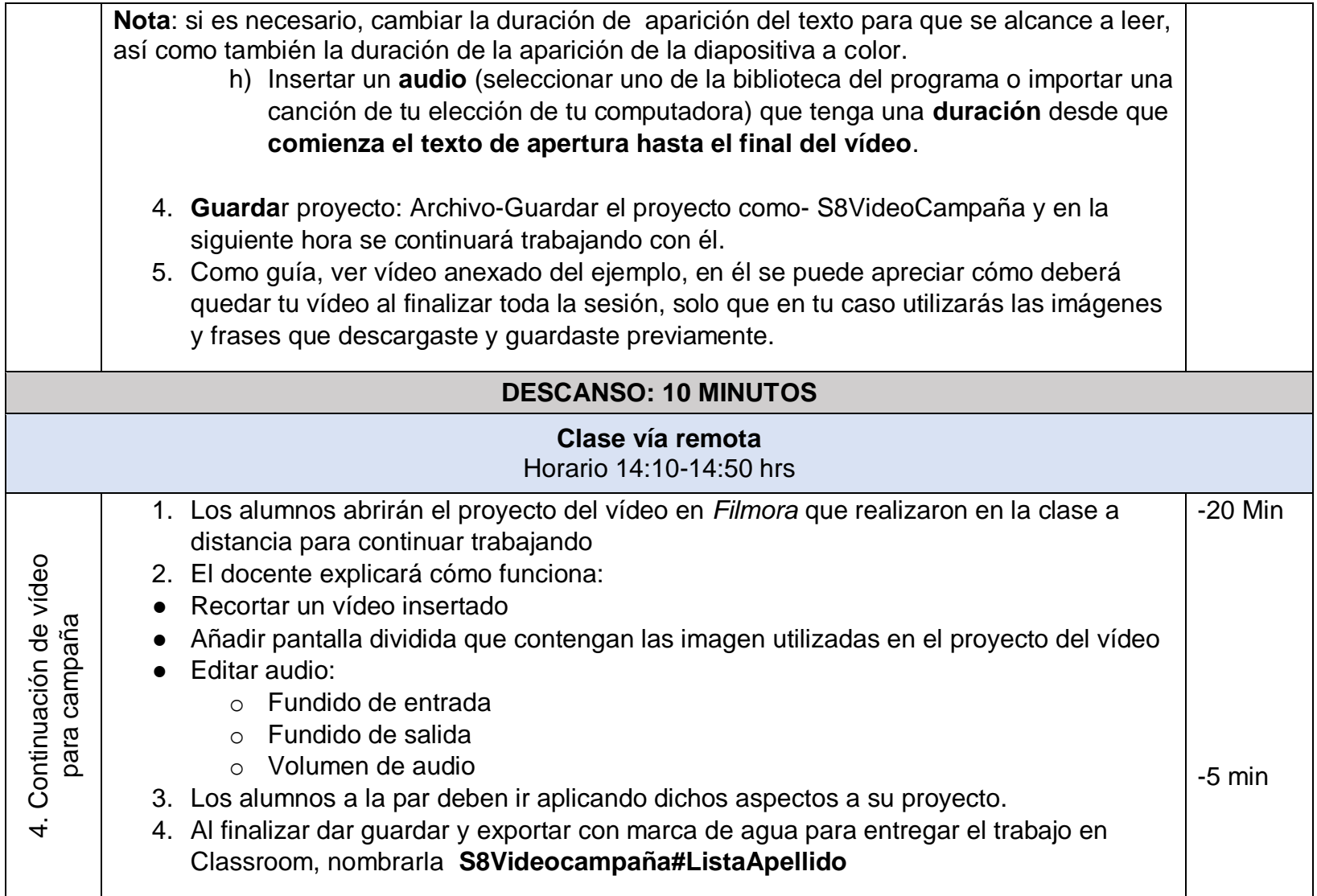

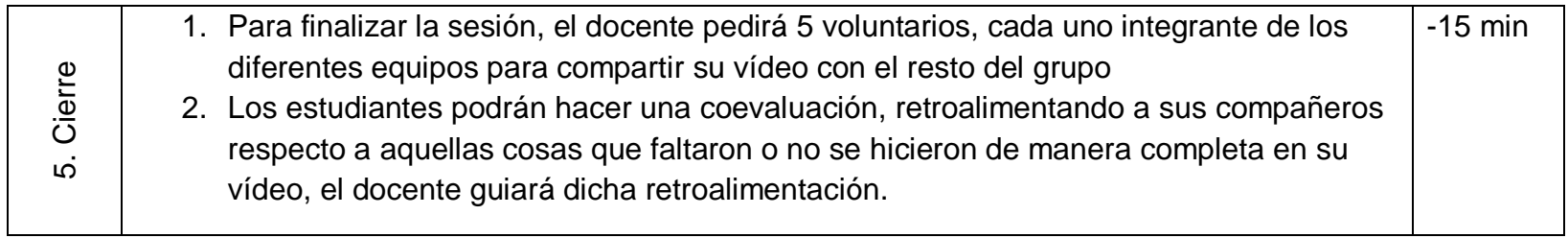

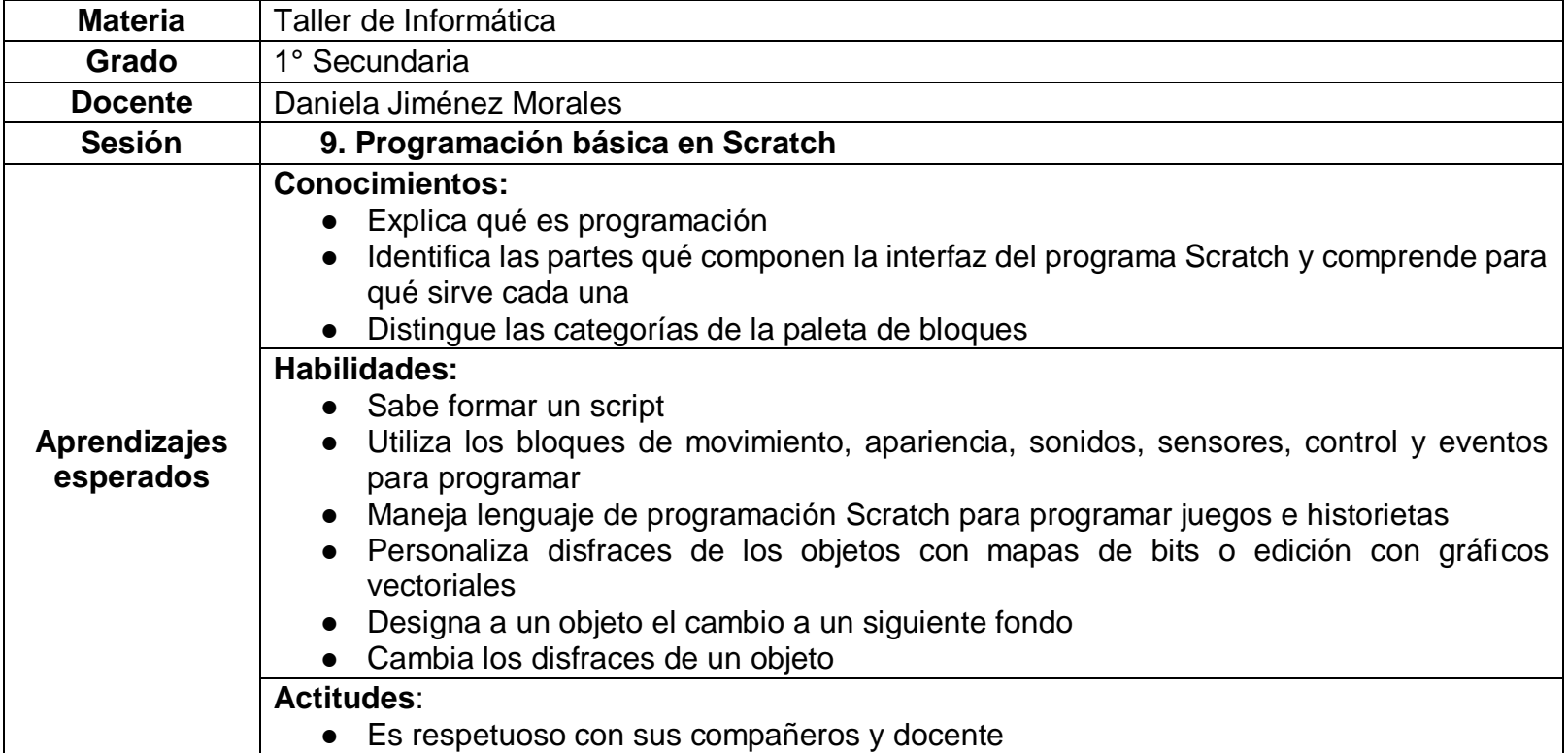

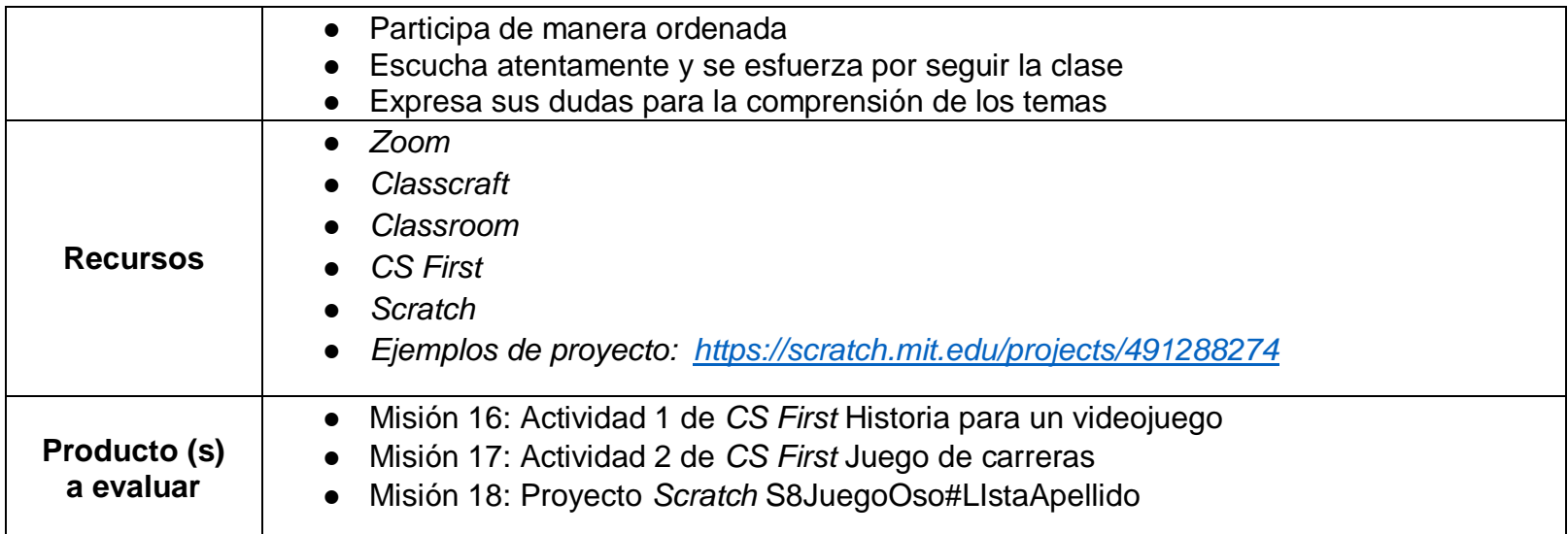

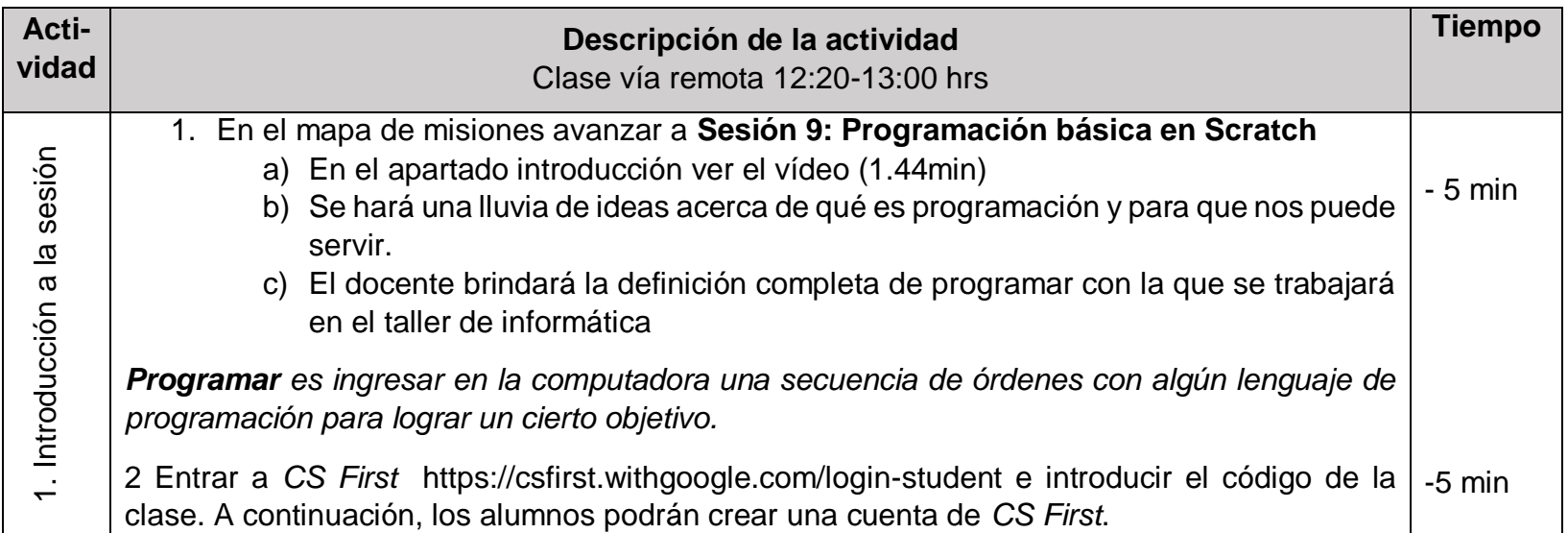

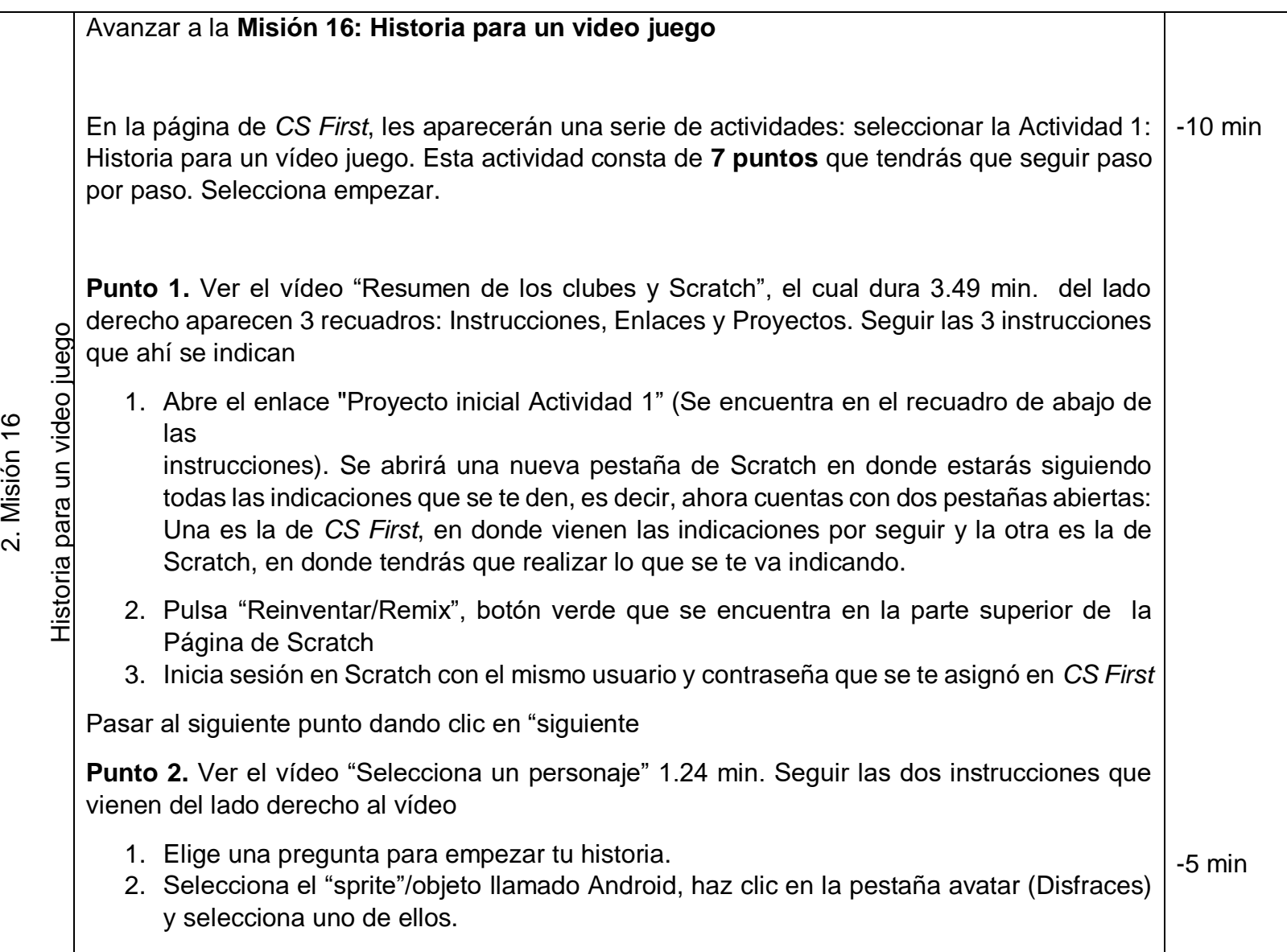

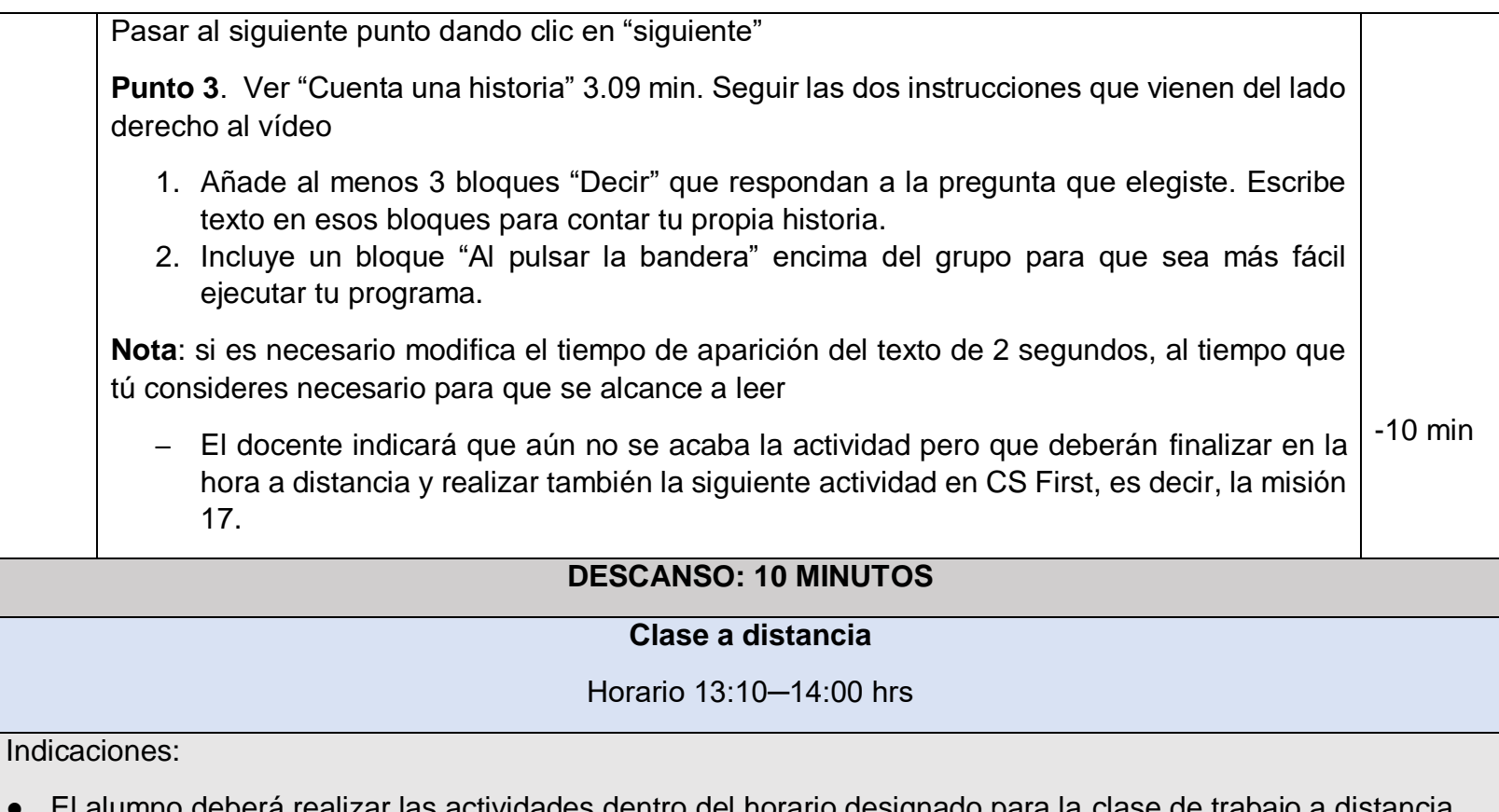

- El alumno deberá realizar las actividades dentro del horario designado para la clase de trabajo a distancia, siguiendo las instrucciones descritas a continuación
- Las evidencias de trabajo se deberán enviar al término de esta clase para su evaluación
- Cualquier duda será respondida por el docente a través de la mensajería de Classcraft

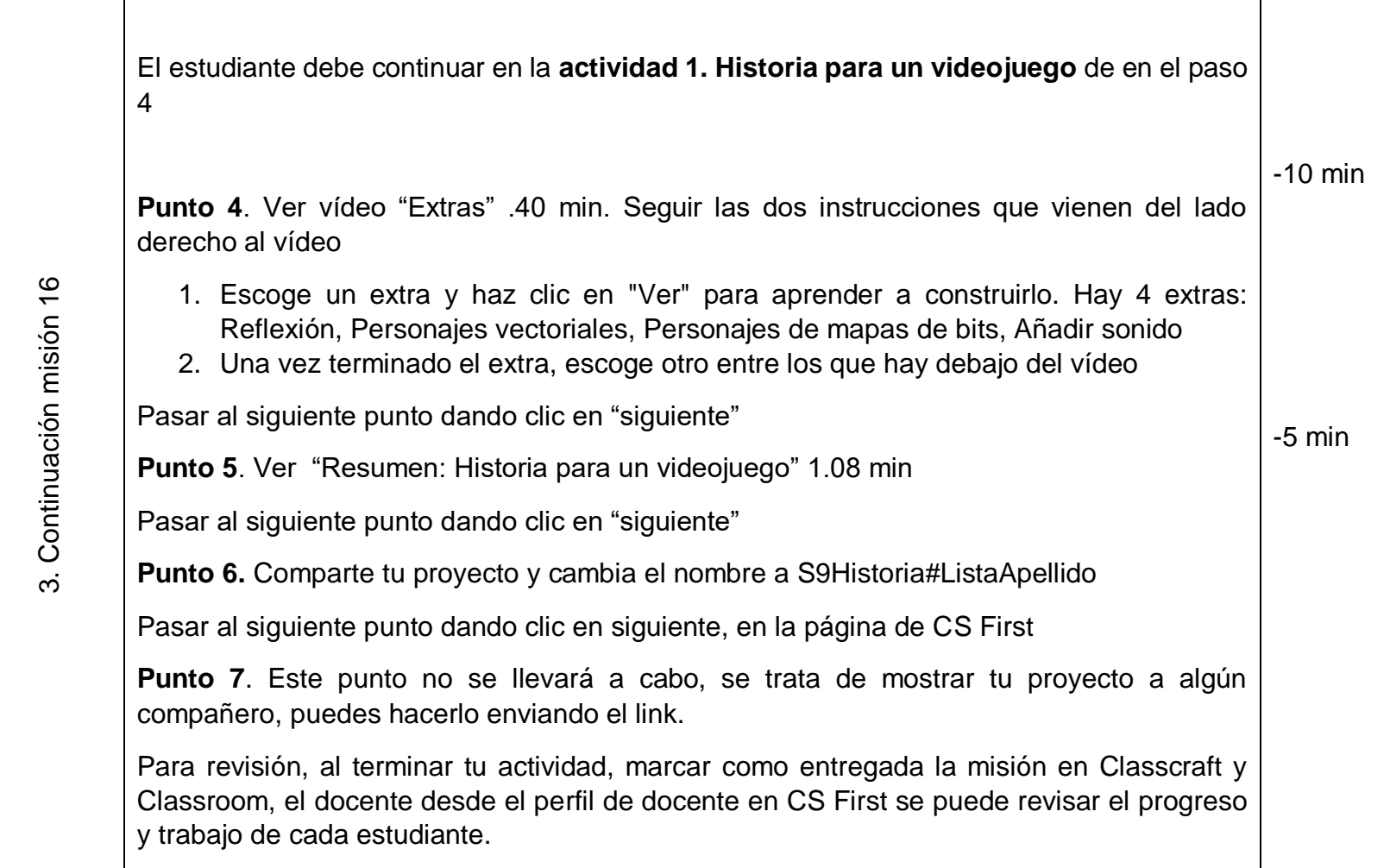

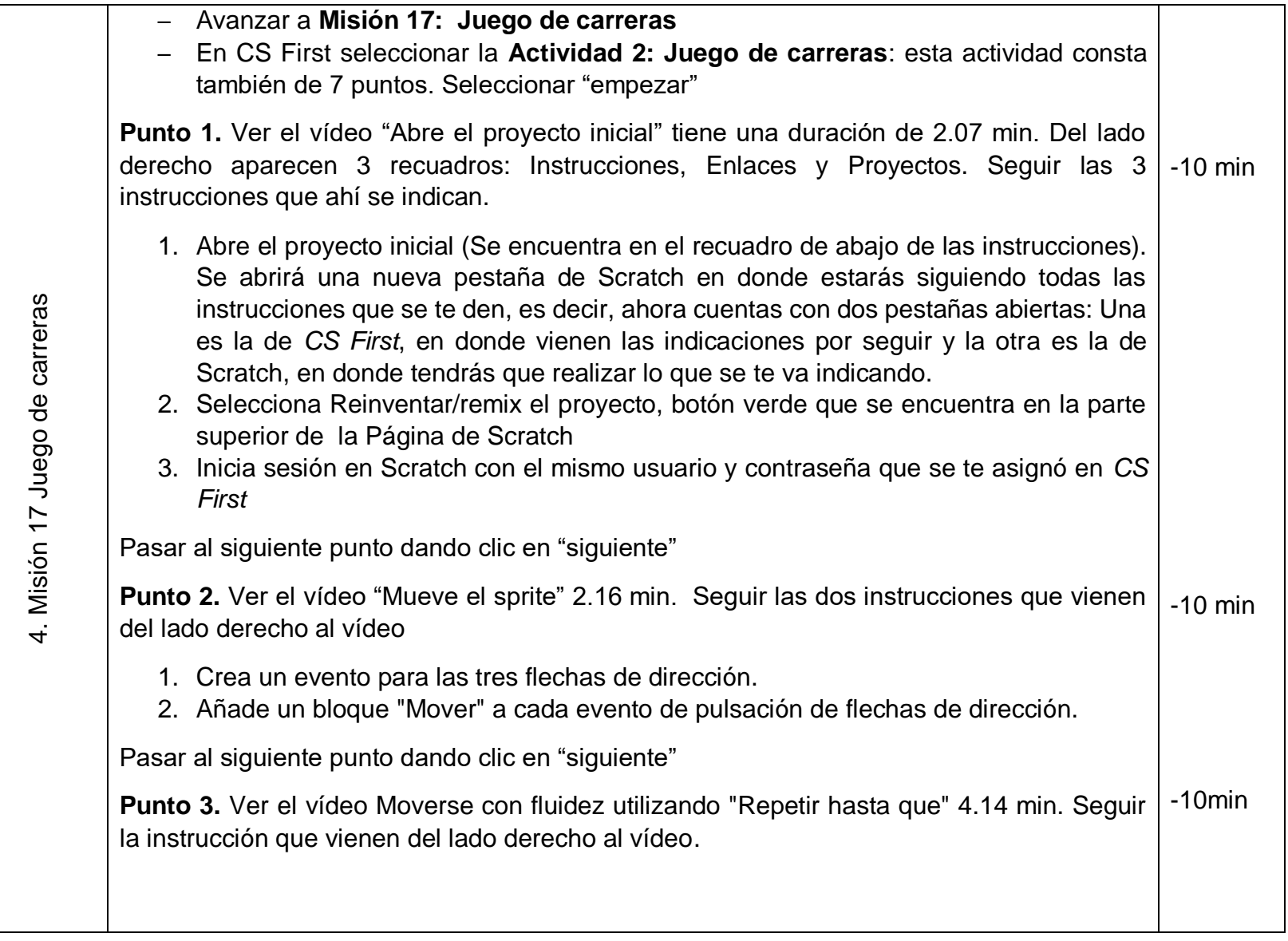

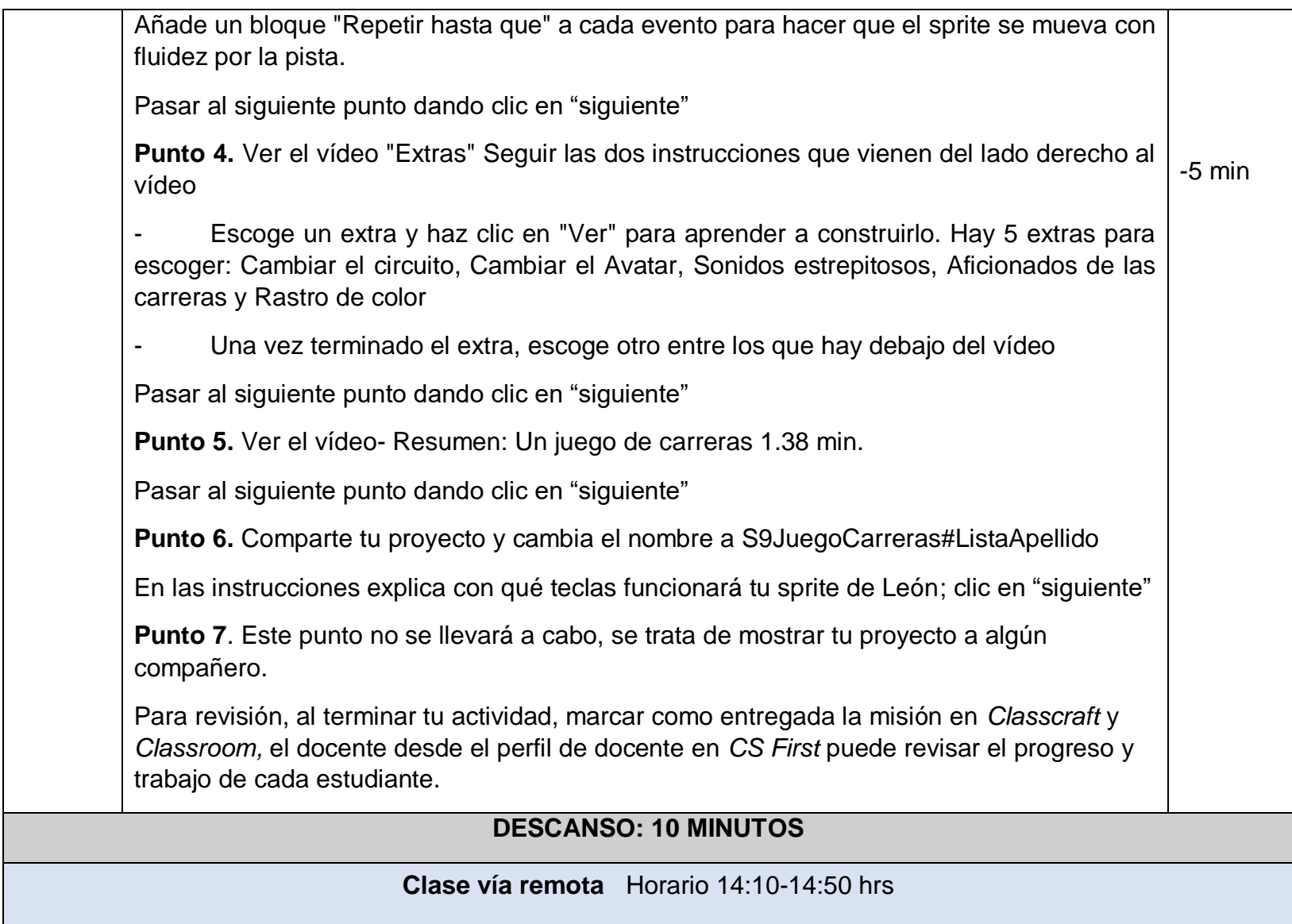

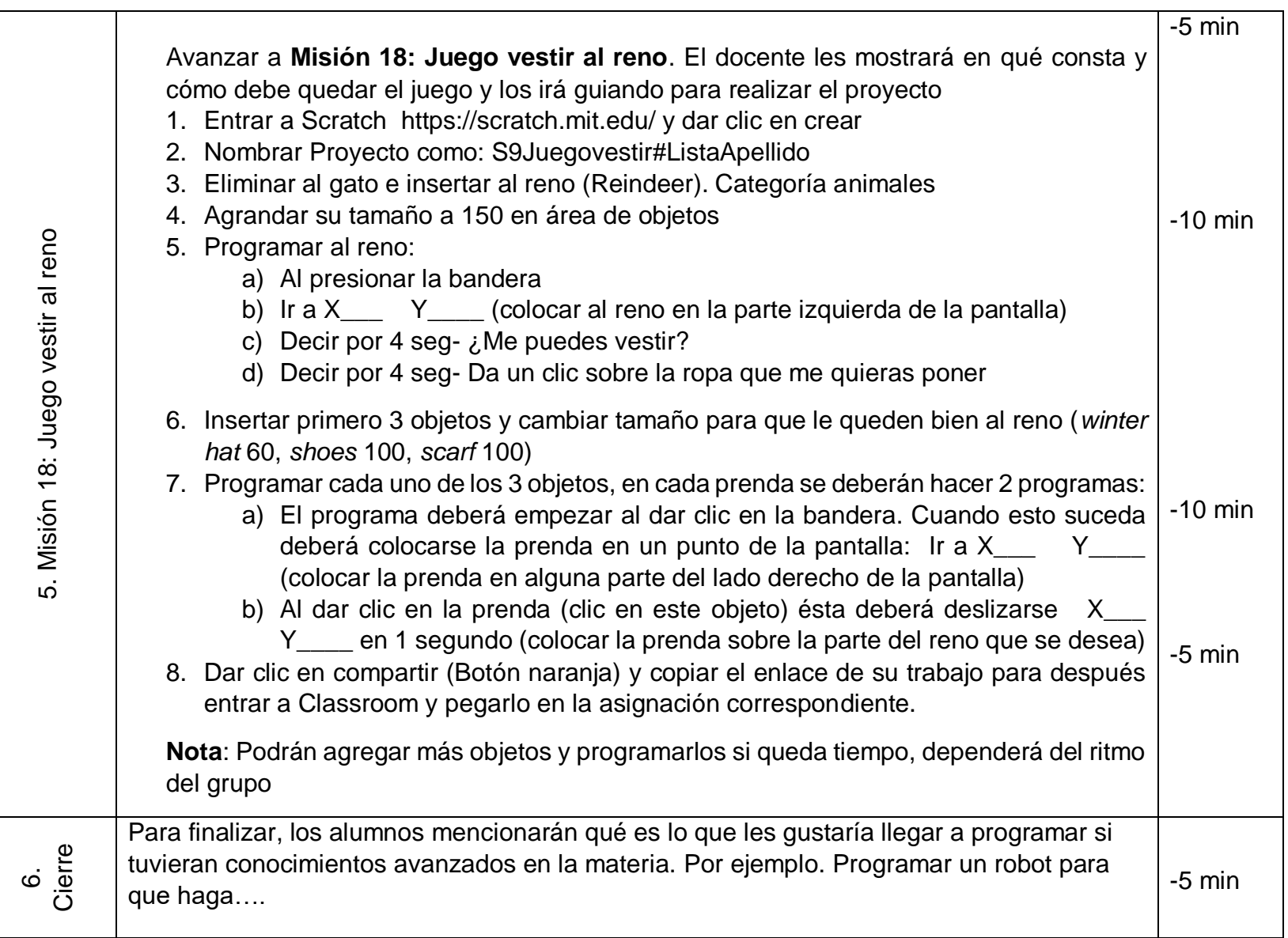

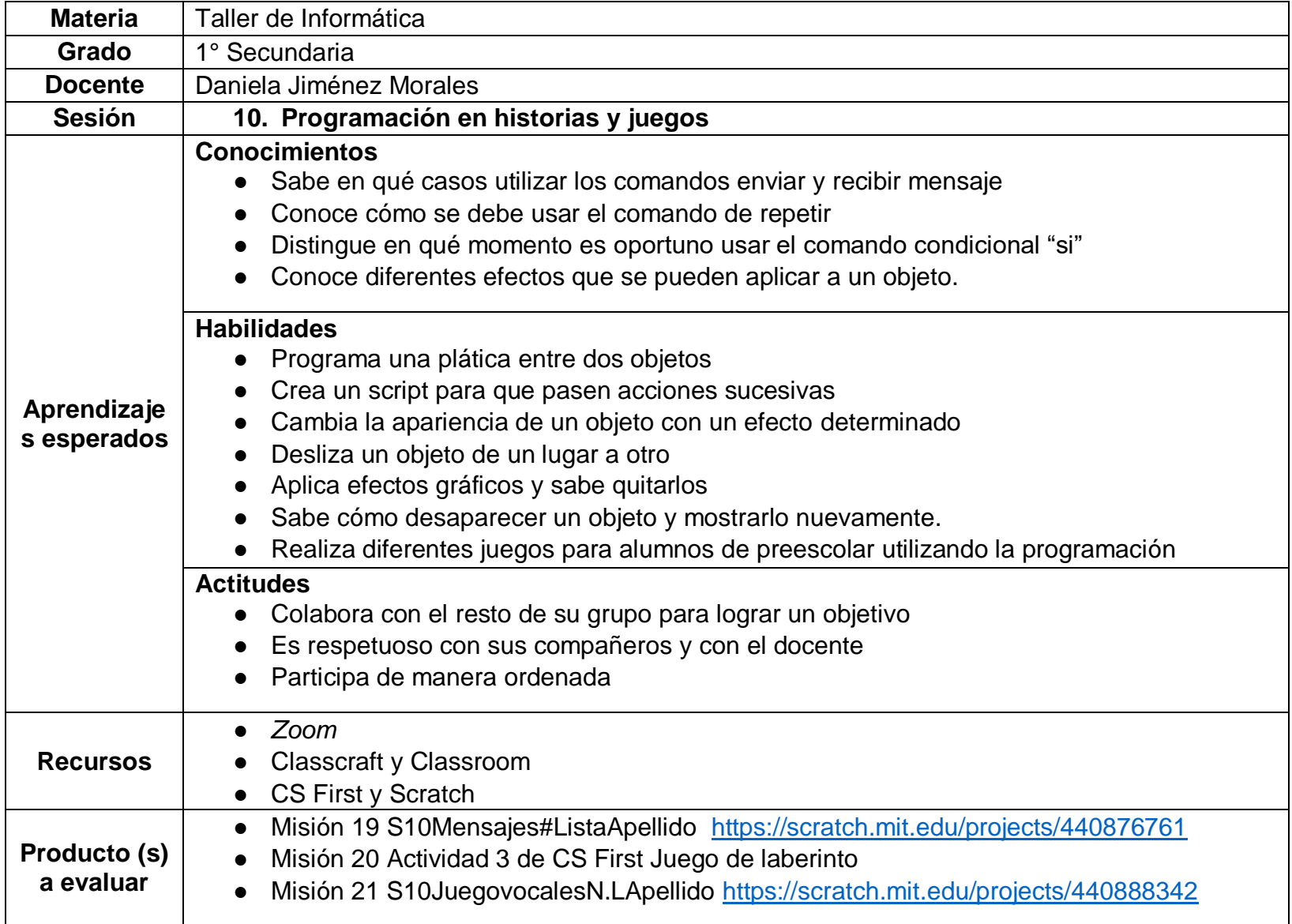

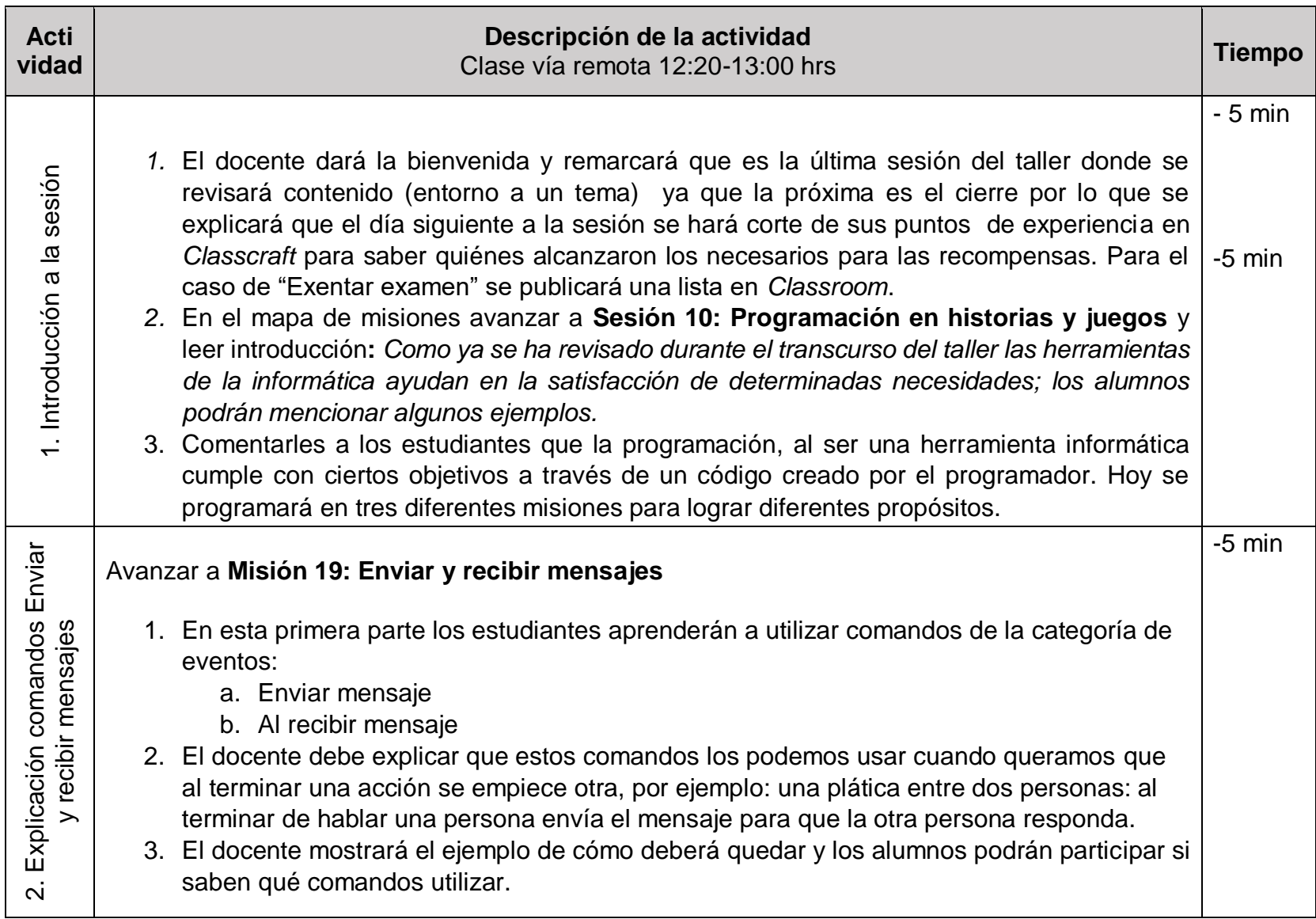

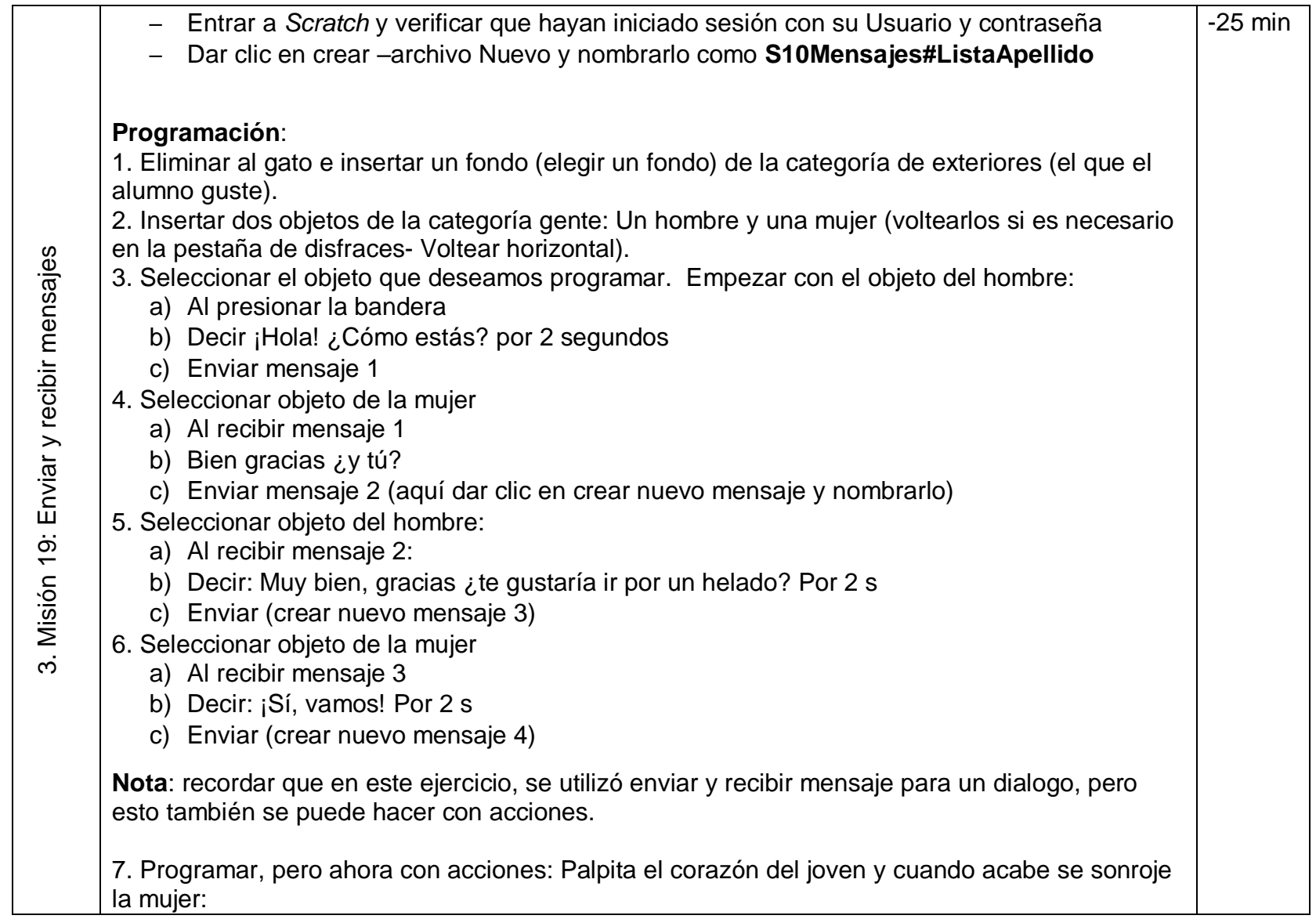

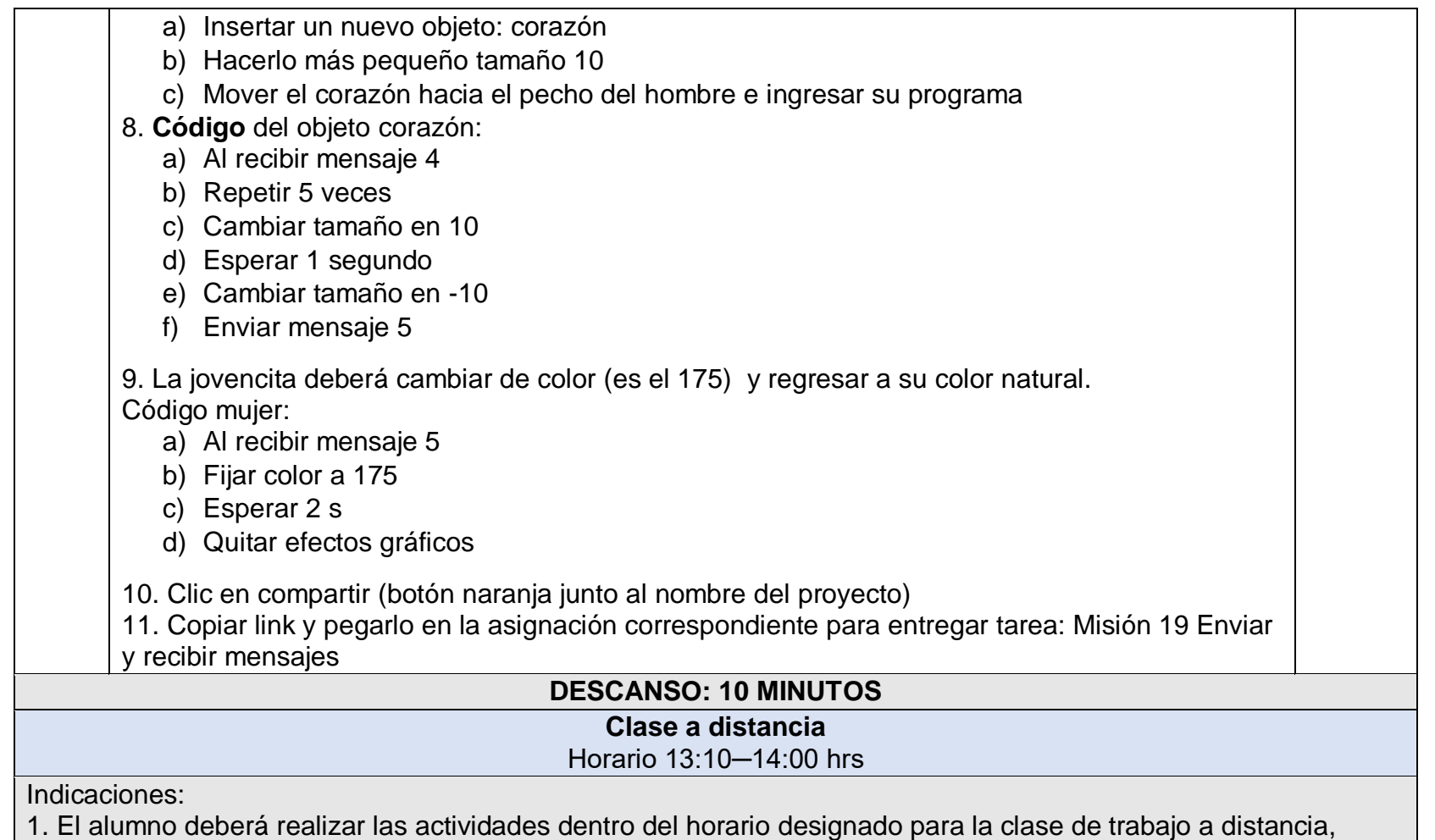

siguiendo las instrucciones descritas a continuación

2. Las evidencias de trabajo se deberán enviar al término de esta clase para su evaluación

3. Cualquier duda será respondida por el docente a través de la mensajería de Classcraft

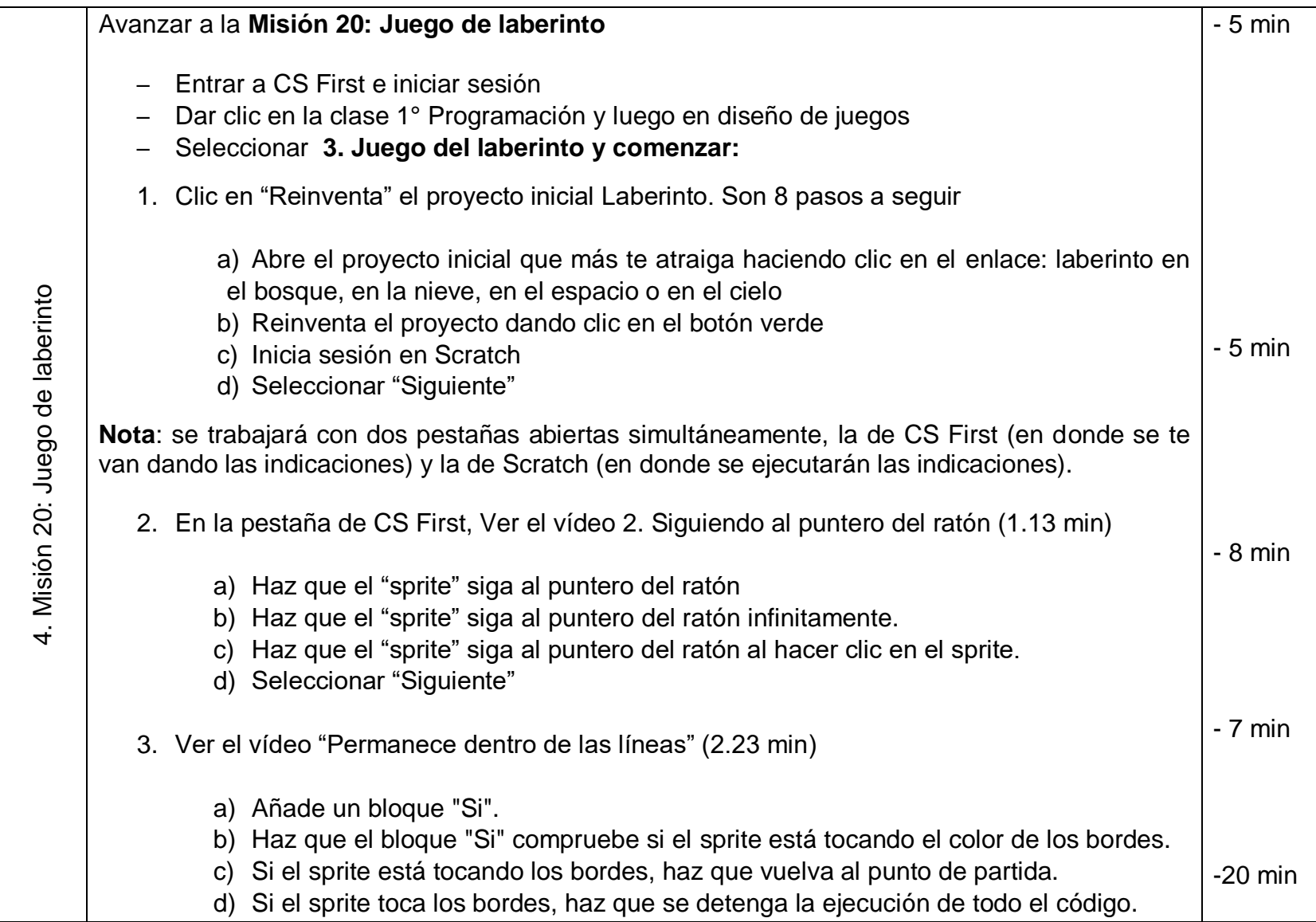

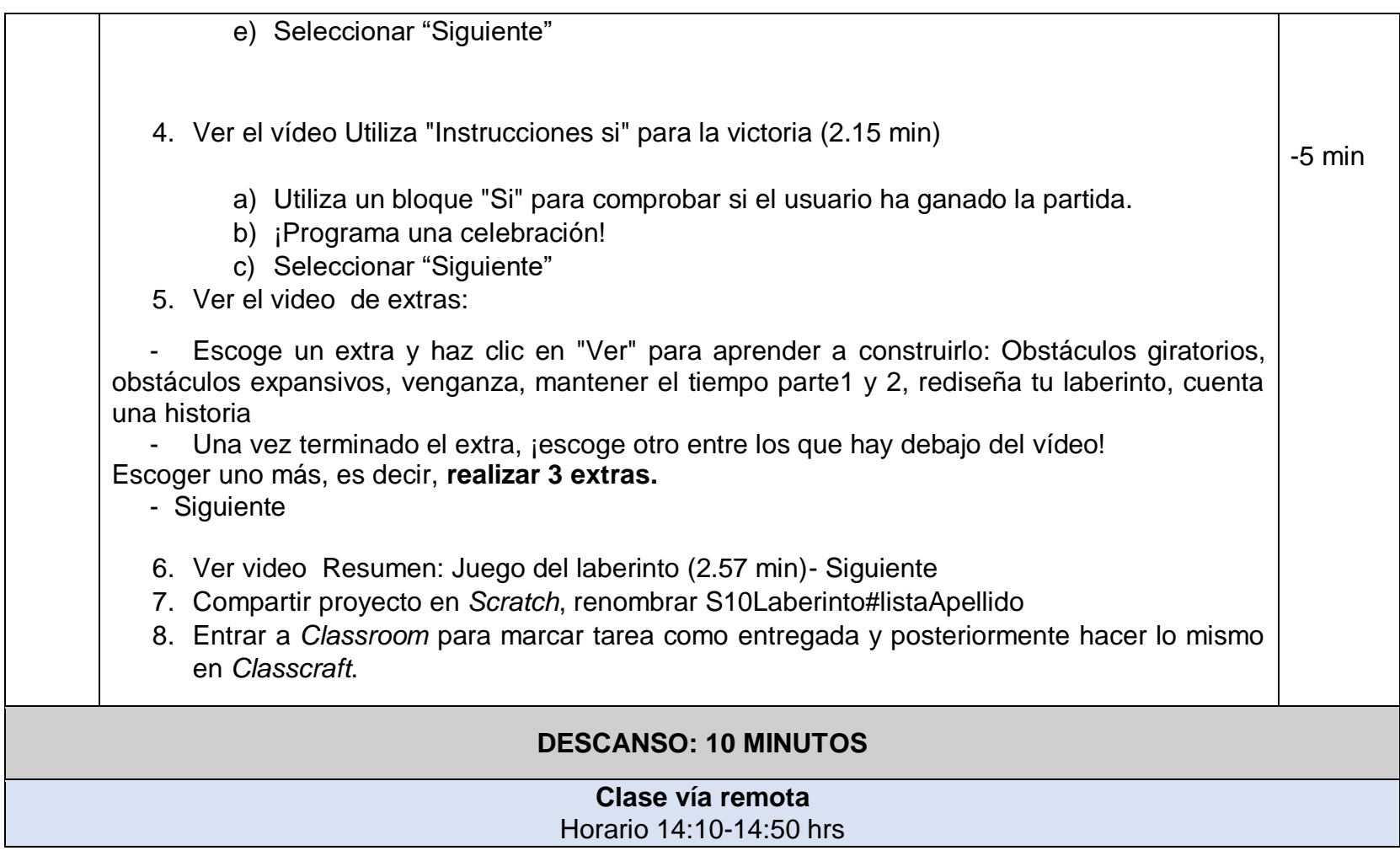

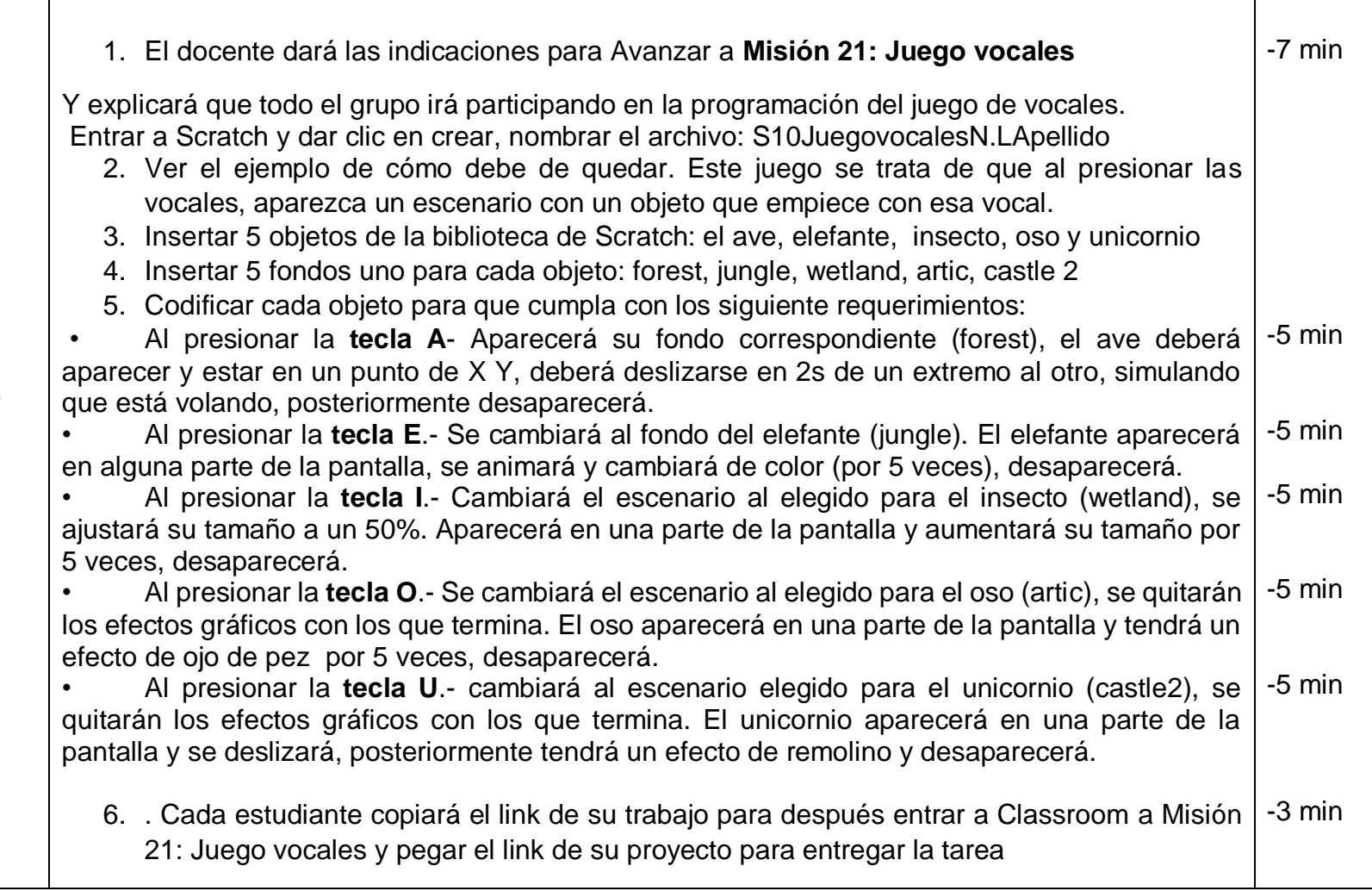

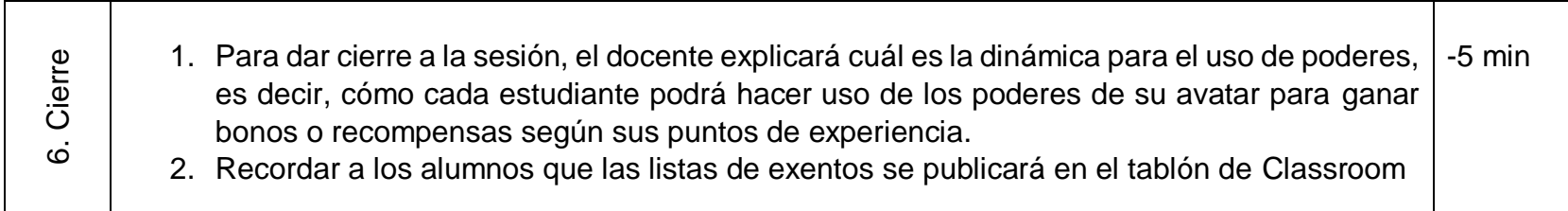

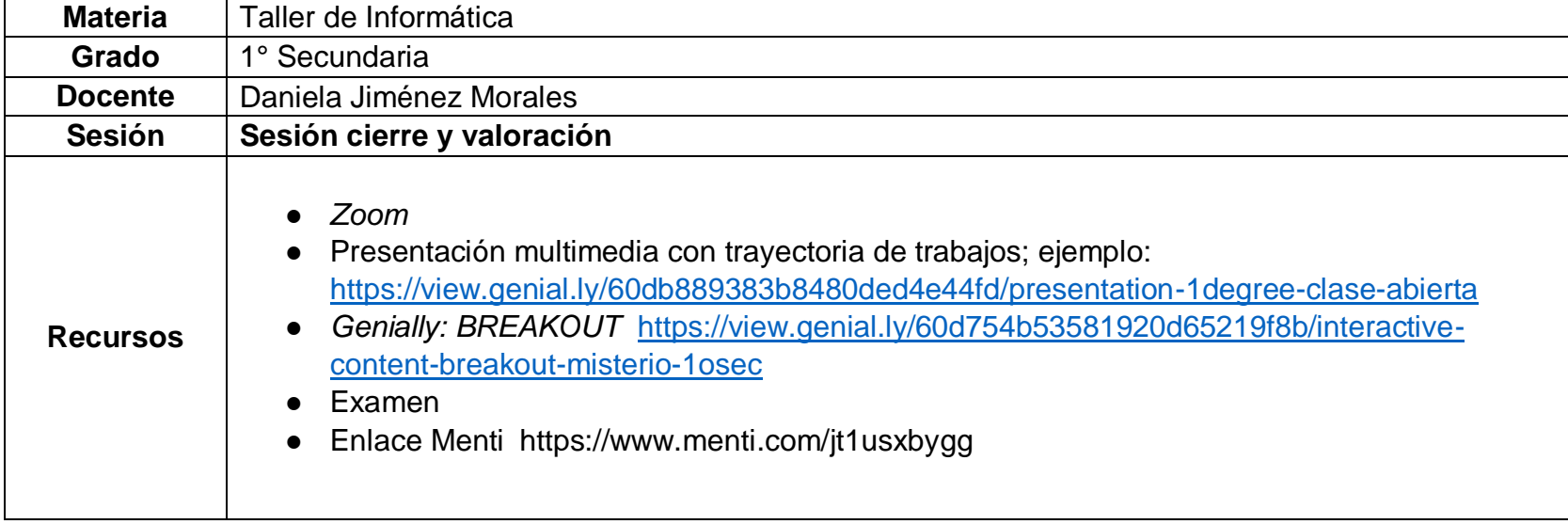

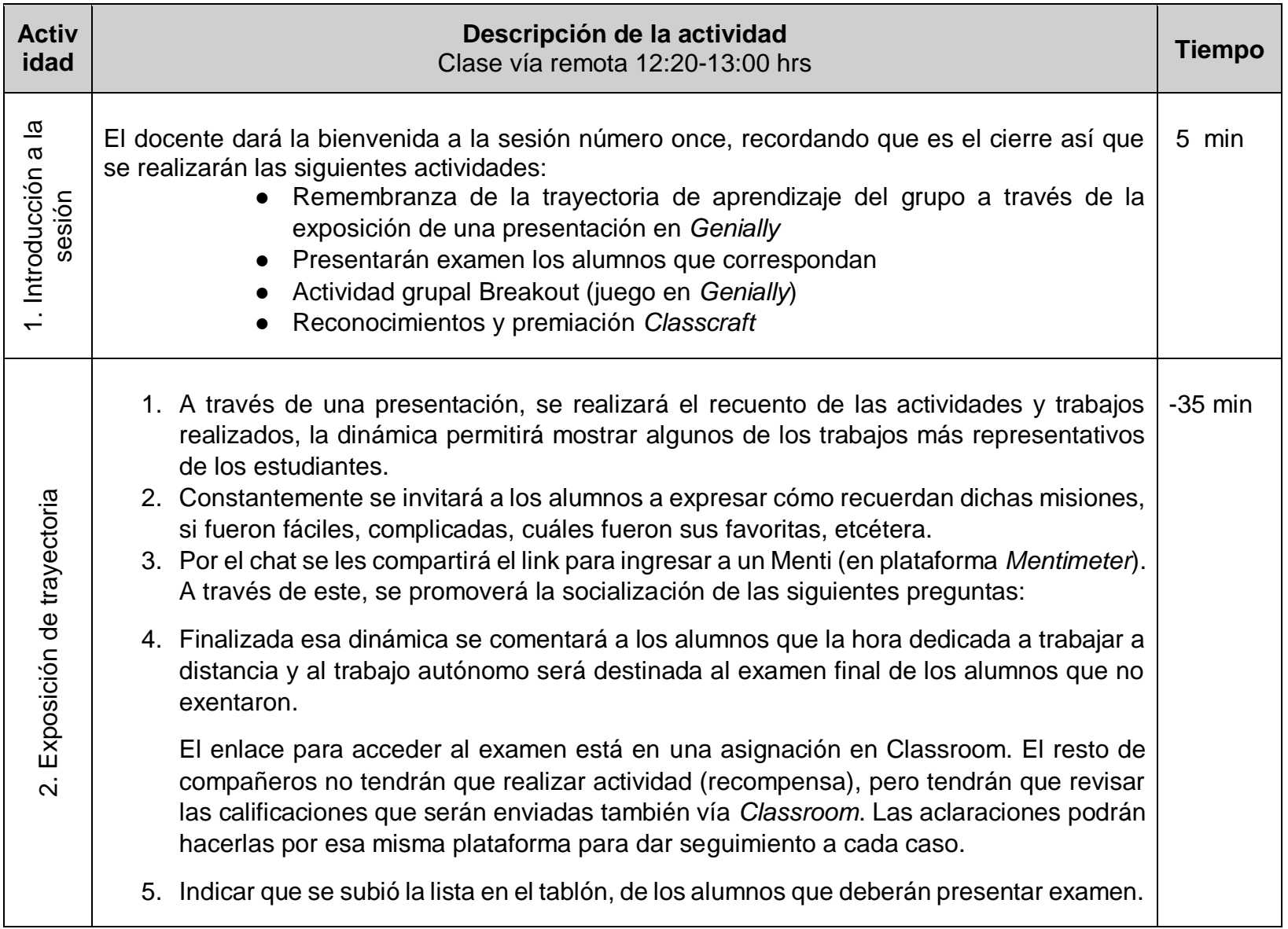

# **DESCANSO: 10 MINUTOS**

#### **Examen**

Indicaciones:

- Da clic en el enlace adjunto para presentar tu examen final.
- Solo tienes una oportunidad para presentarlo (enviarlo), es obligatorio que ingreses a tu cuenta de Google institucional (...@escuelacontinental.edu.mx) para tener acceso a él.
- Revisa tus respuestas antes de enviar.

**NOTAS**: Recuerda que este examen cuenta para tu calificación final con un 20% Cualquier duda será respondida por el docente a de comentarios de la asignación del examen en Classroom

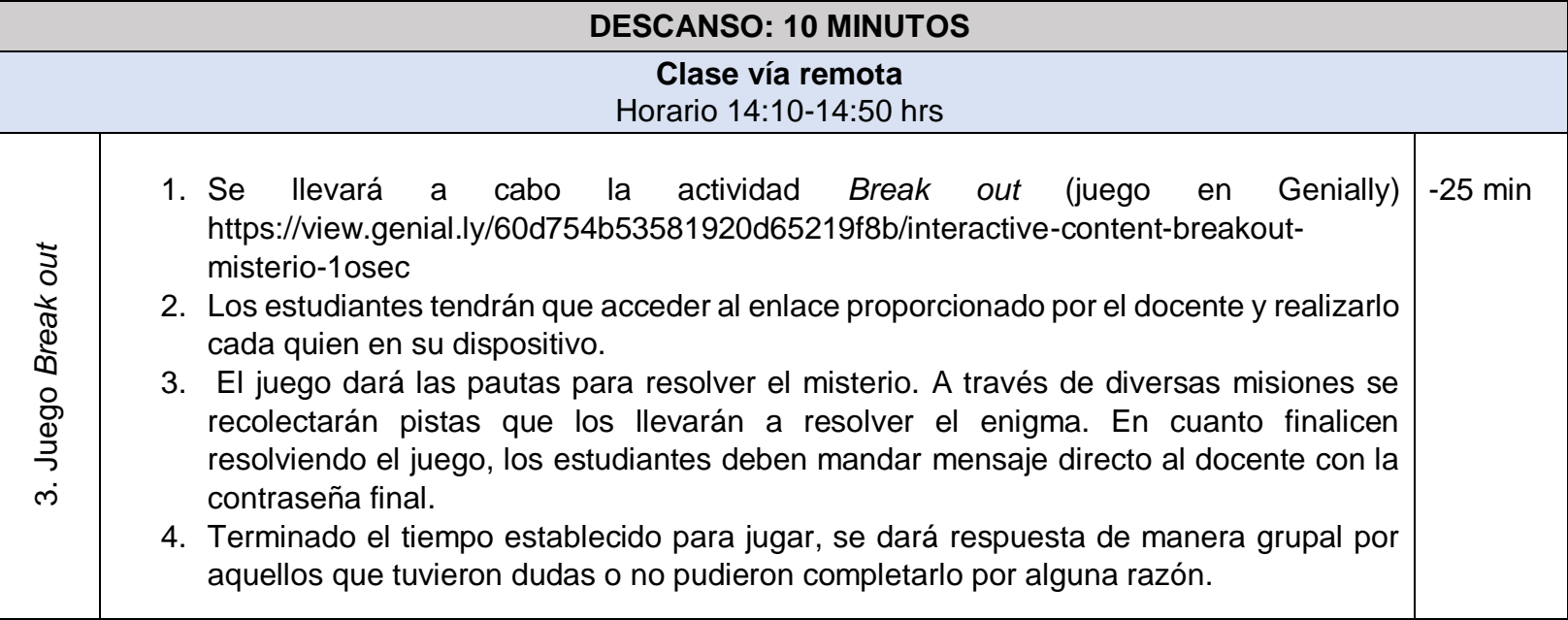

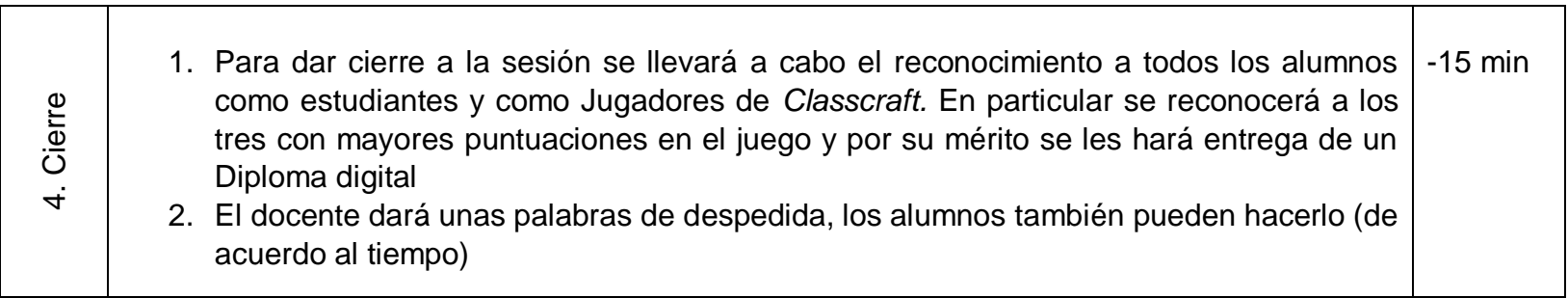

### **Capítulo 4. Aplicación de sesiones piloto**

Este capítulo presentará la aplicación piloto de las primeras tres sesiones, además de una sesión de valoración, que fueron aplicadas a un grupo de 32 estudiantes de la Escuela Continental como ejemplo de lo que busca lograr esta propuesta. Las sesiones, se describen a partir de tres momentos con la intención de conocer la forma en que se llevaron a cabo y los aspectos más significativos de la experiencia, es decir, lo que pasó en comparación con lo que se había planeado en las sesiones, la reacción de los alumnos: aceptación o resistencia en las actividades propuestas y los posibles retos enfrentados. Posteriormente, se procederá a presentar algunas conclusiones y sugerencias en función de los objetivos planteados en la propuesta.

# **Sesión 1. La Tecnología y su entorno**

Fecha de aplicación: Lunes, 24 de agosto de 2020

### **Primer momento**

De manera virtual, me presenté con el grupo dándoles una bienvenida calurosa al curso, después se fueron presentando cada uno, conforme pasaba asistencia, indicando su nombre y una actividad que le gustara hacer en su tiempo libre. Insistí en que si la actividad expresada por el compañero que se estaba presentando era de su agrado, podían expresarlo poniendo la reacción de "me gusta" permitida por Zoom. La presentación fue rápida y tal y como se les sugirió, los alumnos externaron su gusto por algunas de las actividades expresadas.

Luego, pasé a hacer el encuadre de la materia. Al explicar a los alumnos la dinámica del taller, los criterios de evaluación y las reglas de grupo; los invité a decirme si estaban de acuerdo y si les parecía bien lo estipulado o proponían algo diferente, pero los alumnos no hablaron, únicamente algunos asintieron con la cabeza que estaban de acuerdo o pusieron la reacción de "me gusta".

#### **Segundo momento**

Antes de contarles de manera detallada la forma de trabajo mediante la aplicación de Classcraft, les pregunté si jugaban videojuegos, cuáles eran sus favoritos, etcétera, ahí se rompió el hielo y la mayoría del grupo se mostró participativo. Di paso a la presentación de Classcraft mediante el vídeo que ofrece la misma plataforma y procedí a explicarlo de manera general.

Una vez aclaradas las dudas, pedí a los estudiantes que ingresaran a la plataforma de Classcraft para que crearan, de manera libre su personaje, lo personalizaran físicamente y le otorgaran poderes.

Una vez que todos ya tenían su personaje virtual completado y aprovechando que estaban dentro de la plataforma, les di un recorrido virtual para explicar la interfaz y cómo se usaría en las clases. Las dudas más sobresalientes, estuvieron relacionadas con el momento en que se haría uso de los poderes de sus personajes virtuales, los beneficios de cada tipo de puntos, y acerca del momento en que podrían entrar al juego, principalmente.

Esta primera sesión fue la única en que los tres momentos se trabajarían juntos en clase remota para poder familiarizarnos con la dinámica de trabajo.

En su primera *Misión 1: Concepto de tecnología*, se les mostró en Classcraft cómo se les presentaría cada una de las misiones a través de apartados. Se comenzó con **"introducción"**, después la **"actividad"** y al final el **"deber"** (donde entregan que los vincula al Classroom). Para llevar a cabo esta misión, crearon un documento de Google para explicar lo que ellos entendían por Tecnología. Se les pidió intentarlo sin buscar la respuesta en Internet, ya que la idea era saber lo que ellos entendían por esta palabra, por lo que no habría respuestas correctas e incorrectas.

Después de un acercamiento al tema que, los estudiantes identificaron las palabras clave que respondían a:

¿Qué es la tecnología? ¿Quién lo realiza? ¿Cómo se lleva a cabo? ¿Para qué? Y ¿Por qué?

De manera grupal se hizo una tabla, donde compararon sus respuestas con la definición dada en clase fomentando de este modo, la retroalimentación, análisis y reflexión. Una vez concluida esta actividad, pase a explicarles la forma en que debían entregar su archivo desde Classroom, no hubo dudas, lo que me demostró que el hecho de haberse familiarizado con la plataforma les sirvió para su comprensión e hizo el proceso más sencillo Con esta actividad, concluyó el segundo momento de clase para irse al break.

# **Tercer momento**

De regreso a la actividad, se les pidió a los alumnos que formaran seis grupos de interés a los que se integrarían para trabajar dentro de Classcraft con la finalidad de apoyarse entre todos y de trabajar de manera colaborativa en las misiones. Se recurrió a la herramienta de clase: "la rueda del destino", para elegir al azar el nombre de un alumno o el nombre/número de un equipo (se optó por la segunda modalidad).

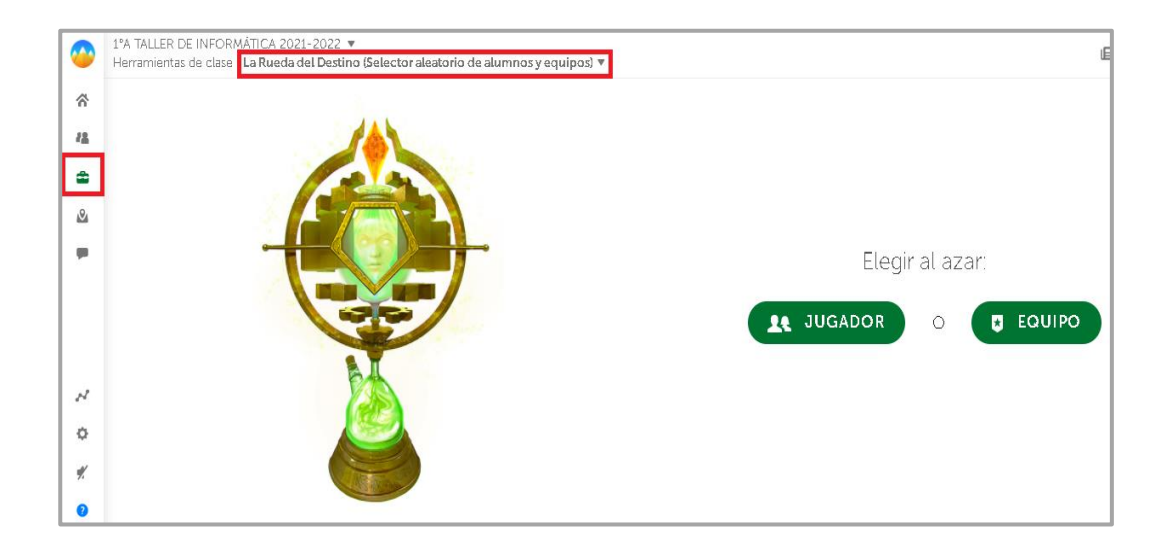

Imagen. Herramienta Classcraft "La rueda del destino"

La idea era de que al menos un integrante de cada equipo presentará su tabla comparativa de la Misión 1 en Documentos de Google, sin embargo, la formación de equipos se tardó más de lo esperado por lo que solo tres equipos lo pudieron hacer, ya que solo dos equipos de tres, tenían la actividad completa y correcta, por lo que a los equipos que sí presentaron, se les dieron 50 XP (puntos de experiencia) y a los demás solo 20 XP como reconocimiento a su esfuerzo.

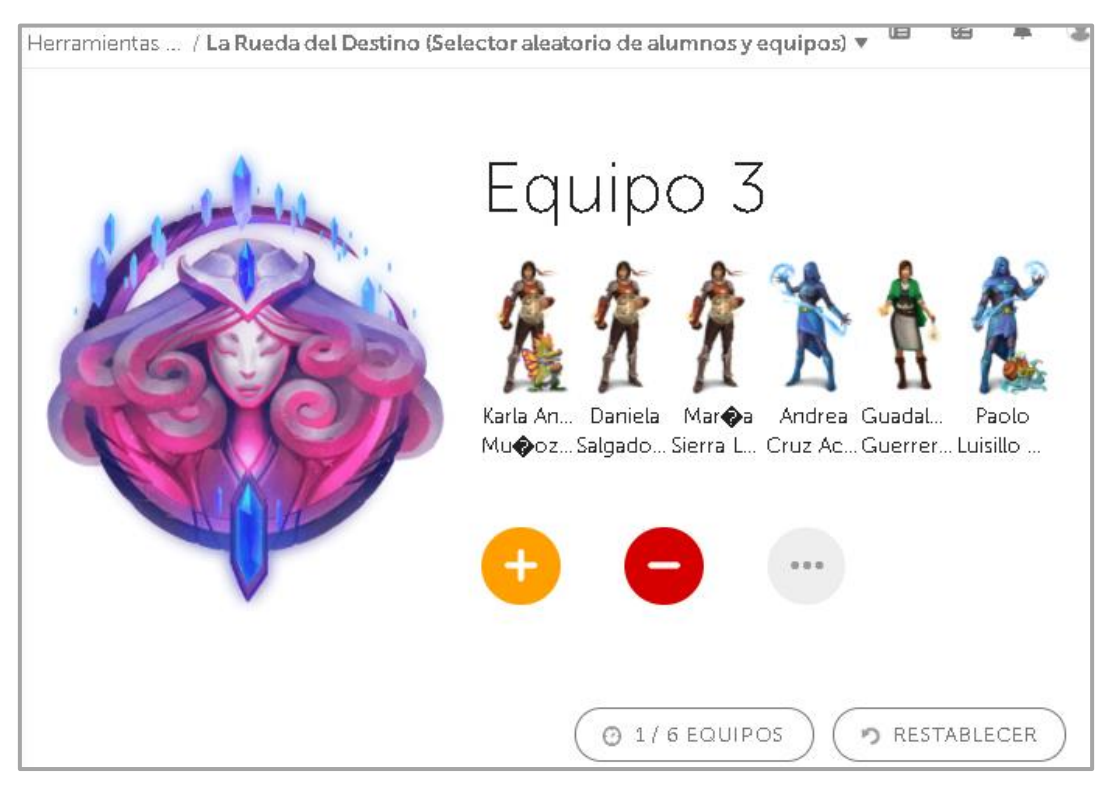

Imagen. Herramienta Classcraft "La rueda del destino" con alumnos en clase

Se avanzó en el mapa de Classcraft a la *Misión 2: Educaplay Tecnología* en la que se realizó un ejercicio, que como se tenía planeado, los alumnos completaron con las palabras adecuadas un escrito referente a la temática revisada en la actividad previa. Esta misión se llevó a cabo de manera individual y una vez que la concluyeron, se hizo la comprobación de las respuestas correctas de manera grupal. Para reforzar los conocimientos, se les pidió levantar la mano virtual (cada alumno al contestar de manera voluntaria y correcta argumentando su respuesta, obtuvo los 50 XP extras establecidos como "comportamiento positivo".

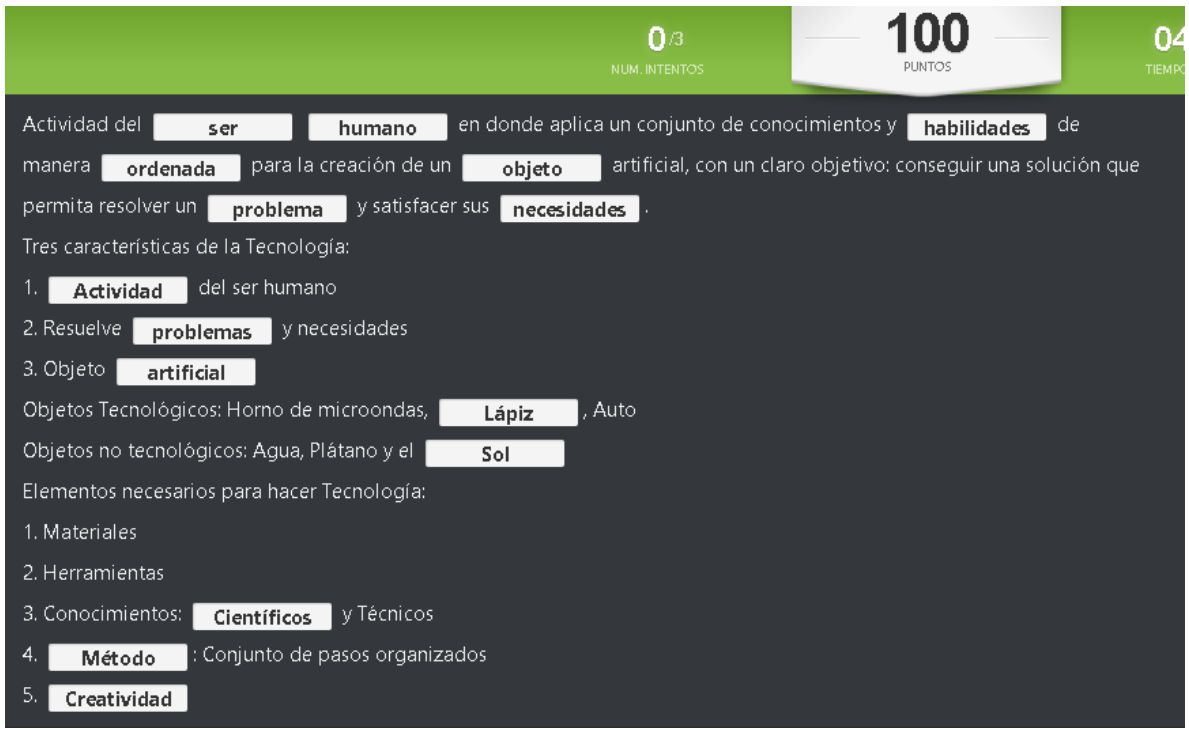

Imagen. Evidencia de la actividad completada de manera grupal de la Misión 2

Para el cierre se tenía planeado que los estudiantes expresaran, en una palabra: cómo la tecnología ha beneficiado su vida, sin embargo, les costó trabajo formular su sentir en una sola palabra por lo que se comunicaron mediante frases u oraciones.

Como conclusión de la actividad y con base en las aportaciones del grupo respecto a cómo se sintieron durante esta primera sesión, puedo decir que el grupo expresó sentirse cómodo y disfrutó de una manera diferente de tener clase.

Antes de concluir la clase, les mostré en pantalla compartida el ejemplo de la interfaz de su avatar y cómo es que sus puntajes habían incrementado luego de la sesión que estábamos terminando, esto de acuerdo a las recompensas establecidas tanto para la entrega de misiones como por sus comportamientos positivos al participación, entre otros.
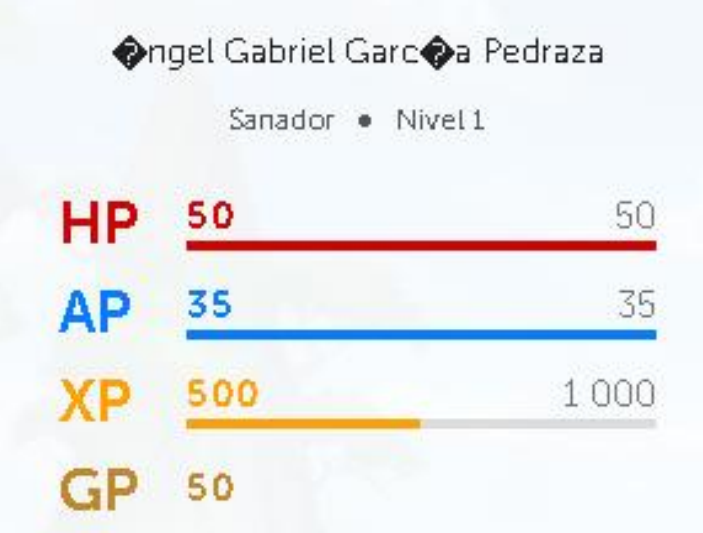

Imagen. Ejemplo de puntuación de alumno en clase

# **Sesión 2. Introducción a la informática**

Fecha de aplicación: Lunes, 31 de agosto 2020

## **Primer momento**

Para comenzar la sesión, les di la bienvenida y les pregunté si conocían la diferencia entre una emoción y un sentimiento. Participaron un par de alumnos y luego yo complementé sus participaciones. Los invité a ingresar al link compartido vía chat para unirse a una pizarra digital de *Jamboard*, misma que serviría a todos para hacer aportaciones y visualizarlas de manera sincrónica explicando de cómo utilizar las funciones básicas de dicha pizarra como las notas, textos, colores, imágenes etcétera, para que ellos supieran manejarlas para la siguiente actividad.

Posteriormente les di instrucciones para la actividad Semáforo de emociones, en la que cada estudiante agregó una nota adhesiva en la pizarra para expresar en qué color del semáforo se encontraba ese día, explicando con una palabra o frase su sentir. El color de la nota tenía un significado: los color verde se relacionaban con el bienestar, plenitud alegría, etcétera; el amarillo a aquellos parecidos a la apatía, desinterés, cansancio, entre otros; y el naranja (ya que no hay rojo en *Jamboard*) se relacionaba con el enojo, la frustración o sentimientos parecidos a estos; de este modo, terminando de escribirlo, algunos expresaron de manera oral el porqué de su sentir o emoción.

Se dio paso al contenido temático del día con un vídeo para conocer un poco sobre la evolución de la Tecnología con la intención de que los alumnos reforzaran la importancia de ésta en la vida del ser humano. Mediante la participación, ellos reflexionaron sobre el tema reconociendo que la Informática da solución a diversos problemas porque satisface las necesidades de los seres humanos.

## **Segundo momento**

Para realizar la *Misión 3: Importancia de la Tecnología,* se dividió al grupo en 2 equipos. El equipo 1 reflexionó sobre qué objetos tecnológicos, según su punto de vista, han marcado historia por su gran contribución al bienestar de la sociedad y como evidencia de ello, entregaron una imagen creada en Dibujos de Google conformada mínimo, por un objeto tecnológico por persona junto con su año de invención. Les costó trabajo crear dicha imagen porque al trabajar en línea todos al mismo tiempo sus imágenes se movían o borraban por error los objetos insertados; así que tuve que intervenir para apoyarlos y hacerles sugerencias.

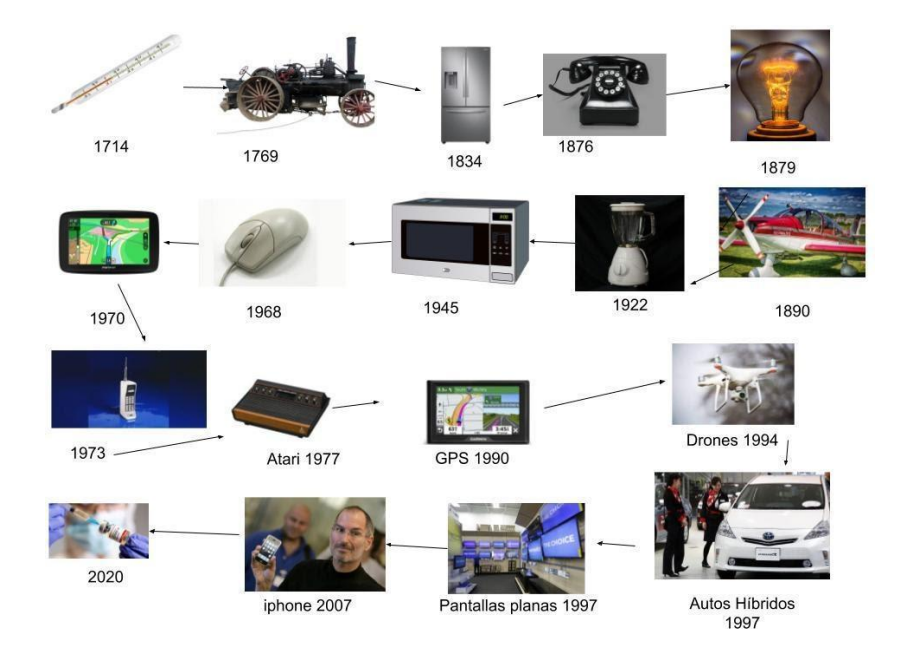

Imagen. Evidencia de Objetos tecnológicos de equipo 1

Por otra parte, al equipo 2 se le designó la tarea de diseñar de manera colaborativa un invento en el mismo programa, utilizando herramientas de dibujo como: formas, líneas, imágenes, color y grosor de línea y con la herramienta de texto agregaron, nombre del invento, función y beneficios acompañado de explicación de la necesidad o problema detectado.

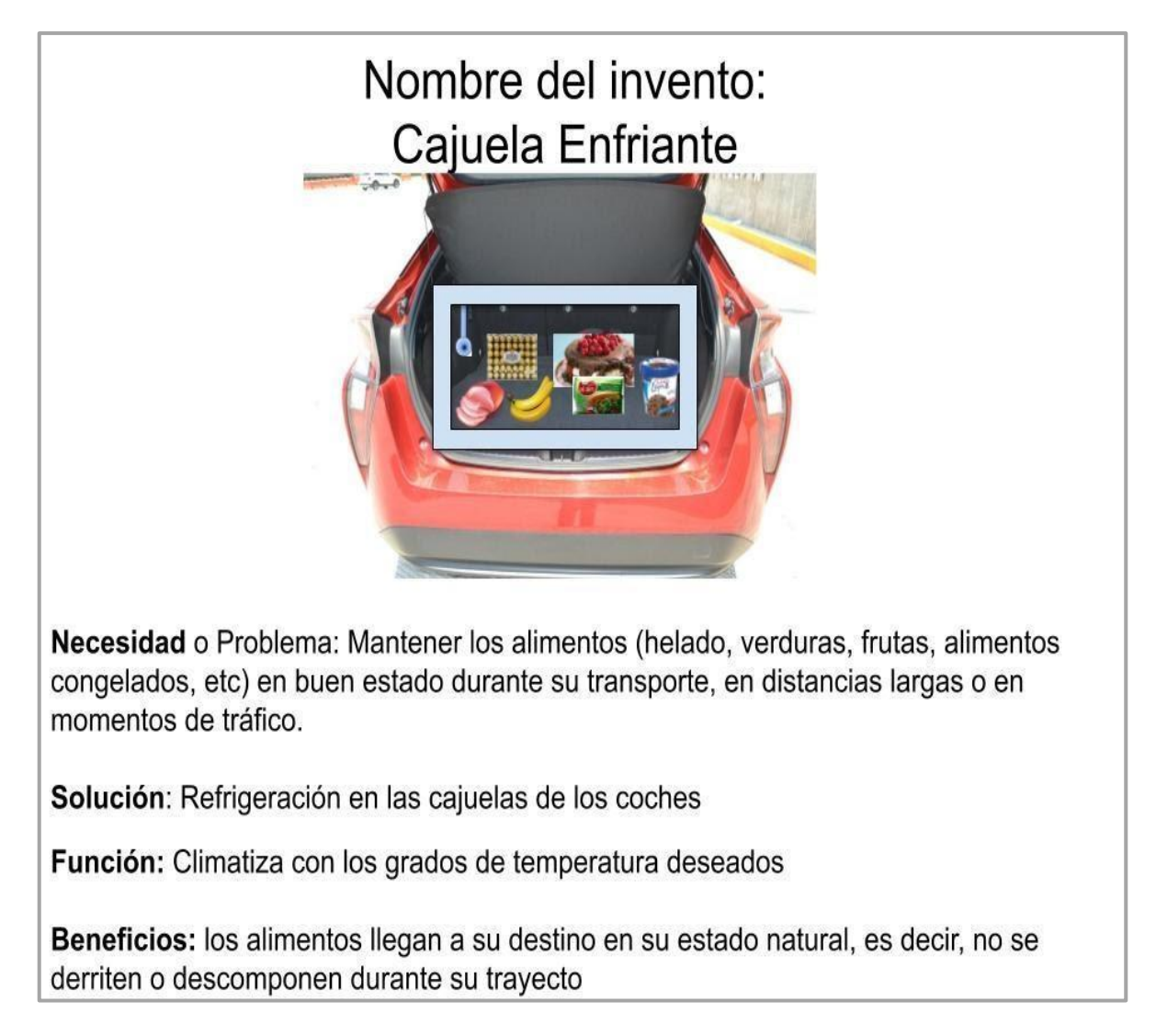

Imagen. Evidencia de invento de equipo 2

A ambos equipos se le dio 15 min para realizar la actividad y se les distribuyó en dos salas en zoom para que pudieran trabajar de mejor manera, sin embargo, tardaron más

de lo esperado así que se les dieron 5 minutos adicionales mientras que como docente, los apoyaba en el uso de las herramientas y en la organización.

Ya finalizado el ejercicio, se dieron las indicaciones para que en la hora de trabajo a distancia realizarán la *Misión 4: Tipos de software.* Para esta misión debían ver dos vídeos en YouTube acerca de qué y cómo se conforma un Sistema Informático (1.58 min) así como la explicación breve de qué es hardware y software (1.58 min); para luego investigar información para completar una tabla sobre los tres tipos de software en la que debían hablar del sistema, del desarrollo y de su aplicación, dando ejemplos de cada uno de ellos.

#### **Tercer momento**

Luego de regresar de su descanso, se dio comienzo a la *Misión 5: Sistema Operativo*; comenzando con la proyección del vídeo ¿Qué es un Sistema Operativo? (50 seg) y se les explicó la actividad a los alumnos: Ellos debían elaborar una línea del tiempo sobre la evolución/historia del Sistema Operativo de su interés, podían elegir entre *Windows, Mac x os, Linux*, etcétera. Esta línea del tiempo debía tener como mínimo 5 fechas/aportaciones en las que se describiera brevemente el lanzamiento o actualización del sistema operativo e ilustrar con imágenes.

Los alumnos trabajaron de manera ordenada y no expresaron dudas, lo que dio tiempo a que dos estudiantes que así lo solicitaron, pudieran presentar su línea del tiempo al resto del grupo.

Para dar cierre a la sesión se les proyectó un vídeo titulado "25 COSAS QUE DEMUESTRAN QUE JAPÓN YA ESTÁ EN 3018" (duración 5min) y al terminar de verlo, se hizo énfasis en que los avances o el crecimiento de un país no dependen sólo de la tecnología informática, sino también de su comportamiento y valores como sociedad. Hice dos preguntas al grupo: ¿Por qué consideran que Japón ha logrado los avances presentados en el vídeo? y ¿Qué avance tecnológico o aspecto social les gustó y desearían que en México se aplicara? Los alumnos participaron activamente compartiendo sus respuestas con sus compañeros hasta que concluyó la clase con esta actividad.

## **Sesión 3. Alfabetización digital: búsqueda de información en línea**

Fecha de aplicación: Lunes, 7 de septiembre 2020

## **Primer momento**

Inició la sesión intercambiando comentarios respecto a cómo les había ido el fin de semana con la finalidad de incentivar la charla y "romper el hielo". Pasé a explicar cómo se conformaría la clase y les pedí que entraran al mapa de Classcraft para ahí, seleccionar la Sesión 3.

Para introducir el tema presenté en Canva el tema: **¿Qué es la alfabetización digital?** Para ello, un representante de tipo Avatar Guardián, de cada equipo en Classcraft (total 6 estudiantes), contestaron si conocían o habían escuchado antes este término. Los 6 representantes de tipo avatar dijeron "no haberlo escuchado antes", pero todos trataron de decir que entendían por este. Todos coincidieron en que hacía referencia a "saber escribir o expresar algo con los medios de comunicación"; idea que posteriormente complemente y expliqué.

# ● **¿Cómo saber si estoy alfabetizado digitalmente?**

Pregunté a los estudiantes si eran hábiles para buscar, investigar y analizar información usando la tecnología y si se sentían capaces de elaborar contenidos y diseñar material a través de medios digitales.

Algunos opinaban que tenían poco desarrolladas esas habilidades y otros aseguraron que sí tenían dominadas esas habilidades.

# ● **Beneficios de la alfabetización digital**

Expliqué a los estudiantes que los beneficios de esta alfabetización son: desarrollar el pensamiento crítico, fomentar el trabajo autónomo y creativo; responsabilidad y disciplina y les pedí que pensaran en qué cosas, estas habilidades podrían ayudarlos en su vida personal o estudiantil.

En tanto, y como actividad de apertura, trabajé con el vídeo: *Búsqueda de información en Internet- Caso de Julio* (2.14min) que trata de como un estudiante con hábitos de estudio y estrategias de búsqueda de información online inadecuados, lo llevaron a realizar una mala tarea.

Una vez concluida la actividad del vídeo, los alumnos mediante un *Jamboard* escribieron sus aportaciones en torno a los aspectos que consideraron que Julio no contempló en su investigación. Después de manera oral fueron explicando sus comentarios. La mayoría de los alumnos pudieron identificar los aspectos que llevaron a Julio a equivocarse, otros recurrieron a ejemplos de cómo ellos hubieran actuado para investigar, y algunos otros comentaron sentirse identificados con el hecho de no saber cómo realizar de manera efectiva la búsqueda de información debido a la gran cantidad de ella en línea.

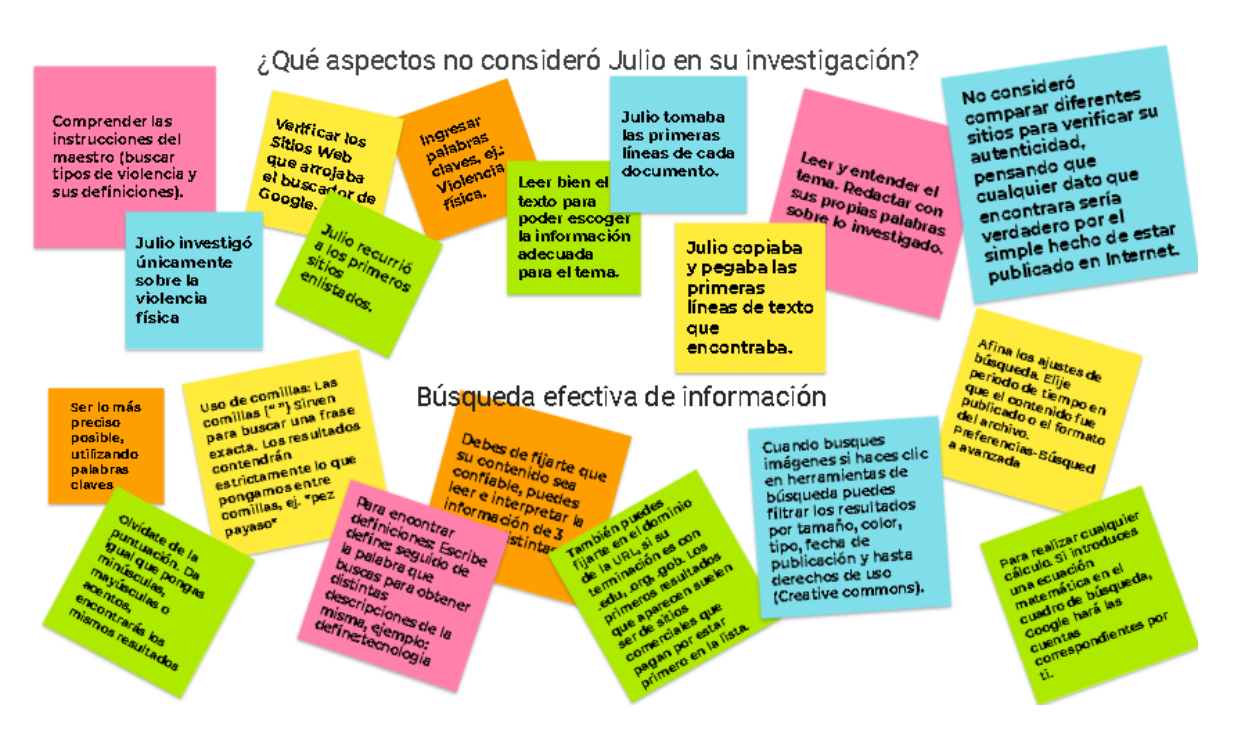

Imagen. Evidencia de clase de *Jamboard* grupal caso Julio

Se enfatizó en el tema con el vídeo corto *"Micro aprendizaje: ¿Cómo buscar información en Internet?"* (1.42min) y previo a reproducirlo les expliqué las técnicas básicas y algunos

*tips* que pueden aplicar para filtrar sus búsquedas de información en línea. Se les invitó a hacer anotaciones de ellos, ya que les podrían servir para cualquier proyecto y materia; de momento tendrían qué hacer una búsqueda al respecto en la Misión 7.

### **Segundo momento**

Al avanzar en Classcraft a la *Misión 6: Formulario de Google*, se trabajó para que ellos realizaran su propia encuesta en los Formularios de Google, haciendo hincapié en que al buscar información también las fuentes primarias como recuperar información sobre la experiencia de las personas podría ser un recurso (dependiendo del tema). Los estudiantes se mostraron emocionados por aplicar su propio formulario en Google, pues me comentaron que en otras materias, los profesores solían ocuparlos para actividades o ejercicios. Fue una actividad breve y sencilla pero enriquecedora.

Antes de que se fueran al descanso, expliqué a los estudiantes la *Misión 7: Virus Informáticos*, la cual consistía en elaborar una presentación multimedia (con texto, animación y vídeo); para ello, primero deberían realizar una búsqueda efectiva de información en línea respectos la temáticas de virus informáticos*.* Esta *misión* se realizaría en la hora de "clase a distancia" (de 13:10 a 14:00 hrs), es decir, fue la primera actividad del taller que no trabajaron de manera remota, por lo que los alumnos solo tuvieron como apoyo las instrucciones escritas sin un docente en tiempo sincrónico en Zoom guiándolos en el proceso. La idea era que los alumnos exteriorizaran sus posibles dudas en torno a lo que debían hacer o entregar; y así fue como sucedió, un par de alumnos aclararon algunos aspectos para rectificar el formato de entrega y algunos otros preguntaron sobre los rubros que debían incluir en la evidencia de su trabajo.

### **Tercer momento**

Al regresar a la segunda hora de la clase remota, los estudiantes respondieron la encuesta del formulario creado con anterioridad, les pedí que sus respuestas fueran "honestas" es decir, reflejaran sus hábitos y la manera en la que suelen buscar la información en Internet; es decir, que por el momento se olvidaran de lo que debe ser y se concentraran en lo que realmente hacían.

Para tener acceso a sus respuestas, solicité al grupo que los alumnos con avatar tipo **Sanador** las expusieran y, ahora sí, de ser posible las compararan con lo visto en clase.

Para consolidar lo aprendido sobre búsqueda de información en línea, pedí a los estudiantes que por equipos dieran una o dos aportaciones que utilizarían para una búsqueda efectiva de información online relacionadas con las acciones o técnicas aprendidas. Esta actividad la debían realizar en 5 minutos y adjuntar lo escrito en el *Jamboard*.

Un miembro de cada equipo, con avatar tipo **Guerrero** en Classcraft, compartió su aportación; además de que algunos la vincularon con su experiencia en la misión 7 donde hicieron una presentación en Google partiendo de la búsqueda en línea sobre el tema de virus informáticos.

Para terminar jugamos un *Kahoot* de 7 reactivos para abordar el tema de la alfabetización digital, los resultados fueron favorables ya que la mayoría del grupo contestó correctamente las preguntas planteadas. A los primeros 3 lugares se les dio de recompensa en Classcraft 100, 90 y 80 XP respectivamente.

Y como en 3 actividades diferentes se pidió la participación de distintos avatar: Guerrero, Sanador o Guardián, quienes respondieron asertivamente junto con sus equipos, obtuvieron recompensa en classcraft porque la participación fue colaborativa.

### **Valoración de sesiones**

Lunes, 26 de octubre de 2020

### **Primer momento**

Para comenzar se hizo una retrospectiva sobre la trayectoria de aprendizaje del grupo a lo largo de las sesiones, para ello les mostré, mediante una presentación en *Genially,* los trabajos que construyeron juntos tanto de manera individual como colaborativa. Pude darme cuenta lo acertado de esta idea, ya que los estudiantes se mostraron interesados

por conocer los autores de los trabajos y por cómo, un mismo trabajo, tenía la "personalidad" o esencia de cada uno a pesar de tratarse de la misma actividad.

A su vez, los estudiantes fueron comentado lo sencillo, complicado o complejo que fue hacer las misiones (actividades) y cuáles fueron las que les gustaron más. Aquí algunos comentarios destacan:

"Los trabajos no fueron difíciles, pero algunos sí laboriosos." -Estefanie Araujo, grupo 1°A de secundaria.

"Las actividades no eran difíciles ni fáciles, solo se necesitaba más atención o concentración, comparado con otras materias, pues en estas sesiones se necesita saber más de manejo de programas o aplicaciones y no solo memorizar cosas o datos." -Dulce Arroyo, grupo 1°A de secundaria.

"Me gustó crear trabajos y no solo hacer búsquedas y uso de lo que ya está en internet." -Natalia Godoy, grupo 1°A de secundaria.

#### **Segundo momento**

Para continuar se les compartió un enlace para ingresar a un *Menti*, herramienta que me permitiría motivar la expresión de los alumnos y socialización de las respuestas a tres preguntas que se presentan a continuación:

**Pregunta 1.** Expresa qué es lo que más te gustó de las sesiones. Aquí, algunas respuestas del grupo:

"Me gustó mucho trabajar con Classcraft." -Regina Cisneros, grupo 1°A de secundaria.

"Me gustó que además de aprender temas, hacerlo jugando y por equipos fue más divertido." -Giovanny Jara, grupo 1°A de secundaria.

"Estuvo increíble que se pudiera jugar y aprender fue más fácil y no aburrido"" - Eduardo Herrera, grupo 1°A de secundaria.

"Fue una buena experiencia e interesante porque nunca había tenido algo así en mis materias." -Ivanna Javier, grupo 1°A de secundaria.

**Pregunta 2.** ¿Cómo te sentiste durante las sesiones? Estas son algunas respuestas del grupo:

"En las sesiones me sentí divertida y cómoda con lo que hacíamos en las sesiones." -Santiago Romero, grupo 1°A de secundaria.

"Algunas veces antes de la sesión me sentía con mucha curiosidad por lo que íbamos a hacer, me causaba como emoción porque ya quería hacer las misiones."- Enrique Sánchez, grupo 1°A de secundaria.

"A veces me sentía preocupado porque los temas o contenidos de informática sonaban difíciles al leer los nombres de las sesiones o misiones pero en realidad al hacer las misiones fueron sencillos y comprensibles con los materiales que se nos daban como los vídeos y explicaciones." -Iram Torres, grupo 1°A de secundaria.

**Pregunta 3.** ¿Qué aprendiste en estas sesiones? Algunas respuestas del grupo:

"Aprendí qué es la tecnología y su importancia no solo en la escuela sino también en mi vida." -Saraí Orta, grupo 1°A de secundaria.

"A ser más paciente y con los tiempos en que otros de mis amigos o compañeros trabajan porque hacíamos cosas que necesitábamos esperarlos o ayudarles." - Natalia Godoy, grupo 1°A de secundaria.

"A trabajar en equipo para tener mejores resultados" -Gabriel Zárate, grupo 1°A de secundaria.

"Aprendí muchas cosas la verdad pero estuvo muy bien aprender a usar diferentes aplicaciones de Google y a trabajar de mejor manera en línea por lo que estamos viviendo ahorita." -Iram Torres, grupo 1°A de secundaria.

"Aprendí que puedo aprovechar y usar lo que se hace o lo que conozco para hacer trabajos de las otras materias con las distintas apps o para hacer cosas que no son de la escuela también, y que luego en un futuro me pueden funcionar." - Ernesto Leyva, grupo 1°A de secundaria.

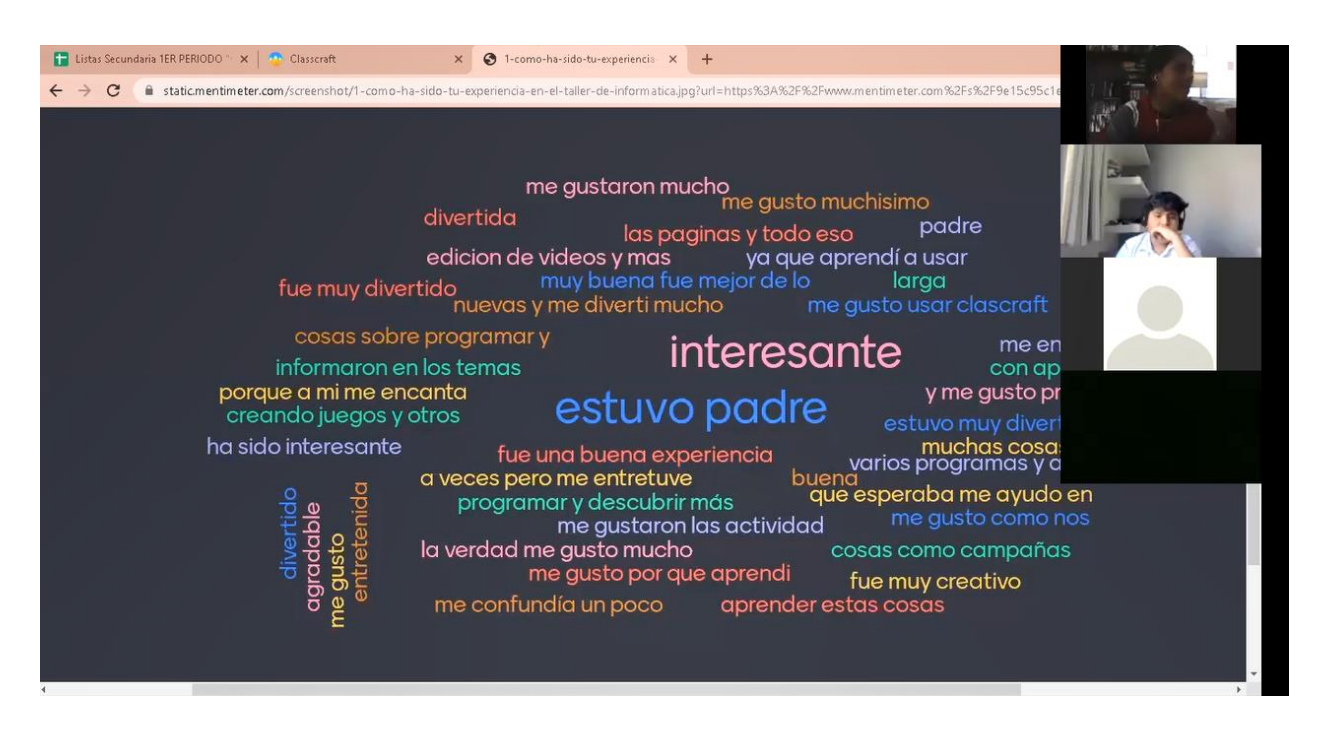

Imagen. Captura de pantalla durante la actividad final en *Mentimeter*

## **Tercer momento**

Reiteré mi gratitud ante la disposición del trabajo, reconocí su esfuerzo, felicitándolos por todo lo que se logró. Hice un reconocimiento especial para los alumnos con mayor puntuación, ya que reflejaba un excelente desempeño. Les comenté la importancia de escuchar la participación de al menos a dos personas, ya que para mí, eso sería de gran valía para futuras mejoras al taller.

Aquí algunos de los comentarios de los estudiantes:

"Fue un poco difícil, pero aprendí mucho y de manera muy distinta. Poco a poco me fui organizando, aprendiendo y disfrutando de las actividades." -Santiago Romero, grupo 1°A de secundaria.

"El taller fue un curso diferente y me gustó mucho" -Lemus Ximena, grupo 1°A de secundaria.

"Fue bueno trabajar entre compañeros con los equipos y también que cada uno se fuera subiendo de nivel si se trabaja bien, nos dio chance de poder ayudarnos entre nosotros mismos y de compartir lo que cada uno sabía" -Gabriel Zárate, grupo 1°A de secundaria.

"Me gustó hacer la campaña, pues además de mejorar nuestras habilidades en el manejo de apps ahora podemos crear nuestros propios materiales" -María Ramos, grupo 1°A de secundaria.

"Me gustó que trabajábamos y jugábamos al mismo tiempo en Classcraft, no creí que había algo que se podía usar en la escuela para aprender, así es más divertido y dan más ganas de hacer los trabajos o solo, asistir a la sesión para ver qué actividad nueva se vería, ya que en otras materias es aburrido y más en línea. " - Santiago Romero, grupo 1°A de secundaria.

Agradecí sus comentarios.

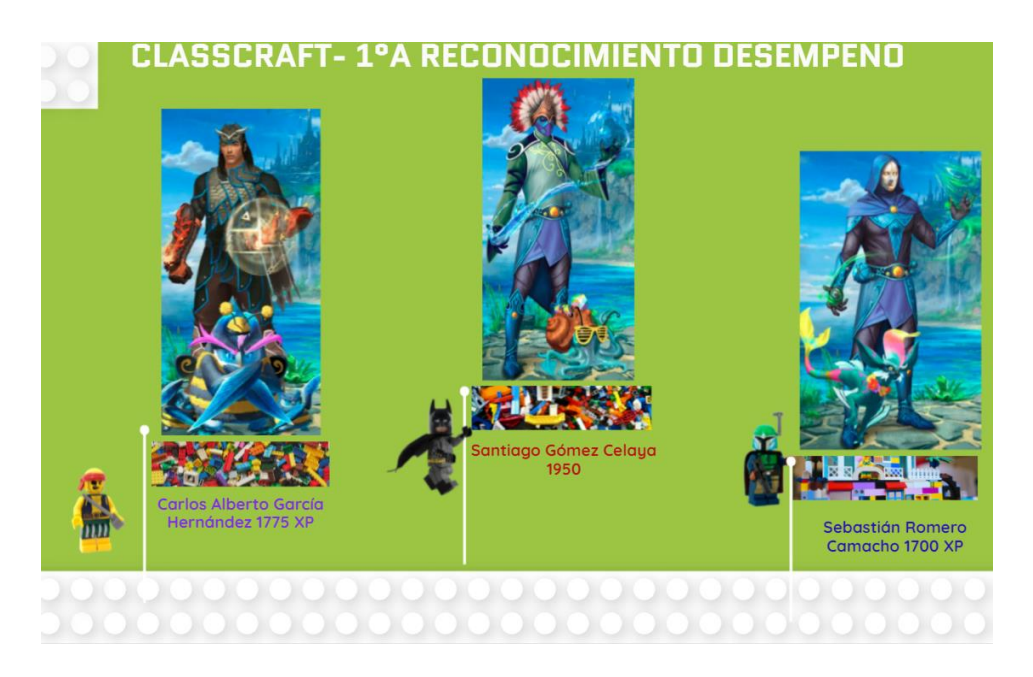

Imagen. Reconocimiento a estudiantes por desempeño en Classcraft

## **Reflexiones finales**

Con base en los resultados obtenidos en el taller, considero que como pedagoga fue un acierto definir previamente el enfoques teórico-pedagógico del taller, ya que esto permitió tener un mayor sustento al momento de integrar Classcraft como estrategia de gamificación en el taller y una mayor precisión en la estructura de la planeación lo que llevó a una cohesión entre las sesiones.

Considero que poner en el centro al alumno, al tomar en cuenta sus gustos e intereses fue un acierto que facilitó una mayor congruencia y fluidez en el establecimiento de las actividades; lo que es fundamental para el logro del aprendizaje significativo en los estudiantes, es decir, la gamificación trabajada en Classcraft abre la puerta para la incorporación de la escuela a la cotidianidad del estudiante de secundaria, pues desde el momento en que se les planteó trabajar con Classcraft como una plataforma parecida a un videojuego, los estudiantes se mostraron curiosos e interesados en el taller.

Otro acierto a enfatizar es la metodología elegida para el diseño de las planeaciones del taller, es decir, contar con claridad derivada de lo previamente establecido a través de los objetivos y las actividades basadas en las características de los estudiantes de secundaria, facilitó su proceso de aprendizaje e hizo de este significativo.

Classcraft, como principal estrategia didáctica en la asignatura de Informática, permitió a los estudiantes contar con un escenario distinto al tradicional en el aula formal, pues les permitió divertirse y desenvolverse en un ambiente de motivación y convertirse en los constructores de su aprendizaje. Ellos mismos al termina el taller expresaron la buena experiencia que fue ser parte de un juego ─Classcraft─ pues en él, tuvieron la oportunidad de competir, de aprender y demostrarse a sí mismos que podían ser mejores; de apoyarse constantemente entre pares a través del trabajo colaborativo que les permitió consolidar su aprendizaje mejor que si hubieran trabajado de manera aislada e individual.

Considero que objetivos como fomentar el desarrollo de los estudiantes y sus habilidades como creadores y no consumidores, promoviendo el aprendizaje activo se cumplieron, ya que las actividades solicitadas implicaban poner en práctica las habilidades digitales de los estudiantes, su creatividad y por lo tanto el pensamiento crítico; lo que me lleva a creer que la propuesta aquí presentada, sí puede potenciar el aprendizaje significativo del estudiante.

De los retos a enfrentar cuando se incorpora Classcraft al aula vía remota, se encuentran los factores externos como la conectividad —internet— que en ocasiones no es estable, generando complicaciones no deseadas en las clases; la dificultad en la aplicación de recompensas de la plataforma, ya que si los alumnos dan clic en "entregar tarea, se otorgan los puntos de experiencia de manera automática aunque no se haya adjuntado ningún archivo como evidencia de la misión y el docente solo puede notar esta situación hasta hacer la revisión individual de los trabajos a pesar de que en la aplicación no hay manera de restar puntos de experiencia (solo se permite subir/sumar) por lo que la única opción que tiene el docente para remediar la situación es restando puntos de salud (HP).

Otra problemática similar se presenta en el último paso para completar una misión (apartado de la plataforma Classcraft), que implica actualizar la página web del juego luego de entregar la asignación de la tarea en Classroom, para marcar como "tarea

completa" y al tener que hacerlo de manera manual, puede ser olvidado por los alumnos y así ya no reciben los puntos de recompensa establecidos para esa misión aunque haya hecho la actividad.

A partir del contexto emergente derivado de la pandemia por al COVID-19 (uno de los factores que orilló a la realización de esta propuesta) se hace evidente la necesidad de desarrollar y potenciar las habilidades digitales de los alumnos para el manejo de las TIC y que queda como un área de oportunidad a trabajar desde la Educación Básica Obligatoria, para que los estudiantes puedan desenvolverse plenamente en el entorno actual y como ciudadanos; no solo desde la materia de Tecnología, pero también de manera transversal en otras materias y disminuir de esta manera la brecha digital existente y los alumnos puedan tener acceso no a dispositivos que les permitan tomar clases en línea y realizar sus actividades, sino también a la información.

Por otro lado, considero que propuestas como estas también visualizan algunas problemáticas ya existentes como es el caso de la actualización docente, pues se vuelve imperativo que este polo de la educación también se alfabetice digitalmente y conozca diversas estrategias didácticas que se puedan implementar en el aula y así tender ese puente que tanto hace falta entre la escuela y la vida cotidiana

Otra línea de investigación que se deja pendiente es la aplicación de esta propuesta en un ambiente presencial, pues hasta ahora se aplicó vía remota. Si bien en esta experiencia, los alumnos tuvieron una buena respuesta, estoy convencida que llevar la gamificación al contexto presencial también ayudaría a consolidar aprendizajes significativos en miras del logro del perfil de egreso del estudiante de la educación básica. Si bien la propuesta que en este espacio se presenta va dirigida a primero de secundaria, nada impide que pueda tener continuidad con los grados siguientes con la finalidad de lograr una educación integral a lo largo de toda la educación secundaria.

Desde el campo de la comunicación educativa puedo decir lo esencial que resulta la comunicación en el proceso educativo para fortalecer el vínculo docente-alumno. Tener este tipo de conocimientos en mi formación como pedagoga, me permitieron mejorar mis

habilidades comunicativas escritas, visuales, sonoras y orales, mismas que me han ayudado en el aspecto personal, académico y profesional. La pre-especialización en la opción Medios y TIC en el escenario educativo, me permitió tener un panorama más claro de los contextos y factores que, desde lo cultural y social, repercuten en lo educativo; me brindó las herramientas teóricas y prácticas para lograr desarrollar y llevar la presente propuesta formativa. Con base en lo anterior reconozco que como pedagoga he podido poner en práctica mucho de lo aprendido en mi formación como universitaria, desde la investigación, la selección de estrategias, la constante reflexión, análisis y principalmente la construcción de una propuesta educativa innovadora que responde a los requerimientos del sistema educativo y un contexto emergente actual basado en un trabajo interdisciplinario.

#### **Referencias**

- Acuerdo número 02/03/20, 2020. *Diario Oficial de la Federación*, Ciudad de México, México, 15 de Marzo de 2020.
- Acuerdo número 09/04/20, 2020. *Diario Oficial de la Federación*, Ciudad de México, México, 28 de abril de 2020.
- Acuerdo número, 12/06/20, 2020. *Diario Oficial de la Federación*, Ciudad de México, México, 4 de junio de 2020.
- Aguaded, J. y Pérez, M. La educación en medios de comunicación como contexto educativo en un mundo globalizado. En Cabero, A. (2007) *Nuevas tecnologías aplicadas a la educación.* Mcgraw-hill. pp. 63-75.
- Alonso, C., Gallego, D. y Honey, P. (2012). *Los Estilos de Aprendizaje. Procedimientos de diagnóstico y mejora*. (8ª ed.). Bilbao, España: Ediciones Mensajero.
- Altarriba, F. (22 de enero del 2019). *Los tipos de jugadores en Gamification: teorías Bartle, Amy Jo Kim y Marczewski*. IEBS Digital School.

<https://www.iebschool.com/blog/tipos-jugadores-innovacion/>

- Andrew, T. y Barnes,S. (1990). Assessment of Teaching, en Houston (ed.). *Handbook of Research on Teacher Education: a project of the association of teacher educators.* McMillan Publishing Company, Nueva York.
- Area-Moreira, M. (2005). La escuela y la sociedad de la información. En: *Nuevas tecnologías, globalización y migraciones* (p.13-54). Barcelona: OCTAEDRO.
- Ascencio, C. (2016). Adecuación de la Planeación Didáctica como Herramienta Docente en un Modelo Universitario Orientado al Aprendizaje. *REICE. Revista Iberoamericana sobre Calidad, Eficacia y Cambio en Educación, 14*(3),109-130. <https://www.redalyc.org/articulo.oa?id=551/55146042006>
- Ausubel, D. (1976). *Psicología educativa. Un punto de vista cognoscitivo.* México: Trillas.
- Borras, O. (2015). *Fundamentos de la Gamificación.* Gabinete de Tele-Educación de la Universidad Politécnica de Madrid[.https://oa.upm.es/35517/1/fundamentos%20de%20la%20gamificacion\\_v1](https://oa.upm.es/35517/1/fundamentos%20de%20la%20gamificacion_v1_1.pdf) [\\_1.pdf](https://oa.upm.es/35517/1/fundamentos%20de%20la%20gamificacion_v1_1.pdf)
- Brown, J., Collins, A. y Duguid, P. (1989). Situated cognition and the culture of learning. *Educational Researcher*, *18(*1), 32-42. [http://www.johnseelybrown.com/Situated%20Cognition%20and%20the%20cultur](http://www.johnseelybrown.com/Situated%20Cognition%20and%20the%20culture%20of%20learning.pdf) [e%20of%20learning.pdf](http://www.johnseelybrown.com/Situated%20Cognition%20and%20the%20culture%20of%20learning.pdf)
- Cabrales, A., Graham, A., Sahlberg, P., Hodges, C., Moore, S., Lockee, B. Truste, T., Bond, A., Lederman, D., Greene, J., Maggioncalda, J. Soares, L., Veletsianos, G. y Zimmerman, J. (2020). *Enseñanza de emergencia a distancia: textos para la discusión.* The Learning Factor. [http://www.educaccionperu.org/wp](http://www.educaccionperu.org/wp-content/uploads/2020/04/Ensen%CC%83anza-Remota-de-Emergencia-Textos-para-la-discusio%CC%81n.pdf)[content/uploads/2020/04/Ensen%CC%83anza-Remota-de-Emergencia-Textos](http://www.educaccionperu.org/wp-content/uploads/2020/04/Ensen%CC%83anza-Remota-de-Emergencia-Textos-para-la-discusio%CC%81n.pdf)[para-la-discusio%CC%81n.pdf](http://www.educaccionperu.org/wp-content/uploads/2020/04/Ensen%CC%83anza-Remota-de-Emergencia-Textos-para-la-discusio%CC%81n.pdf)
- Calzadilla, M. (2002). Aprendizaje colaborativo y tecnologías de la información y la comunicación. *Revista Iberoamericana de educación, 29*(1), 1-10. <https://rieoei.org/RIE/article/view/2868>
- Canales, A. (2007). Evaluación educativa:la oportunidad y el desafío. *REencuentro. Análisis de Problemas Universitarios*, (48) ,40-46. <https://www.redalyc.org/articulo.oa?id=34004806>
- Casas, M., Carranza, M. y Ruiz, A. (2011). *Guía para la planeación didáctica en la universidad.* Universidad Pedagógica Nacional[.](http://xplora.ajusco.upn.mx:8080/xplora-pdf/Guia%20para%20la%20planeacion%20didactica.pdf) [http://xplora.ajusco.upn.mx:8080/xplora](http://xplora.ajusco.upn.mx:8080/xplora-pdf/Guia%20para%20la%20planeacion%20didactica.pdf)[pdf/Guia%20para%20la%20planeacion%20didactica.pdf](http://xplora.ajusco.upn.mx:8080/xplora-pdf/Guia%20para%20la%20planeacion%20didactica.pdf)
- Charles, M. (1988). El salón de clases desde el punto de vista de la comunicación. *Revista Perfiles Educativos, 39.* <http://www.fceia.unr.edu.ar/geii/maestria/2013/tenaglia/Charles.pdf>
- Classcraft Studios Inc (s.f.). *¿Por qué usar la gamificación?* Classcraft: <https://www.classcraft.com/es/ludificaci%C3%B3n/>
- Cole, M. (1990). Cognitive development and formal schooling: The evidence from crosscultural research. En L. Moll, (Ed.), *Vygotski and education: Instructional implications and applications of sociohistorical psychology* (pp. 89-110). Cambridge, MA: Harvard University Press.
- Coll, C. (2000). Algunos desafíos de la educación básica en el umbral del nuevo milenio. *Perfiles Educativos, 21*(83-84), 8-26.
- Consejo de Evaluación del Desarrollo Social [EVALUA]. (2015). *Documento de Trabajo Estadísticas Socio-Demográficas Delegación: Tlalpan*. Ciudad de México. [http://data.evalua.cdmx.gob.mx/files/info/2015/doc\\_Tlalpan\\_10\\_15.pdf](http://data.evalua.cdmx.gob.mx/files/info/2015/doc_Tlalpan_10_15.pdf)
- Contreras, R., Eguia, J. y Solano, L. (2013). Videojuegos. *3C TIC. Cuadernos De Desarrollo Aplicados a Las TIC*, *2*(2). [https://doi.org/10.17993/3ctic.2013.22.](https://doi.org/10.17993/3ctic.2013.22)
- Cortizo, J., Carrero, F., Monsalve, B., Velasco, A., Díaz, L., y Pérez, J. (2011). *Gamificación y docencia: lo que la universidad tiene que aprender de los videojuegos*. VIII Jornadas Internacionales de Innovación Universitaria Retos y oportunidades del desarrollo de los nuevos títulos en educación superior, 1-8.
- Delors, J. (2001). *La educación: un tesoro por descubrir.* UNESCO.
- Díaz-Barriga, F. y Hernández, G. (2002). *Estrategias Docentes para un Aprendizaje Significativo (Una interpretación constructivista).* México: Mc Graw-Hill.
- Dirección General de Desarrollo de la Gestión e Innovación Educativa (2011). *¿Cómo se organiza y funciona una Escuela de Tiempo Completo en nivel Secundaria?*  Secretaría de Educación Pública.

[https://basica.sep.gob.mx/multimedia/RSC/BASICA/Documento/201611/201611-](https://basica.sep.gob.mx/multimedia/RSC/BASICA/Documento/201611/201611-3-RSC-UZOqFI3bg7-c_mo_se_organiza_y_funciona_una_etc_en_nivel_secundaria.pdf) [3-RSC-UZOqFI3bg7-](https://basica.sep.gob.mx/multimedia/RSC/BASICA/Documento/201611/201611-3-RSC-UZOqFI3bg7-c_mo_se_organiza_y_funciona_una_etc_en_nivel_secundaria.pdf)

[c\\_mo\\_se\\_organiza\\_y\\_funciona\\_una\\_etc\\_en\\_nivel\\_secundaria.pdf](https://basica.sep.gob.mx/multimedia/RSC/BASICA/Documento/201611/201611-3-RSC-UZOqFI3bg7-c_mo_se_organiza_y_funciona_una_etc_en_nivel_secundaria.pdf)

- Dongo, A. (2008, Mayo). *La teoría del aprendizaje de piaget y sus consecuencias para la praxis educativa.* Revista De Investigación En Psicología - Vol. 11, Nº 1. [file:///C:/Users/Administrador/Downloads/Dialnet-](about:blank)[LaTeoriaDelAprendizajeDePiagetYSusConsecuenciasPar-2747352%20\(3\).pdf](about:blank)
- Escontrela, R. (2003). *Bases para reconstruir el diseño instruccional en los sistemas de educación a distancia*. Docencia Universitaria, 1(IV), 25-48.
- Elles, L., y Gutiérrez, D. (2021). Fortalecimiento de las matemáticas usando la gamificación como estrategias de enseñanza–aprendizaje a través de Tecnologías de la Información y la Comunicación en educación básica secundaria. *Interacción Revista digital de AIPO, 2(1*),7-16. <http://revista.aipo.es/index.php/INTERACCION/article/view/30/42>
- Frasca, G. (2001). *Videogames of the oppressed: Videogames as a means for critical thinking and debate* [Tesis de maestría, Georgia Institute of Technology]. <https://ludology.typepad.com/weblog/articles/thesis/FrascaThesisVideogames.pdf>
- González, C. (2012). A*plicación del Constructivismo Social en el Aula.* Instituto para el Desarrollo y la Innovación Educativa en Educación Bilingüe y Multicultural, Organización de Estados Iberoamericanos para la Educación la Ciencia y la Cultura, y Oficina Guatemala.

<http://repositorio.minedu.gob.pe/handle/20.500.12799/4660>

Ibáñez, F. (20 de noviembre de 2020). *Educación en línea, Virtual, a Distancia y Remota de Emergencia, ¿cuáles son sus características y diferencias?* Instituto para el futuro de la educación. Tecnológico de Monterrey [https://observatorio.tec.mx/edu-news/diferencias-educacion-online](https://observatorio.tec.mx/edu-news/diferencias-educacion-online-virtual-a-distancia-remota)[virtual-a-distancia-remota](https://observatorio.tec.mx/edu-news/diferencias-educacion-online-virtual-a-distancia-remota)

Instituto Nacional de Estadística y Geografía [INEGI] (2015). *Encuesta Intercensal 2015* <https://www.inegi.org.mx/programas/intercensal/2015/>

Instituto Nacional de Estadística y Geografía [INEGI]. (2020). *Censo de Población y Vivienda 2020.*

<http://cuentame.inegi.org.mx/monografias/informacion/df/poblacion/>

Interactive Advertising Bureau [IAB]. (2019). *Estudio de consumo de Medios y dispositivos Entre internautas Mexicanos* (10a Edición). [https://irp](https://irp-cdn.multiscreensite.com/81280eda/files/uploaded/15%2BEstudio%2Bsobre%2Blos%2BHa_bitos%2Bde%2Blos%2BUsuarios%2Bde%2BInternet%2Ben%2BMe_xico%2B2019%2Bversio_n%2Bpu_blica.pdf)[cdn.multiscreensite.com/81280eda/files/uploaded/15%2BEstudio%2Bsobre%2Bl](https://irp-cdn.multiscreensite.com/81280eda/files/uploaded/15%2BEstudio%2Bsobre%2Blos%2BHa_bitos%2Bde%2Blos%2BUsuarios%2Bde%2BInternet%2Ben%2BMe_xico%2B2019%2Bversio_n%2Bpu_blica.pdf) [os%2BHa\\_bitos%2Bde%2Blos%2BUsuarios%2Bde%2BInternet%2Ben%2BMe\\_](https://irp-cdn.multiscreensite.com/81280eda/files/uploaded/15%2BEstudio%2Bsobre%2Blos%2BHa_bitos%2Bde%2Blos%2BUsuarios%2Bde%2BInternet%2Ben%2BMe_xico%2B2019%2Bversio_n%2Bpu_blica.pdf) [xico%2B2019%2Bversio\\_n%2Bpu\\_blica.pdf](https://irp-cdn.multiscreensite.com/81280eda/files/uploaded/15%2BEstudio%2Bsobre%2Blos%2BHa_bitos%2Bde%2Blos%2BUsuarios%2Bde%2BInternet%2Ben%2BMe_xico%2B2019%2Bversio_n%2Bpu_blica.pdf)

Kapp, K. (2012) *The Gamification of Learning and Instruction: Game-Based Methods*

*and Strategies for Training and Education.* [La gamificación del aprendizaje y la instrucción: métodos basados en juegos y estrategias para la formación y la educación. [https://books.google.it/books?hl=es&lr=&id=M2Rb9ZtFxccC&oi=fnd&pg=PR12&d](https://books.google.it/books?hl=es&lr=&id=M2Rb9ZtFxccC&oi=fnd&pg=PR12&dq=The+Gamification+of+Learning+and+Instruction:+Game-Based+Methods+and+Strategies+for+Training+and+Education&ots=JyLg-2bIaL&sig=mcz7t6bPU_KD8kEdxjGJk4aDFoA#v=onepage&q=The%20Gamification%20of%20Learning%20and%20Instruction%3A%20Game-Based%20Methods%20and%20Strategies%20for%20Training%20and%20Education&f=false) [q=The+Gamification+of+Learning+and+Instruction:+Game-](https://books.google.it/books?hl=es&lr=&id=M2Rb9ZtFxccC&oi=fnd&pg=PR12&dq=The+Gamification+of+Learning+and+Instruction:+Game-Based+Methods+and+Strategies+for+Training+and+Education&ots=JyLg-2bIaL&sig=mcz7t6bPU_KD8kEdxjGJk4aDFoA#v=onepage&q=The%20Gamification%20of%20Learning%20and%20Instruction%3A%20Game-Based%20Methods%20and%20Strategies%20for%20Training%20and%20Education&f=false)[Based+Methods+and+Strategies+for+Training+and+Education&ots=JyLg-](https://books.google.it/books?hl=es&lr=&id=M2Rb9ZtFxccC&oi=fnd&pg=PR12&dq=The+Gamification+of+Learning+and+Instruction:+Game-Based+Methods+and+Strategies+for+Training+and+Education&ots=JyLg-2bIaL&sig=mcz7t6bPU_KD8kEdxjGJk4aDFoA#v=onepage&q=The%20Gamification%20of%20Learning%20and%20Instruction%3A%20Game-Based%20Methods%20and%20Strategies%20for%20Training%20and%20Education&f=false)[2bIaL&sig=mcz7t6bPU\\_KD8kEdxjGJk4aDFoA#v=onepage&q=The%20Gamificati](https://books.google.it/books?hl=es&lr=&id=M2Rb9ZtFxccC&oi=fnd&pg=PR12&dq=The+Gamification+of+Learning+and+Instruction:+Game-Based+Methods+and+Strategies+for+Training+and+Education&ots=JyLg-2bIaL&sig=mcz7t6bPU_KD8kEdxjGJk4aDFoA#v=onepage&q=The%20Gamification%20of%20Learning%20and%20Instruction%3A%20Game-Based%20Methods%20and%20Strategies%20for%20Training%20and%20Education&f=false) [on%20of%20Learning%20and%20Instruction%3A%20Game-](https://books.google.it/books?hl=es&lr=&id=M2Rb9ZtFxccC&oi=fnd&pg=PR12&dq=The+Gamification+of+Learning+and+Instruction:+Game-Based+Methods+and+Strategies+for+Training+and+Education&ots=JyLg-2bIaL&sig=mcz7t6bPU_KD8kEdxjGJk4aDFoA#v=onepage&q=The%20Gamification%20of%20Learning%20and%20Instruction%3A%20Game-Based%20Methods%20and%20Strategies%20for%20Training%20and%20Education&f=false)[Based%20Methods%20and%20Strategies%20for%20Training%20and%20Educa](https://books.google.it/books?hl=es&lr=&id=M2Rb9ZtFxccC&oi=fnd&pg=PR12&dq=The+Gamification+of+Learning+and+Instruction:+Game-Based+Methods+and+Strategies+for+Training+and+Education&ots=JyLg-2bIaL&sig=mcz7t6bPU_KD8kEdxjGJk4aDFoA#v=onepage&q=The%20Gamification%20of%20Learning%20and%20Instruction%3A%20Game-Based%20Methods%20and%20Strategies%20for%20Training%20and%20Education&f=false) [tion&f=false](https://books.google.it/books?hl=es&lr=&id=M2Rb9ZtFxccC&oi=fnd&pg=PR12&dq=The+Gamification+of+Learning+and+Instruction:+Game-Based+Methods+and+Strategies+for+Training+and+Education&ots=JyLg-2bIaL&sig=mcz7t6bPU_KD8kEdxjGJk4aDFoA#v=onepage&q=The%20Gamification%20of%20Learning%20and%20Instruction%3A%20Game-Based%20Methods%20and%20Strategies%20for%20Training%20and%20Education&f=false)

- Lee, J. y Hammer, J. (2011). Gamification in Education: What, How, Why Bother? [Gamificación en la educación: ¿qué, cómo, por qué molestarse?] *Academic Exchange Quarterly*, *15*(2)
- Mayer, R. (2002). Rote versus meaningful learning. *Theory into practice, 41*(4), 226- 232[.https://www.tandfonline.com/doi/abs/10.1207/s15430421tip4104\\_4?journalC](https://www.tandfonline.com/doi/abs/10.1207/s15430421tip4104_4?journalCode=htip20) [ode=htip20](https://www.tandfonline.com/doi/abs/10.1207/s15430421tip4104_4?journalCode=htip20)
- Meloni, W. y Gruener, W. Analyst (2012). *Gamification in 2012: Market Update, Consumer and Enterprise Market Trends.*[http://gamingbusinessreview.com/wp](http://gamingbusinessreview.com/wp-content/uploads/2012/05/Gamificationin-2012-M2R3.pdf)[content/uploads/2012/05/Gamificationin-2012-M2R3.pdf.](http://gamingbusinessreview.com/wp-content/uploads/2012/05/Gamificationin-2012-M2R3.pdf)
- *México, consumidor 1 de videojuegos en América Latina.* (2020, 6 enero). El Universal. [https://www.eluniversal.com.mx/ciencia-y-salud/mexico-primer-consumidor-de](https://www.eluniversal.com.mx/ciencia-y-salud/mexico-primer-consumidor-de-videojuegos-en-america-latina#:~:text=M%C3%A9xico%2C%20consumidor%201%20de%20videojuegos%20en%20Am%C3%A9rica%20Latina&text=De%20acuerdo%20con%20un%20comunicado,ocupa%20el%20lugar%20n%C3%BAmero%2012)[videojuegos-en-america](https://www.eluniversal.com.mx/ciencia-y-salud/mexico-primer-consumidor-de-videojuegos-en-america-latina#:~:text=M%C3%A9xico%2C%20consumidor%201%20de%20videojuegos%20en%20Am%C3%A9rica%20Latina&text=De%20acuerdo%20con%20un%20comunicado,ocupa%20el%20lugar%20n%C3%BAmero%2012)[latina#:~:text=M%C3%A9xico%2C%20consumidor%201%20de%20videojuegos](https://www.eluniversal.com.mx/ciencia-y-salud/mexico-primer-consumidor-de-videojuegos-en-america-latina#:~:text=M%C3%A9xico%2C%20consumidor%201%20de%20videojuegos%20en%20Am%C3%A9rica%20Latina&text=De%20acuerdo%20con%20un%20comunicado,ocupa%20el%20lugar%20n%C3%BAmero%2012) [%20en%20Am%C3%A9rica%20Latina&text=De%20acuerdo%20con%20un%20](https://www.eluniversal.com.mx/ciencia-y-salud/mexico-primer-consumidor-de-videojuegos-en-america-latina#:~:text=M%C3%A9xico%2C%20consumidor%201%20de%20videojuegos%20en%20Am%C3%A9rica%20Latina&text=De%20acuerdo%20con%20un%20comunicado,ocupa%20el%20lugar%20n%C3%BAmero%2012) [comunicado,ocupa%20el%20lugar%20n%C3%BAmero%2012.](https://www.eluniversal.com.mx/ciencia-y-salud/mexico-primer-consumidor-de-videojuegos-en-america-latina#:~:text=M%C3%A9xico%2C%20consumidor%201%20de%20videojuegos%20en%20Am%C3%A9rica%20Latina&text=De%20acuerdo%20con%20un%20comunicado,ocupa%20el%20lugar%20n%C3%BAmero%2012)
- Ministerio de Educación Nacional. (1998). *Lineamientos curriculares*. Santa Fe de Bogotá: MEN. Colombia.
- Mora, M. y Camacho, J. (2019). Classcraft: inglés y juego de roles en el aula de educación primaria. *Apertura. Guadalajara, 11*(1), 56-73. <https://doi.org/10.32870/ap.v11n1.1433>
- Mosquera, I. (20 de marzo de 2019). *¿Gamificas o juegas? Diferencias entre ABJ y Gamificación.* UNIR: La universidad en internet. [https://www.unir.net/educacion/revista/gamificas-o-juegas-diferencias-entre-abj-y](https://www.unir.net/educacion/revista/gamificas-o-juegas-diferencias-entre-abj-y-gamificacion/)[gamificacion/](https://www.unir.net/educacion/revista/gamificas-o-juegas-diferencias-entre-abj-y-gamificacion/)
- Nuez, G. y Sánchez, J. (2014). Innovar para educar: Uso de los dispositivos móviles en la enseñanza y aprendizaje del inglés. *Historia y Comunicación Social, 19*, 771-779. <https://search.proquest.com/docview/1616374401>
- Nussbaum, M. (2010). S*in fines de lucro. Por qué la democracia necesita de las humanidades.* Katz Editores. [https://repensarlafilosofiaenelipn.files.wordpress.com/2015/11/martha-nussbaum](https://repensarlafilosofiaenelipn.files.wordpress.com/2015/11/martha-nussbaum-sin-finesde-lucro.pdf)[sin-finesde-lucro.pdf](https://repensarlafilosofiaenelipn.files.wordpress.com/2015/11/martha-nussbaum-sin-finesde-lucro.pdf)
- Observatorio de Innovación Educativa del Tecnológico de Monterrey (2016). *Gamificación*. Edutrends. [http://congreso.dgire.unam.mx/2019/pdfs/8.F-](http://congreso.dgire.unam.mx/2019/pdfs/8.F-EduTrends-Gamificacion.pdf)[EduTrends-Gamificacion.pdf](http://congreso.dgire.unam.mx/2019/pdfs/8.F-EduTrends-Gamificacion.pdf)
- Olivera, G. (2011). El Aprendizaje y las Tecnologías de la Información y Comunicación en la Educación Superior. *Cultura (25)*, 289-306. [http://www.revistacultura.com.pe/imagenes/pdf/25\\_14.pdf](http://www.revistacultura.com.pe/imagenes/pdf/25_14.pdf)
- Piaget, J. (1976). Development explains learning. En S. F. Campbell (Ed.), *Piaget sampler: An introduction lo Jean Piaget in his own words*. New York: John Wiley and Sonso.
- Pérez, A. (1991). Cultura escolar y aprendizaje relevante. En M. Fernandez (Ed)., *Educación y sociedad* (pp. 59-72) Fuhem Icaria. [https://issuu.com/enguita](https://issuu.com/enguita-eys/docs/educacion-y-sociedad-08/69)[eys/docs/educacion-y-sociedad-08/69](https://issuu.com/enguita-eys/docs/educacion-y-sociedad-08/69)
- Pérez, A. (1993). *La función social y educativa de la escuela obligatoria*  Quadersdigital.net [http://www.quadernsdigitals.net/index.php?accionMenu=hemeroteca.VisualizaArti](http://www.quadernsdigitals.net/index.php?accionMenu=hemeroteca.VisualizaArticuloIU.visualiza&articulo_id=595) [culoIU.visualiza&articulo\\_id=595](http://www.quadernsdigitals.net/index.php?accionMenu=hemeroteca.VisualizaArticuloIU.visualiza&articulo_id=595)
- Prendes, M. y Martínez, F. (2001). *La innovación tecnológica en el sistema escolar y el rol del profesor como elemento clave del cambio*. Universidad de Murcia: España [https://redined.mecd.gob.es/xmlui/bitstream/handle/11162/87441/018200130087.](https://redined.mecd.gob.es/xmlui/bitstream/handle/11162/87441/018200130087.pdf?sequence=1&isAllowed=y) [pdf?sequence=1&isAllowed=y](https://redined.mecd.gob.es/xmlui/bitstream/handle/11162/87441/018200130087.pdf?sequence=1&isAllowed=y)
- Quesada, A. (12 de agosto de 2016). Mi experiencia con Classcraft. *Medium.*  [https://medium.com/@Alberto.quesada/mi-experiencia-con-classcraft-](https://medium.com/@Alberto.quesada/mi-experiencia-con-classcraft-553b812d531f)[553b812d531f](https://medium.com/@Alberto.quesada/mi-experiencia-con-classcraft-553b812d531f)
- Quintero, E. (13 septiembre de 2019). *Lo que los videojuegos pueden enseñar a la academia.* Instituto para el futuro de la educación [https://observatorio.tec.mx/edu](https://observatorio.tec.mx/edu-news/lo-que-la-academia-puede-aprender-de-los-videojuegos?rq=videojuegos)[news/lo-que-la-academia-puede-aprender-de-los-videojuegos?rq=videojuegos](https://observatorio.tec.mx/edu-news/lo-que-la-academia-puede-aprender-de-los-videojuegos?rq=videojuegos)
- Rentería, E., Lledios, E. y Giraldo, A. (2008). Convivencia familiar como lectura aproximativa desde elementos de la psicología social. *Revista Psicología Social, 4*, 427-441.<https://www.redalyc.org/pdf/679/67940215.pdf>
- Rieber, R. y Carton, A.(1987). *The collected works of L S. Vygotsky*, Vol. 1. New York: Plenum Press.
- Rodríguez, F., y Santiago, R. (2015). *Gamificación: Cómo motivar a tu alumnado y mejorar el clima en el aula*. Grupo Oceano. [https://www.researchgate.net/publication/299584812\\_Gamificacion\\_Como\\_motiv](https://www.researchgate.net/publication/299584812_Gamificacion_Como_motivar_a_tu_alumnado_y_mejorar_el_clima_en_el_aula) ar a tu alumnado y mejorar el clima en el aula
- Rodríguez, L. (2014). Metodologías de enseñanza para un aprendizaje significativo de la histología. *Revista Digital Universitaria, 15*(11).
- Rodríguez, M. (2008). *La Teoría del Aprendizaje Significativo en la perspectiva de la Psicología cognitiva.* Octaedro.
- Rodríguez, M. (2011). La teoría del aprendizaje significativo: una revisión aplicable a la escuela actual. *Investigació i Innovació Educativa i Socioeducativa, 3*(1), 29-50. <https://dialnet.unirioja.es/servlet/articulo?codigo=3634413> [http://www.revista.una](http://www.revista.unam.mx/vol.15/num11/art90/) [m.mx/vol.15/num11/art90/](http://www.revista.unam.mx/vol.15/num11/art90/)
- Rieber y Carton, 1987) Rieber, R. y Carton, A. (1987). *The collected works of L S. Vygotsky*, Vol. 1. New York: Plenum Press.
- Secretaría de Educación Pública [SEP]. (2009). *Guía para la instrumentación didáctica de los programas de estudio para la formación y desarrollo de competencias profesionales*. [http://www.itesca.edu.mx/documentos/desarrollo\\_academico/Guia\\_de\\_Instrumen](http://www.itesca.edu.mx/documentos/desarrollo_academico/Guia_de_Instrumentacion_Didactica.pdf) [tacion\\_Didactica.pdf](http://www.itesca.edu.mx/documentos/desarrollo_academico/Guia_de_Instrumentacion_Didactica.pdf)

Secretaría de Educación Pública [SEP]. (2014). *Secundaria. Programas de estudio.*

<https://www.gob.mx/sep/acciones-y-programas/secundaria-programas-de-estudio>

Secretaría de Educación Pública [SEP]. (2017). *Aprendizajes Clave para la educación integral*.<https://www.planyprogramasdestudio.sep.gob.mx/index-Descargas.html> Secretaría de Educación Pública [SEP]. (2019a). *La Nueva Escuela Mexicana: principios y orientaciones pedagógicas*. [http://dfa.edomex.gob.mx/sites/dfa.edomex.gob.mx/files/files/NEM%20principios](http://dfa.edomex.gob.mx/sites/dfa.edomex.gob.mx/files/files/NEM%20principios%20y%20orientacio%C3%ADn%20pedago%C3%ADgica.pdf) [%20y%20orientacio%C3%ADn%20pedago%C3%ADgica.pdf](http://dfa.edomex.gob.mx/sites/dfa.edomex.gob.mx/files/files/NEM%20principios%20y%20orientacio%C3%ADn%20pedago%C3%ADgica.pdf)

- Secretaría de Educación Pública [SEP]. (2019b). *Documento de apoyo al docente de tecnología: Informática. Serie: Sugerencias didácticas: 2019-2020.* [http://cite.gob.mx/sistemas/sd/sugerencias\\_didacticas1/Inform%C3%A1tica.pdf](http://cite.gob.mx/sistemas/sd/sugerencias_didacticas1/Inform%C3%A1tica.pdf)
- Secretaría de Educación Pública [SEP]. (2020). *Marco Común de Aprendizajes para el regreso a la nueva normalidad. Ciclo escolar 2020-2021.*
- Secretaría de Gobernación (s.f.) *Educación secundaria*. *Gobierno de México*  [https://www.aefcm.gob.mx/que\\_hacemos/secundaria.html](https://www.aefcm.gob.mx/que_hacemos/secundaria.html)
- Secretaría de Salud [SSA]. (31 de agosto de 2020). *Informe Técnico Diario COVID-19.* [https://www.gob.mx/cms/uploads/attachment/file/575672/Comunicado\\_Tecnico\\_](https://www.gob.mx/cms/uploads/attachment/file/575672/Comunicado_Tecnico_Diario_COVID-19_2020.08.31.pdf) [Diario\\_COVID-19\\_2020.08.31.pdf](https://www.gob.mx/cms/uploads/attachment/file/575672/Comunicado_Tecnico_Diario_COVID-19_2020.08.31.pdf)

Serrano, M. (1990). *El proceso enseñanza aprendizaje*. Venezuela: ULA

- Servicio Nacional de Aprendizaje (2010). *SENA: ejemplo en certificación por competencias laborales.* [http://sena-cblogspot.com/2010/12/34sena-ejemploen](http://sena-comercio.blogspot.com/2010/12/sena-ejemploen-certificacion-por.html)[certificacion-por.html](http://sena-comercio.blogspot.com/2010/12/sena-ejemploen-certificacion-por.html)
- Taber, K. (2011). Constructivism as educational theory: Contingency and learning, an optimally guided instruction. En: J. Hassaskhah (Ed.), *Educational Theory*. (pp. 39-61). Nova Science.
- Tedesco, J.(2005). *La educación en la sociedad del conocimiento.* Buenos Aires: Fondo de Cultura Económica.

Teixes-Argilés, F. (2014). *Gamificación: motivar jugando*. Editorial UOC.

- The Competitive Intelligence Unit (28 de agosto de 2020) *#DíaDelGamer2020: Industria de Videojuegos en México.* [https://www.theciu.com/publicaciones-](https://www.theciu.com/publicaciones-2/2020/8/28/dadelgamer2020-industria-de-videojuegos-en-mxico)[2/2020/8/28/dadelgamer2020-industria-de-videojuegos-en-mxico](https://www.theciu.com/publicaciones-2/2020/8/28/dadelgamer2020-industria-de-videojuegos-en-mxico)
- UNESCO-UIS. (2006). International Standard Classification of Education I S C E D 1997. (Eds.)UNESCO. http://www.uis.unesco.org/Library/Documents/isced97 en.pdf
- Valle, R. (11 de octubre de 2017). Gamifying My Language Classroom with Classcraft. *EdTeachReview.* [https://edtechreview.in/trends-insights/trends/2963-gamifying](https://edtechreview.in/trends-insights/trends/2963-gamifying-my-language-classroom-with-classcraft)[my-language-classroom-with-classcraft](https://edtechreview.in/trends-insights/trends/2963-gamifying-my-language-classroom-with-classcraft)
- Vargas-Machuca, R. (2013). *La gamificación al servicio de nuevos modelos de comunicación surgidos de la cibercultura* [Tesis de maestría no publicada]. [https://idus.us.es/b\(Vargas-Machuca,](https://idus.us.es/bitstream/handle/11441/98186/tmaster56.pdf?sequence=1&isAllowed=y)  [2012itstream/handle/11441/98186/tmaster56.pdf?sequence=1&isAllowed=y](https://idus.us.es/bitstream/handle/11441/98186/tmaster56.pdf?sequence=1&isAllowed=y)
- Vygotsky, L. (1978). *Mind in society: The development of higher psychological processes.* Cambridge*.* MA: Harvard University Press.
- Watson, J. (1913). Psychology as the behaviorist views it. *Psychological Review*, 20, 158-177.
- Werbach, K. y Hunter, D. (2012) *For the Win: How Game Thinking Can Revolutionize Your Business*. Wharton Digital Press.<https://fliphtml5.com/ndhs/wtqf/basic>
- Zichermann, G. y Cunningham, C. (2011). *Gamification by Design: Implementing Game Mechanics in Web and Mobile Apps.* Cambridge, MA: O'Reilly Media. [https://books.google.co.uk/books?hl=es&lr=&id=zZcpuMRpAB8C&oi=fnd&pg=PR](https://books.google.co.uk/books?hl=es&lr=&id=zZcpuMRpAB8C&oi=fnd&pg=PR7&dq=Gamification+by+Design:+Implementing+Game+Mechanics+in+Web+and+Mobile+Apps.&ots=UvMd11va3g&sig=GtdcYsHalutMqxb7JcWjfAppivE#v=onepage&q=Gamification%20by%20Design%3A%20Implementing%20Game%20Mechanics%20in%20Web%20and%20Mobile%20Apps.&f=false) [7&dq=Gamification+by+Design:+Implementing+Game+Mechanics+in+Web+and+](https://books.google.co.uk/books?hl=es&lr=&id=zZcpuMRpAB8C&oi=fnd&pg=PR7&dq=Gamification+by+Design:+Implementing+Game+Mechanics+in+Web+and+Mobile+Apps.&ots=UvMd11va3g&sig=GtdcYsHalutMqxb7JcWjfAppivE#v=onepage&q=Gamification%20by%20Design%3A%20Implementing%20Game%20Mechanics%20in%20Web%20and%20Mobile%20Apps.&f=false) [Mobile+Apps.&ots=UvMd11va3g&sig=GtdcYsHalutMqxb7JcWjfAppivE#v=onepa](https://books.google.co.uk/books?hl=es&lr=&id=zZcpuMRpAB8C&oi=fnd&pg=PR7&dq=Gamification+by+Design:+Implementing+Game+Mechanics+in+Web+and+Mobile+Apps.&ots=UvMd11va3g&sig=GtdcYsHalutMqxb7JcWjfAppivE#v=onepage&q=Gamification%20by%20Design%3A%20Implementing%20Game%20Mechanics%20in%20Web%20and%20Mobile%20Apps.&f=false) [ge&q=Gamification%20by%20Design%3A%20Implementing%20Game%20Mech](https://books.google.co.uk/books?hl=es&lr=&id=zZcpuMRpAB8C&oi=fnd&pg=PR7&dq=Gamification+by+Design:+Implementing+Game+Mechanics+in+Web+and+Mobile+Apps.&ots=UvMd11va3g&sig=GtdcYsHalutMqxb7JcWjfAppivE#v=onepage&q=Gamification%20by%20Design%3A%20Implementing%20Game%20Mechanics%20in%20Web%20and%20Mobile%20Apps.&f=false) [anics%20in%20Web%20and%20Mobile%20Apps.&f=false](https://books.google.co.uk/books?hl=es&lr=&id=zZcpuMRpAB8C&oi=fnd&pg=PR7&dq=Gamification+by+Design:+Implementing+Game+Mechanics+in+Web+and+Mobile+Apps.&ots=UvMd11va3g&sig=GtdcYsHalutMqxb7JcWjfAppivE#v=onepage&q=Gamification%20by%20Design%3A%20Implementing%20Game%20Mechanics%20in%20Web%20and%20Mobile%20Apps.&f=false)